## Lecture 12: Object detection

1 Contains slides from S. Lazebnik, R. Girshick, B. Hariharan, P. Isola

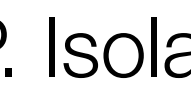

- PS1 grades out
- Next two problem sets:
	- PS6: image generation
	- PS7: representation learning

### Announcements

### Before we talk about objects: What does it mean to understand a scene?

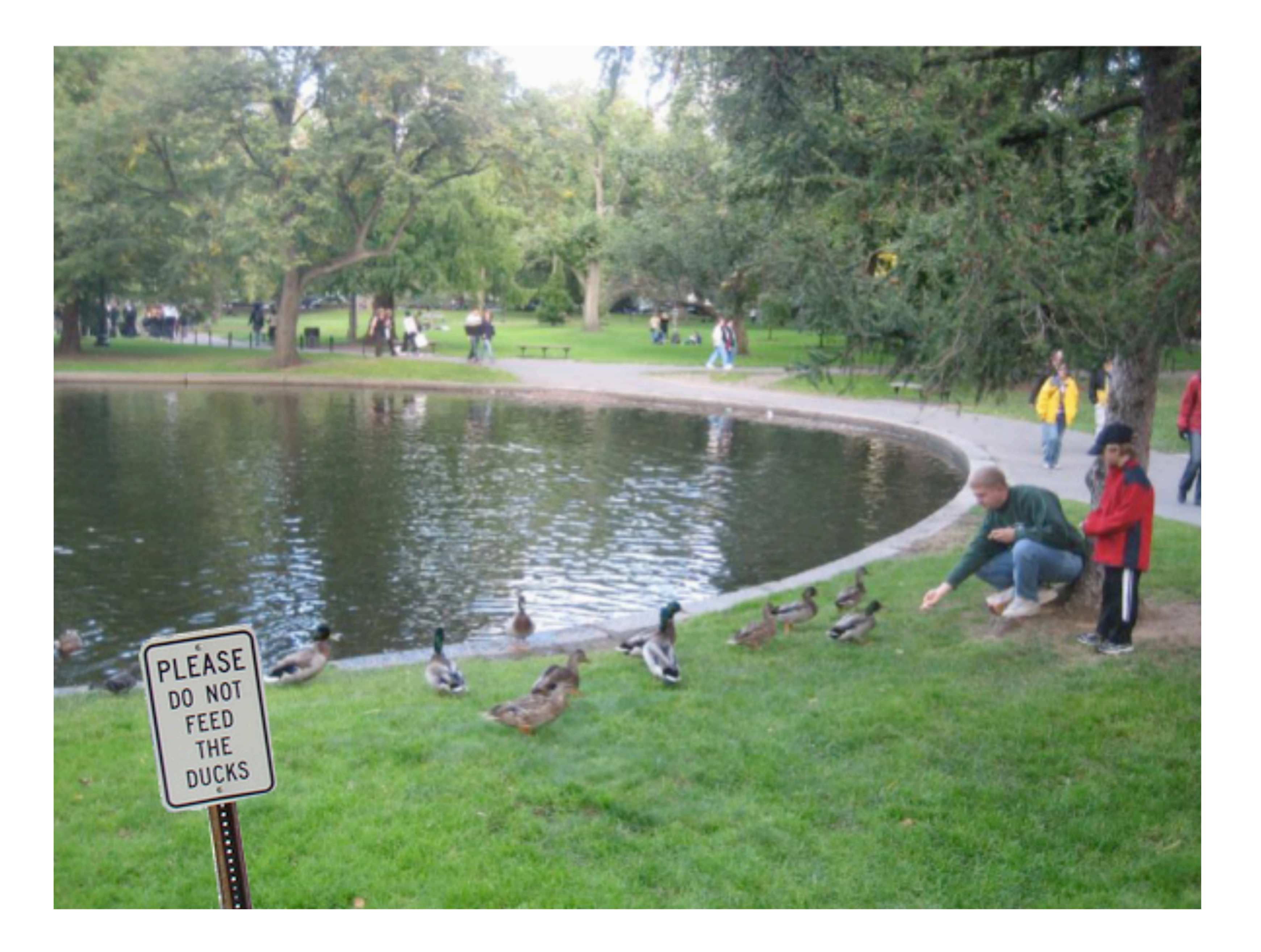

Image contains Photoshopped sign and the set of the source of the Source: Antonio Torralba

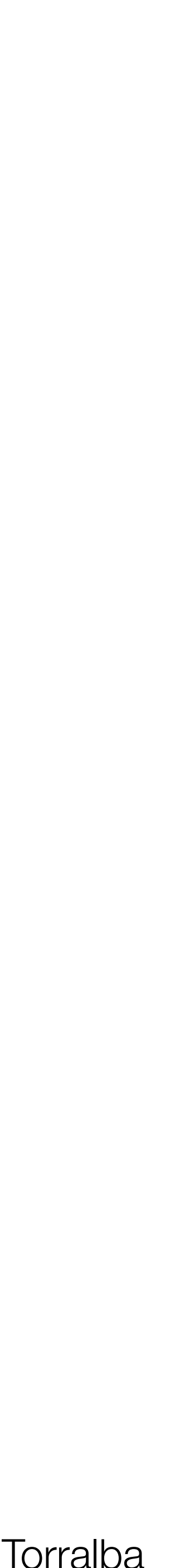

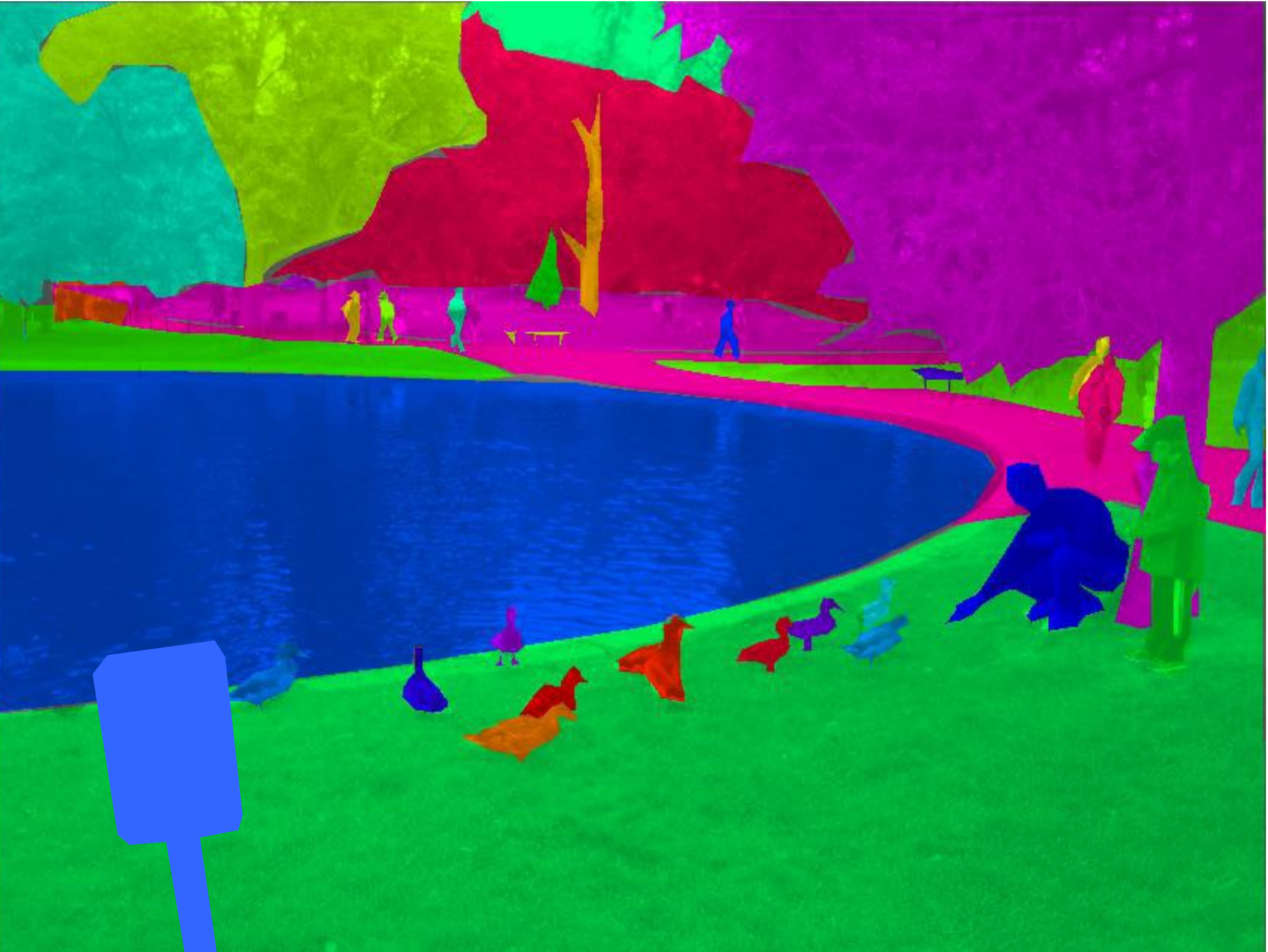

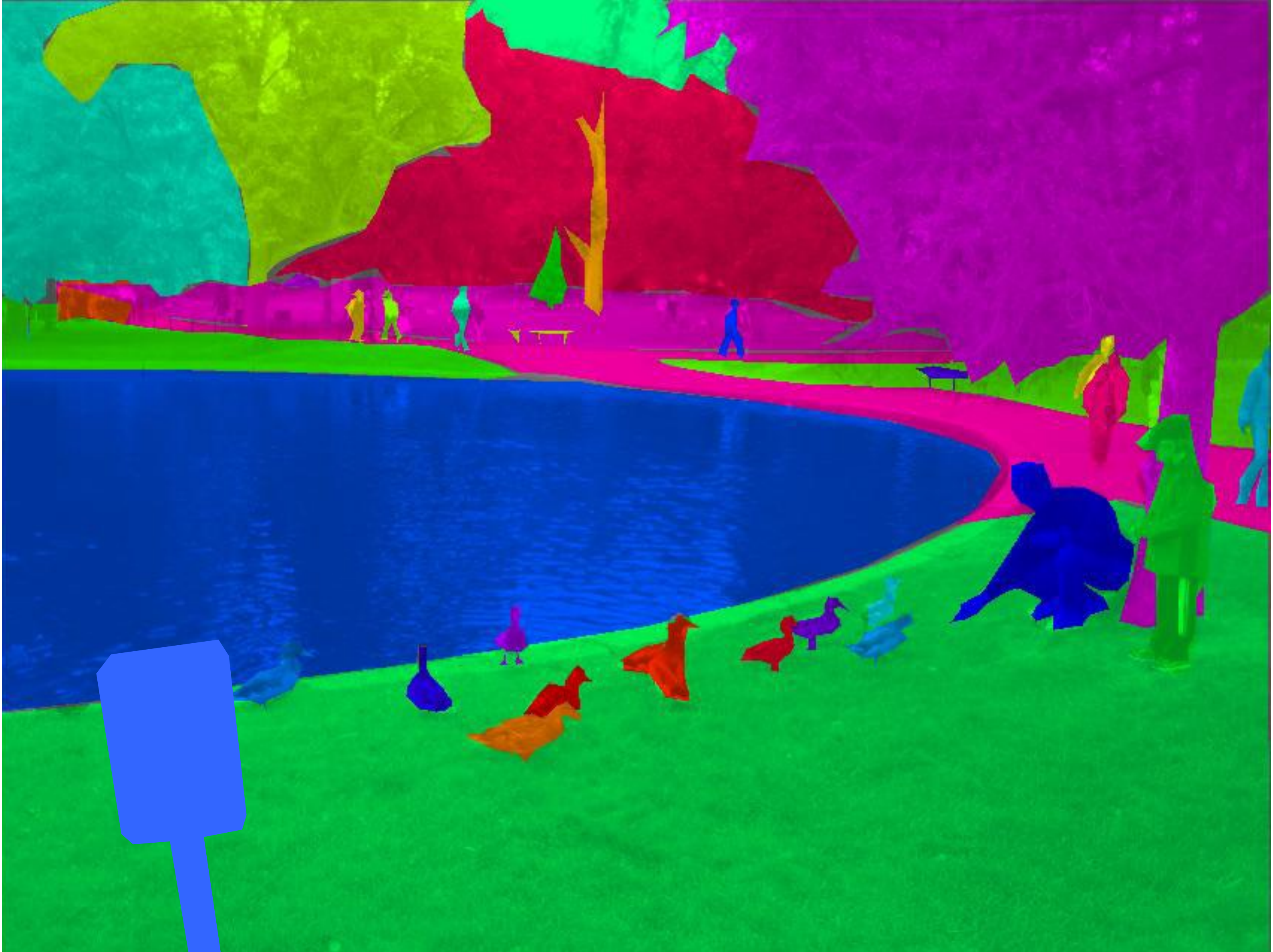

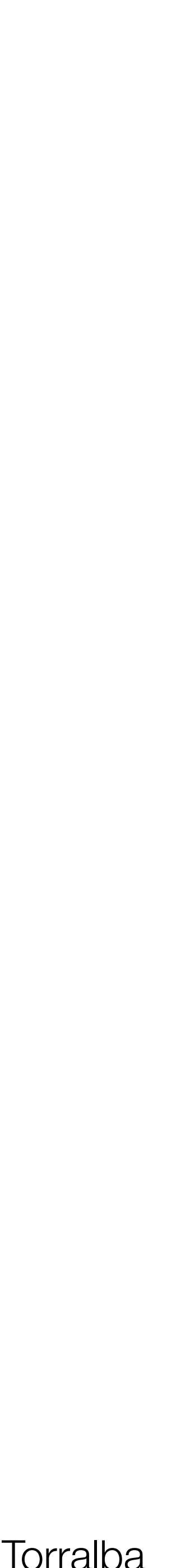

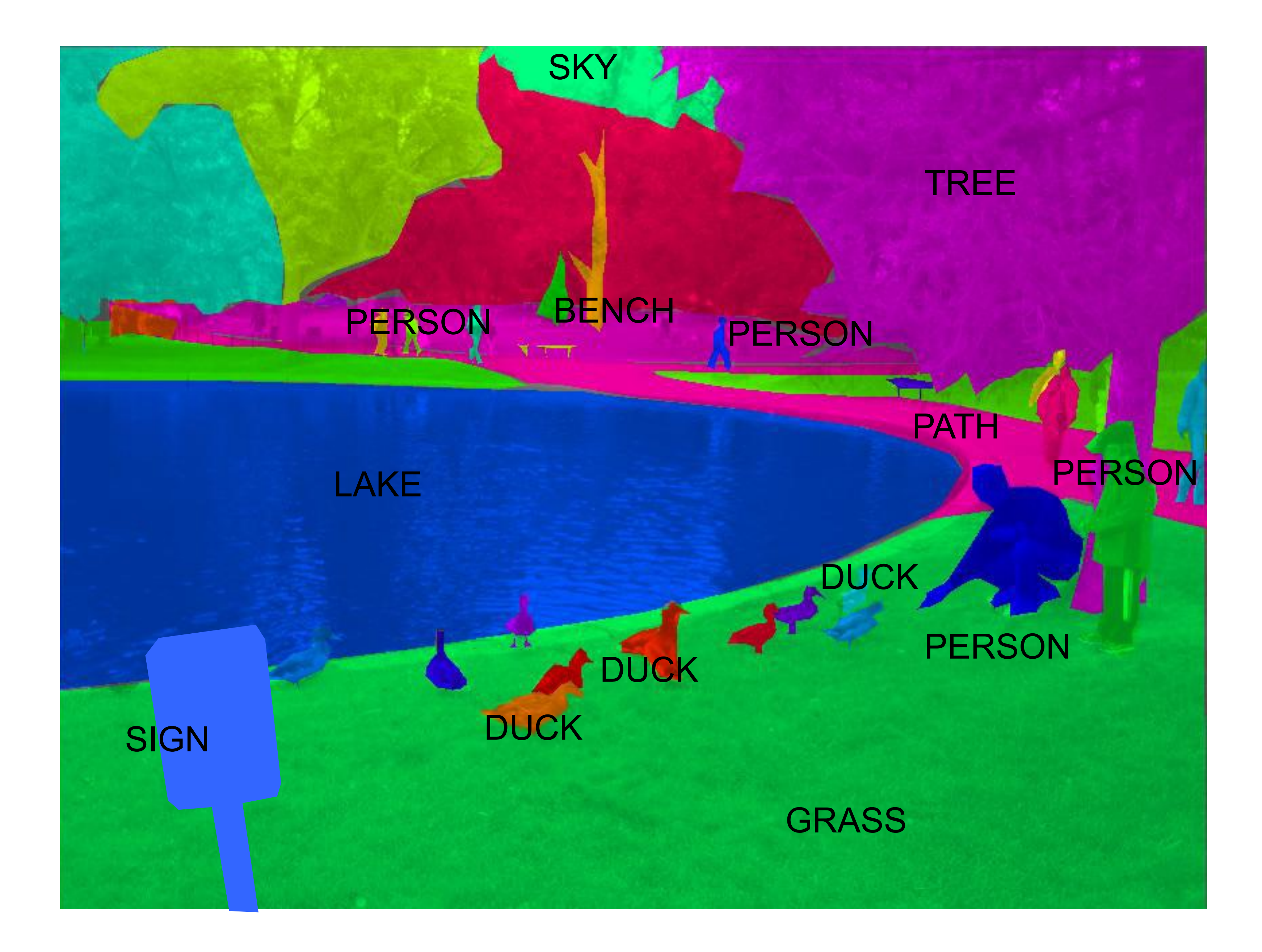

6 Source: Antonio Torralba

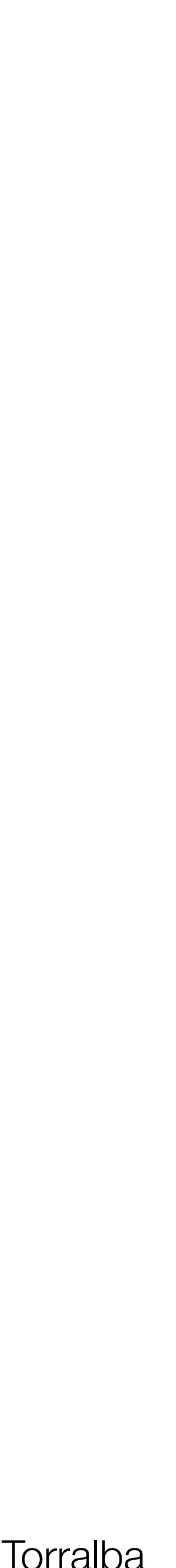

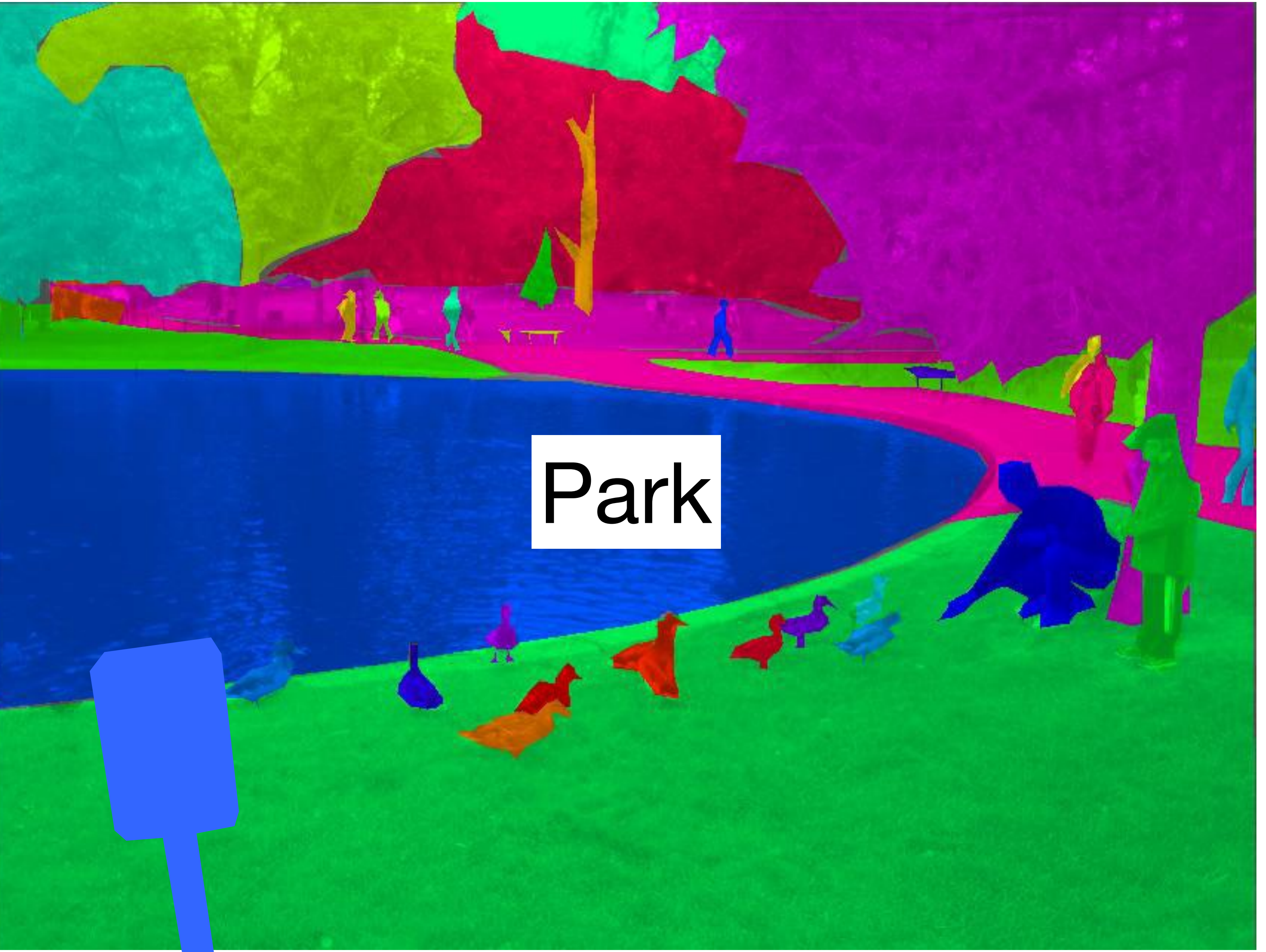

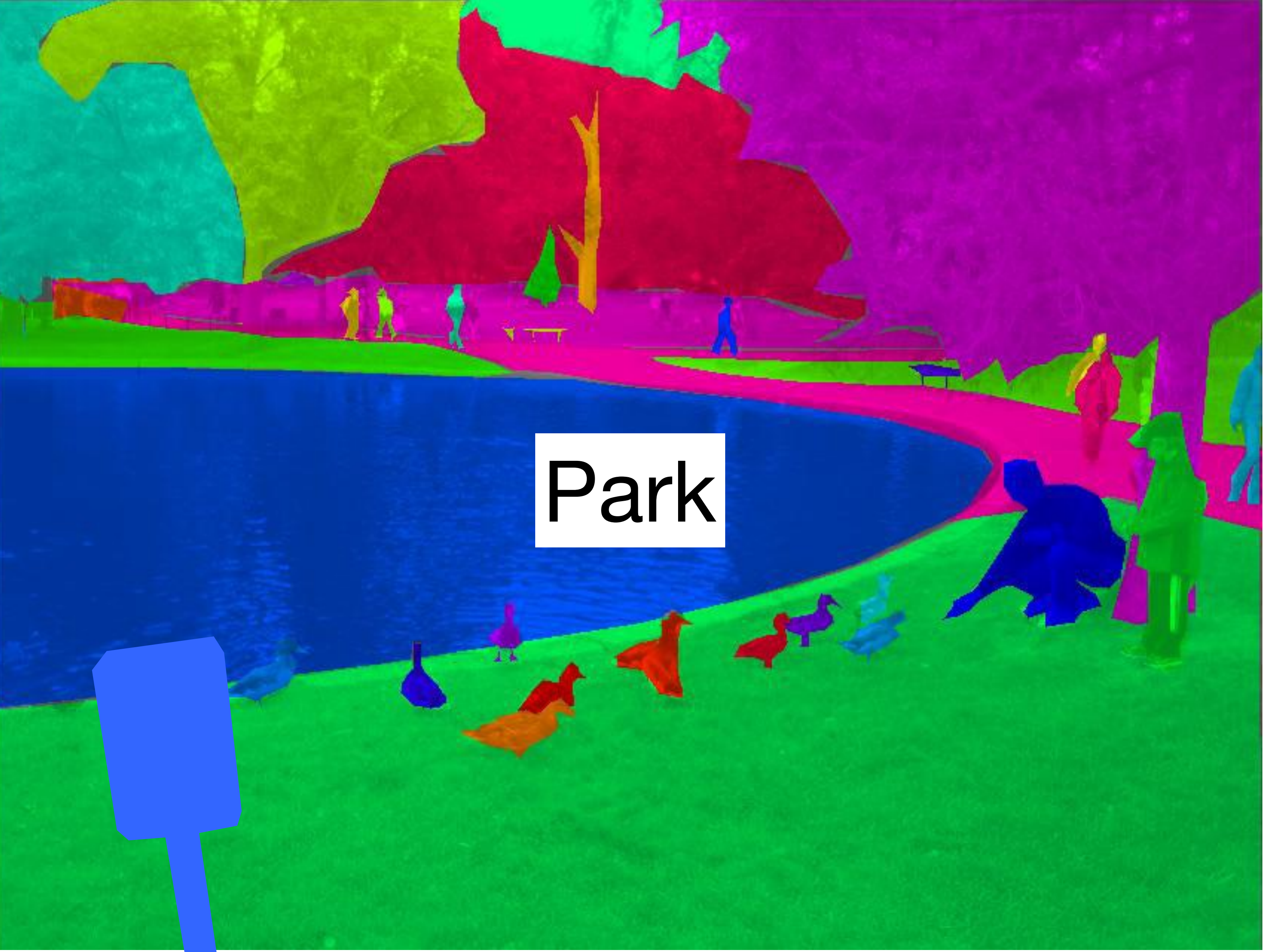

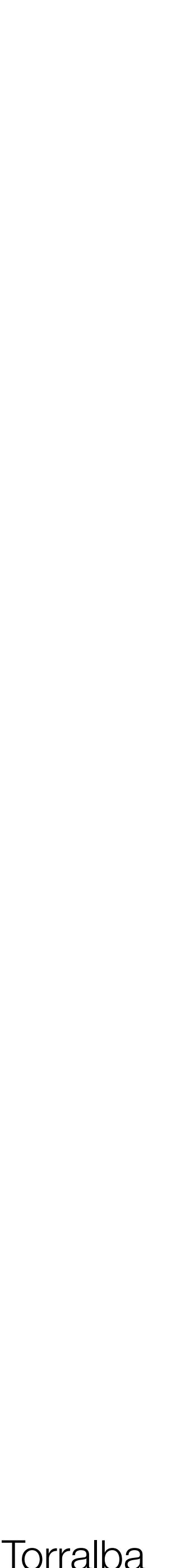

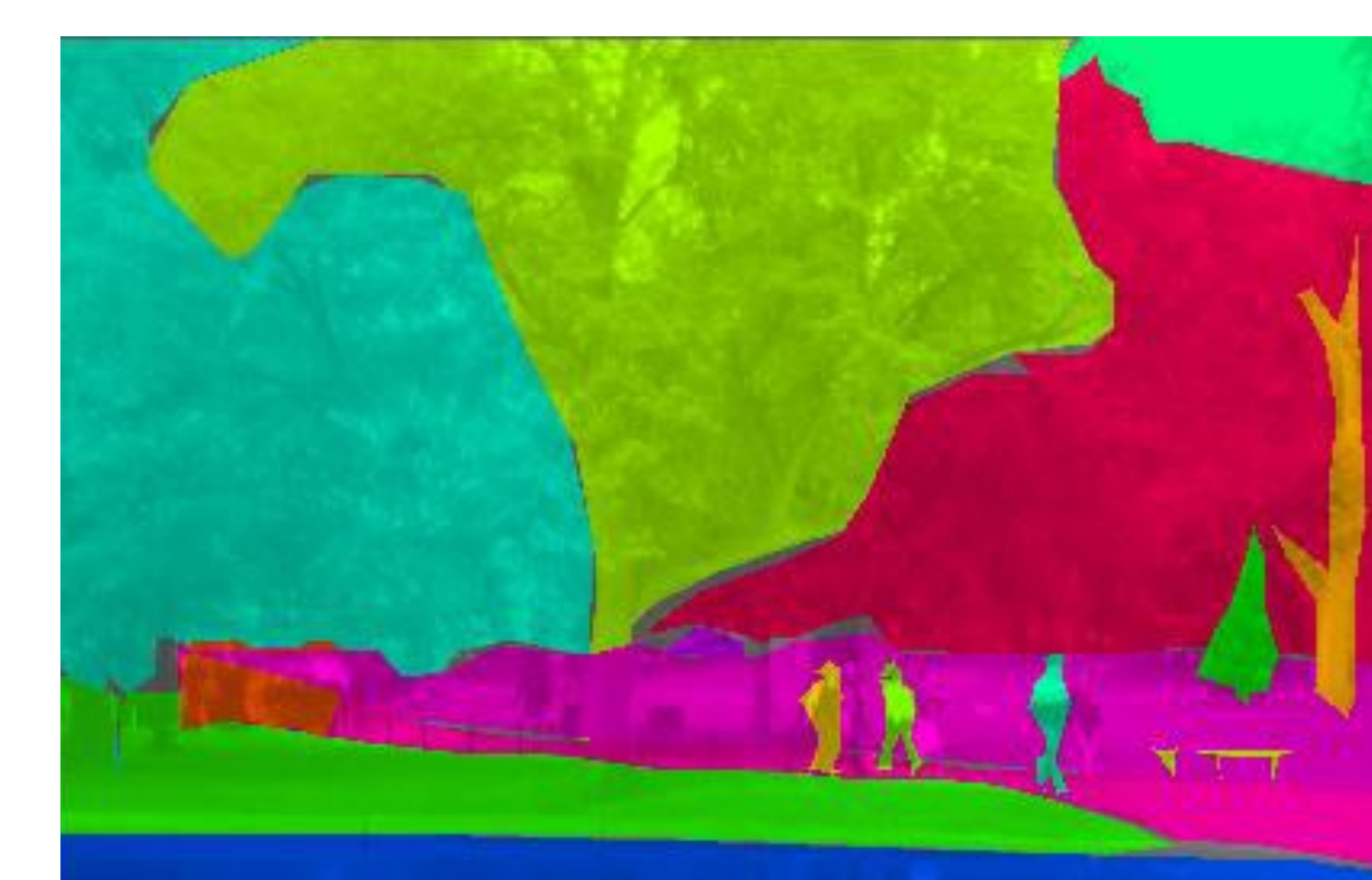

### A view of a park on a nice spring day

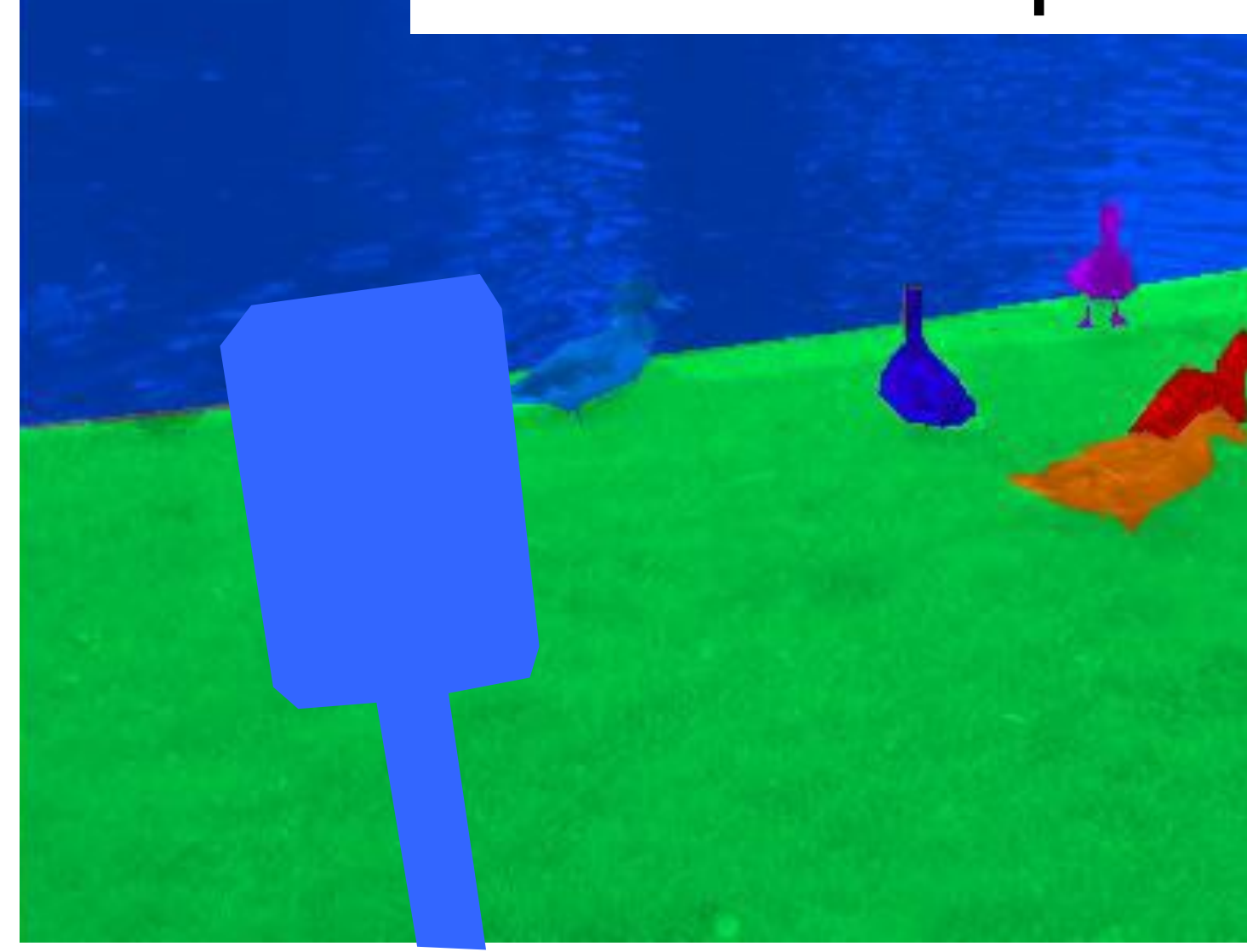

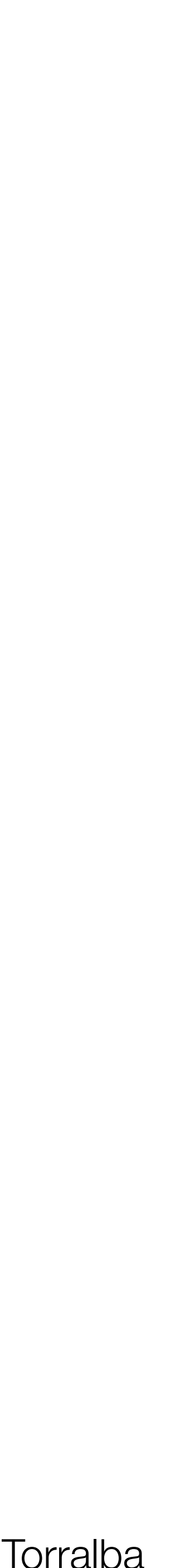

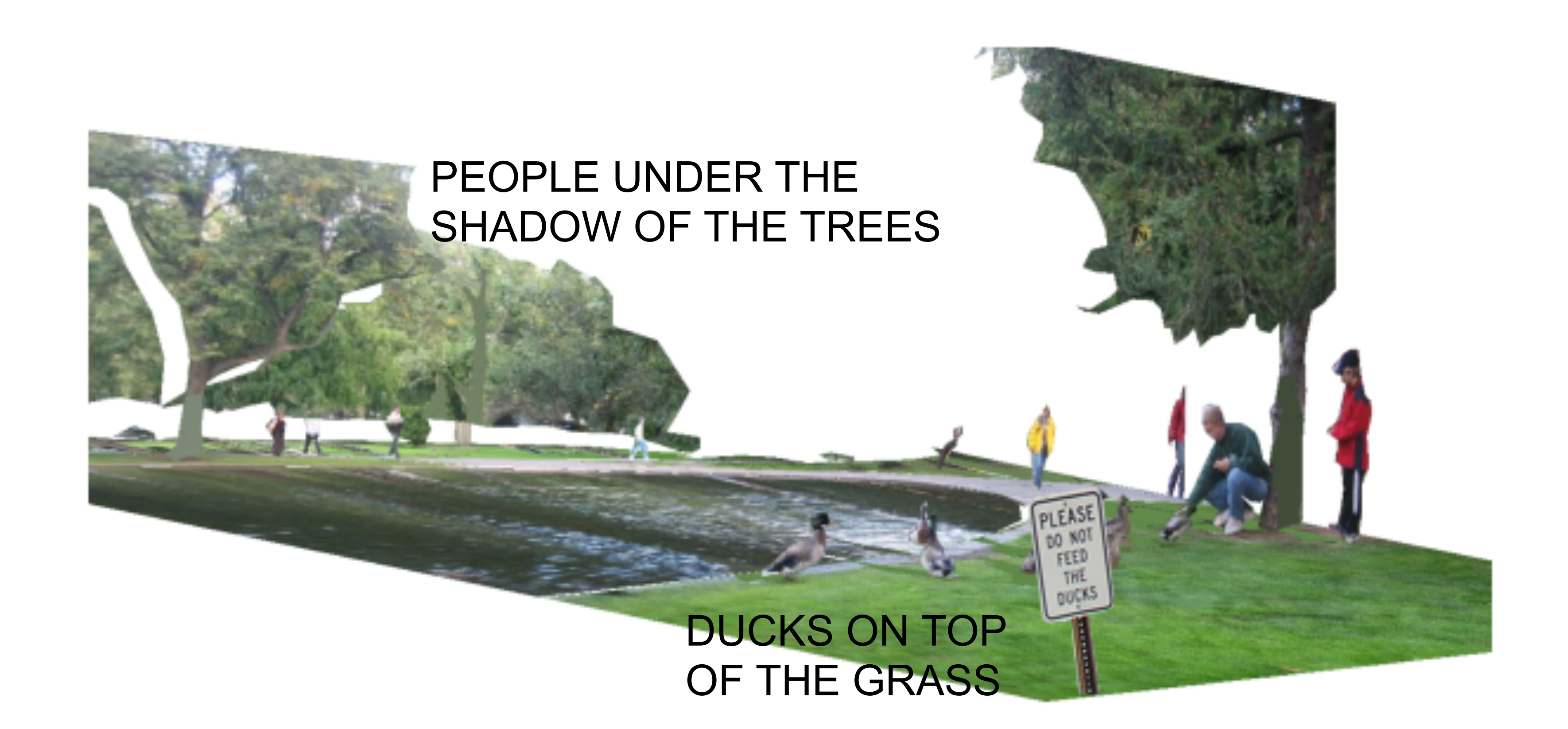

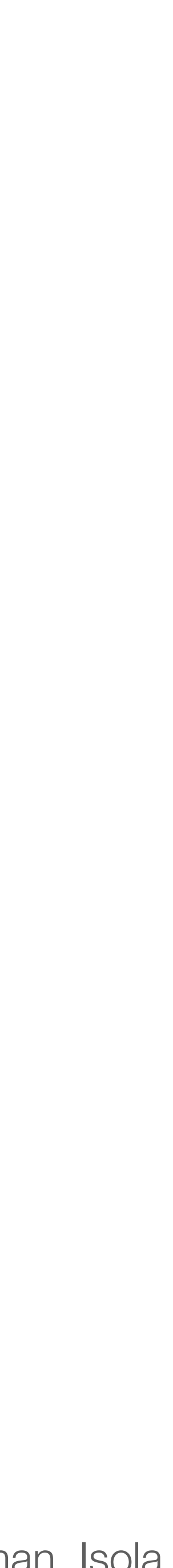

#### PERSON FEEDING DUCKS IN THE PARK

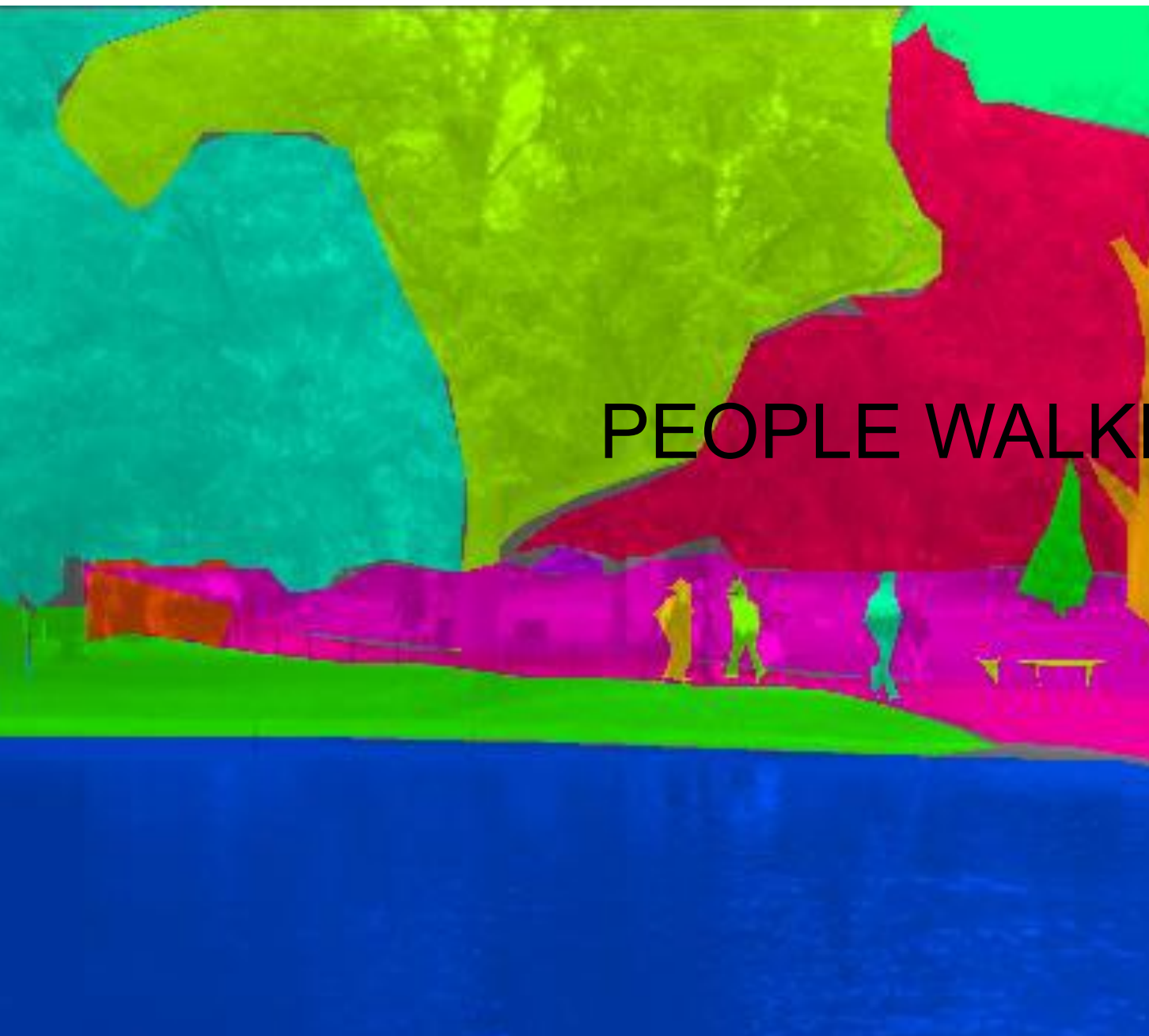

Do not feed the ducks sign

DUCKS LOOKING FOR FOOD

#### PEOPLE WALKING IN THE PARK

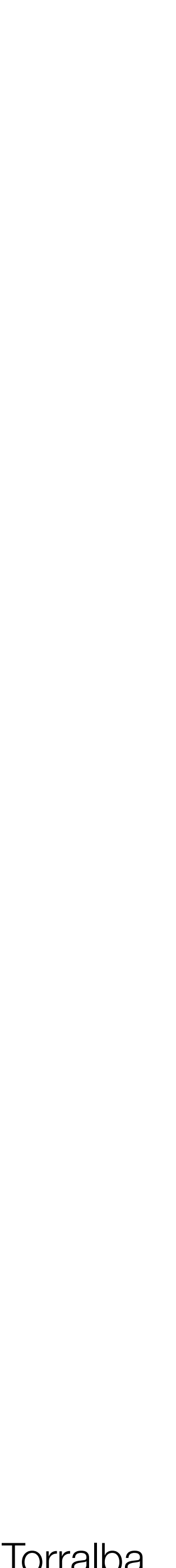

## What makes this challenging?

### Why do we care about recognition?

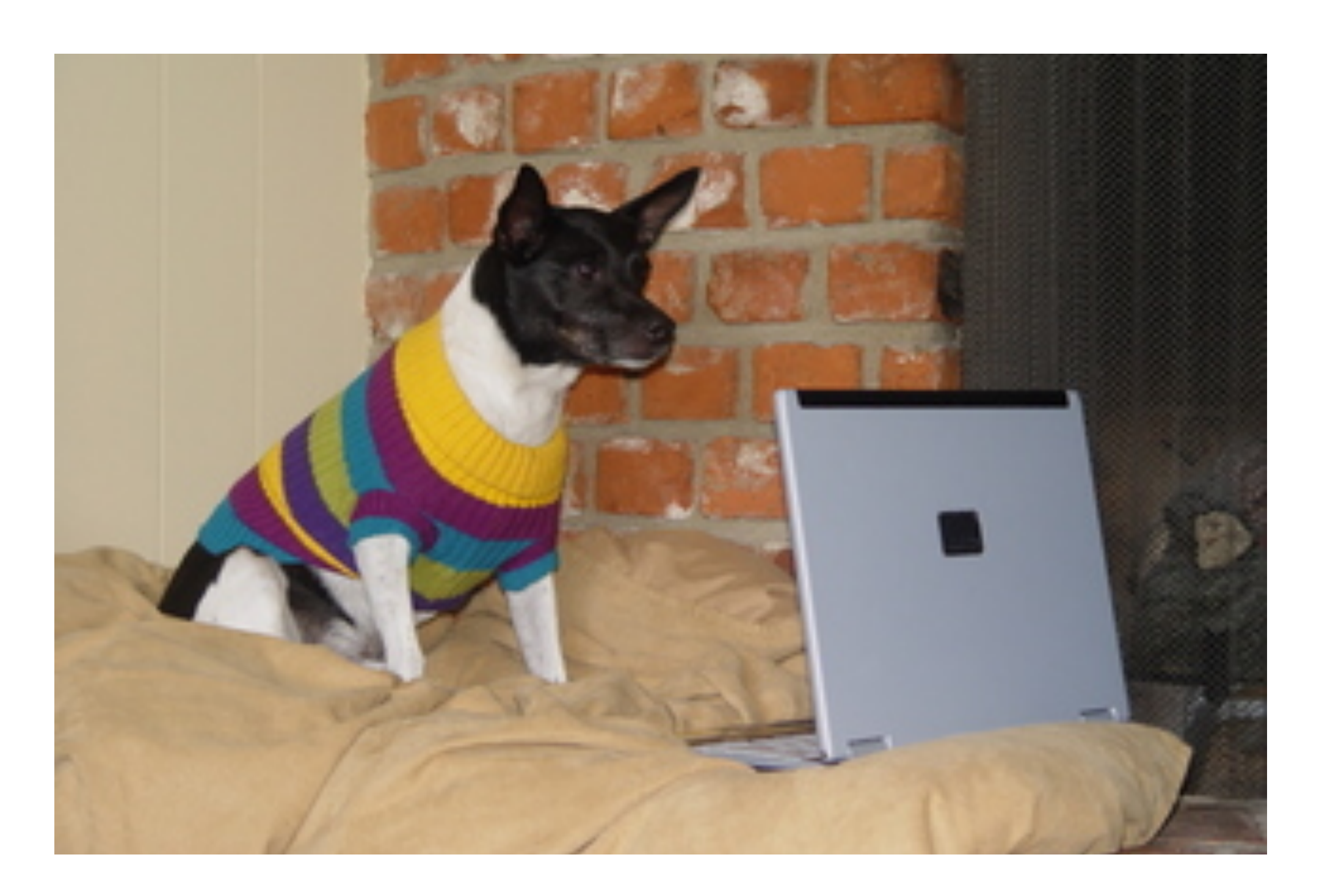

We can perceive the 3D shape, texture, material properties, without knowing about objects. But, the concept of **category** encapsulates also information about what can we do with those objects.

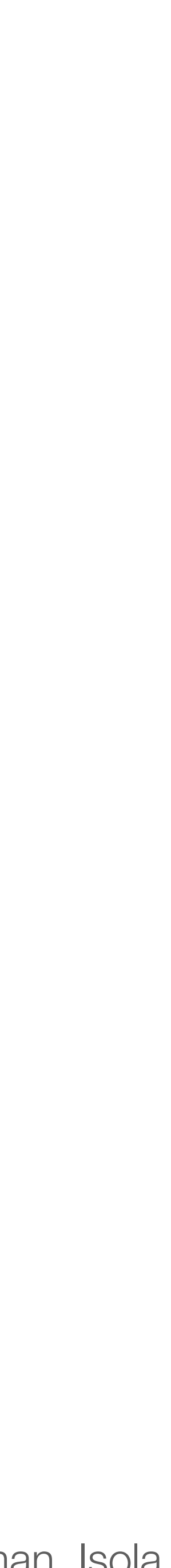

### Object categories aren't everything

*<u>mentorommum</u>* **cars**

Slide by Fei Fei, Fergus & Torralba

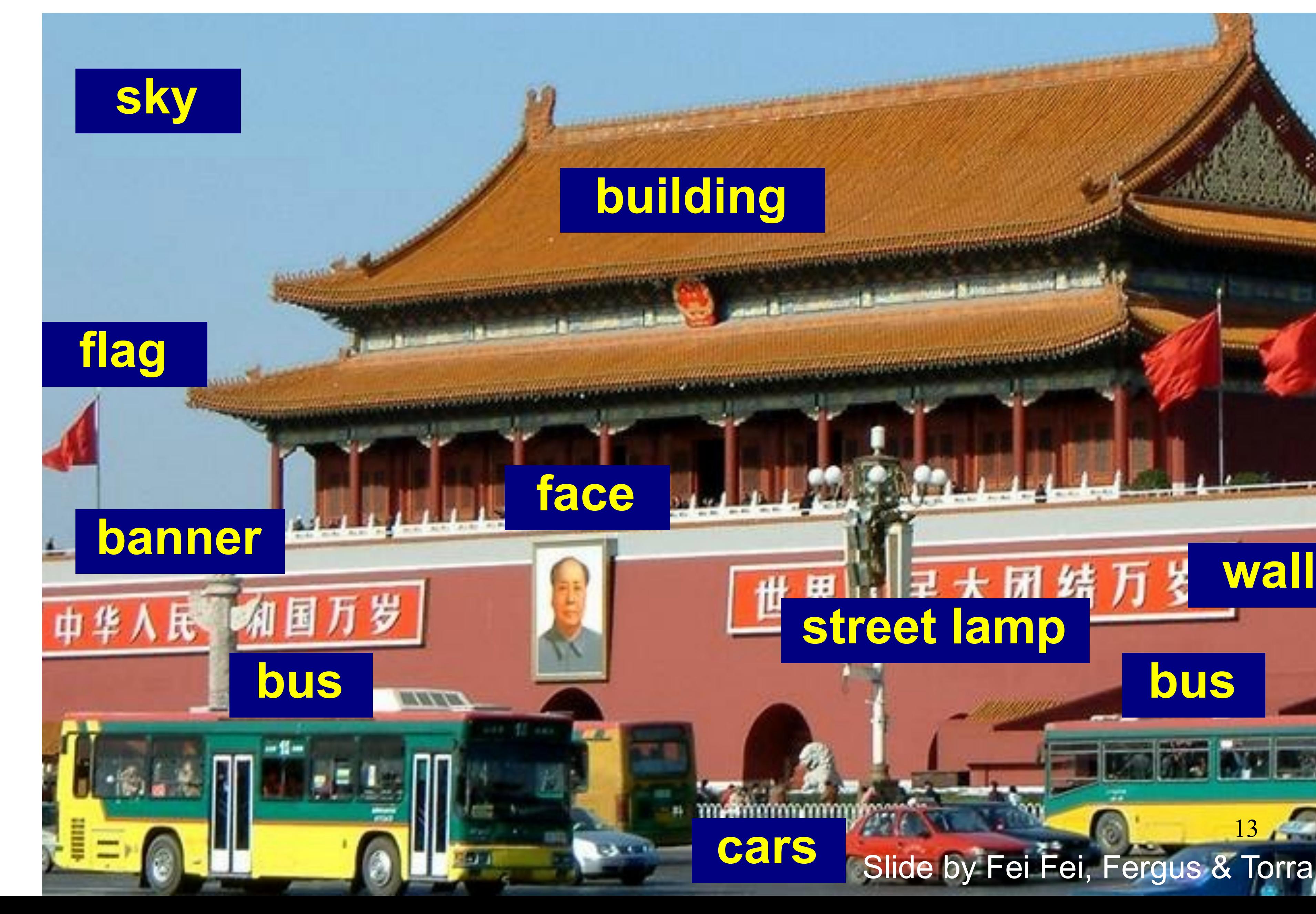

**bus**

 $13 \cdot$ 

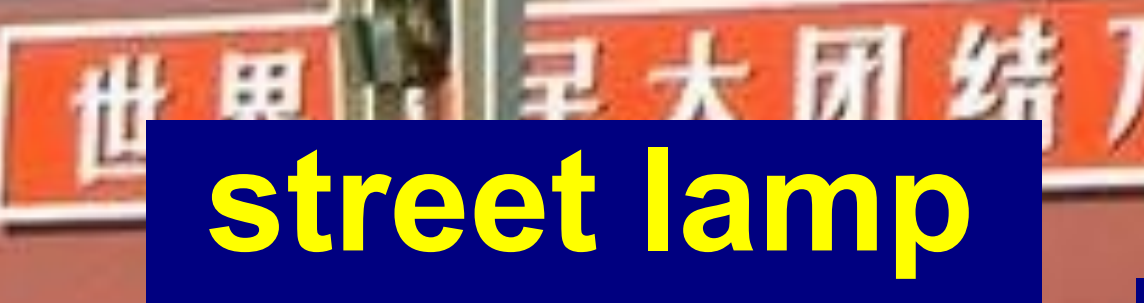

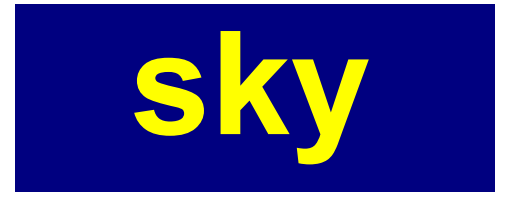

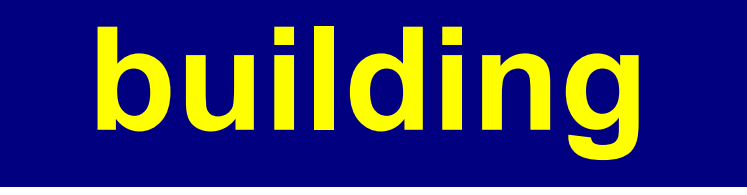

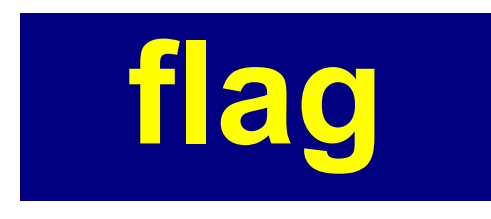

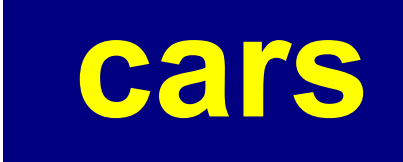

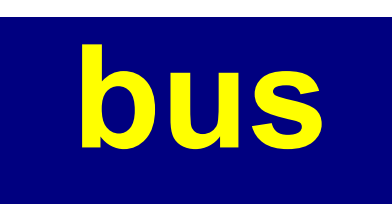

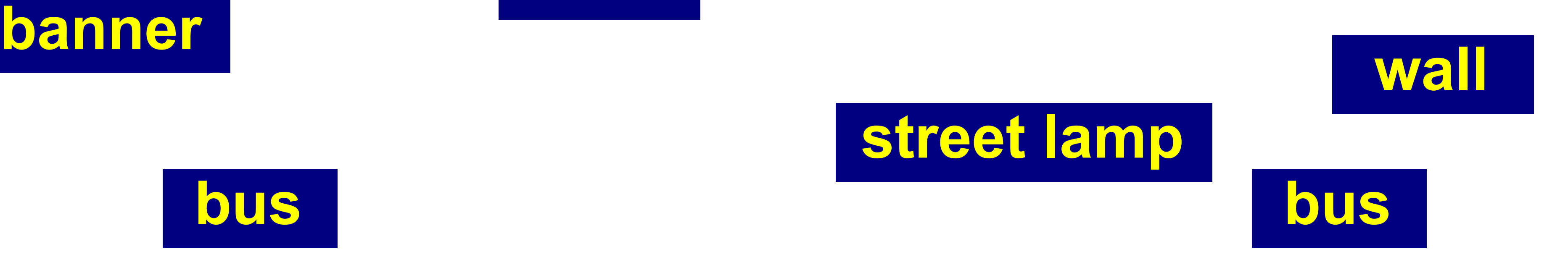

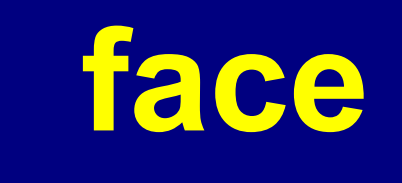

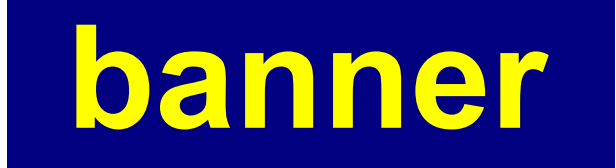

*A picture is worth a 1000 words… Or just 10?*

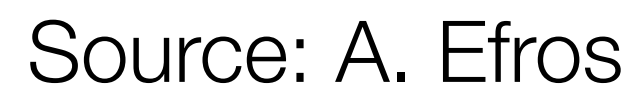

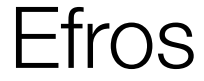

### Object categories aren't everything

## What labels? Recognizing exact instances?

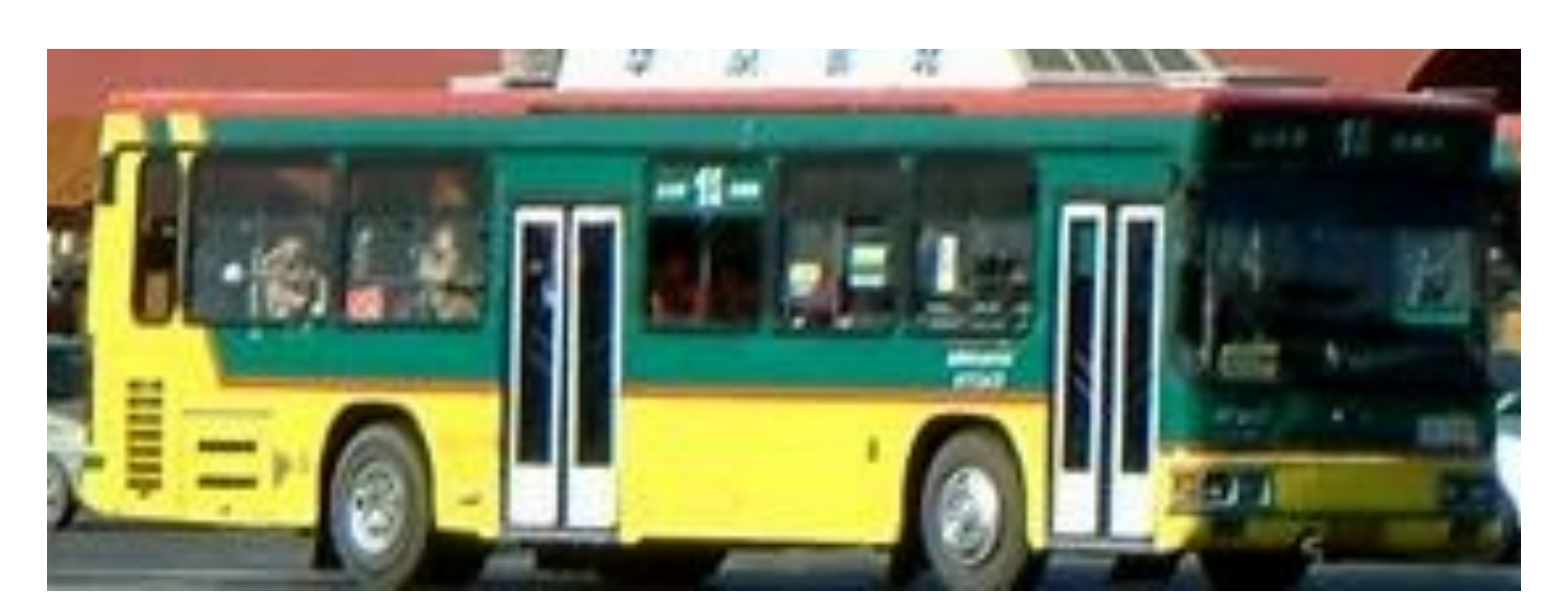

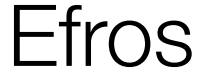

#### A Beijing City Transit Bus #17, serial number 43253?

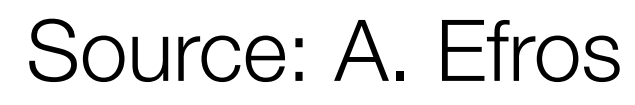

## Need more general (useful) information

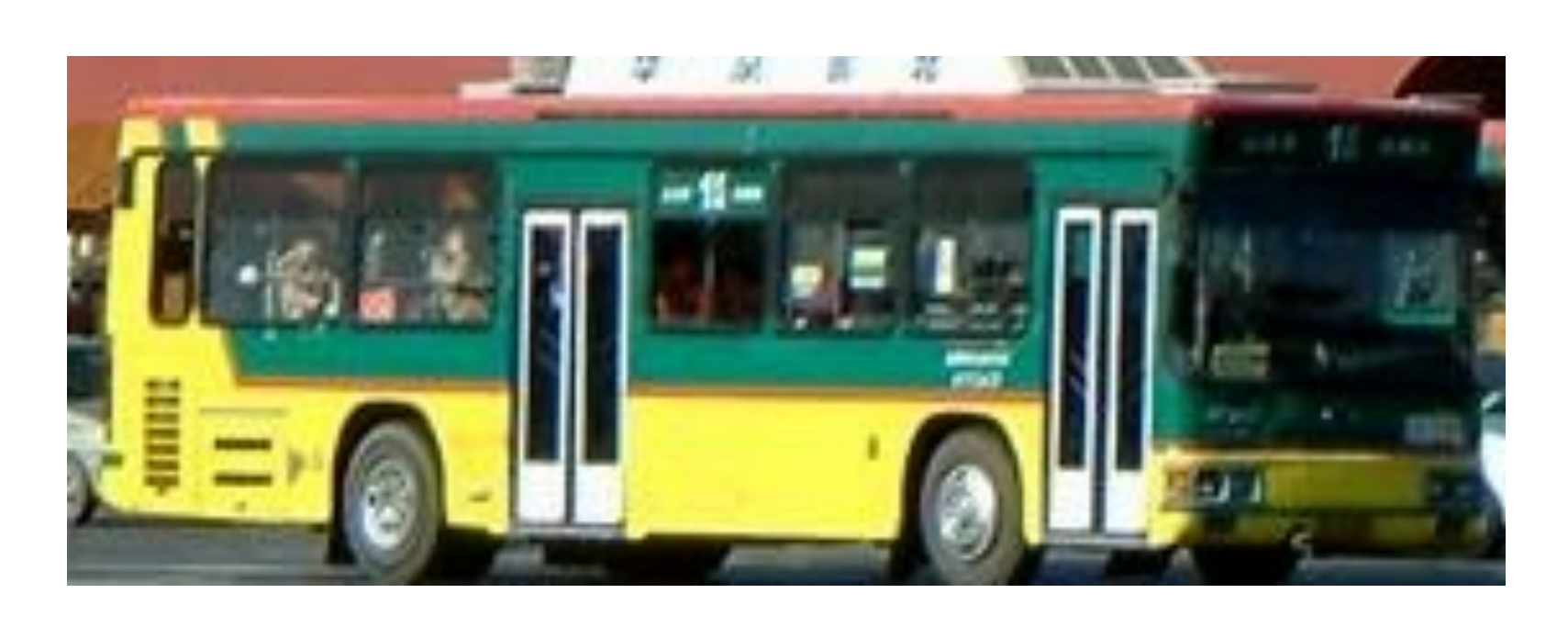

### Functional:

### Communicational: • bus, autobus, λεωφορείο, ônibus, автобус,  $\triangle \# \H =$ , etc.

•However, at specified places, it will allow you to enter it and

- will hurt you if you stand in its way.
- transport you quickly over large distances.

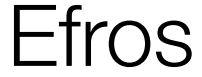

*What can we say the very first time we see this thing?*

• A large vehicle that may be moving fast, probably to the right, and

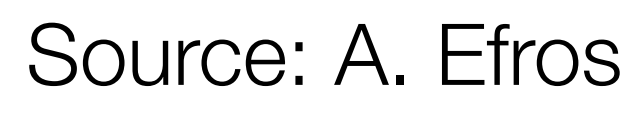

• A lot of categories are functional

- Categories are 3D, but images are 2D
- World is highly varied

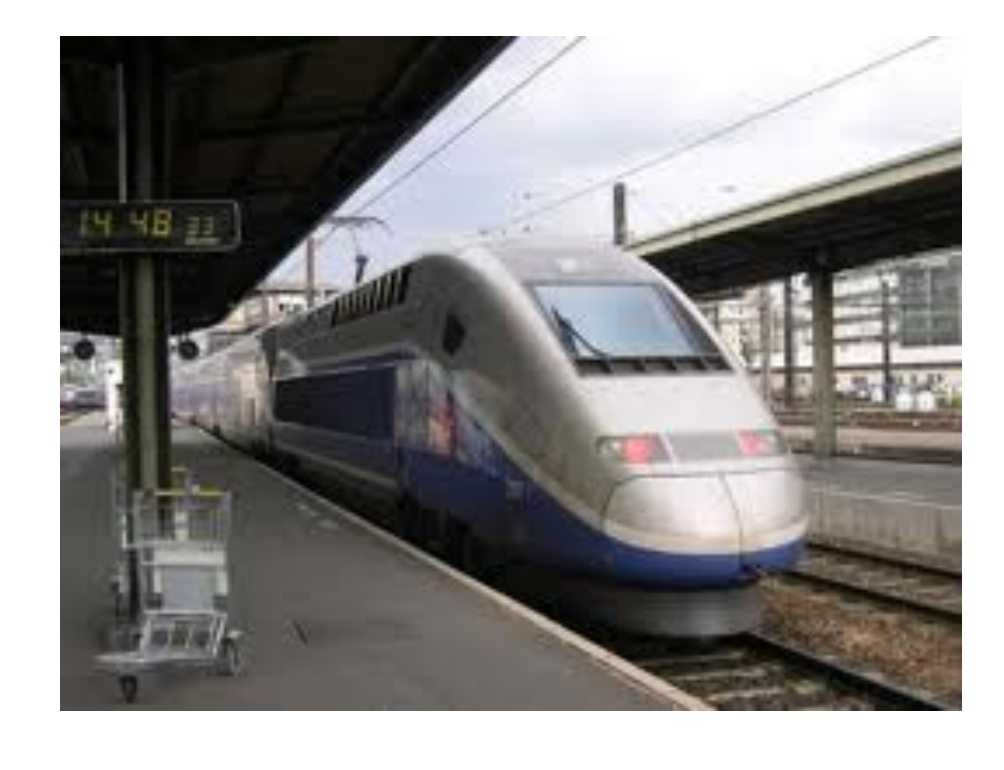

#### **Chair**

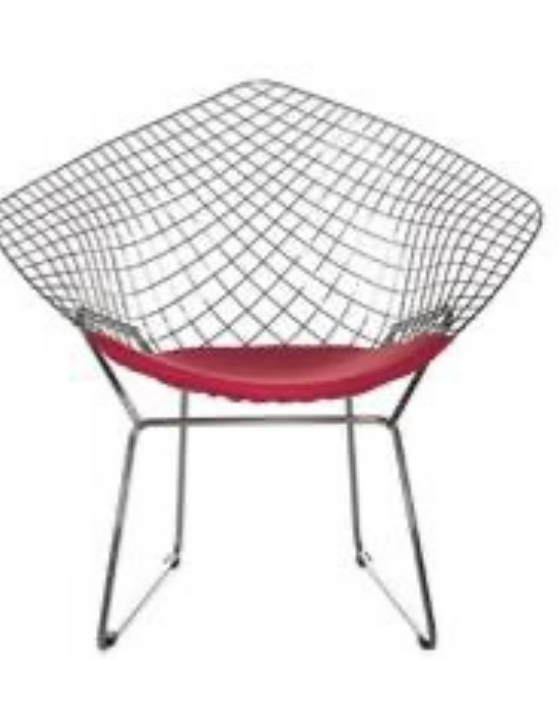

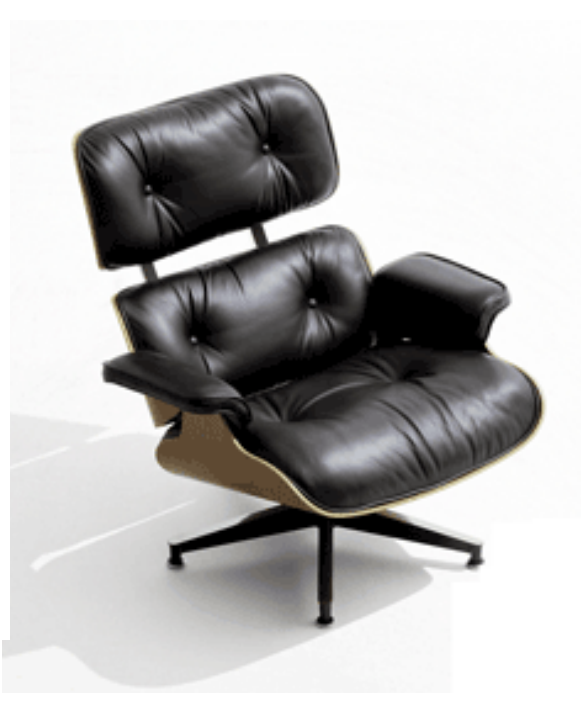

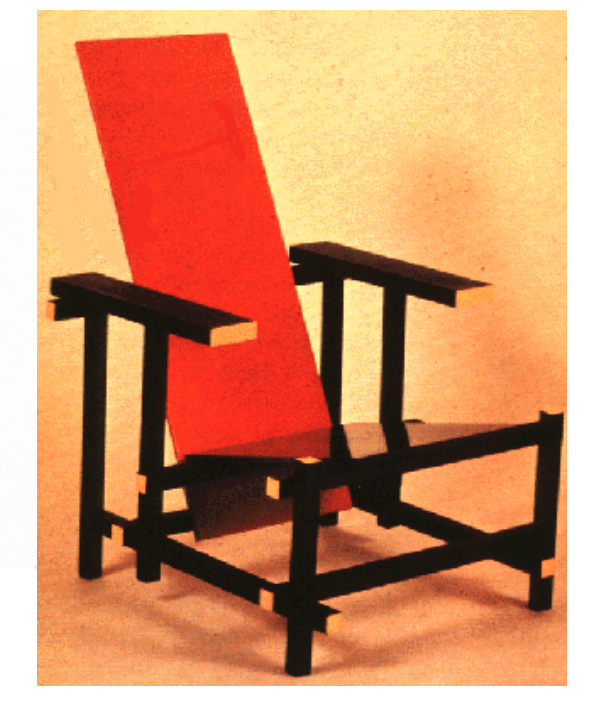

**car**

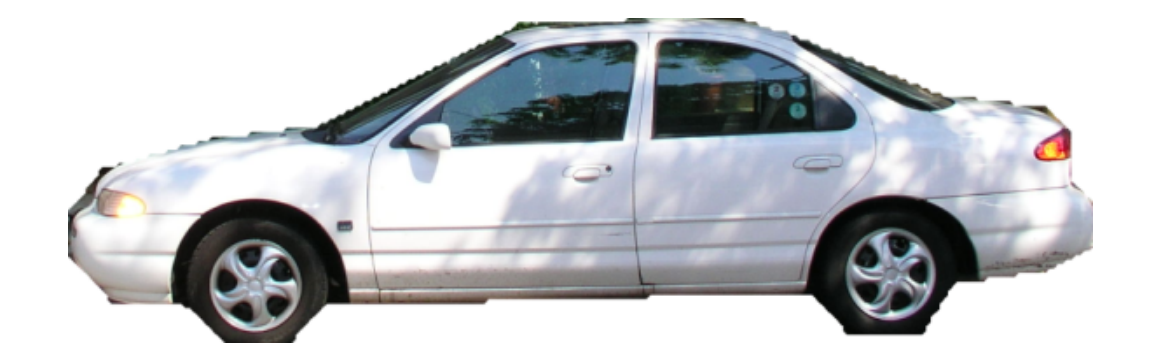

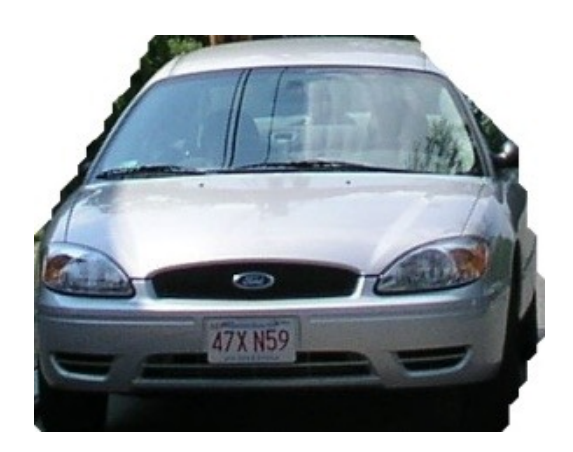

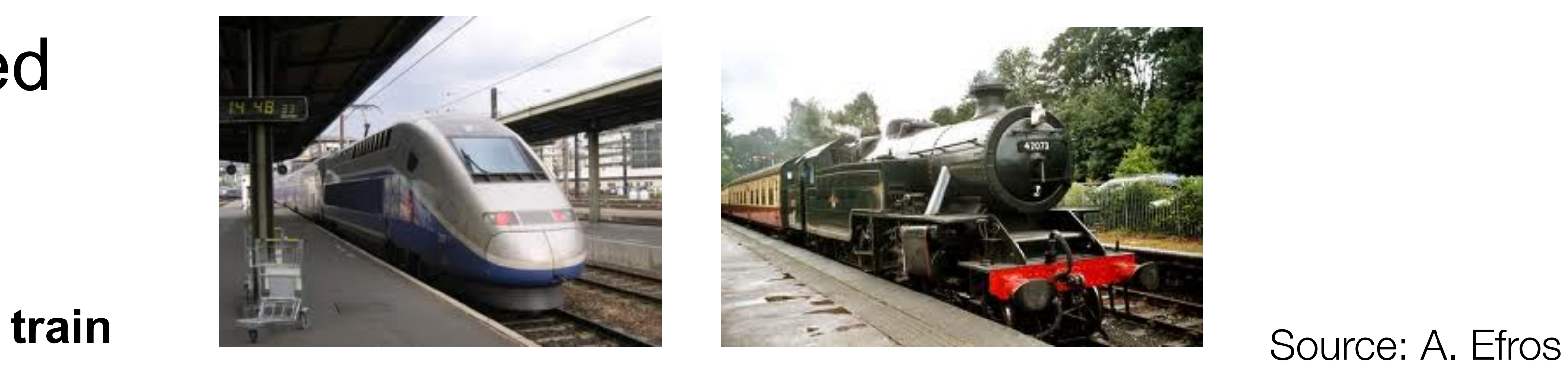

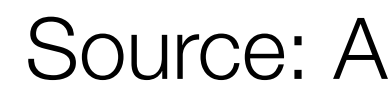

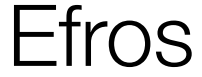

## Visual challenges with categories

### Limits to direct perception

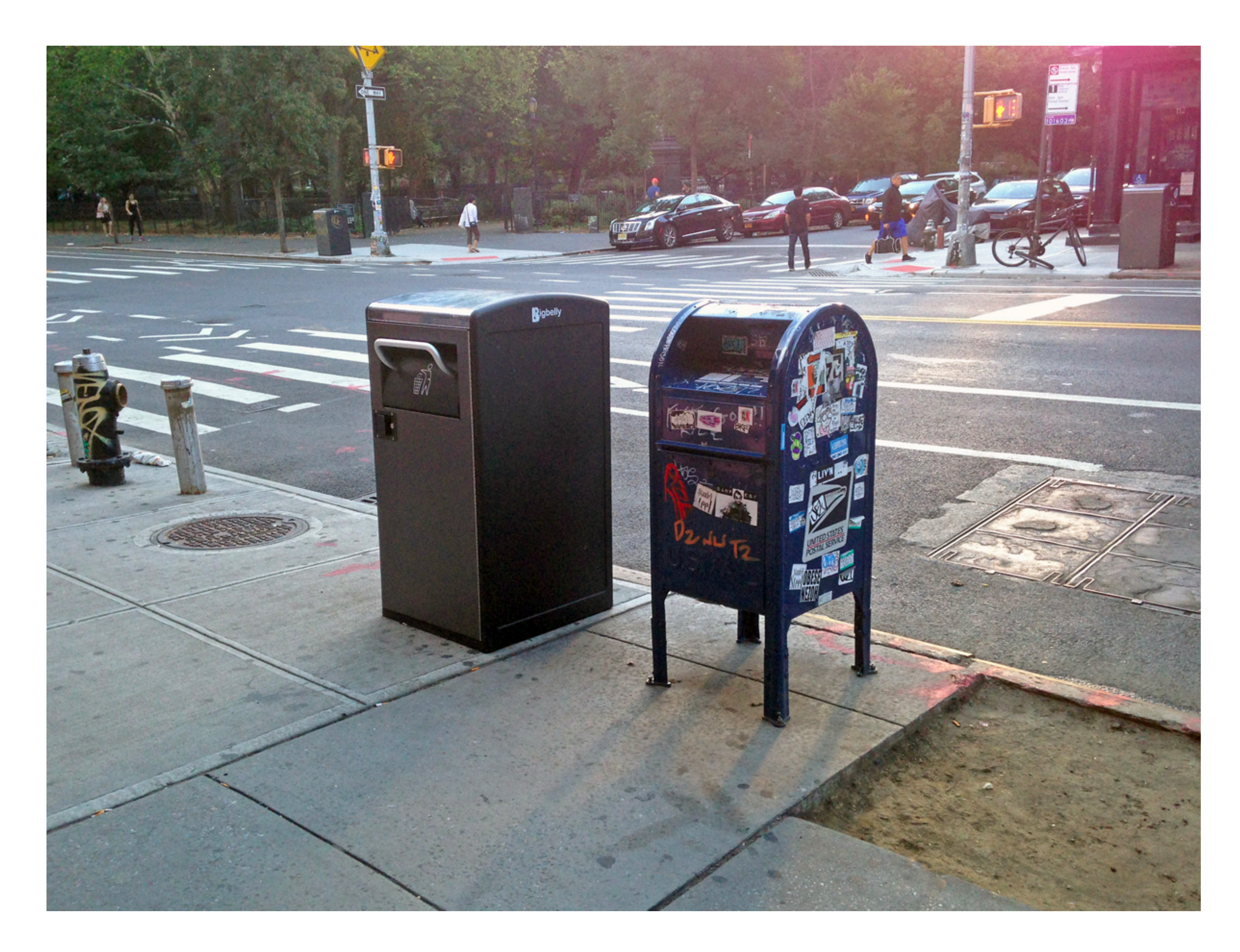

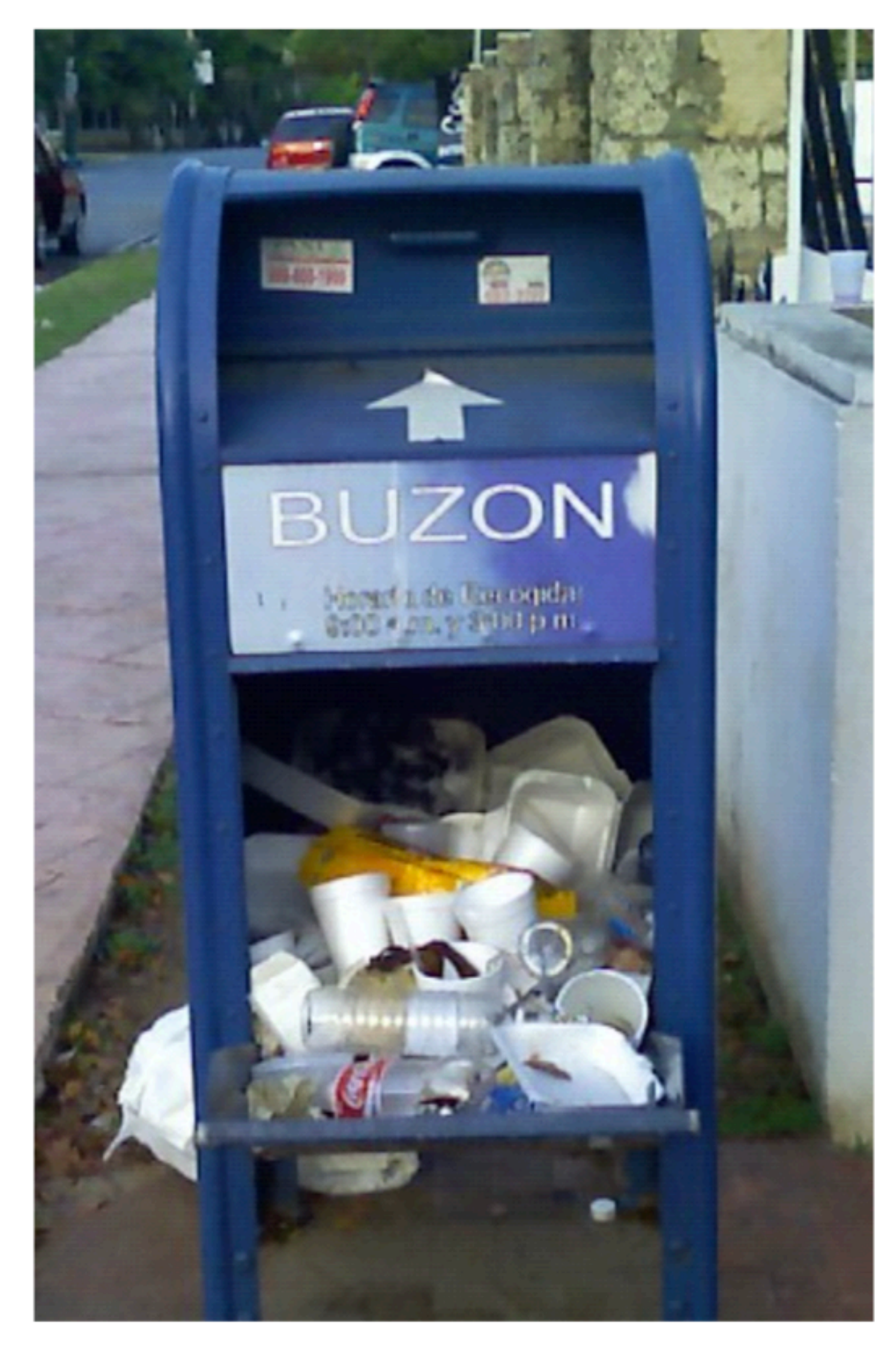

## Importance of context

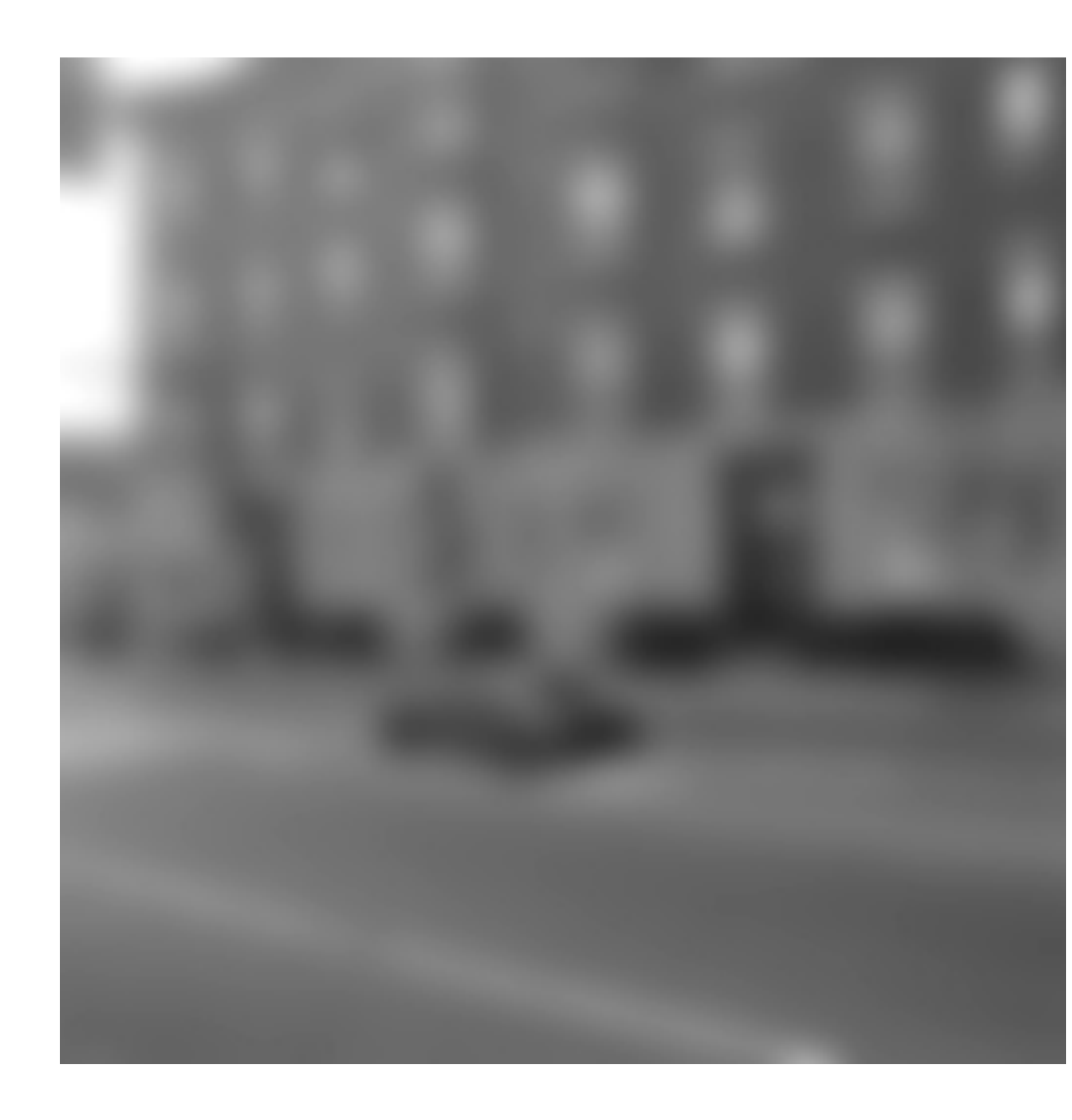

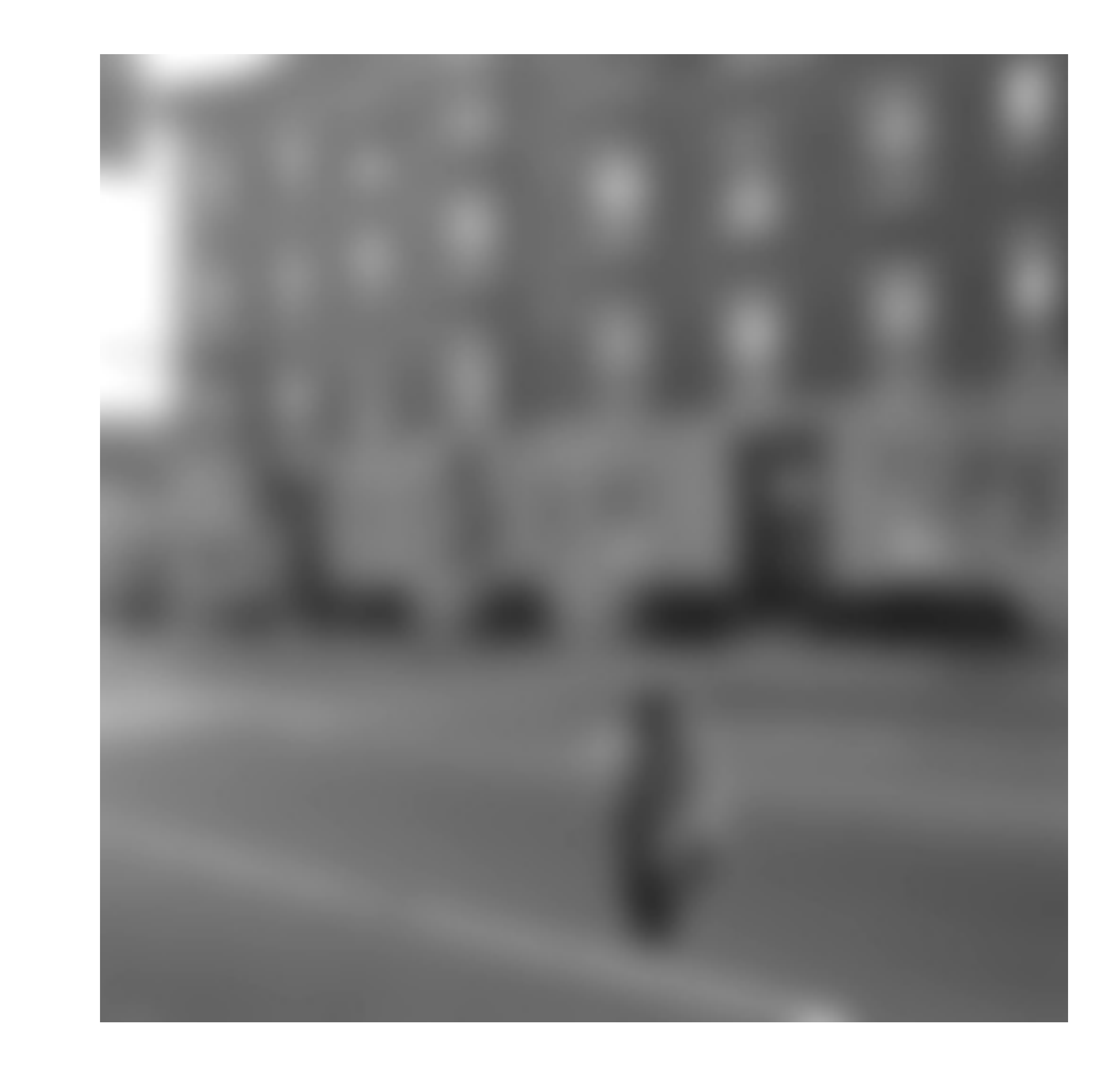

<sup>19</sup> Source: Antonio Torralba

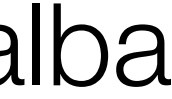

- 
- 
- Introduction to scene understanding • Object detection models • Evaluating object detectors
- Future challenges

## Today

- 
- Introduction to scene understanding • Object detection models
- **• Evaluating object detectors**
- Future challenges

## Today

### Previously: object recognition

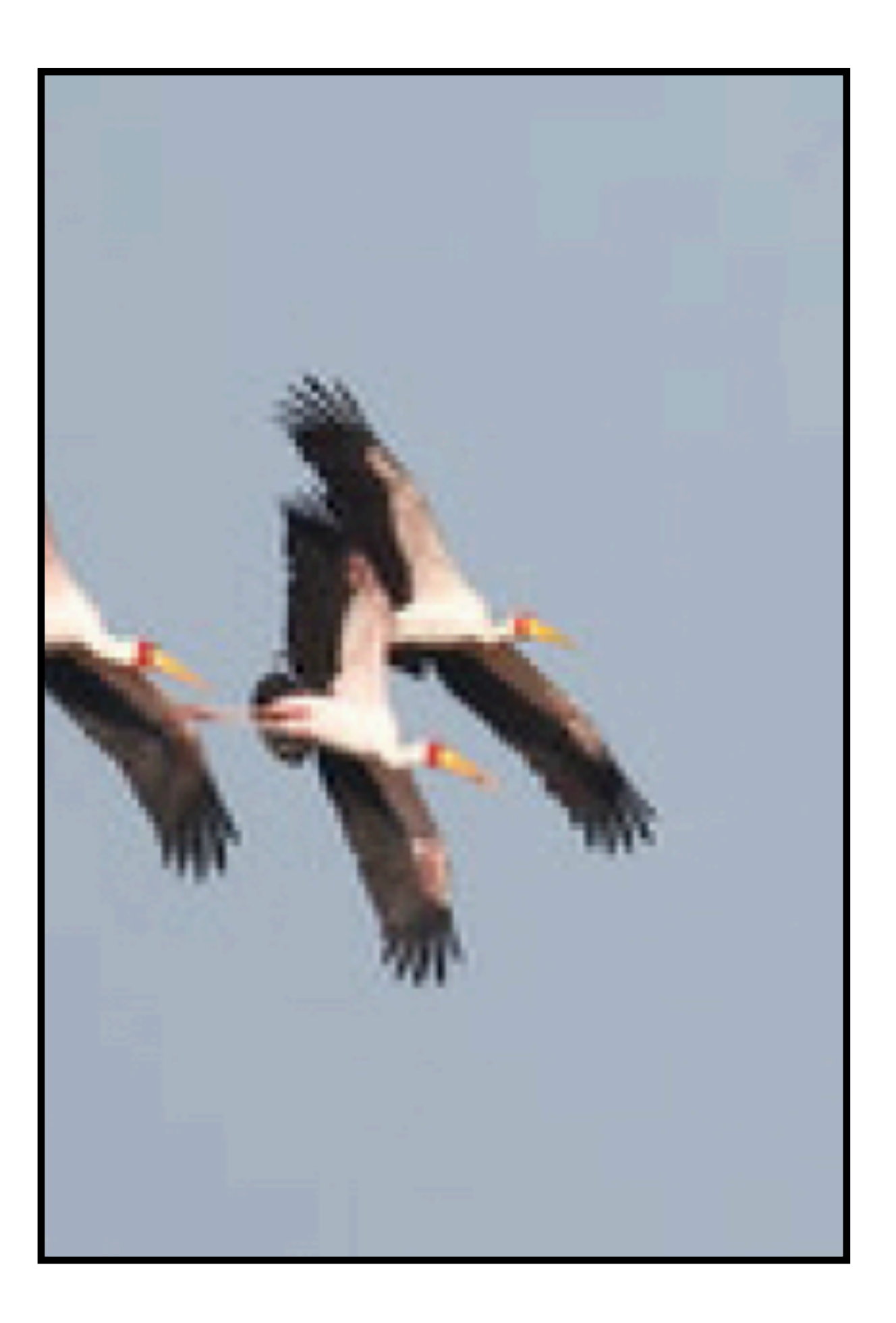

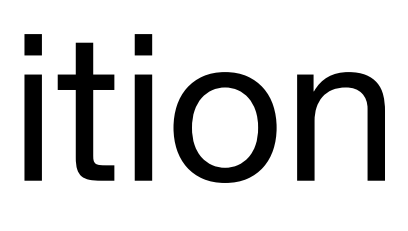

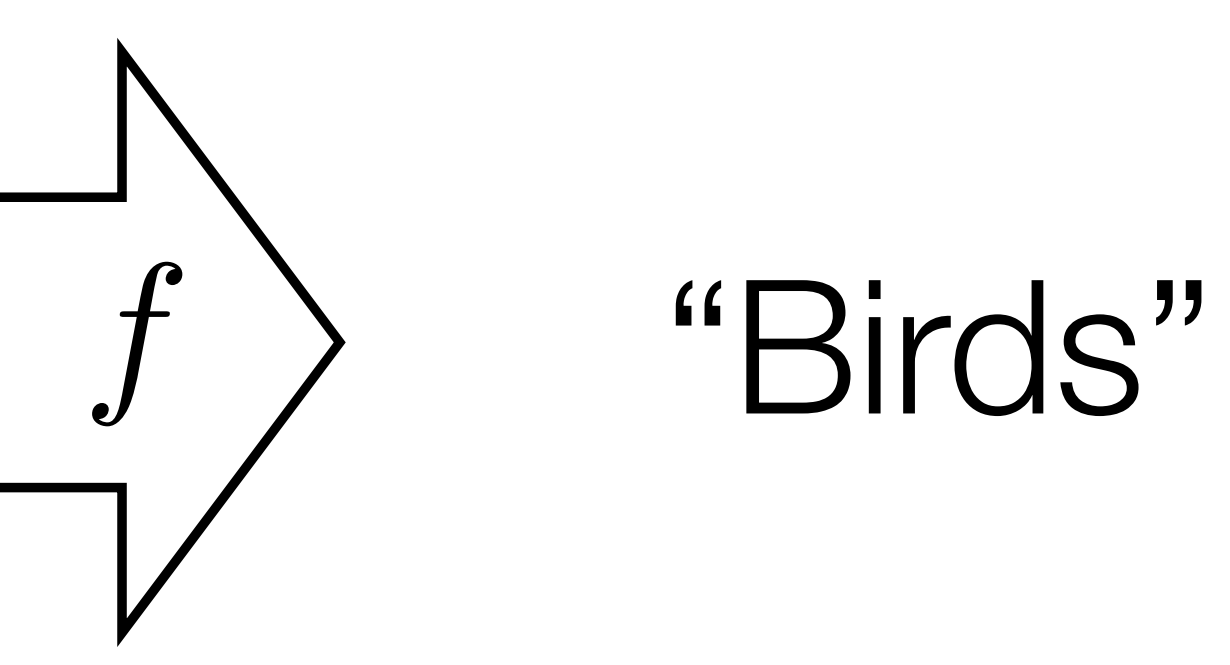

Source: Torralba, Freeman, Isola

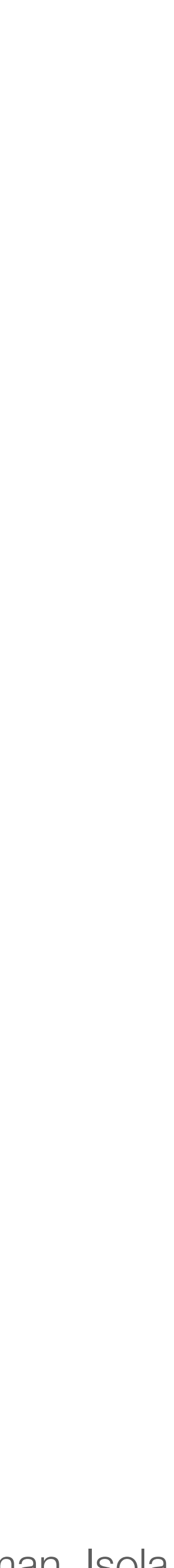

### Previously: semantic segmentation

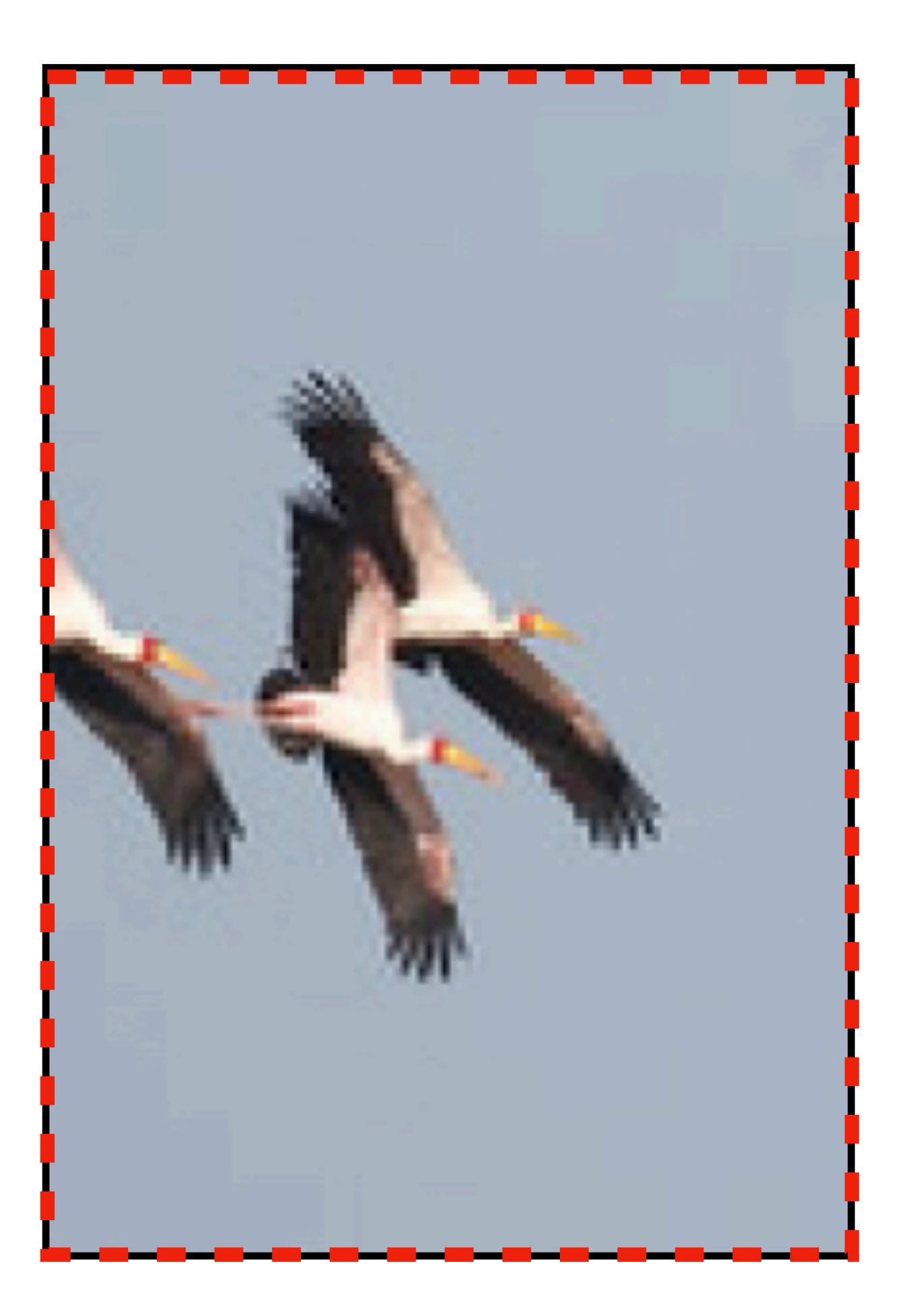

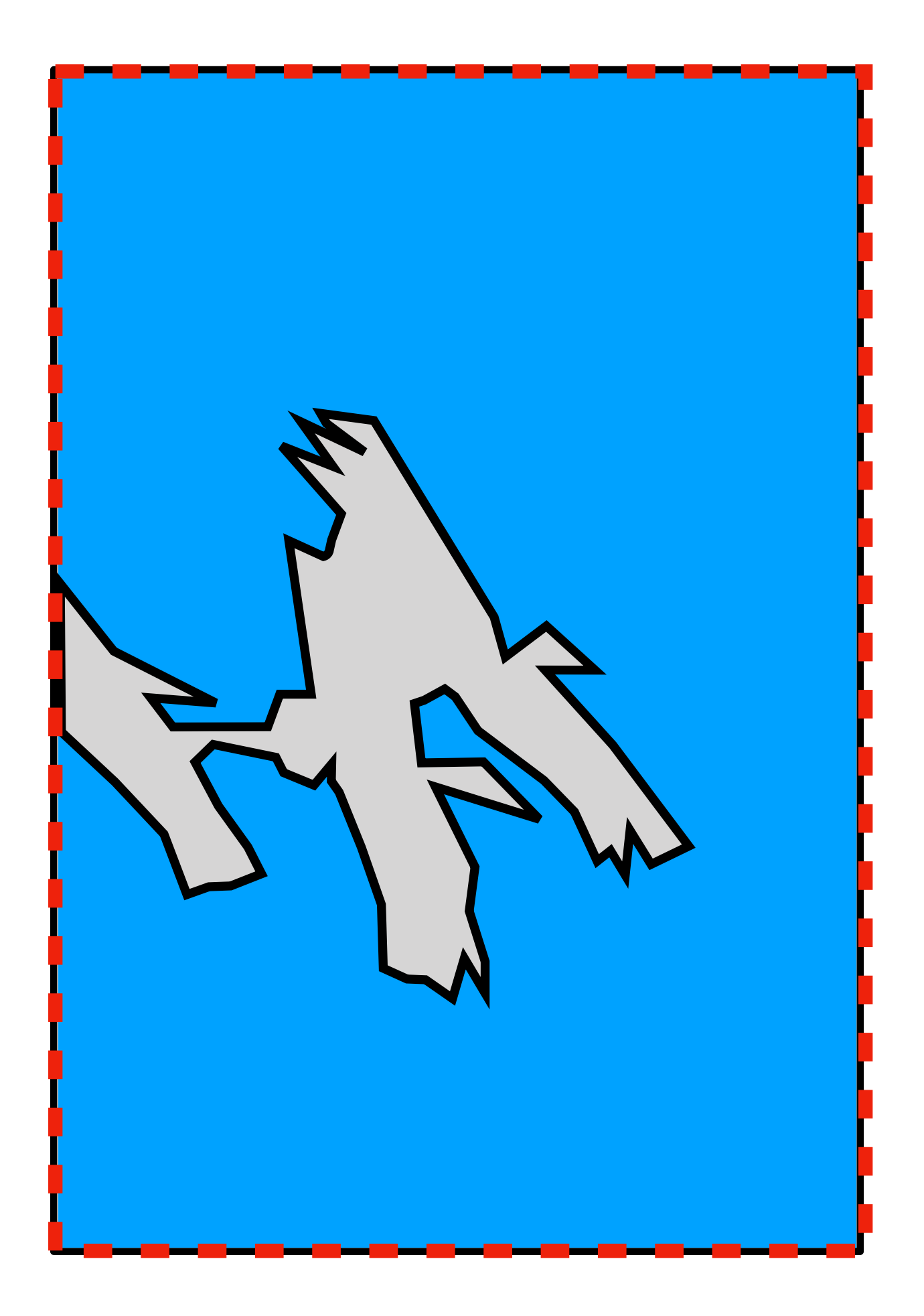

#### <sup>23</sup> "A bunch of bird stuff"

*f*

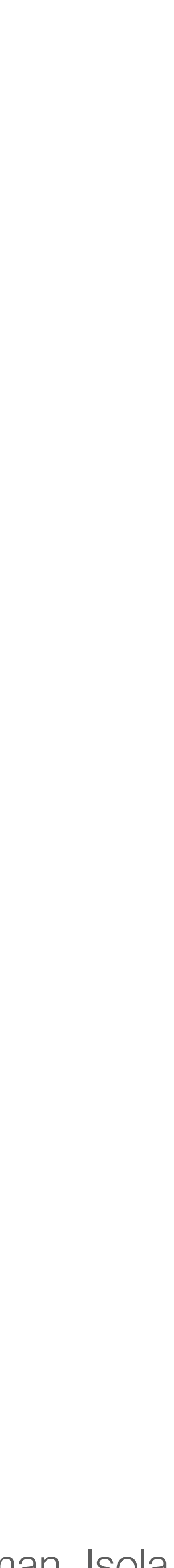

Source: Torralba, Freeman, Isola

### Object detection

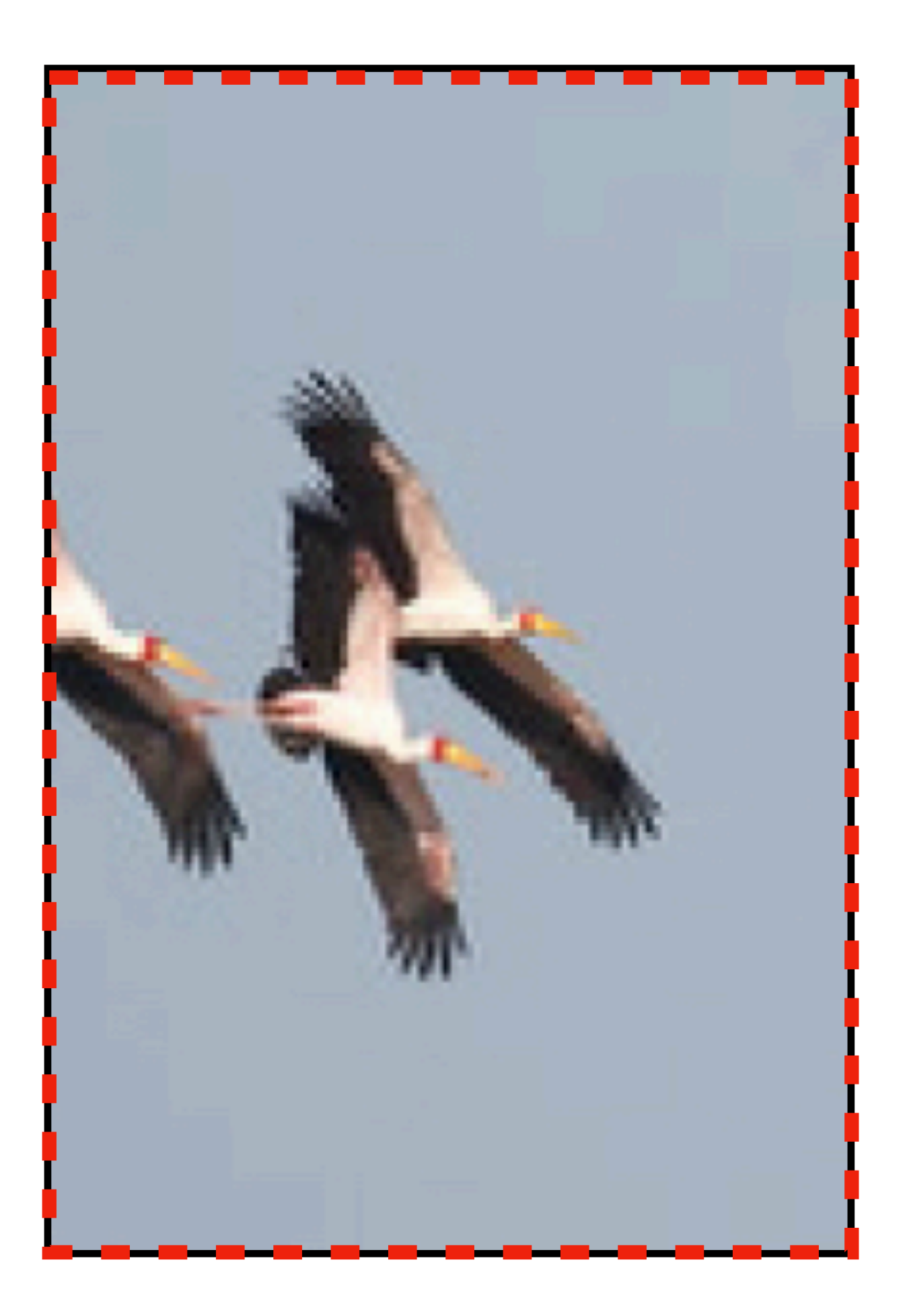

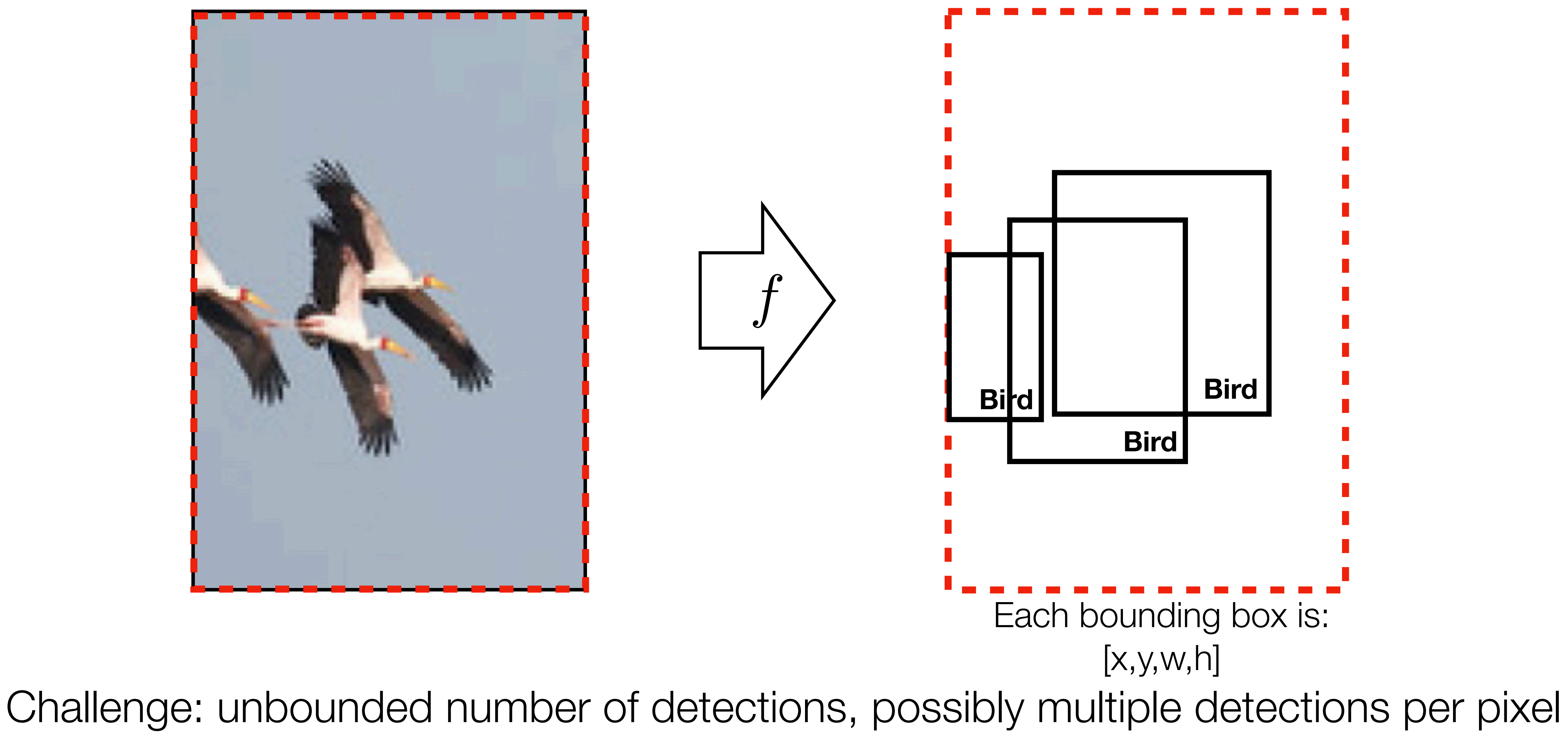

#### Classification and localization

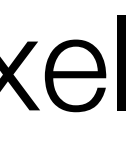

## Idea #1: regress bounding box

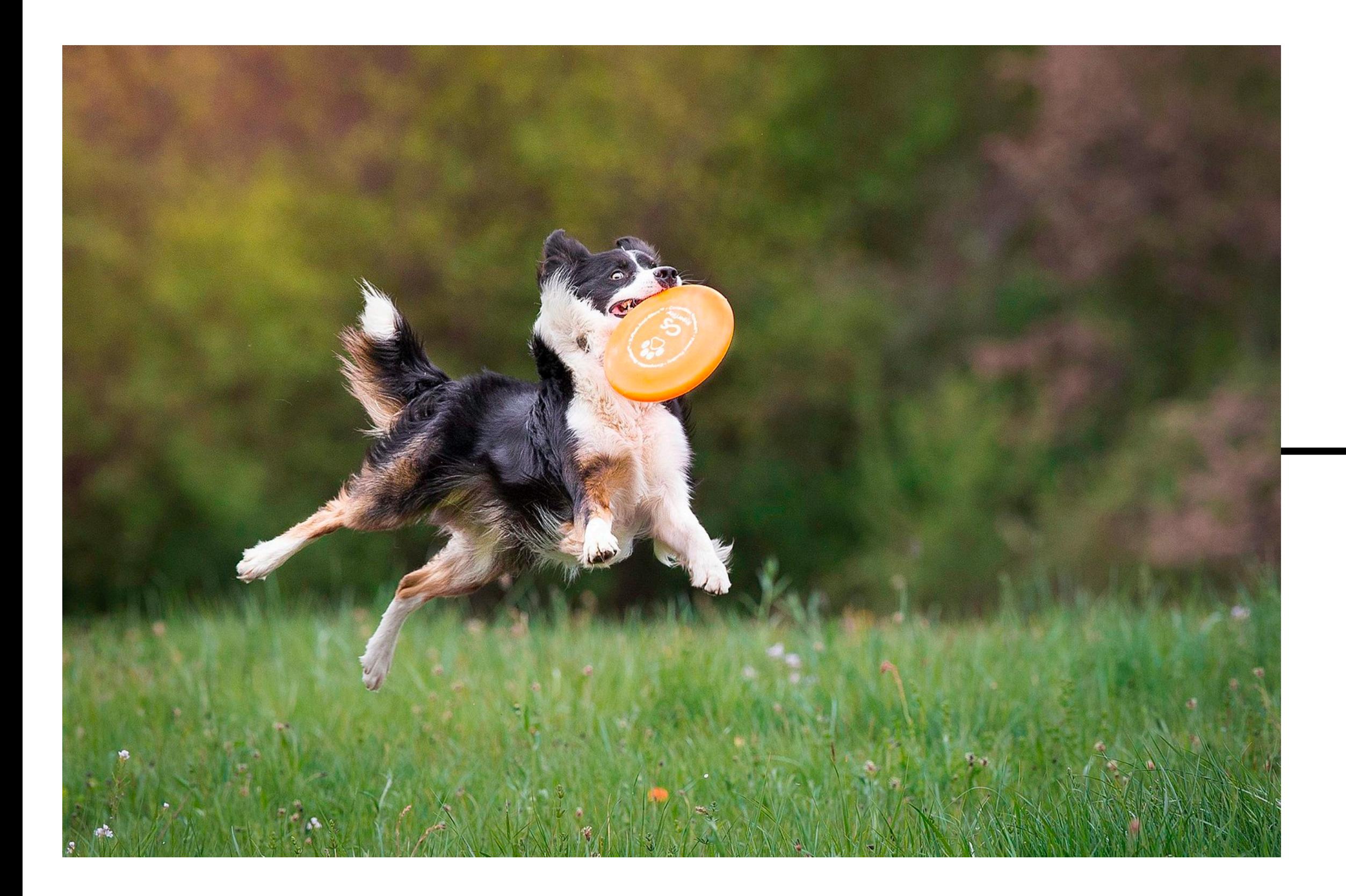

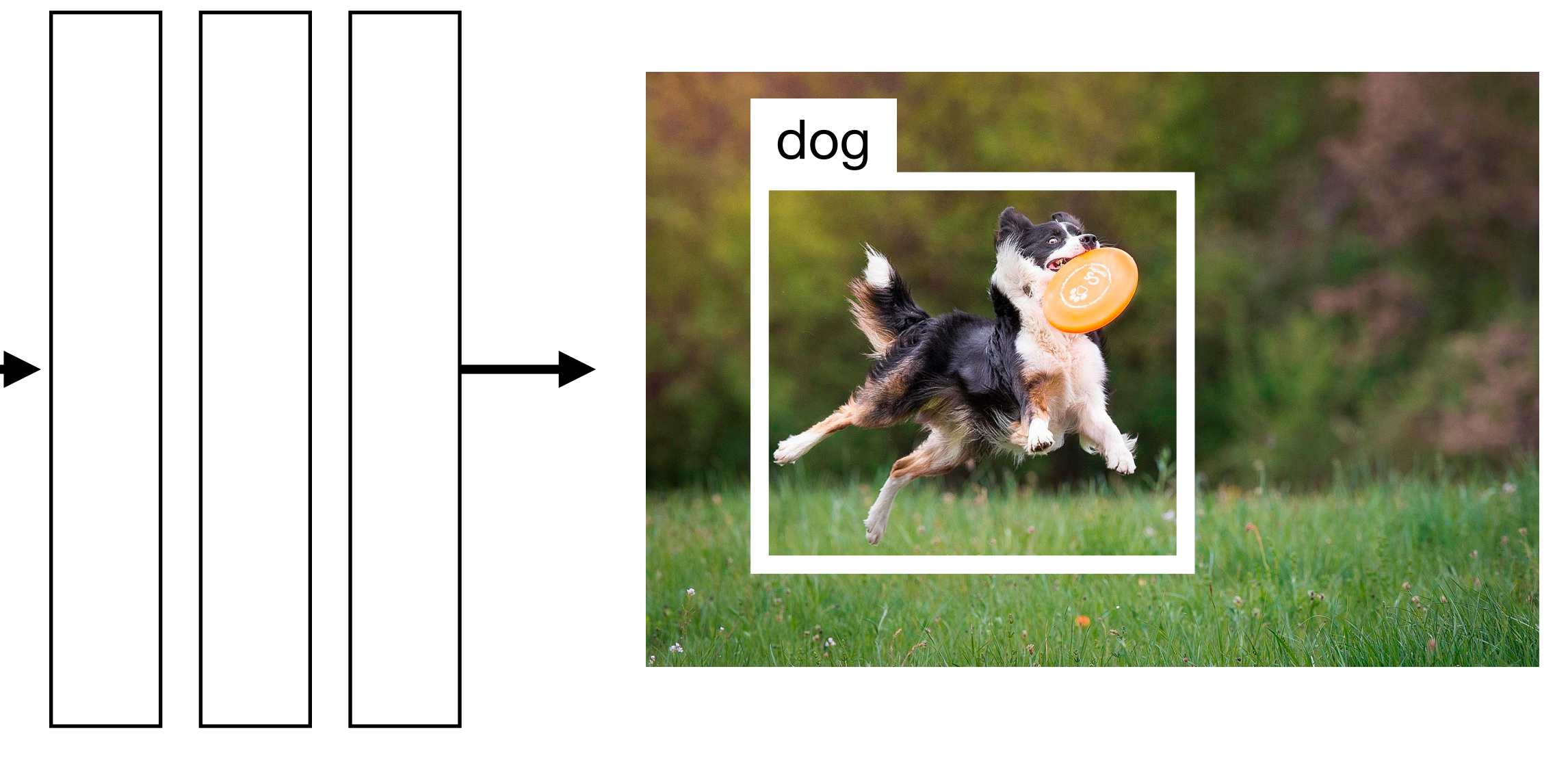

## Idea #1: regress bounding box

$$
(x,y,w,h)
$$

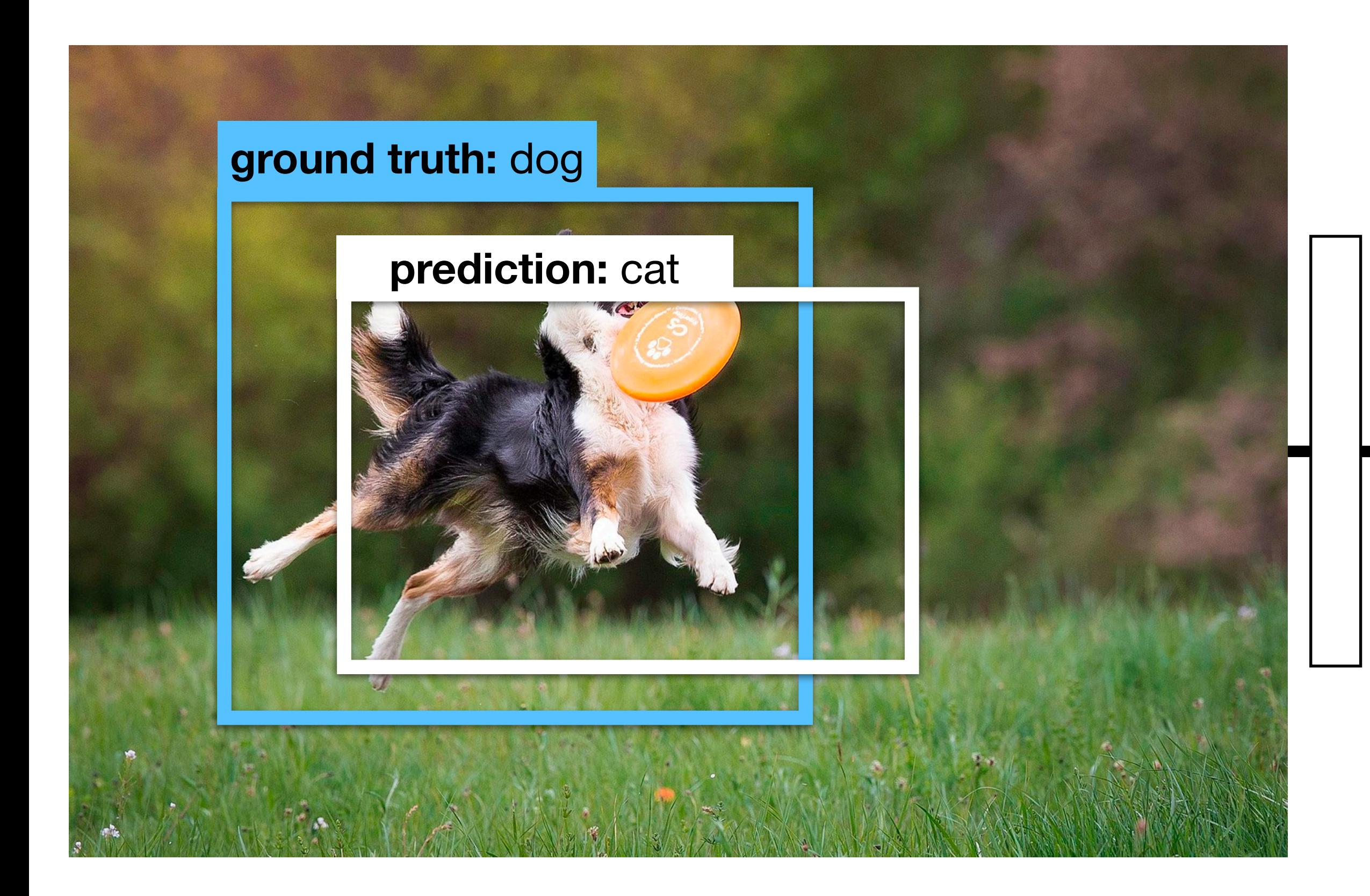

### Doesn't scale well to multiple objects.

**2. Box coords.**

#### **1. Class label**

#### **Outputs Losses**

**1. Cross entropy loss**

$$
L_{cls} = -\log(p(y = \text{dog})
$$

#### **2. Squared distance**

 $\mathbf{1}$ 

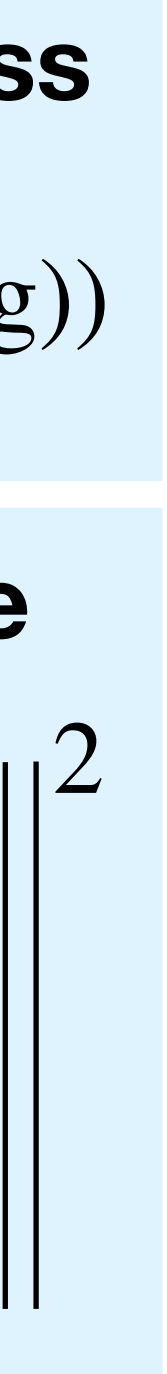

$$
L_{box} = \begin{bmatrix} x \\ y \\ w \\ h \end{bmatrix} - \begin{bmatrix} x_{gt} \\ y_{gt} \\ w_{gt} \\ h_{gt} \end{bmatrix}
$$

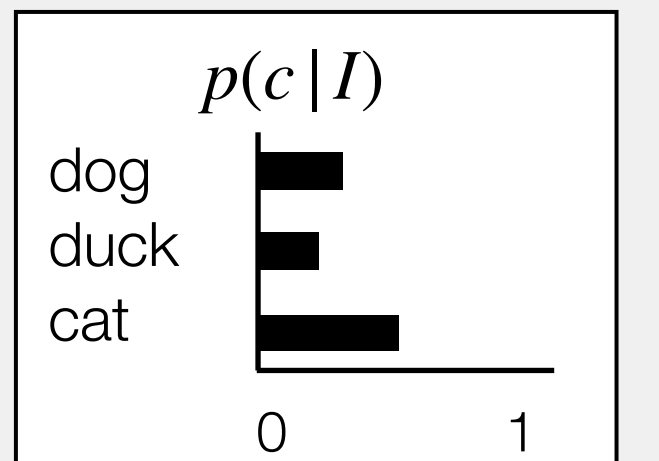

# Idea #2: sliding window

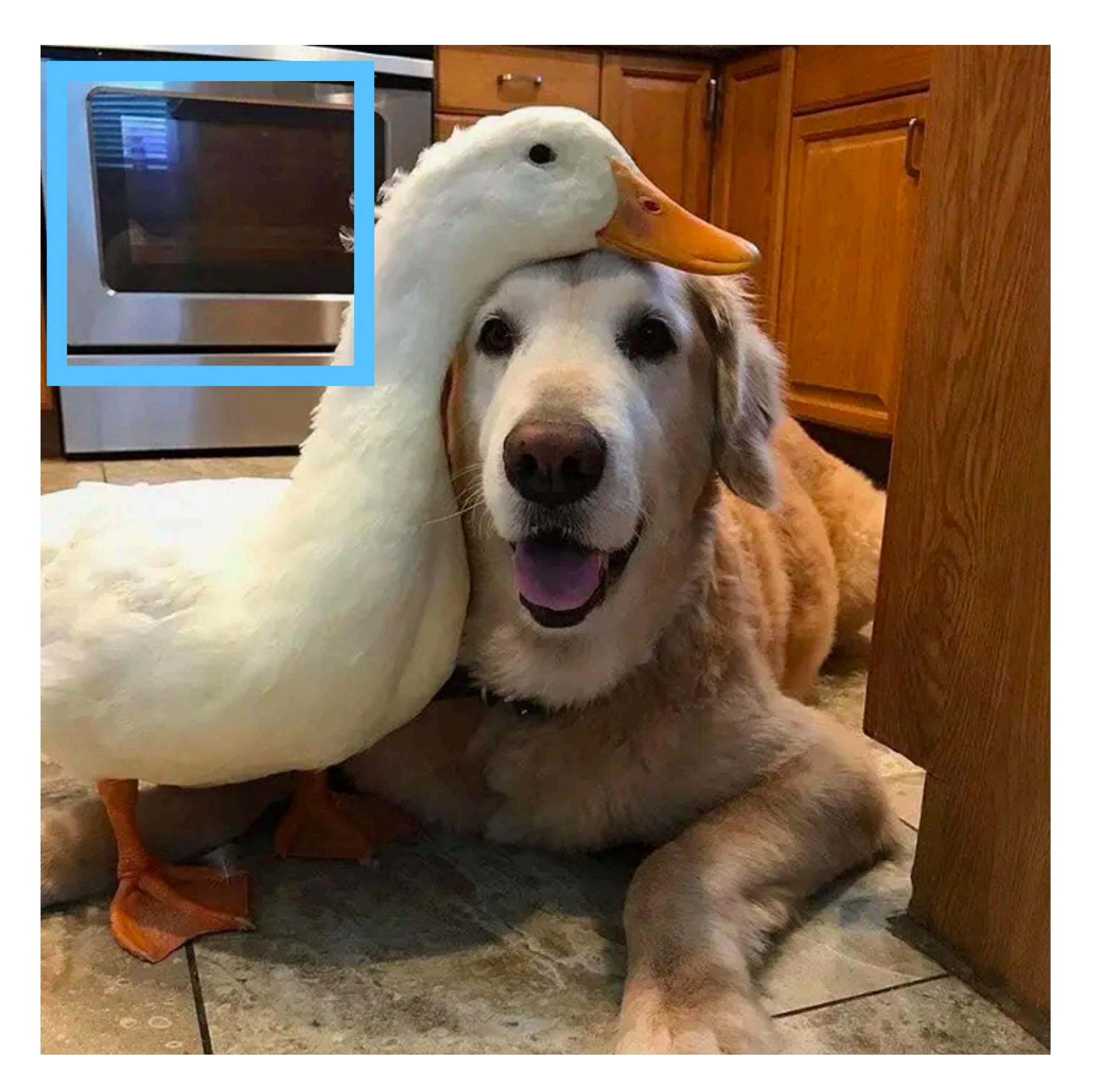

### Need multiple scales and aspect ratios

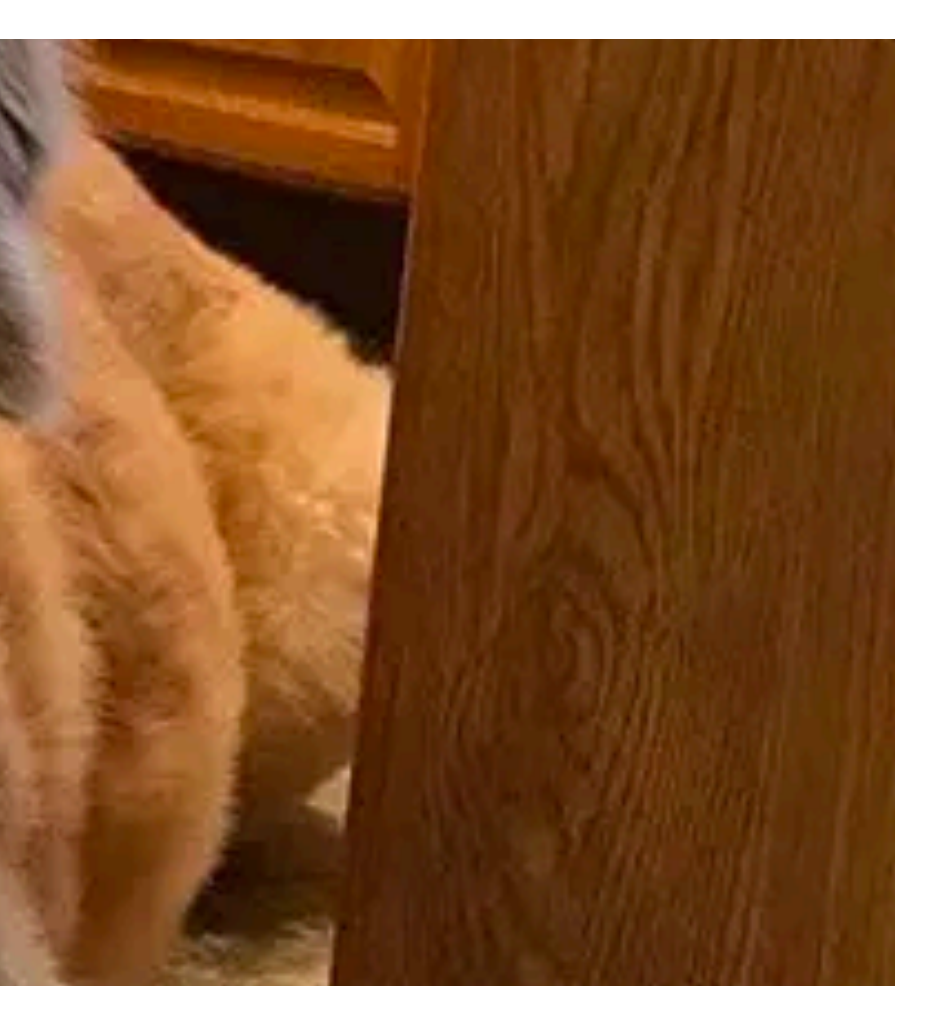

 $(x, y, w, h)$ Bounding box

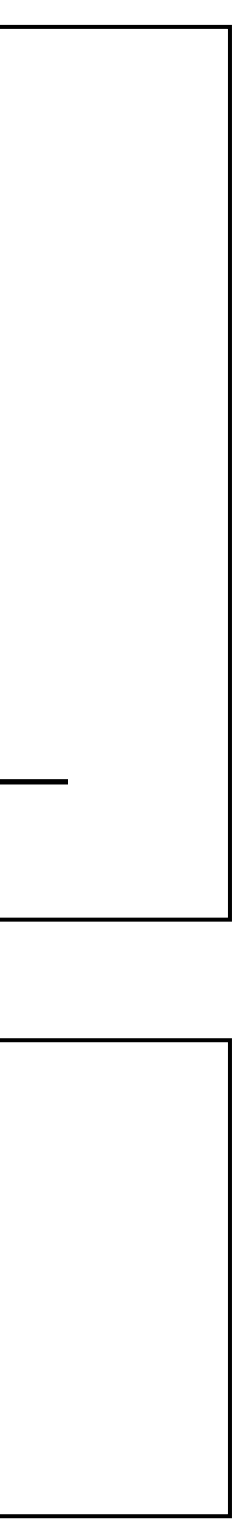

$$
\begin{array}{|c|c|}\n\hline\n & p(c|I) \\
\text{dog} & \text{flux} \\
\hline\n\text{nook} & \text{to} \\
\hline\n\end{array}
$$

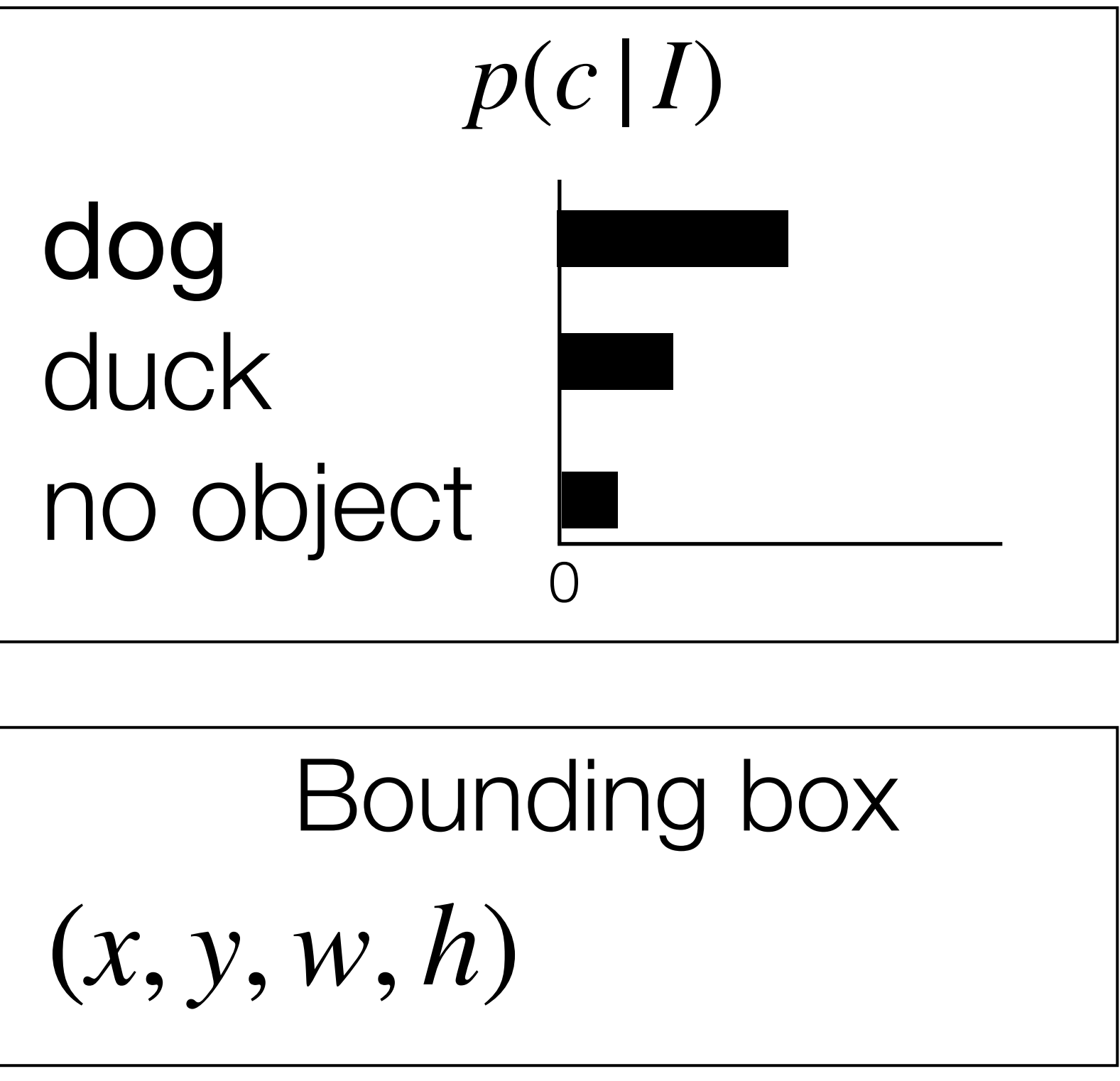

# Idea #2: sliding window

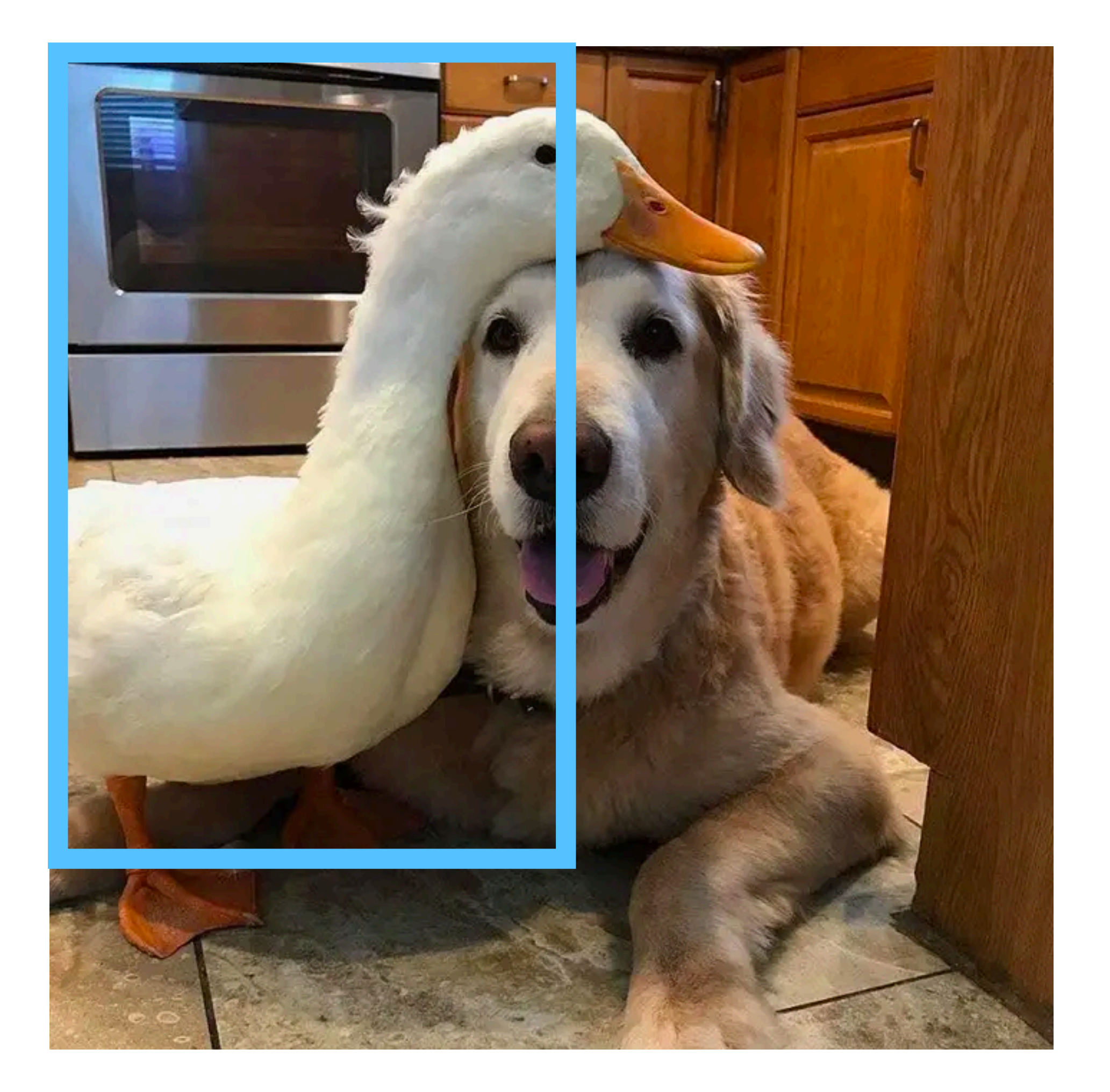

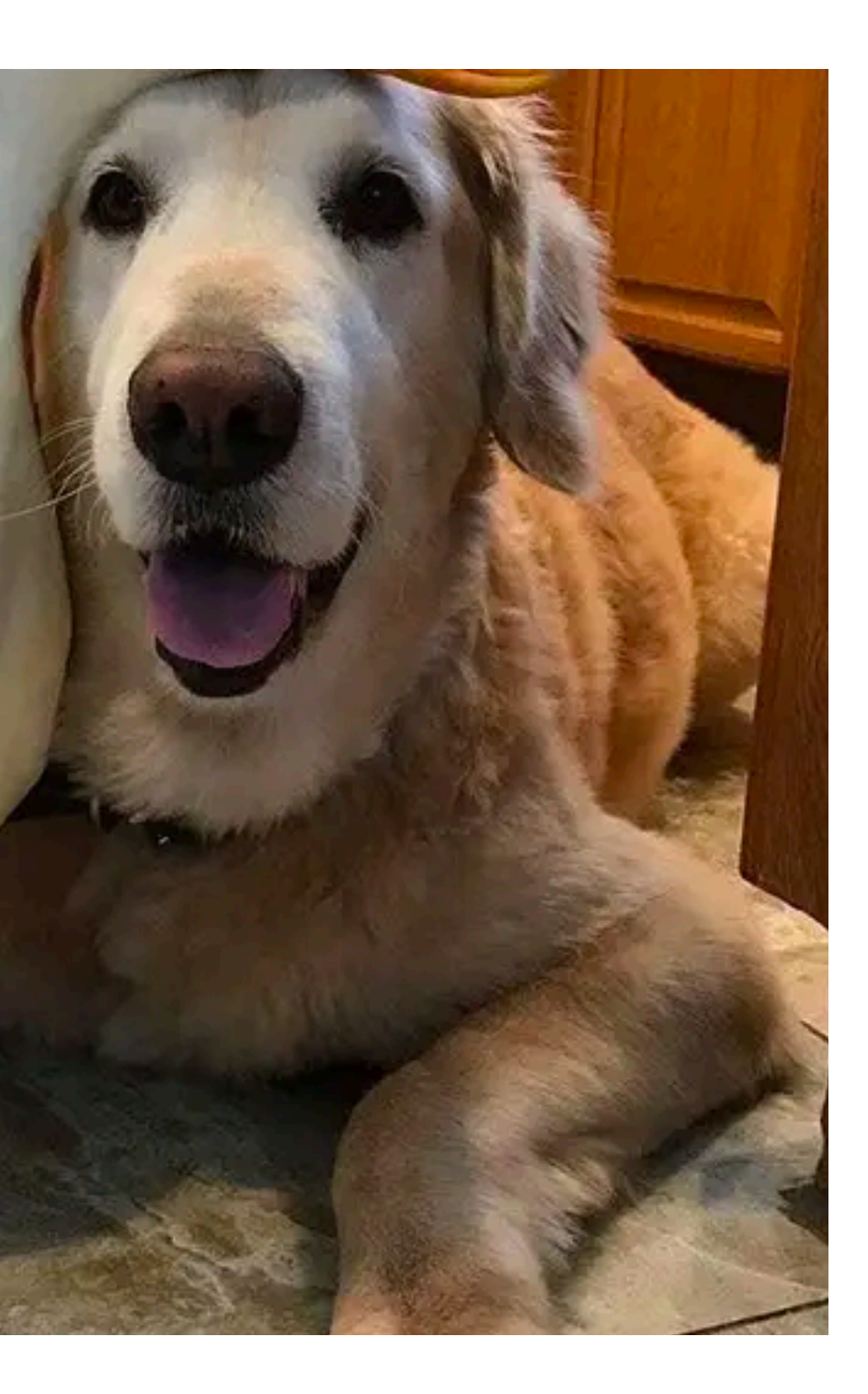

## Example: histograms of oriented gradients (HOG)

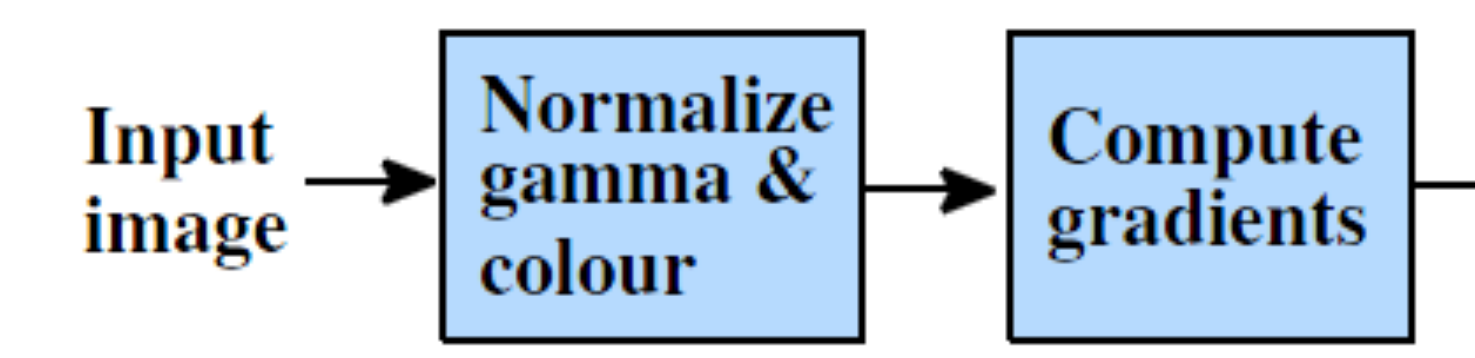

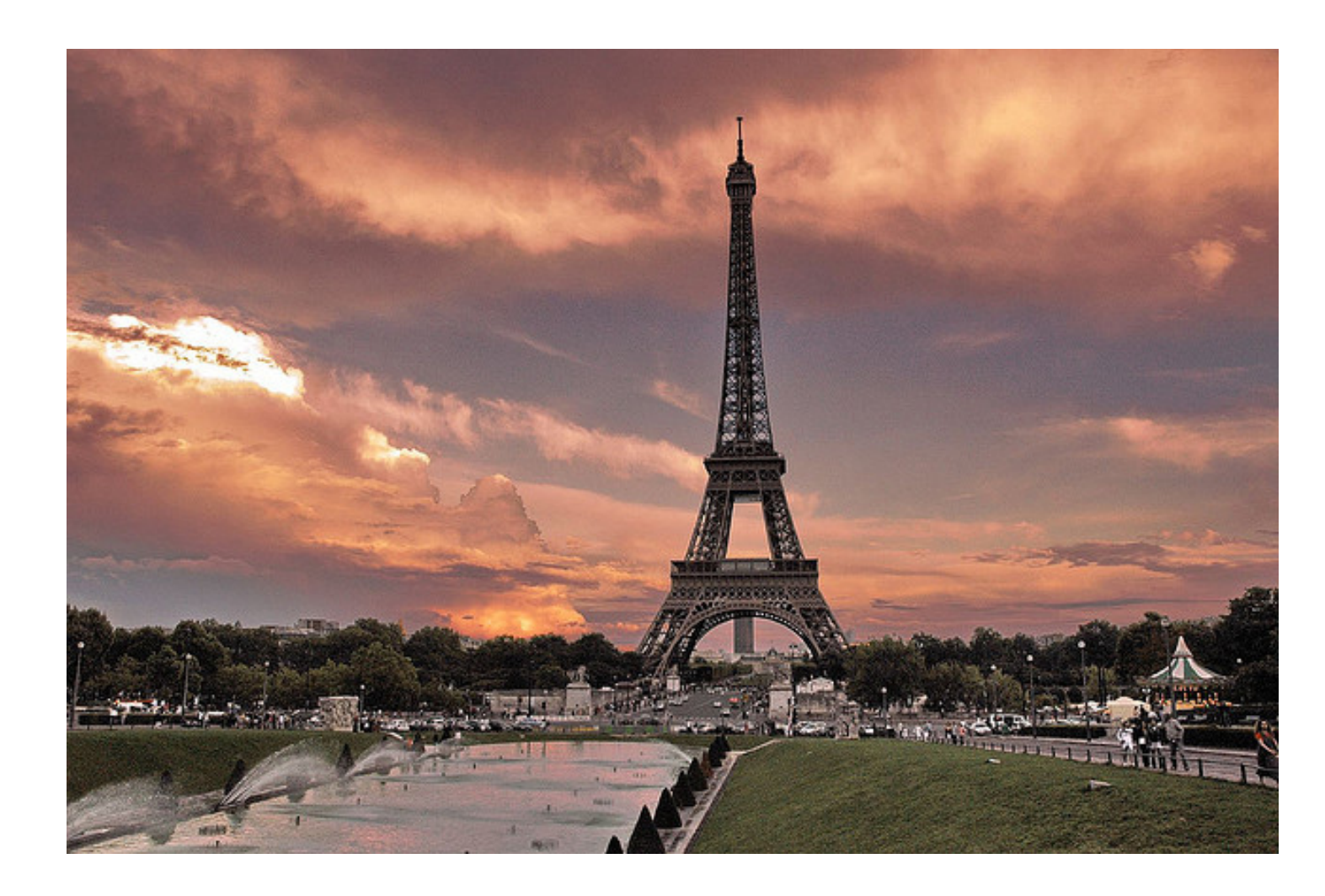

N. Dalal and B. Triggs, [Histograms of Oriented Gradients for Human Detection](http://lear.inrialpes.fr/pubs/2005/DT05), CVPR 2005 Source: S. Lazebnik

**Weighted vote** into spatial  $\&$ orientation cells

**Contrast normalize** over overlapping spatial blocks

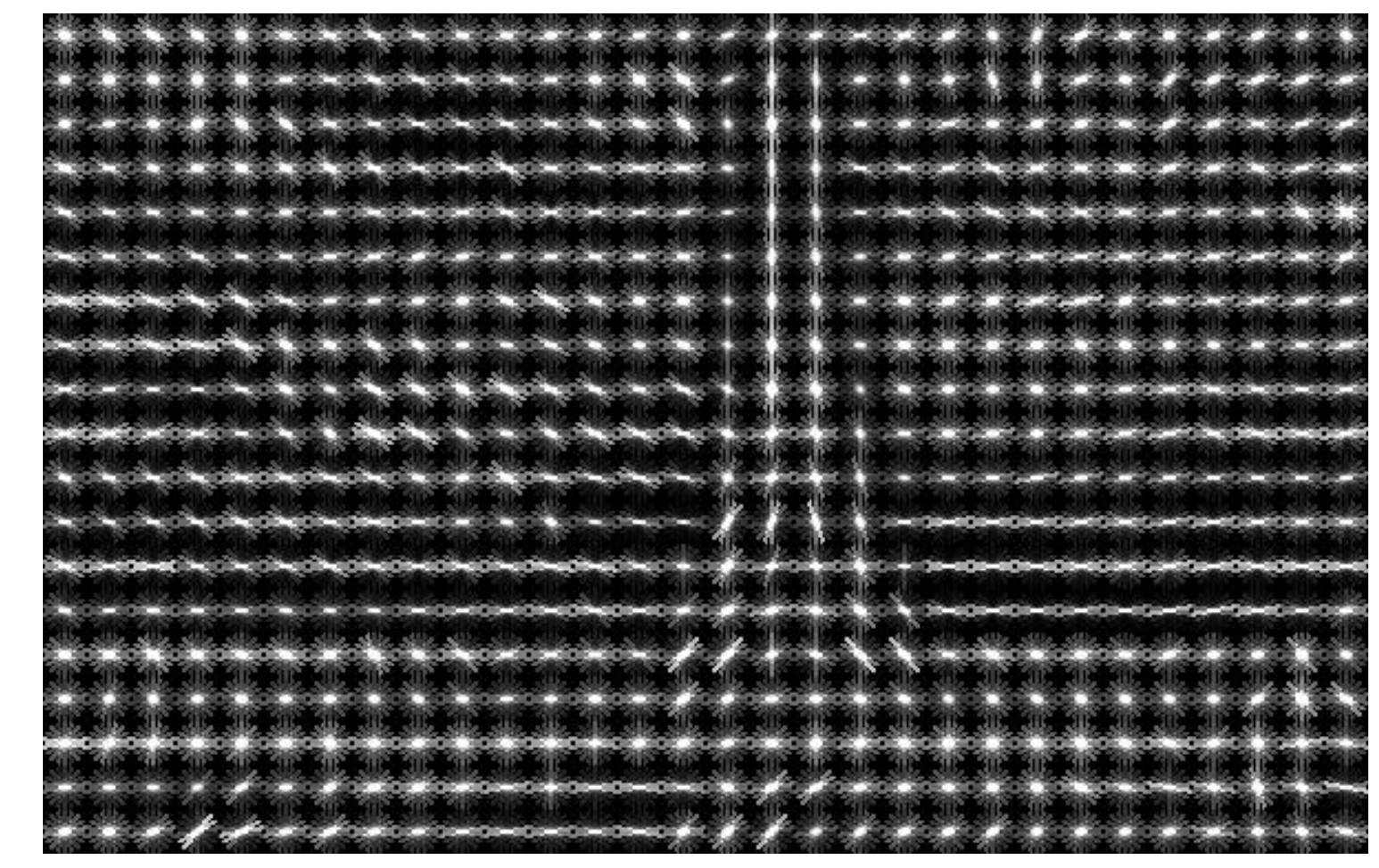

Image credit: N. Snavely

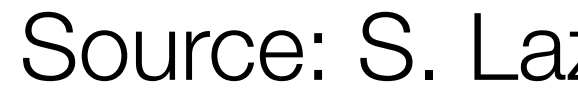

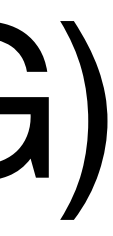

Train a pedestrian template using a linear classifier. Represent each window

using HOG.

## Example: pedestrian detection with HOG

#### **positive training examples**

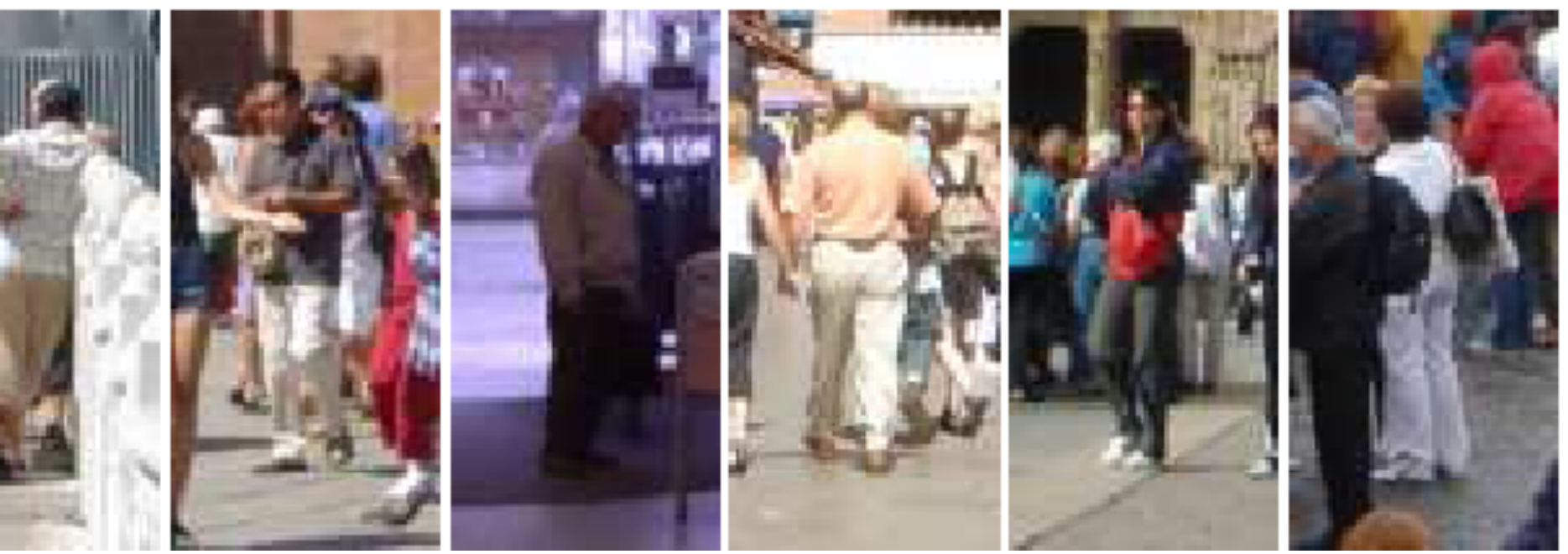

#### **negative training examples**

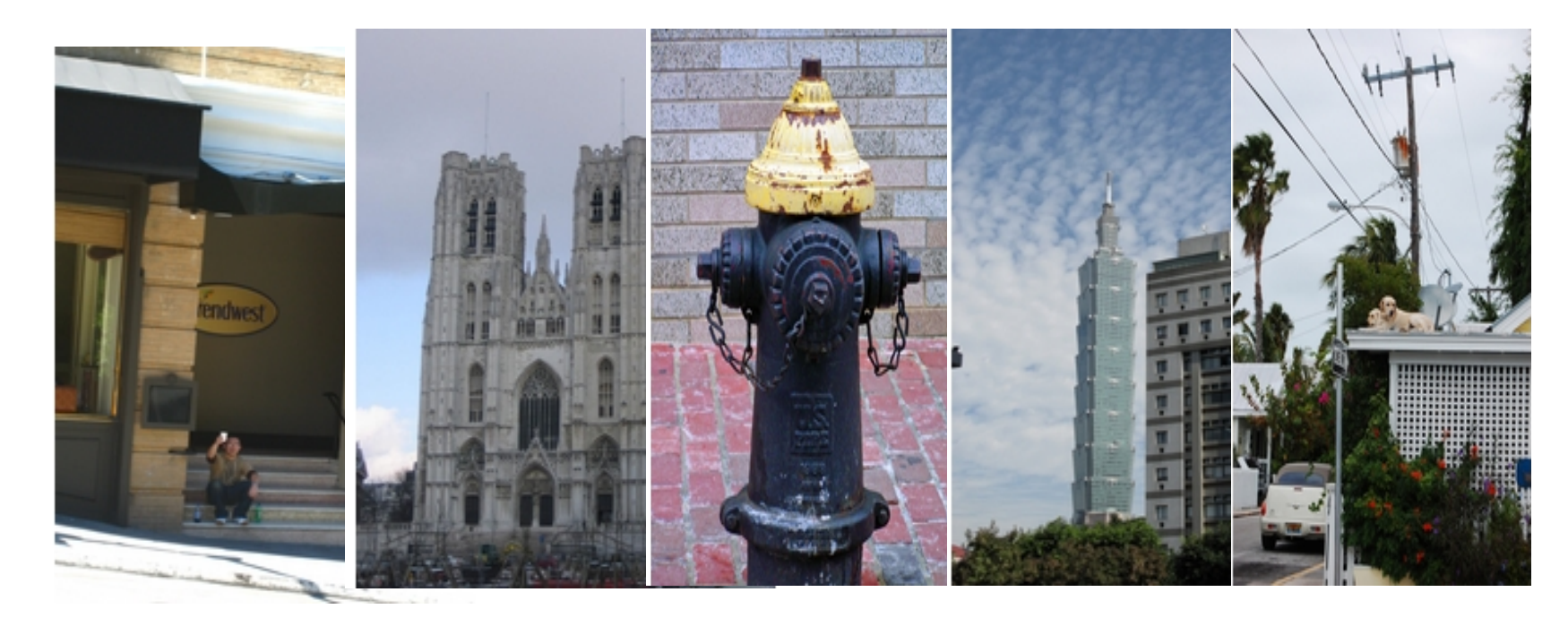

N. Dalal and B. Triggs, [Histograms of Oriented Gradients for Human Detection](http://lear.inrialpes.fr/pubs/2005/DT05), CVPR 2005

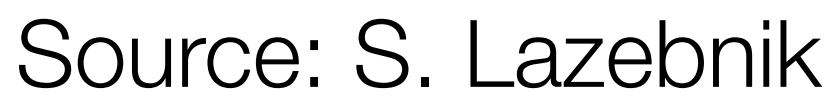

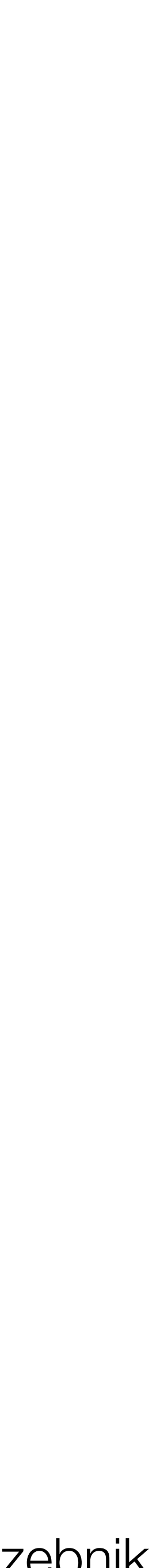

## Pedestrian detection with HOG

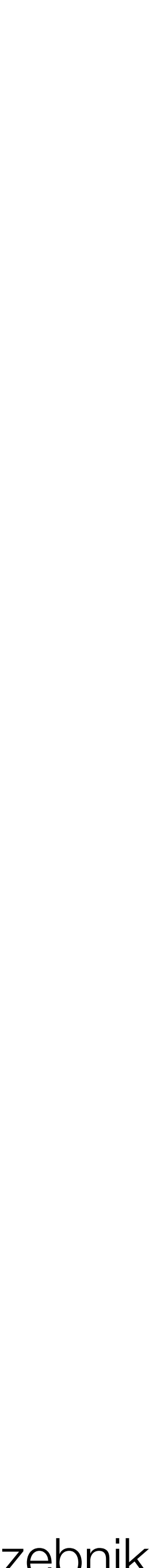

### For multi-scale detection, repeat over multiple levels of a HOG pyramid

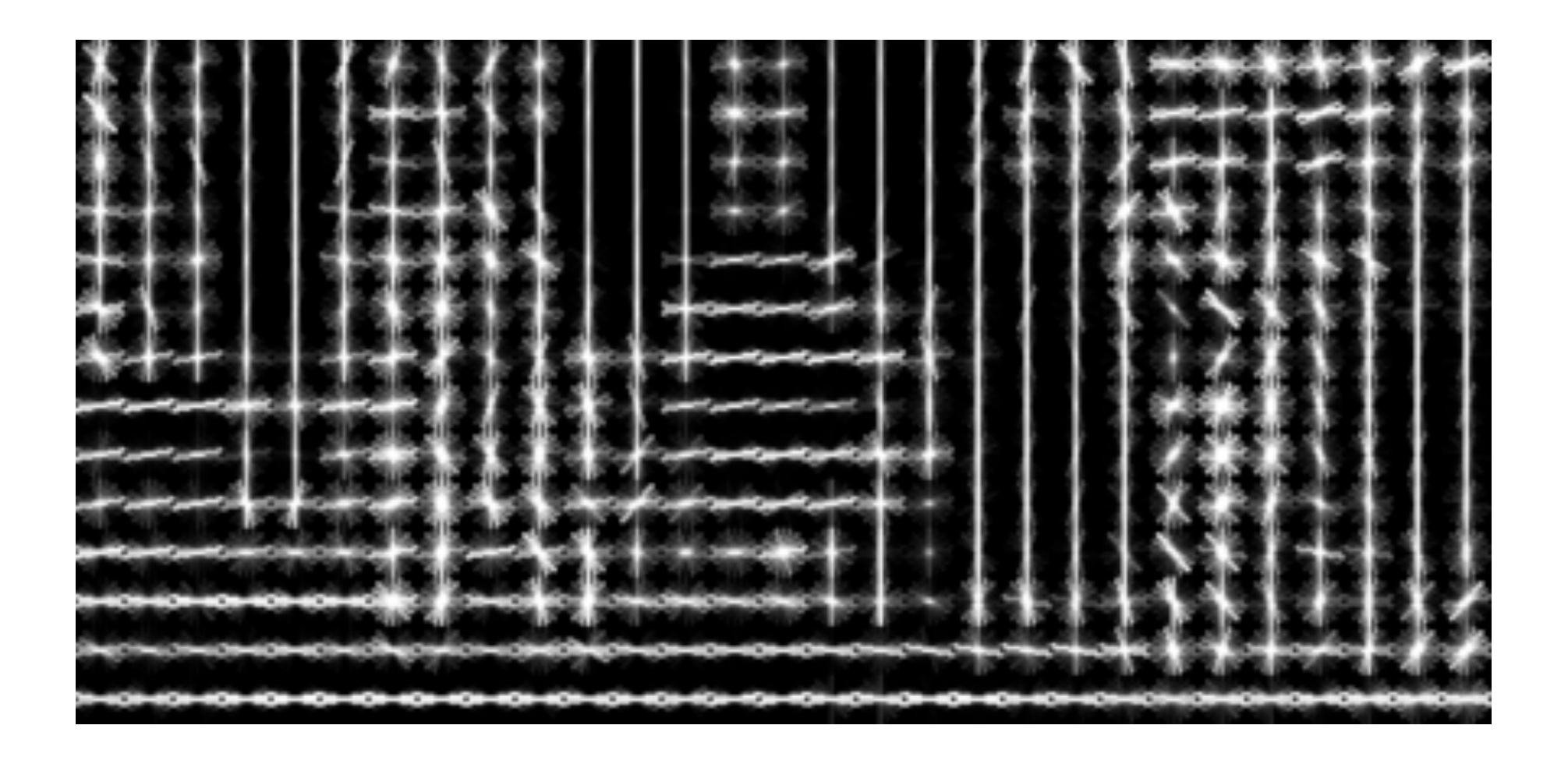

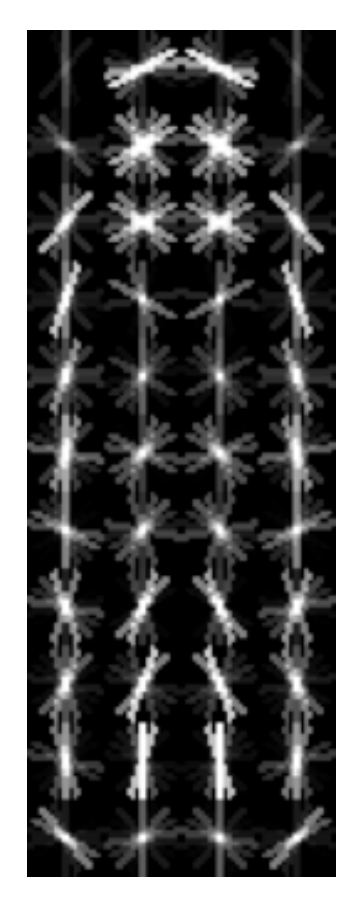

HOG feature map  $\blacksquare$  Template Detector response map

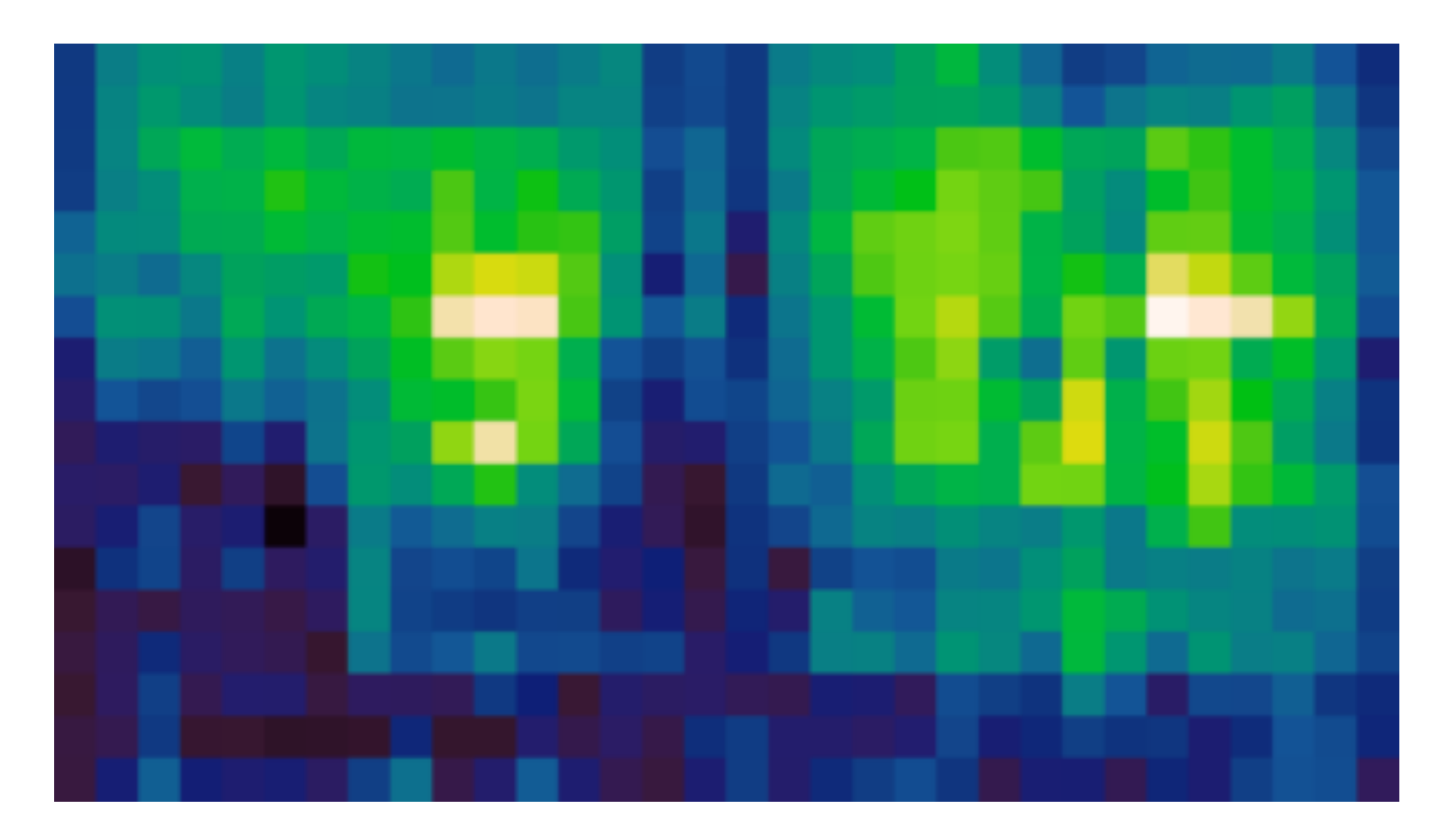

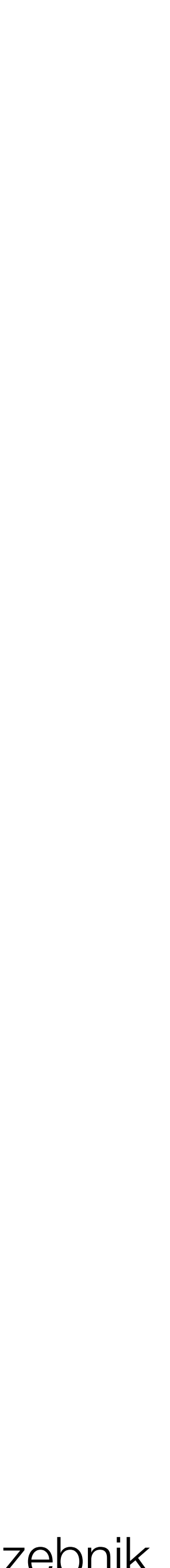

# Idea #3: selective search

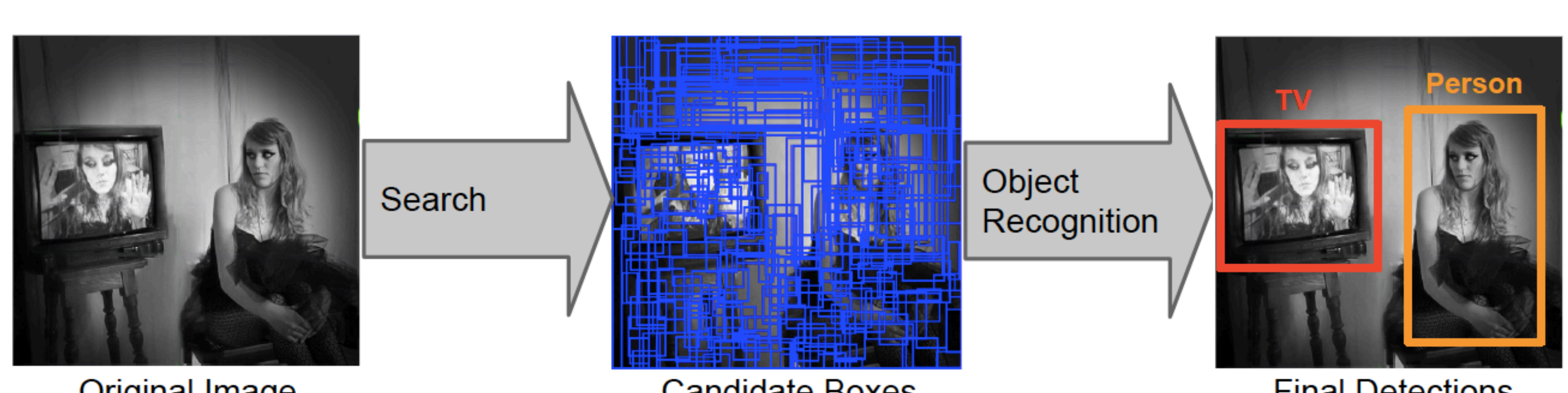

Original Image

#### Source: S. Lazebnik

### **Candidate Boxes**

#### **Final Detections**

- Problem: evaluating a detector is very expensive
	- An image with *n* pixels has  $O(n^2)$  windows *n* pixels has  $O(n^2)$
- Only generate and evaluate a few hundred **region proposals** for regions that are "likely" to be an object of interest.

# Selective search

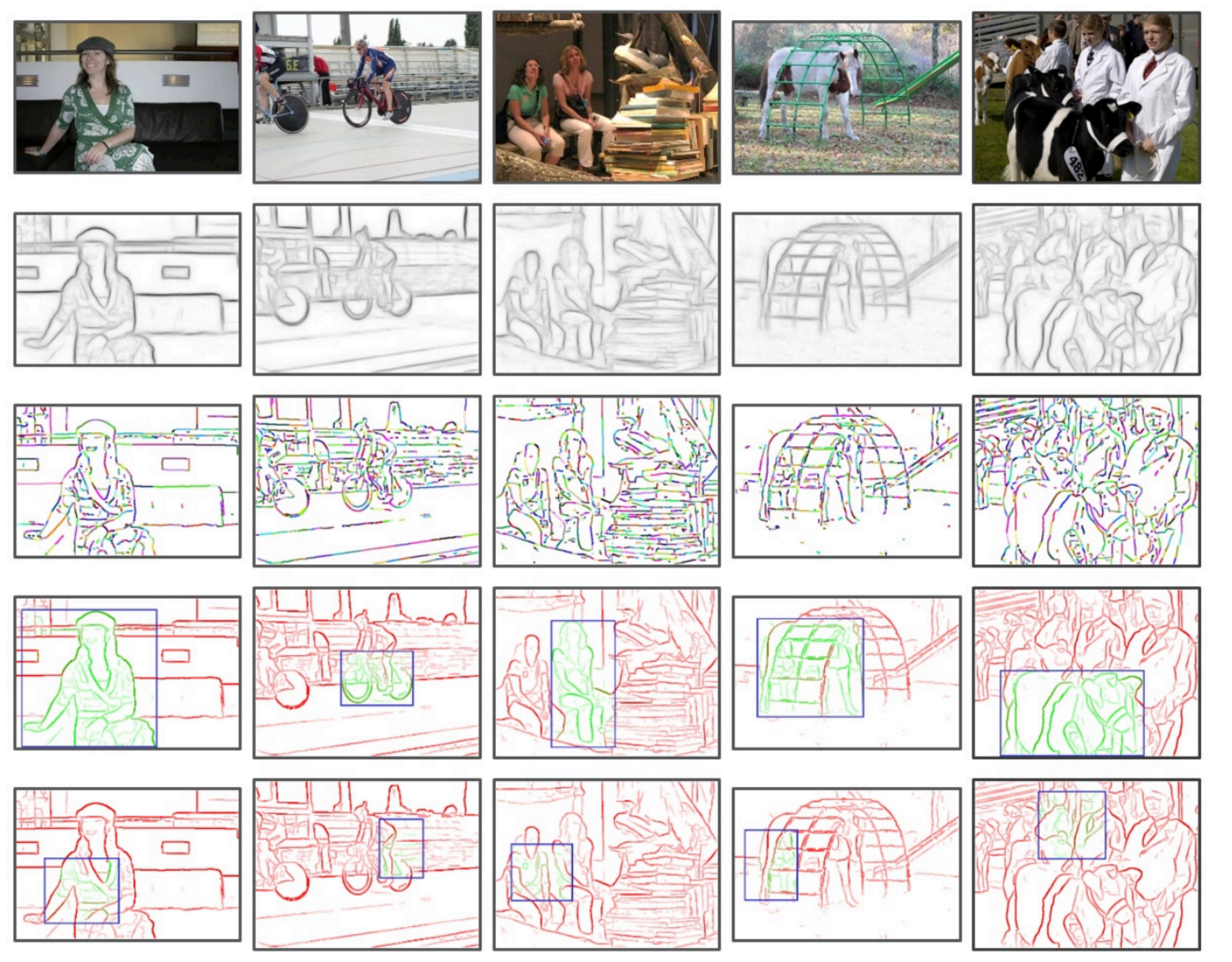

- Example: edge boxes [Zitnick & Dollar, 2014]
- Heuristic: detect edges, group them into contours
- Rank each window based on number of contours in window
- These are the only windows our detector will see

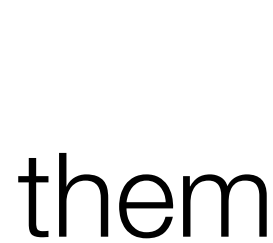

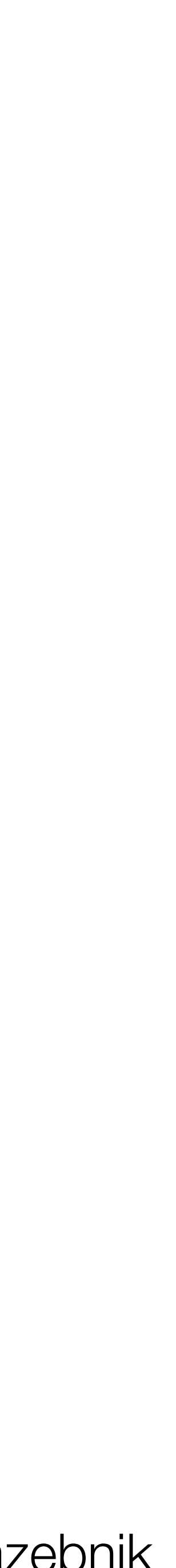

## Recall: idea #3: selective search

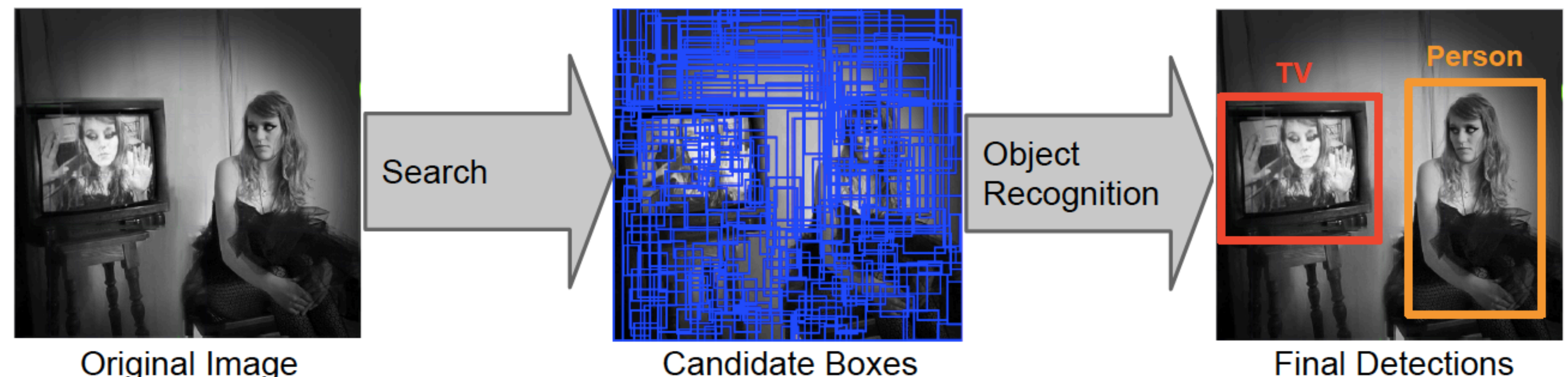

Original Image

- Problem: evaluating a detector is very expensive
	- An image with *n* pixels has  $O(n^2)$  windows *n* pixels has  $O(n^2)$
- Only generate and evaluate a few hundred **region proposals** for regions that are "likely" to be an object of interest.

# Selective search

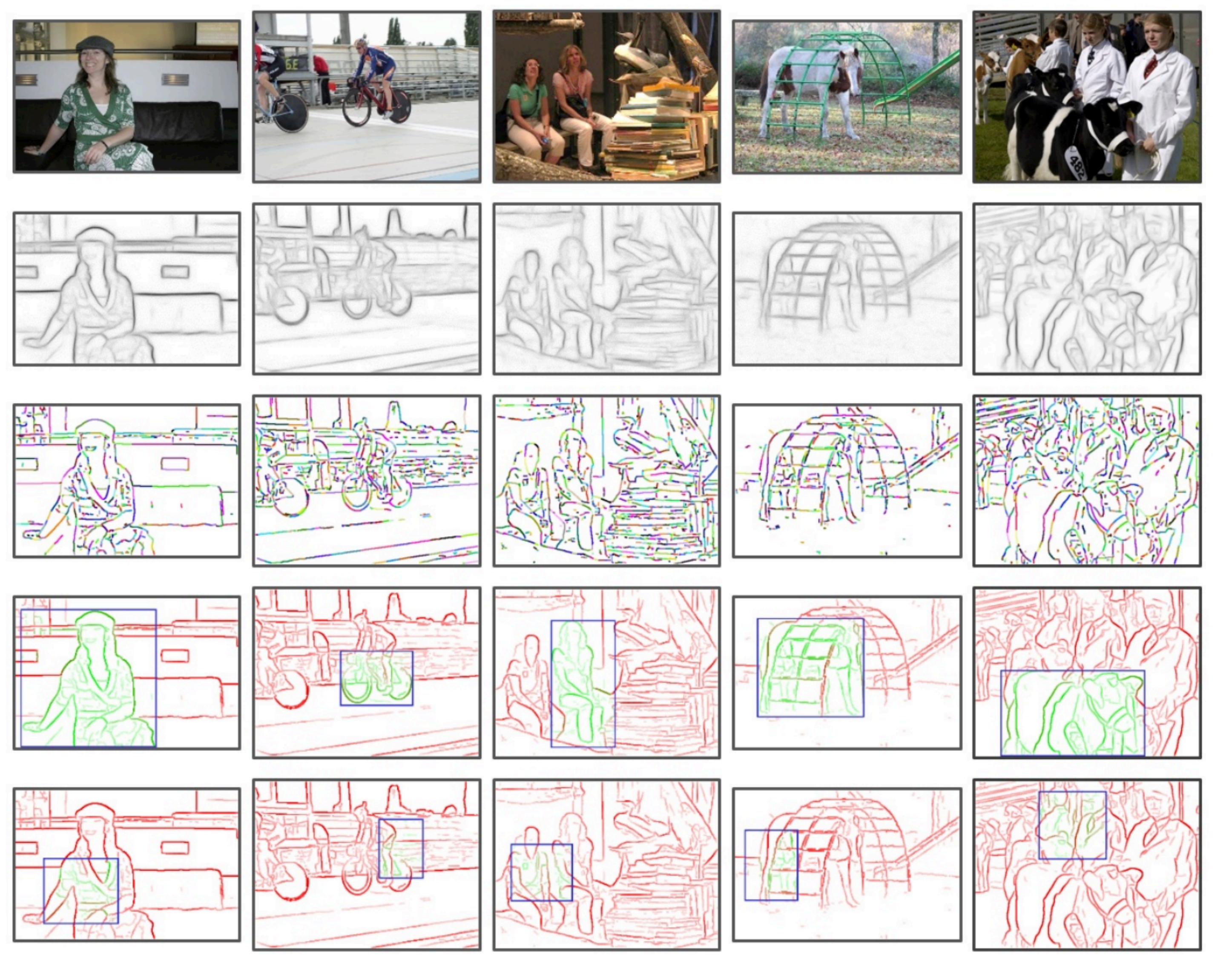

- Example: edge boxes [Zitnick & Dollar, 2014]
- Heuristic: detect edges, group them into contours
- Rank each window based on number of contours in window
- These are the only windows our detector will see

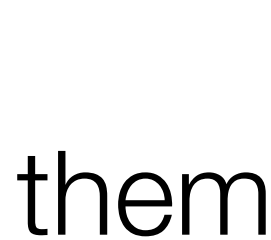

Input image

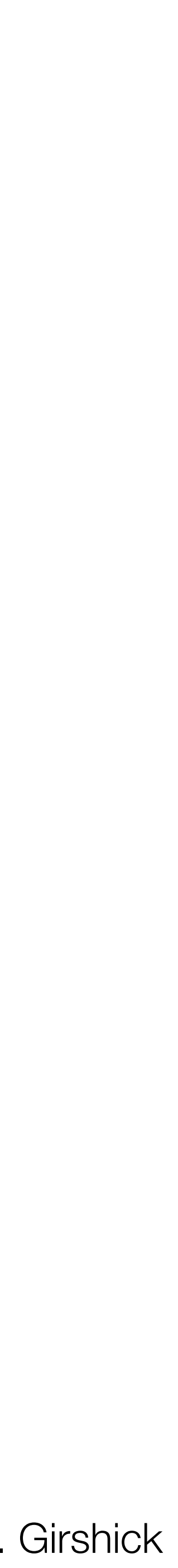

## R-CNN: Region proposals + CNN features

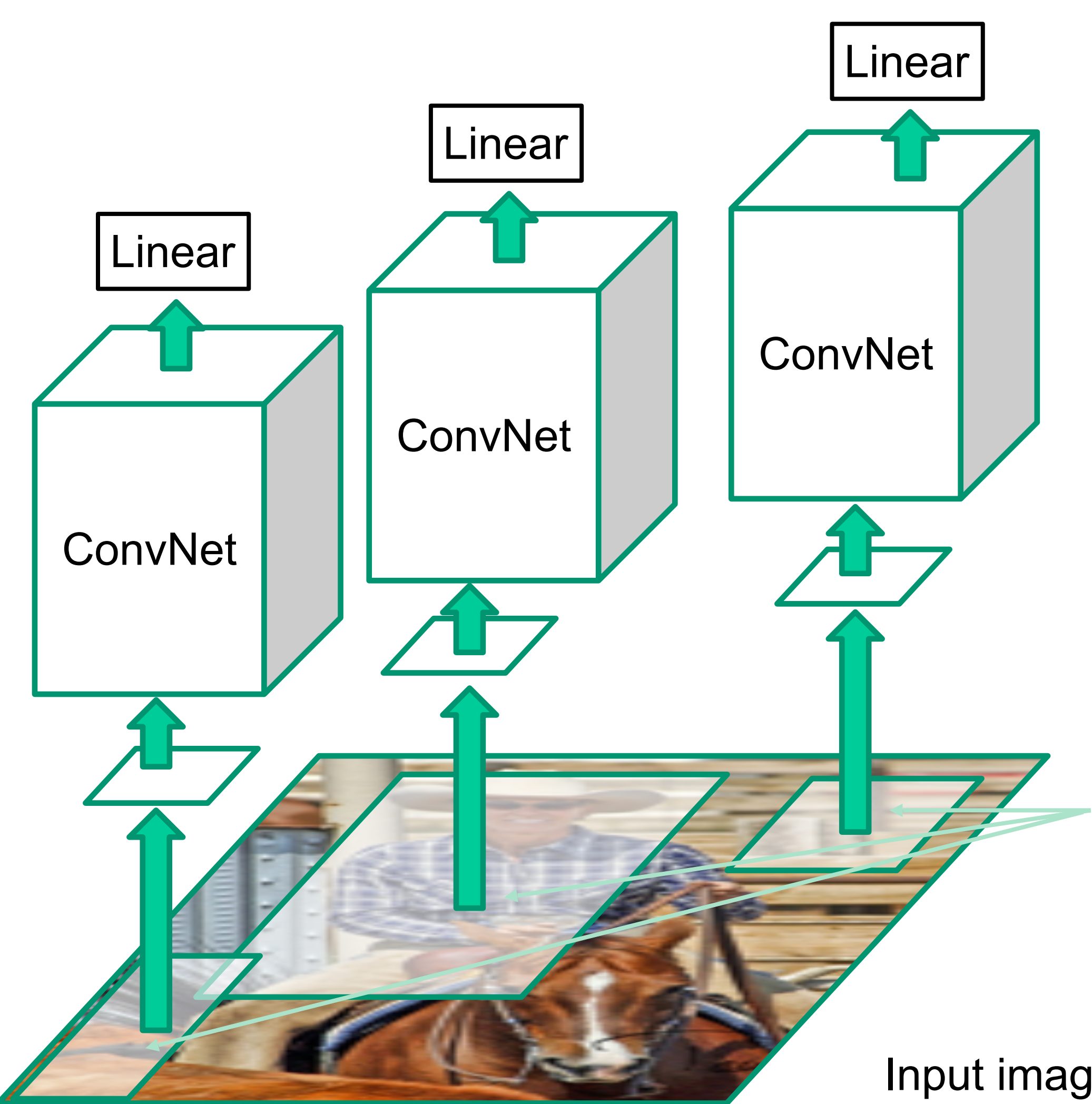

<mark>43</mark> R. Girshick, J. Donahue, T. Darrell, and J. Malik, **[Rich Feature Hierarchies for Accurate Object Detection and](http://www.cs.berkeley.edu/~rbg/papers/r-cnn-cvpr.pdf)  [Semantic Segmentation](http://www.cs.berkeley.edu/~rbg/papers/r-cnn-cvpr.pdf)**, CVPR 2014. Source: R. Girshick

Warped image regions

Forward each region through a CNN

Classify regions with linear classifier

Region proposals from **selective search** (~2K rectangles that are likely to contain objects)
### R-CNN at test time

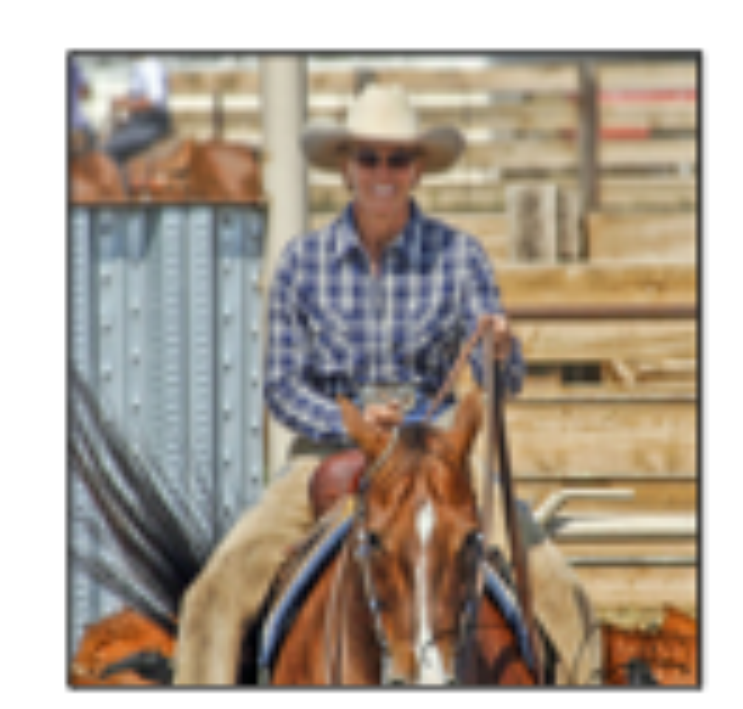

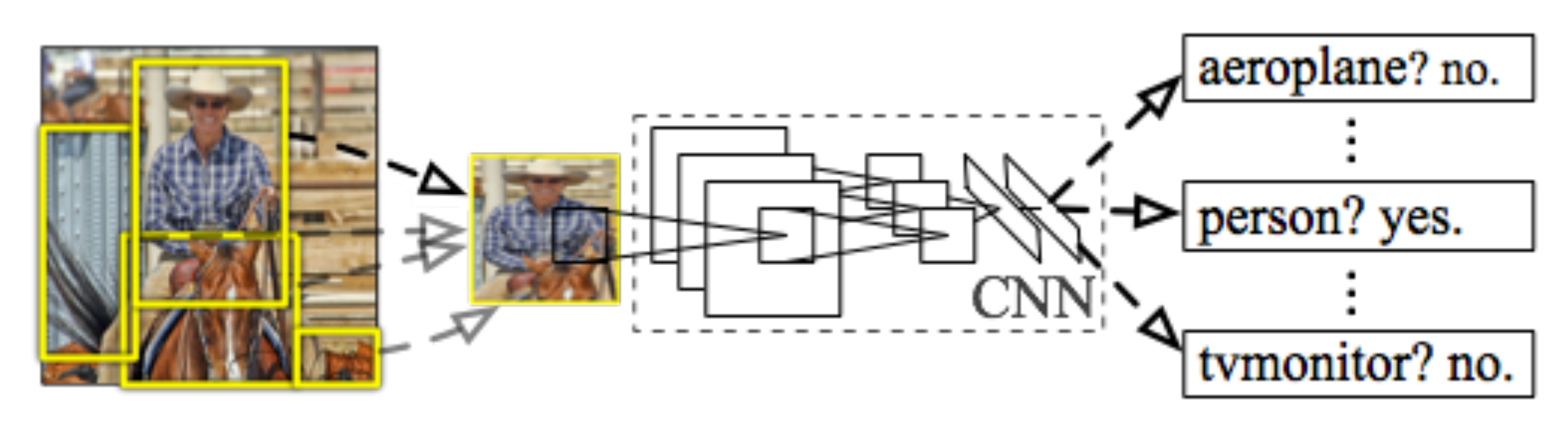

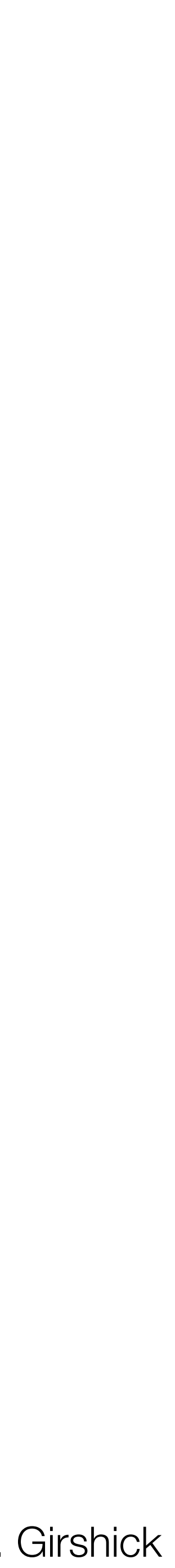

### Input image Extract region proposals (~2k / image)

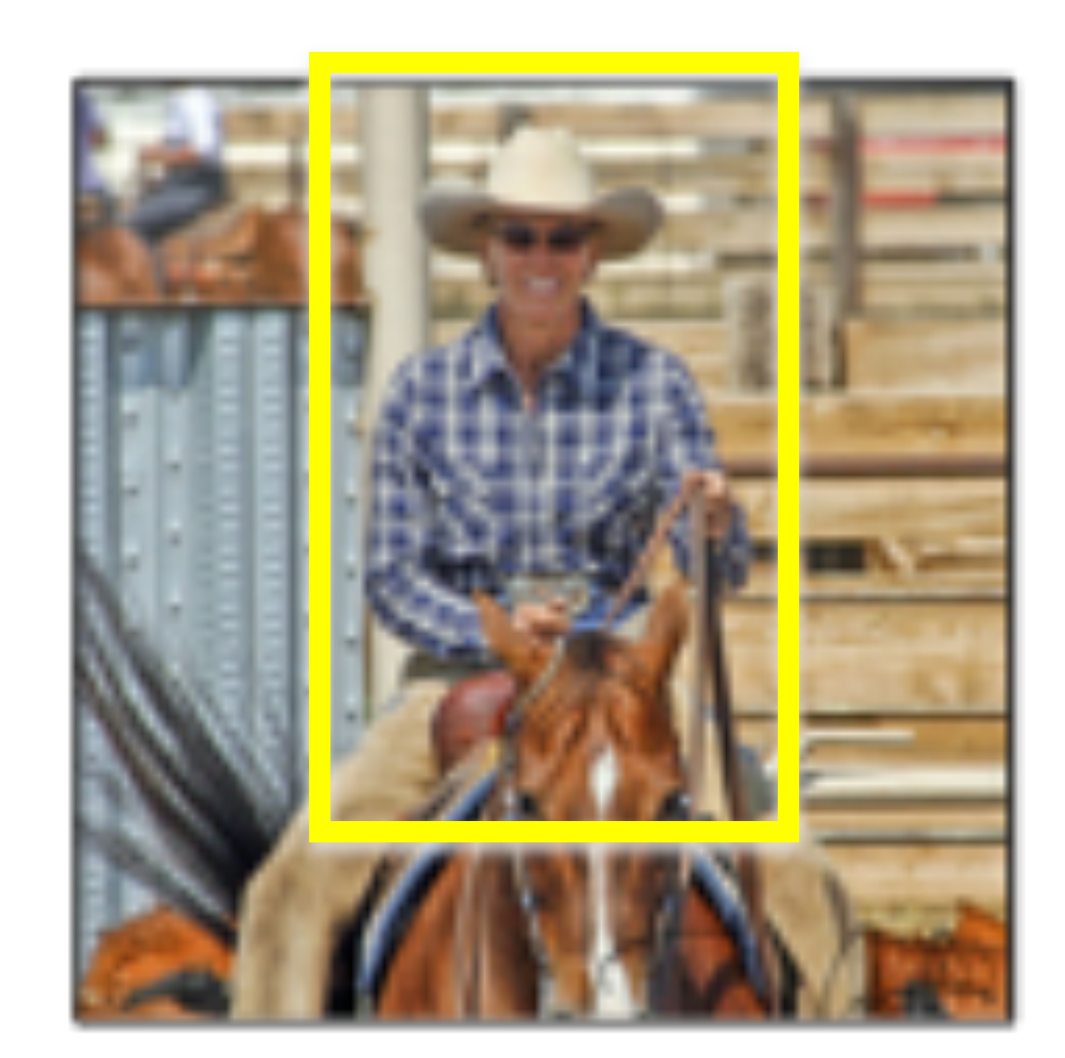

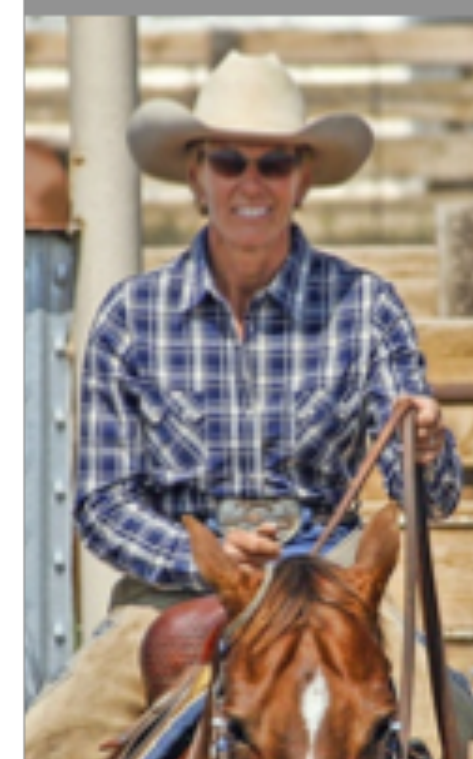

```
Compute CNN
features
```
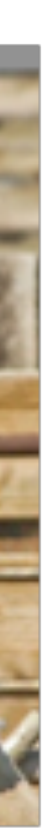

a. Crop

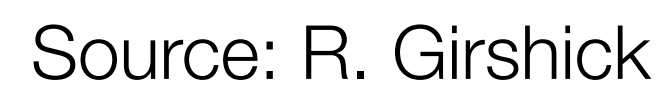

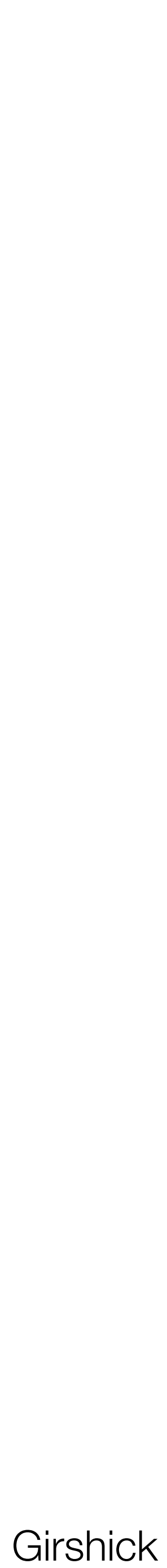

### Input image Extract region proposals (~2k / image)

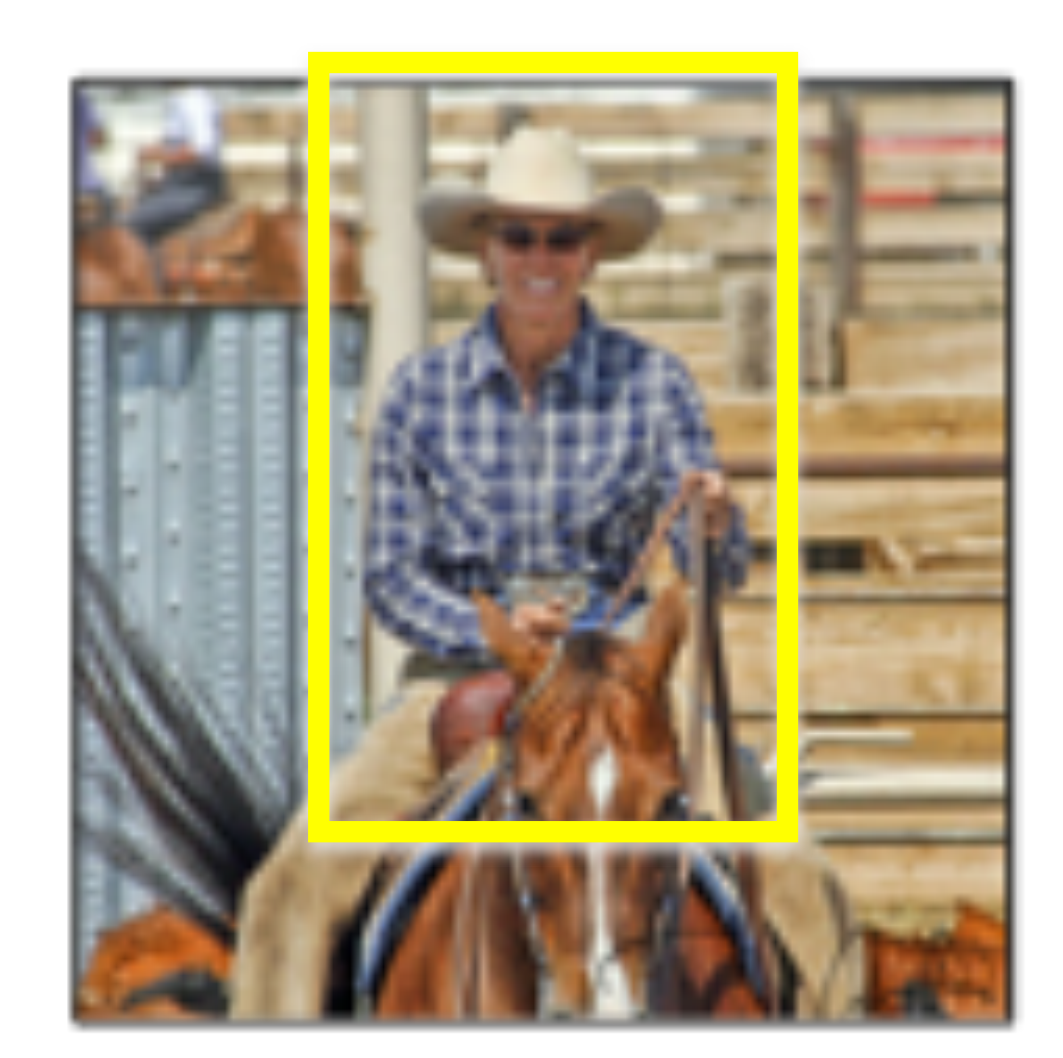

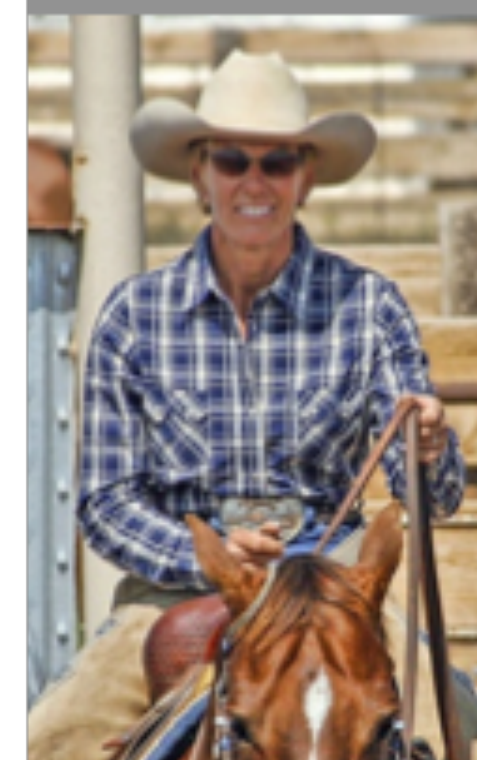

Compute CNN features

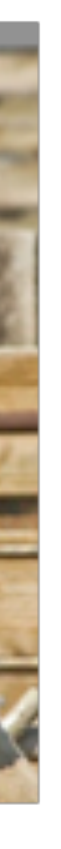

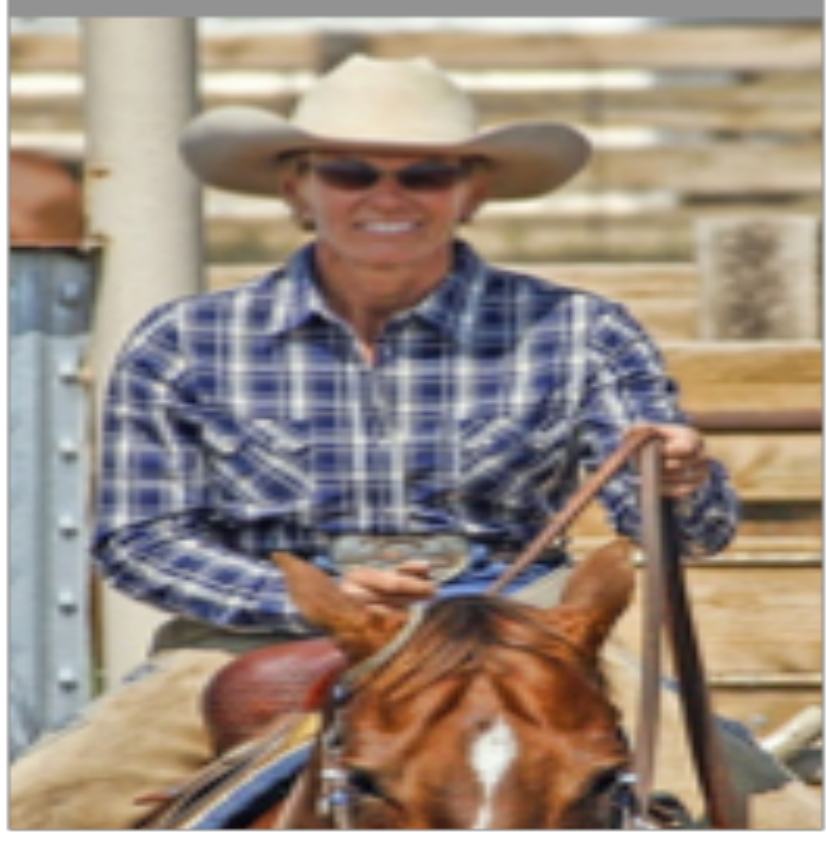

a. Crop b. Scale

227 x 227

### R-CNN at test time

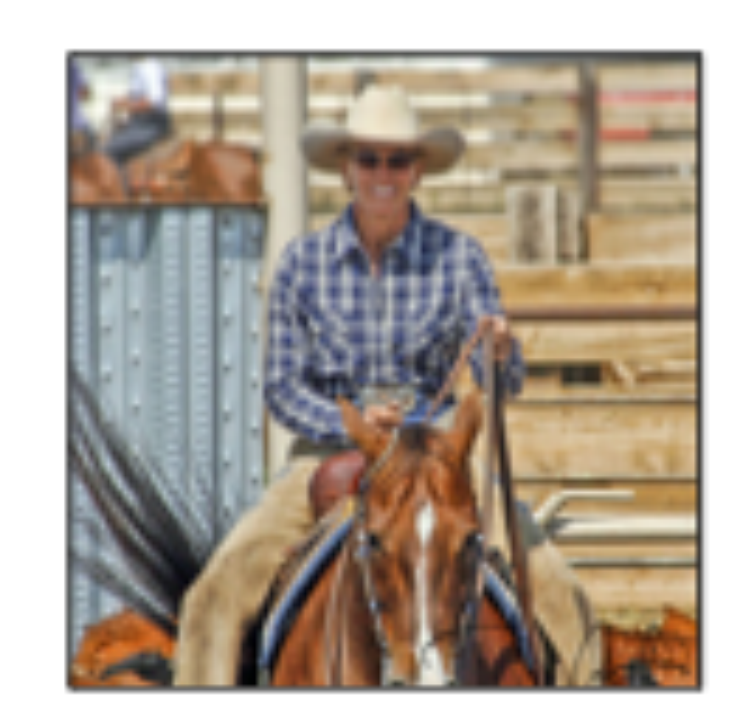

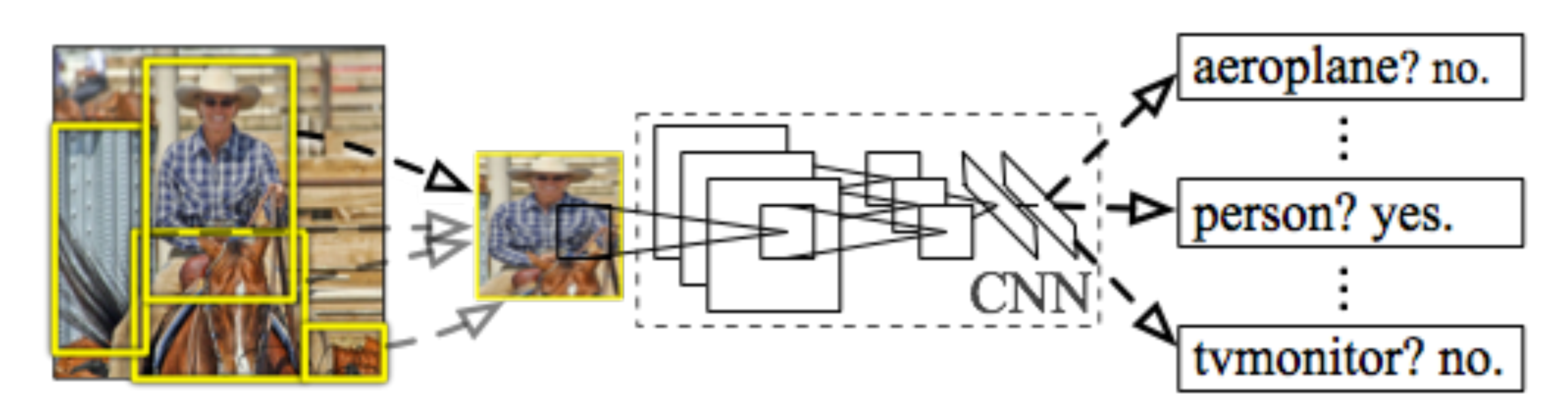

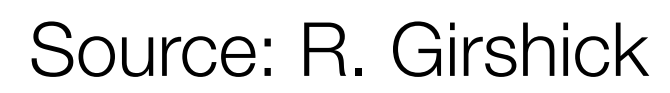

### Input image

### Extract region proposals (~2k / image)

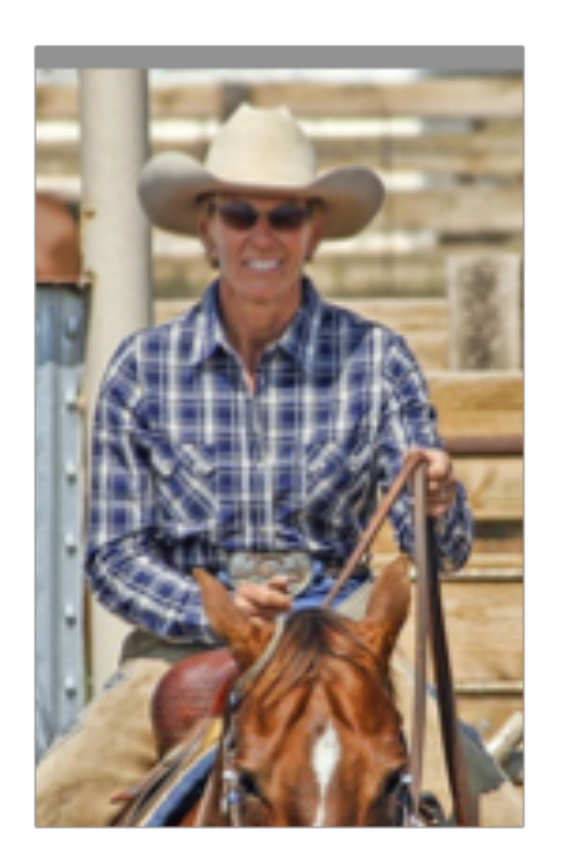

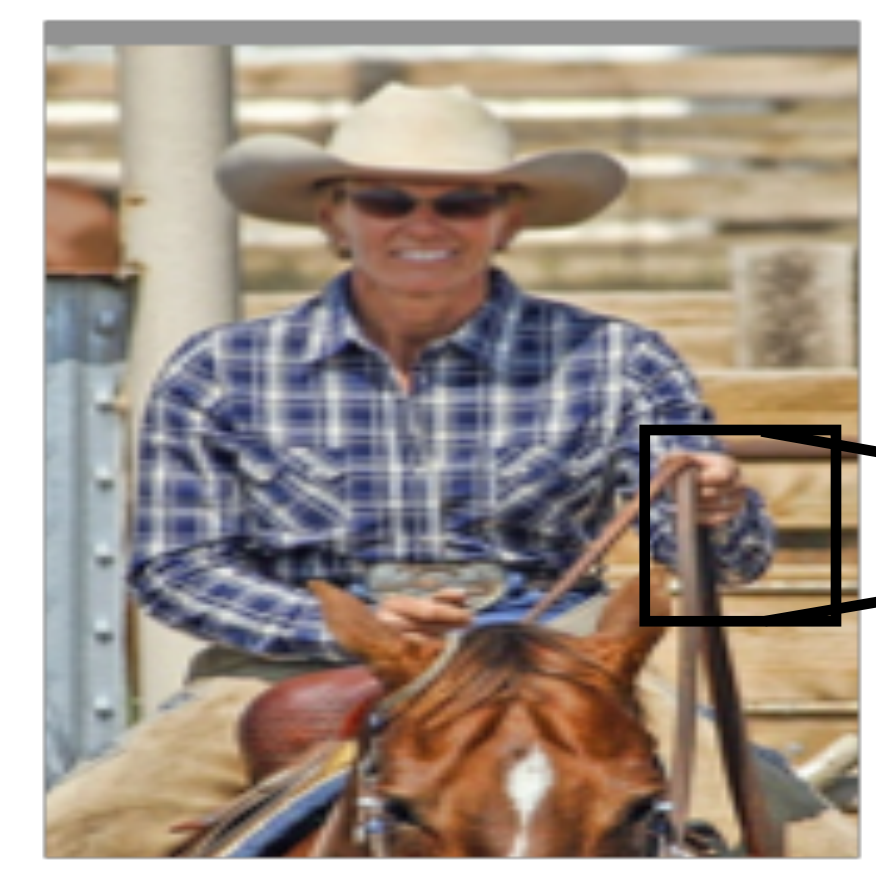

1. Crop b. Scale

Qutput: "fc<sub>7</sub>" features c. Forward propagate

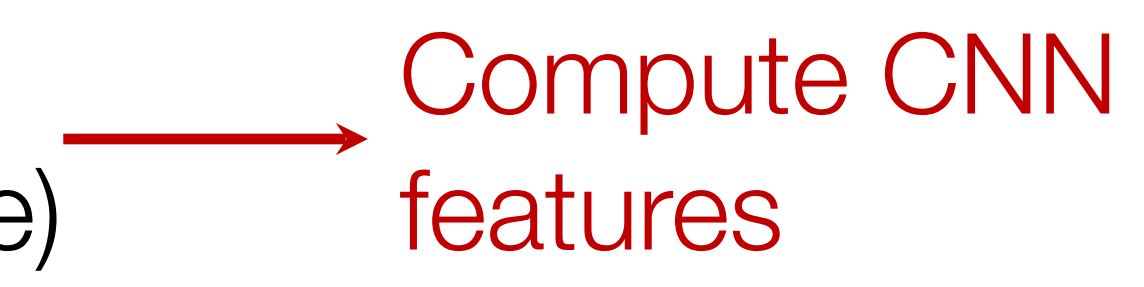

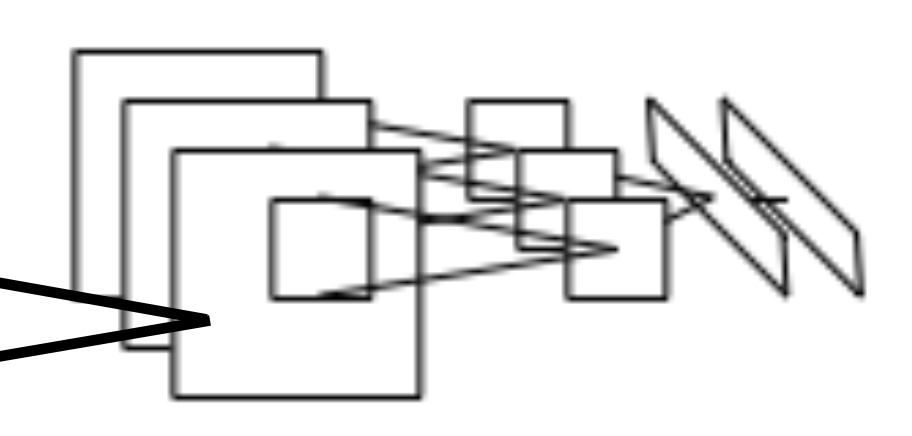

### R-CNN at test time

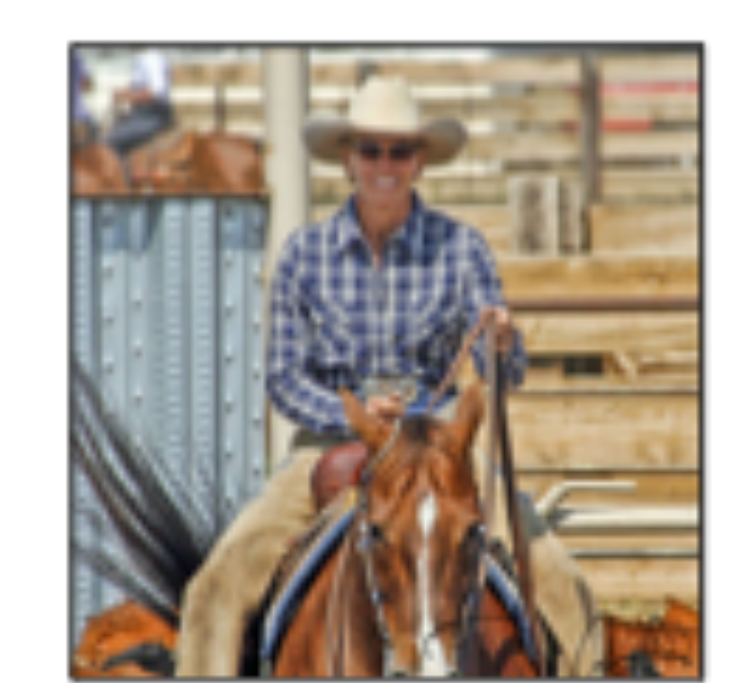

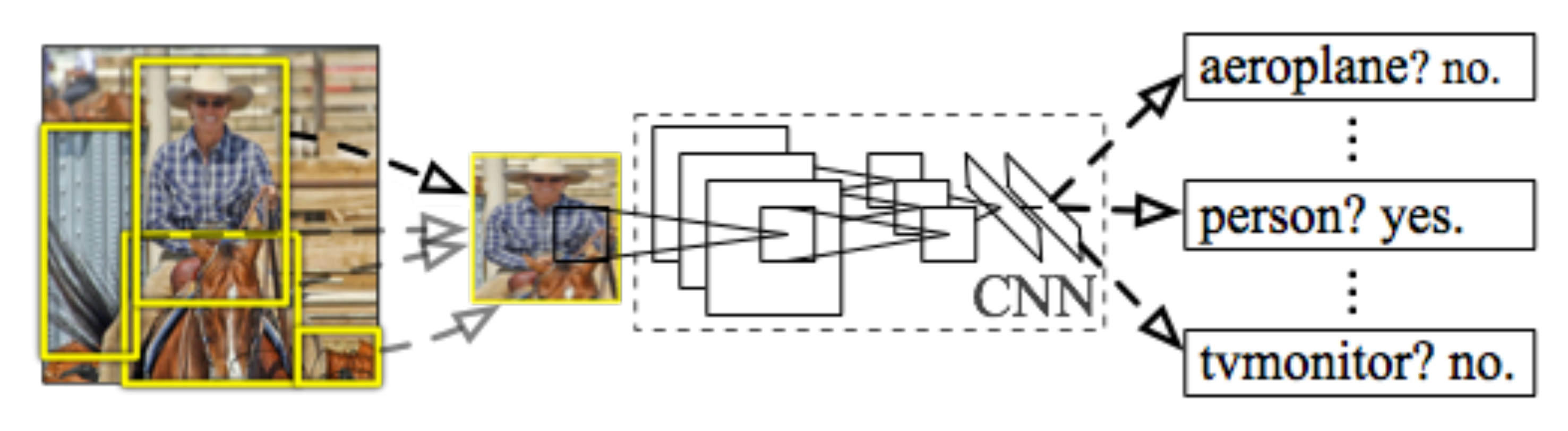

Source: R. Girshick

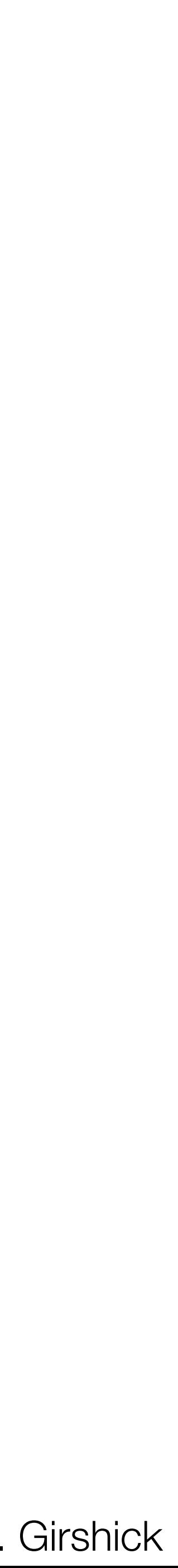

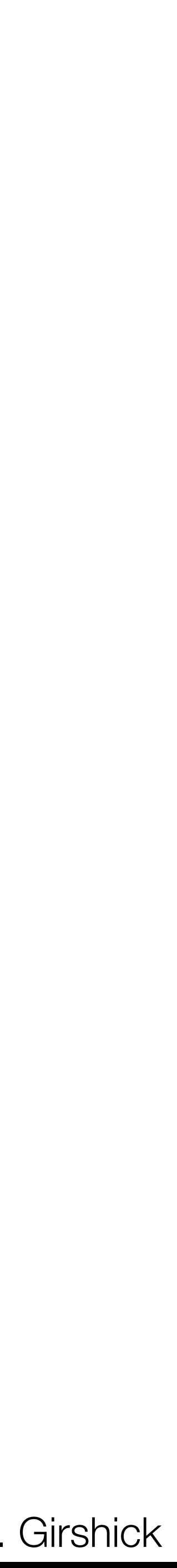

### Extract region

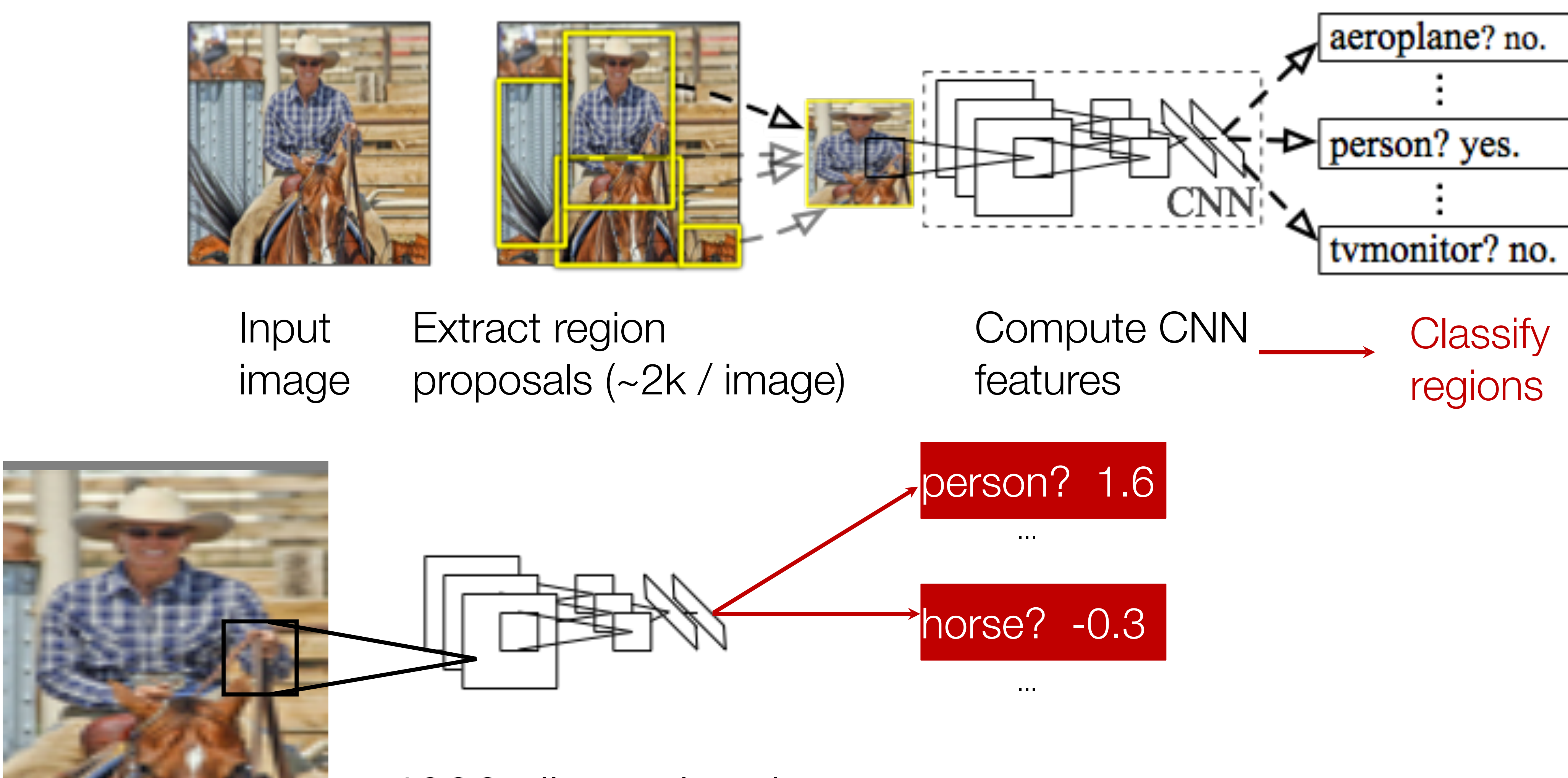

Warped proposal 4096-dimensional fc<sub>7</sub> feature vector  $\frac{1}{40}$  linear classifier

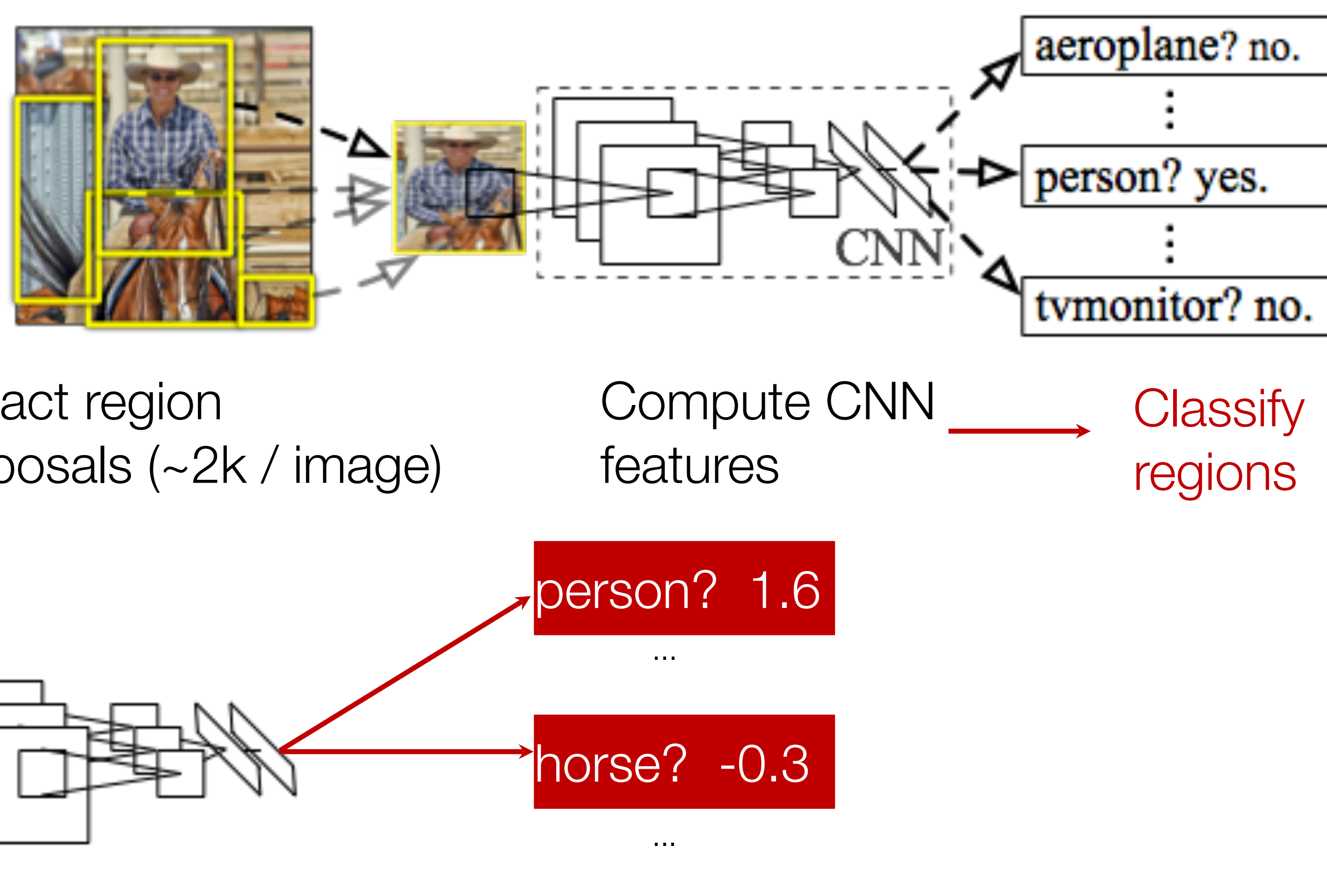

### R-CNN at test time

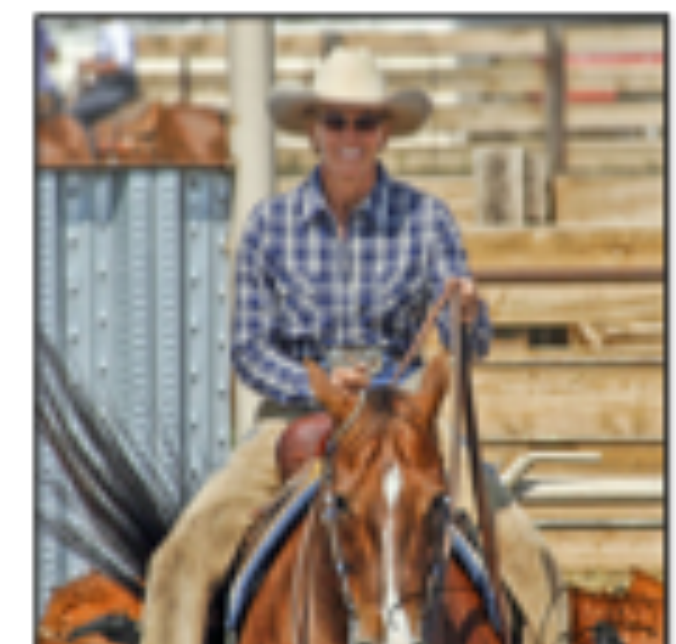

Source: R. Girshick

Linear regression

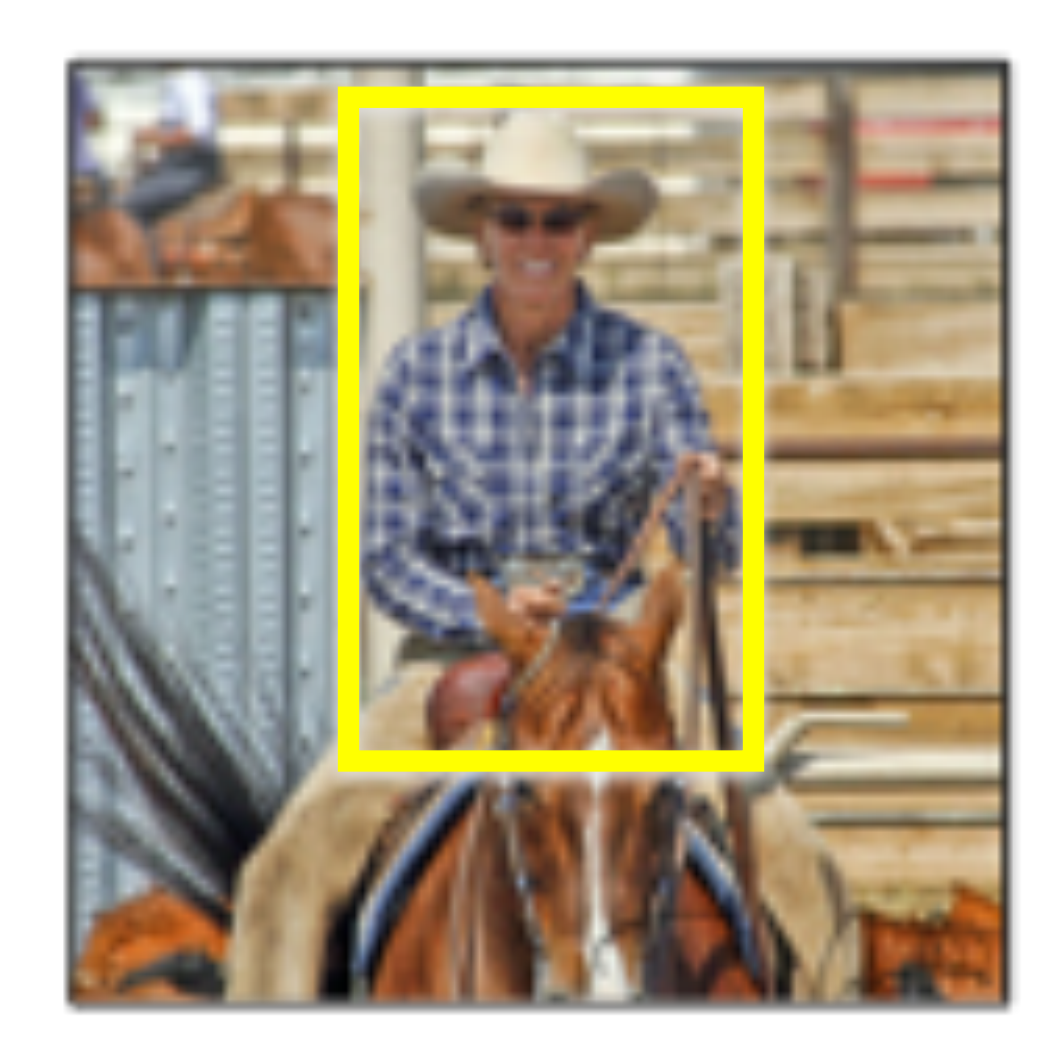

on CNN features

### **Original** proposal

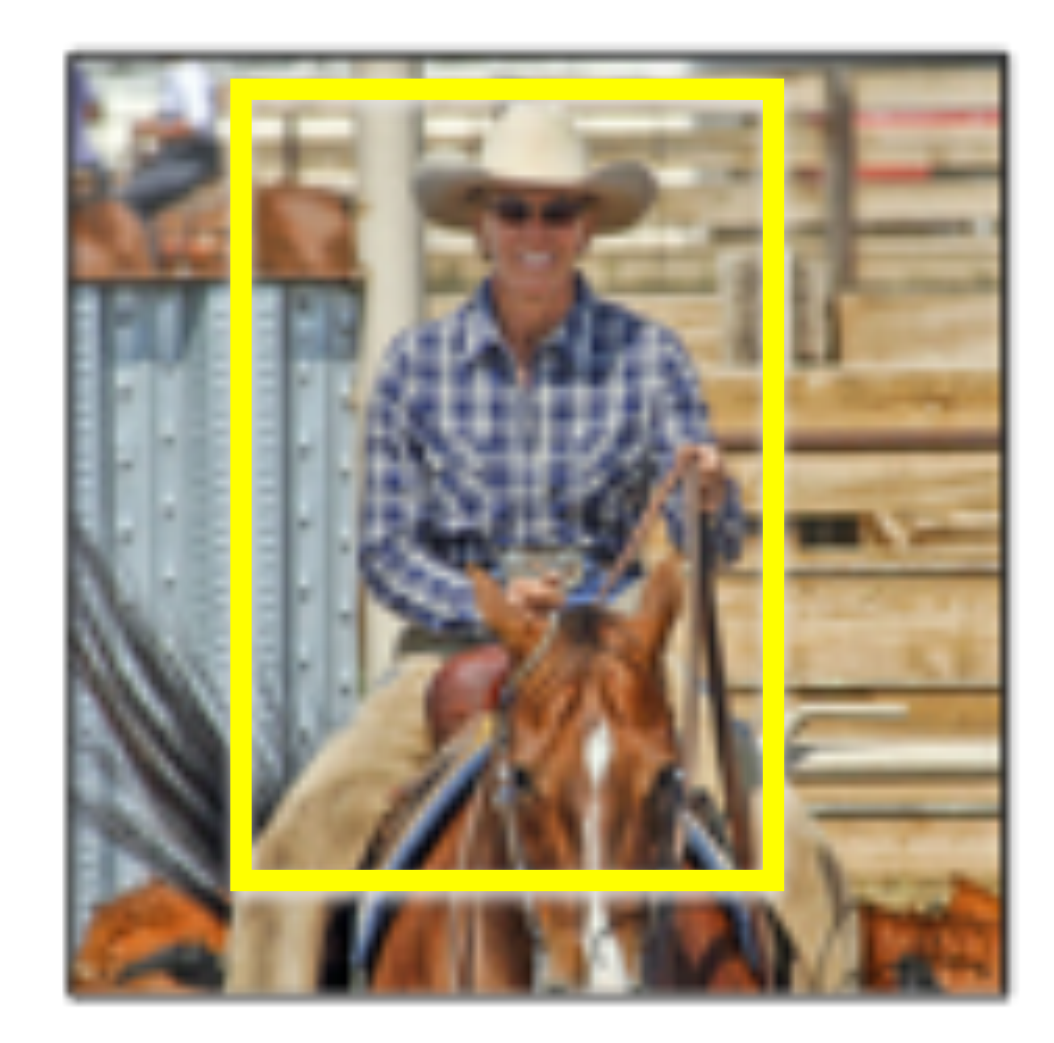

### Predicted object bounding box

Bounding-box regression

### Proposal refinement

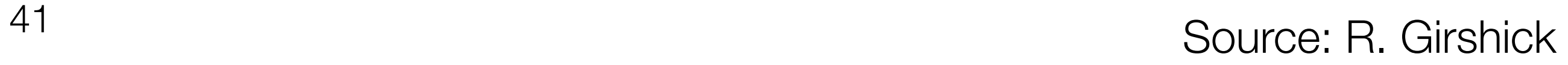

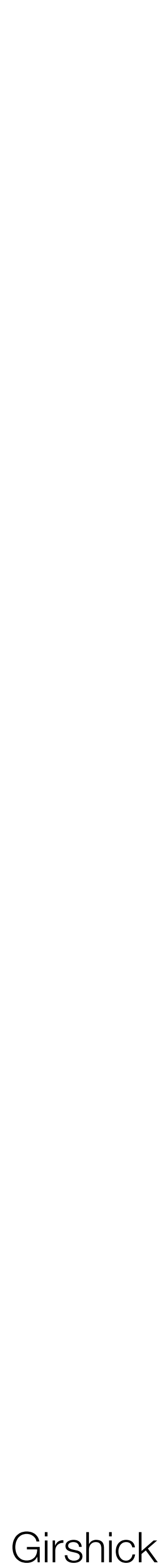

## Bounding-box regression

predicted

### $\Delta h \times h + h$

 $\mathcal{L}_{\mathcal{A}}$ 

 $\mathcal{L}_{\mathcal{A}}$ 

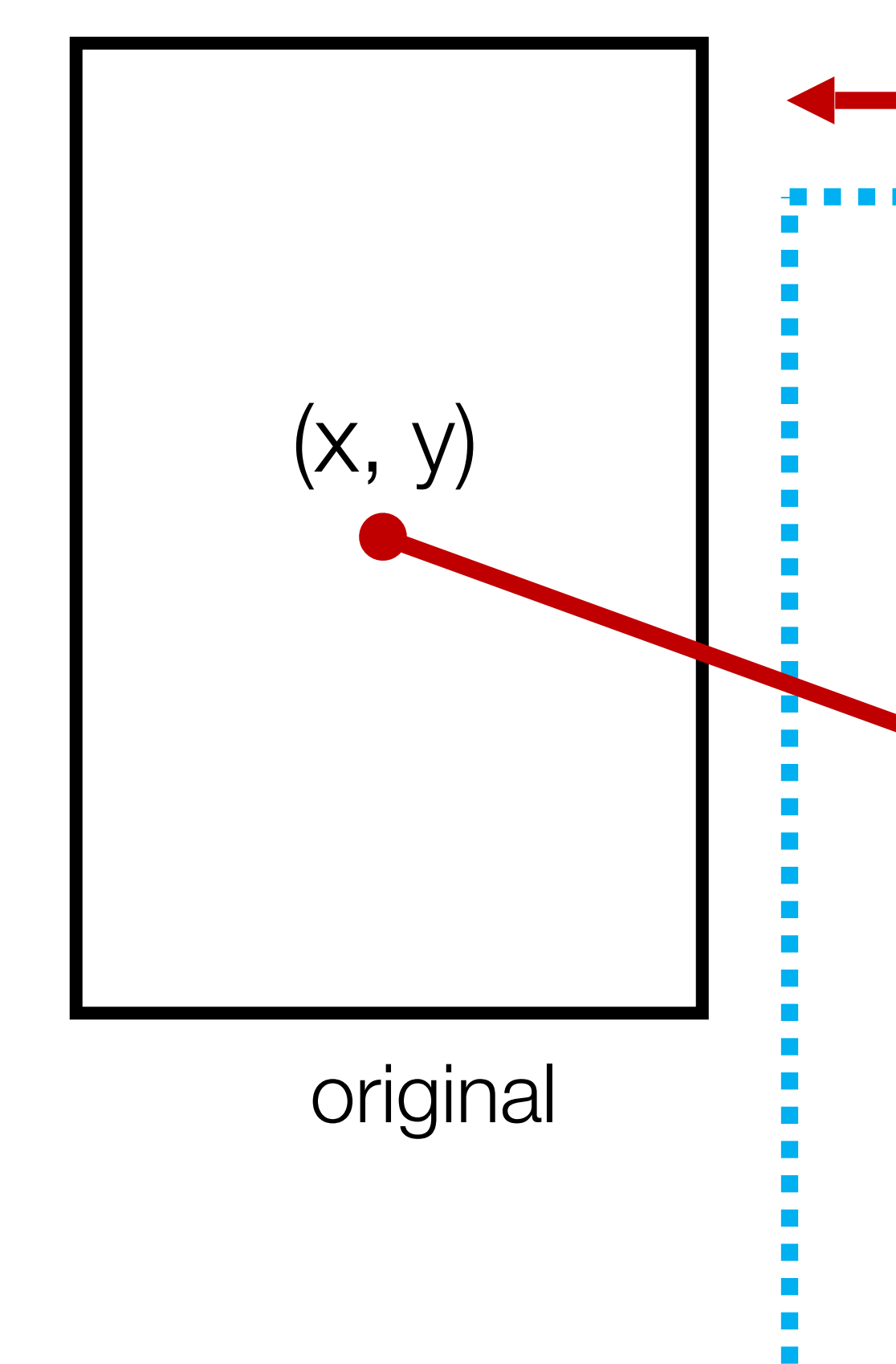

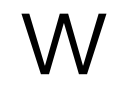

h

### $\Delta w \times w + w$

### $(\Delta x \times w + x,$  $\Delta y \times h + h$

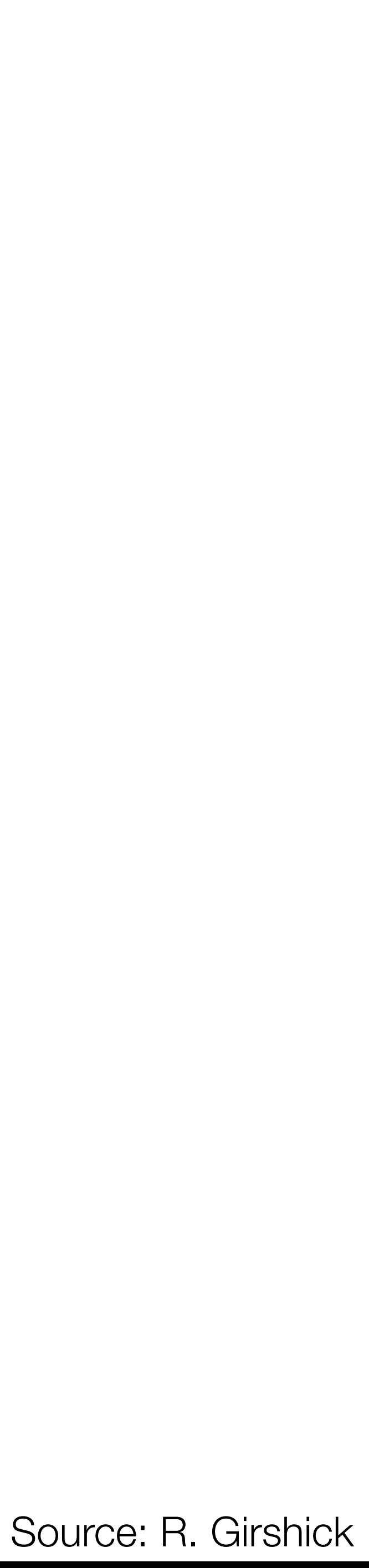

### Problems with R-CNN

- 1. Slow! Have to run CNN per window
- 2. Hand-crafted mechanism for region proposal might be suboptimal.

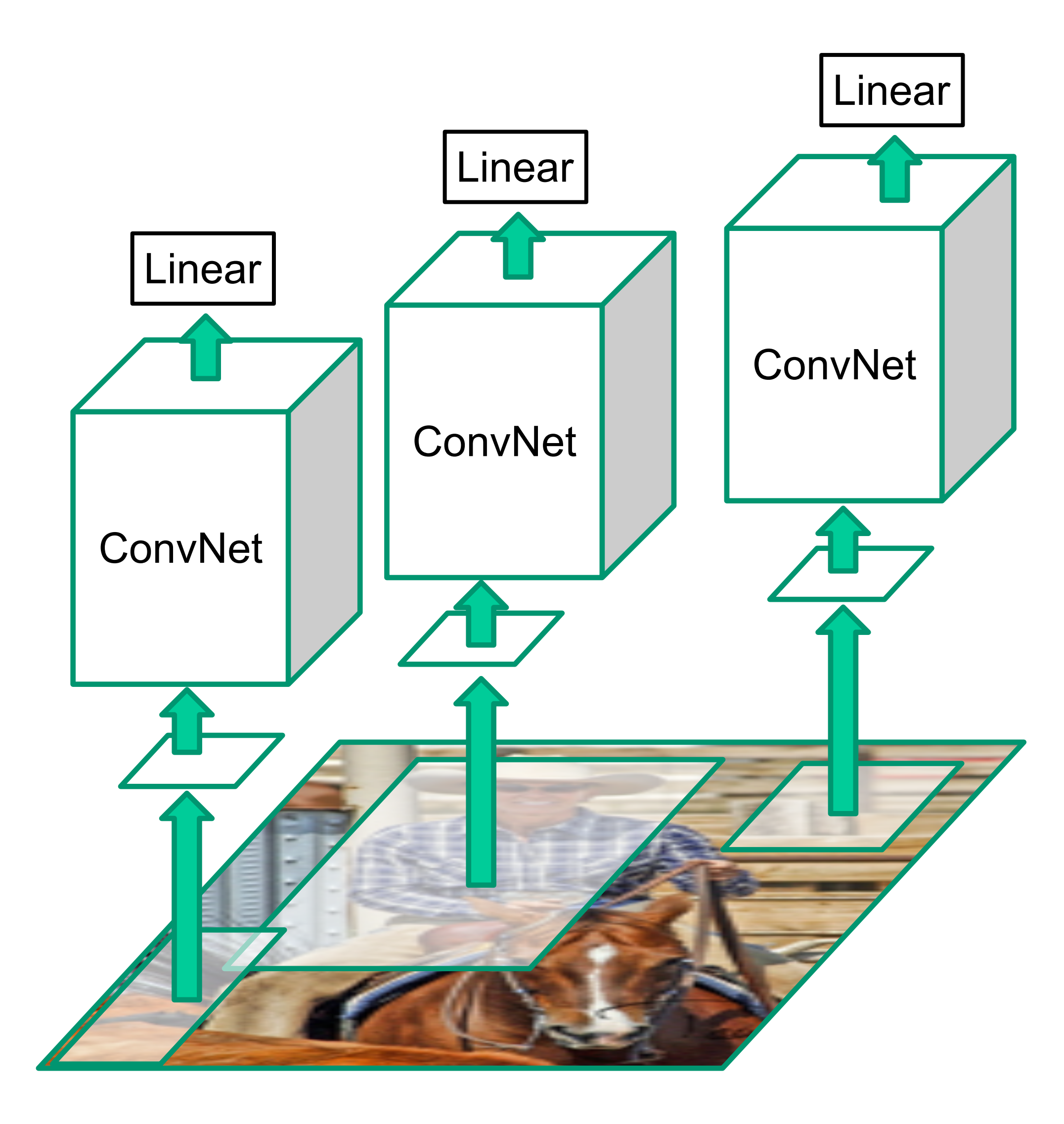

### "Fast" R-CNN: reuse features between proposals

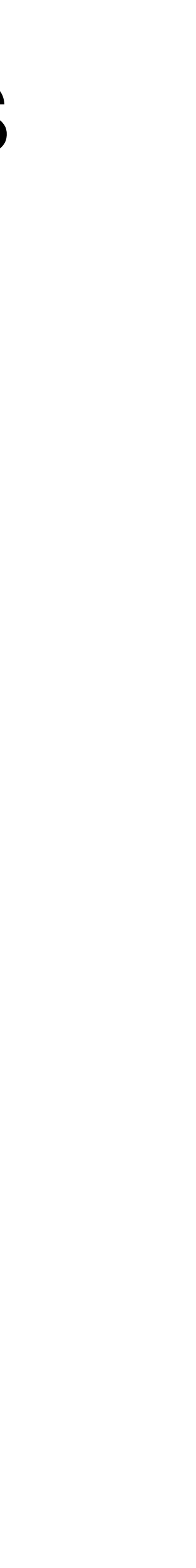

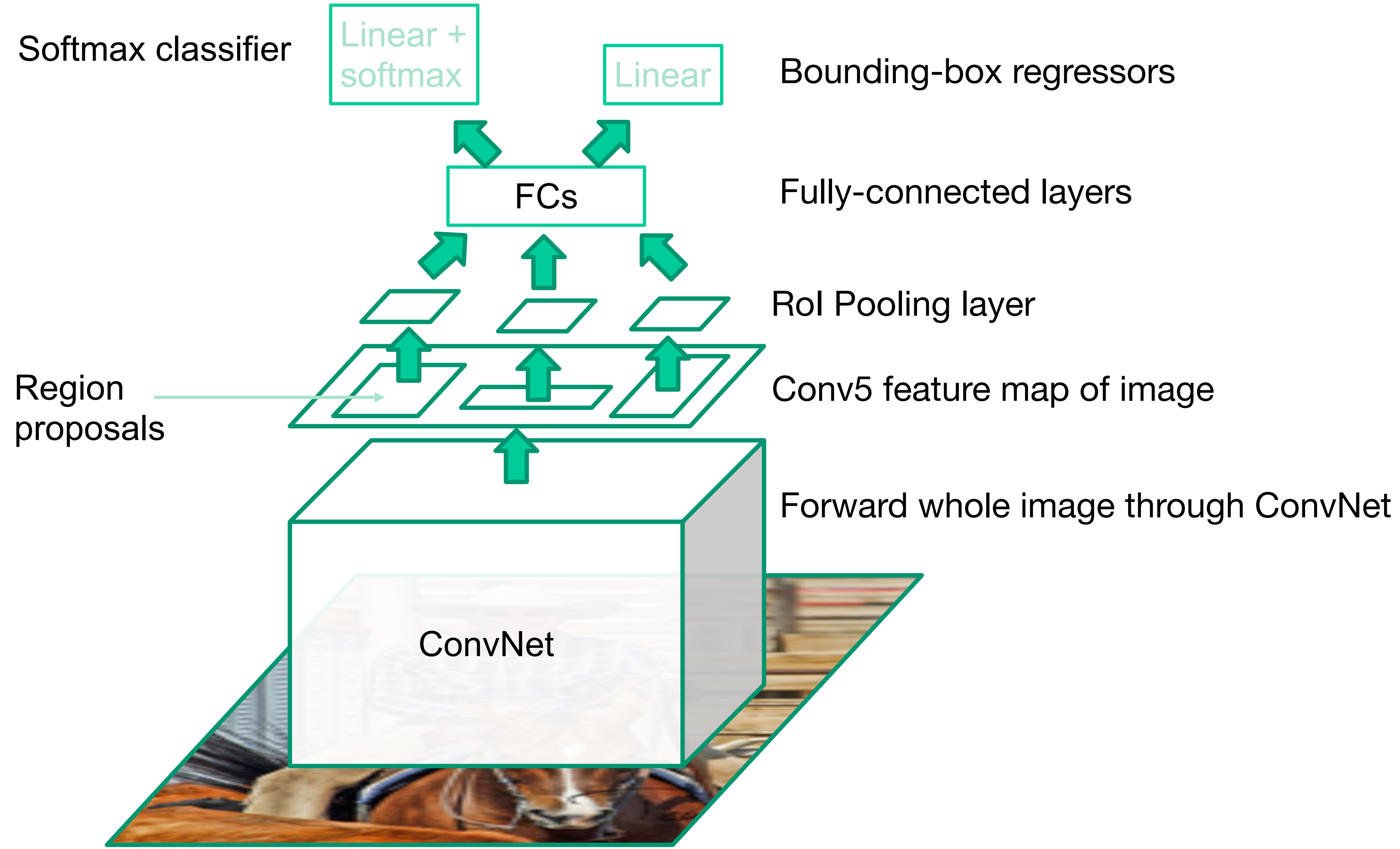

Source: R. Girshick **Example 2015** 44 R. Girshick, **Fast R-CNN**, ICCV 2015

- How do we crop from a feature map?
- Step 1: Resize boxes to account for subsampling

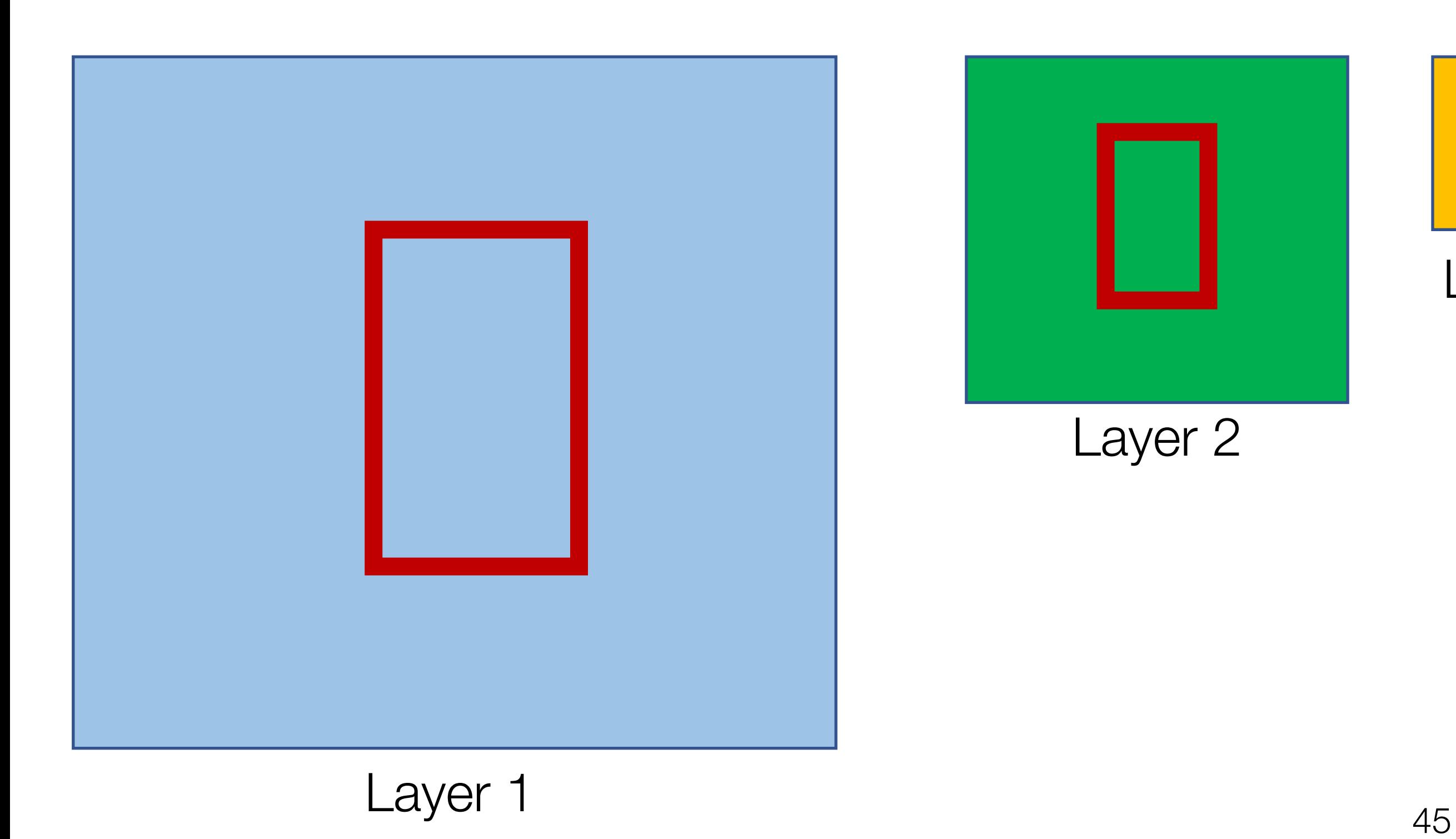

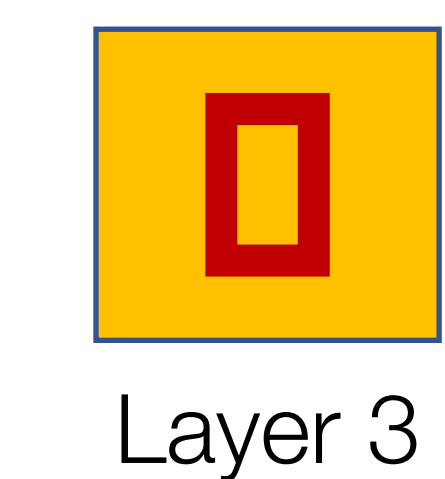

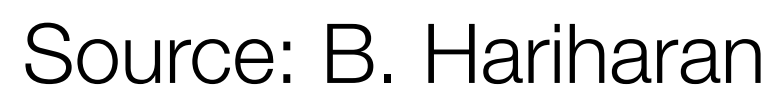

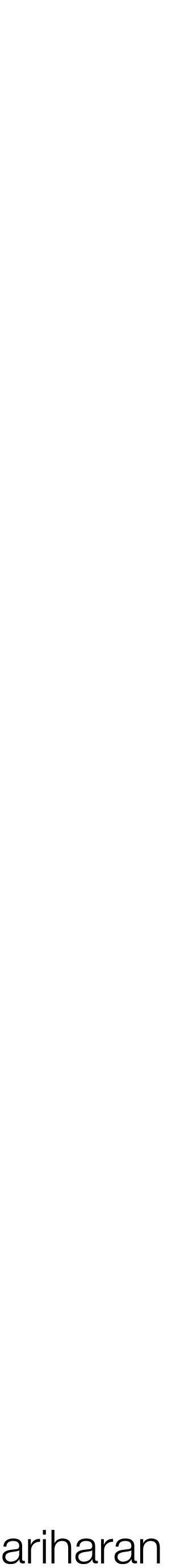

- How do we crop from a feature map?
- Step 2: Snap to feature map grid

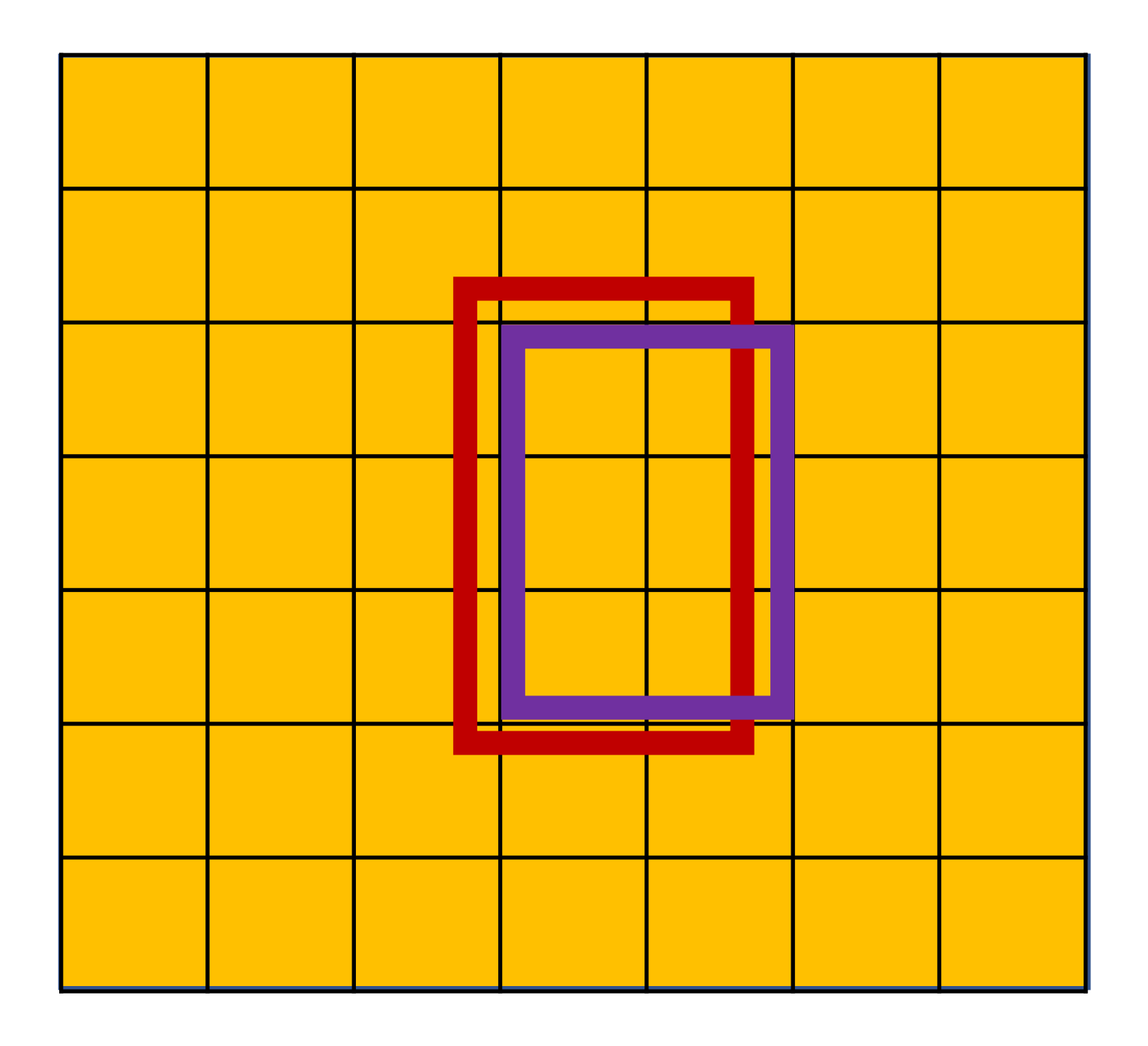

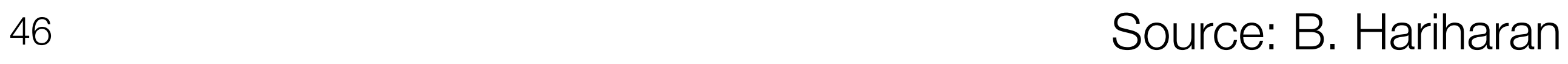

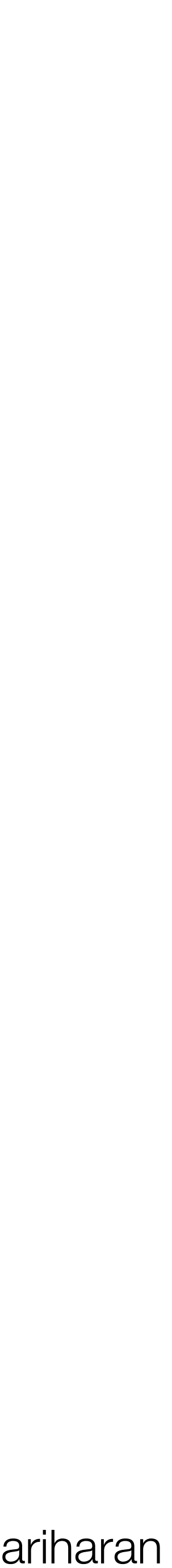

- How do we crop from a feature map?
- Step 3: Overlay a new grid of fixed size

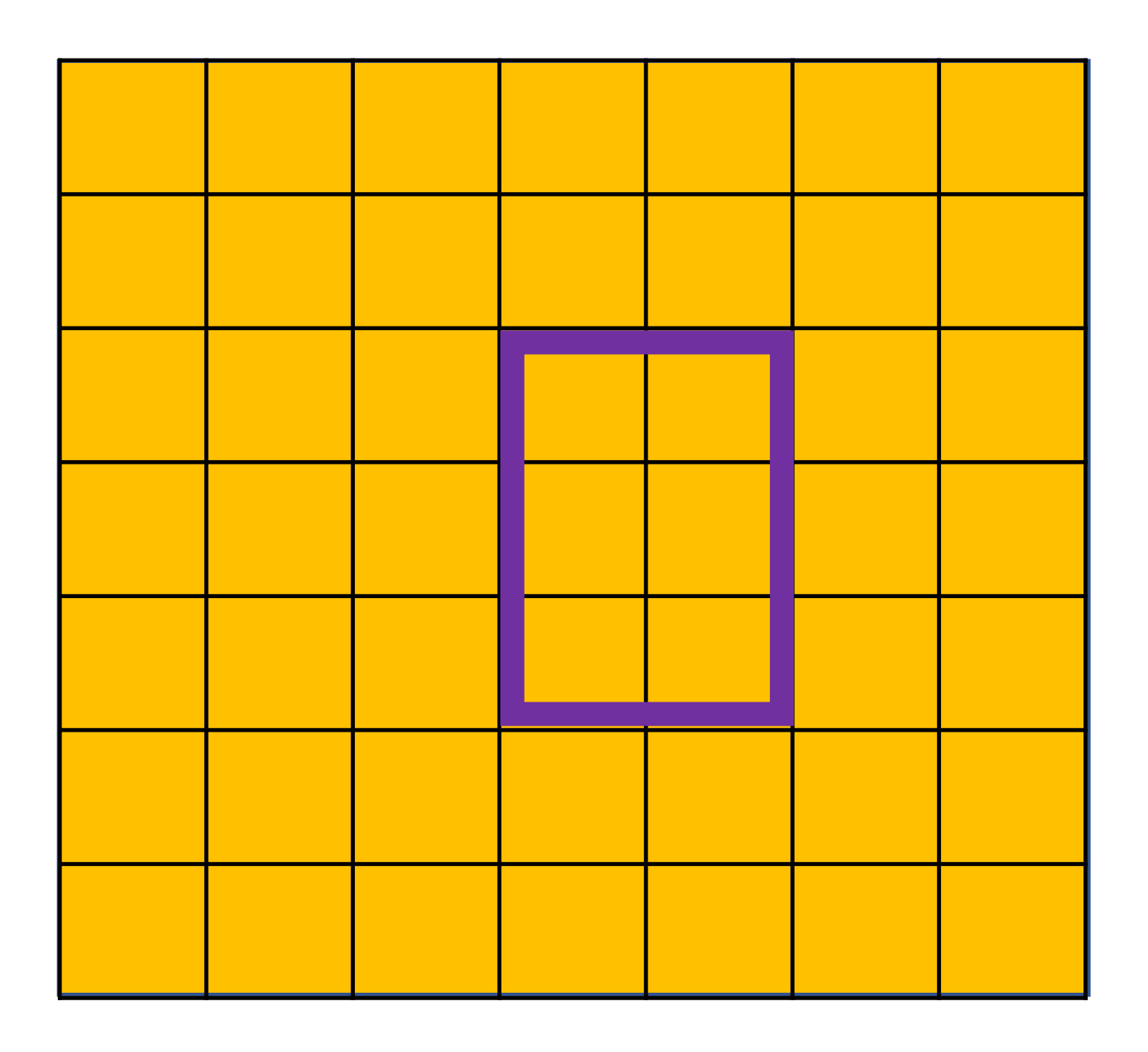

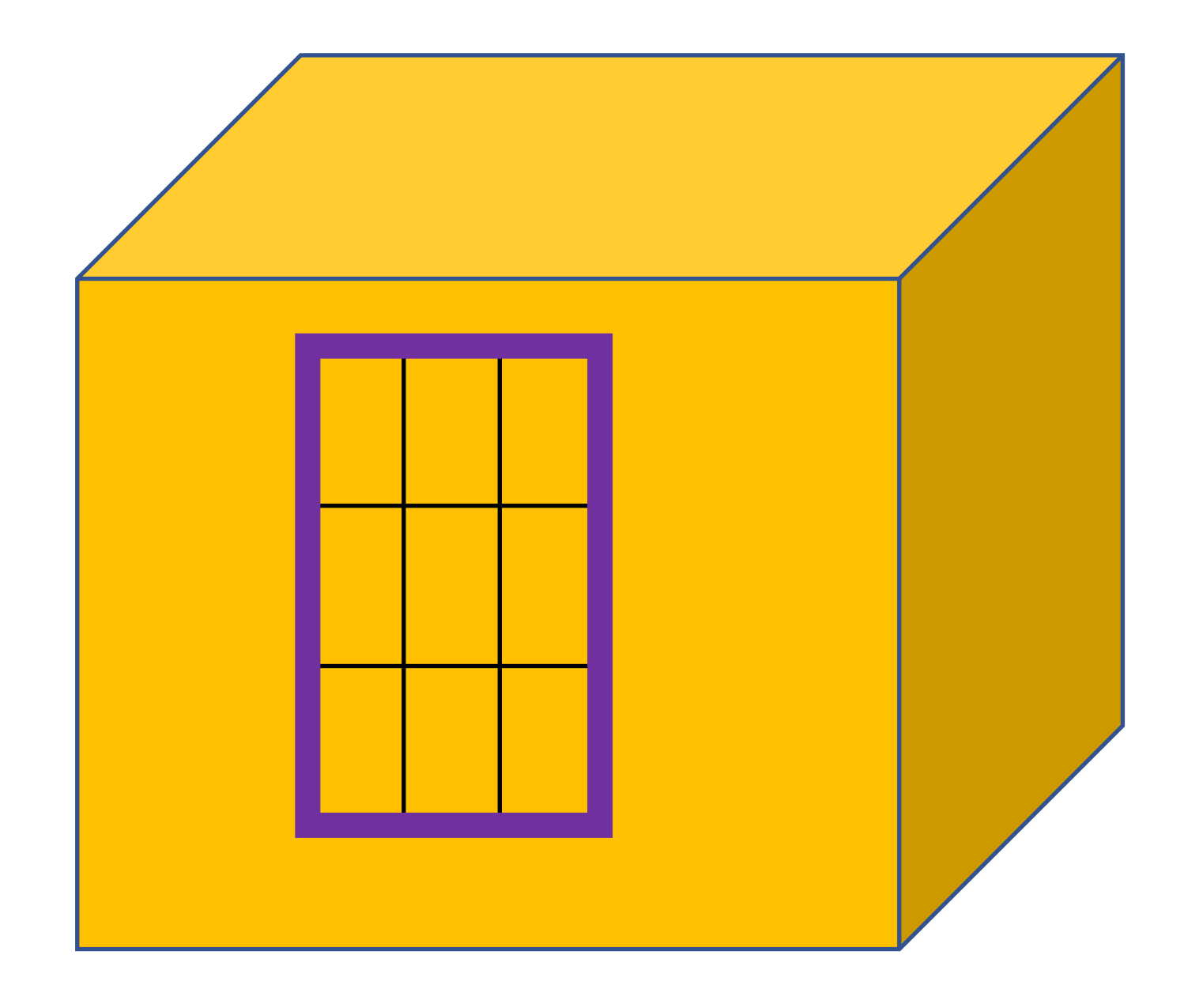

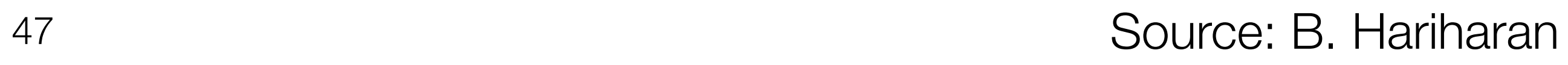

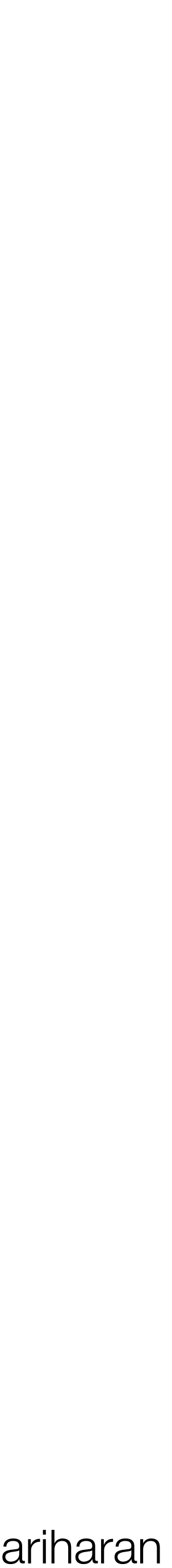

- How do we crop from a feature map?
- Step 4: Take max in each cell
- Can improve with bilinear sampling

Source: B. Hariharan

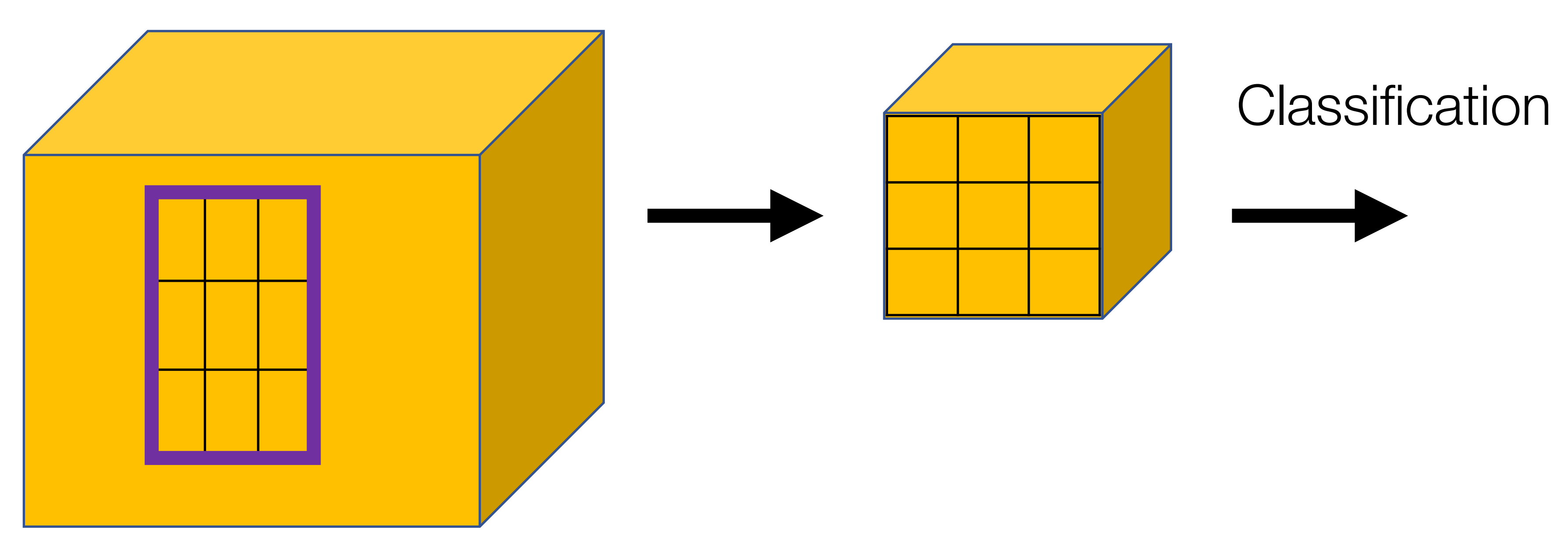

See more here:<https://deepsense.ai/region-of-interest-pooling-explained/>

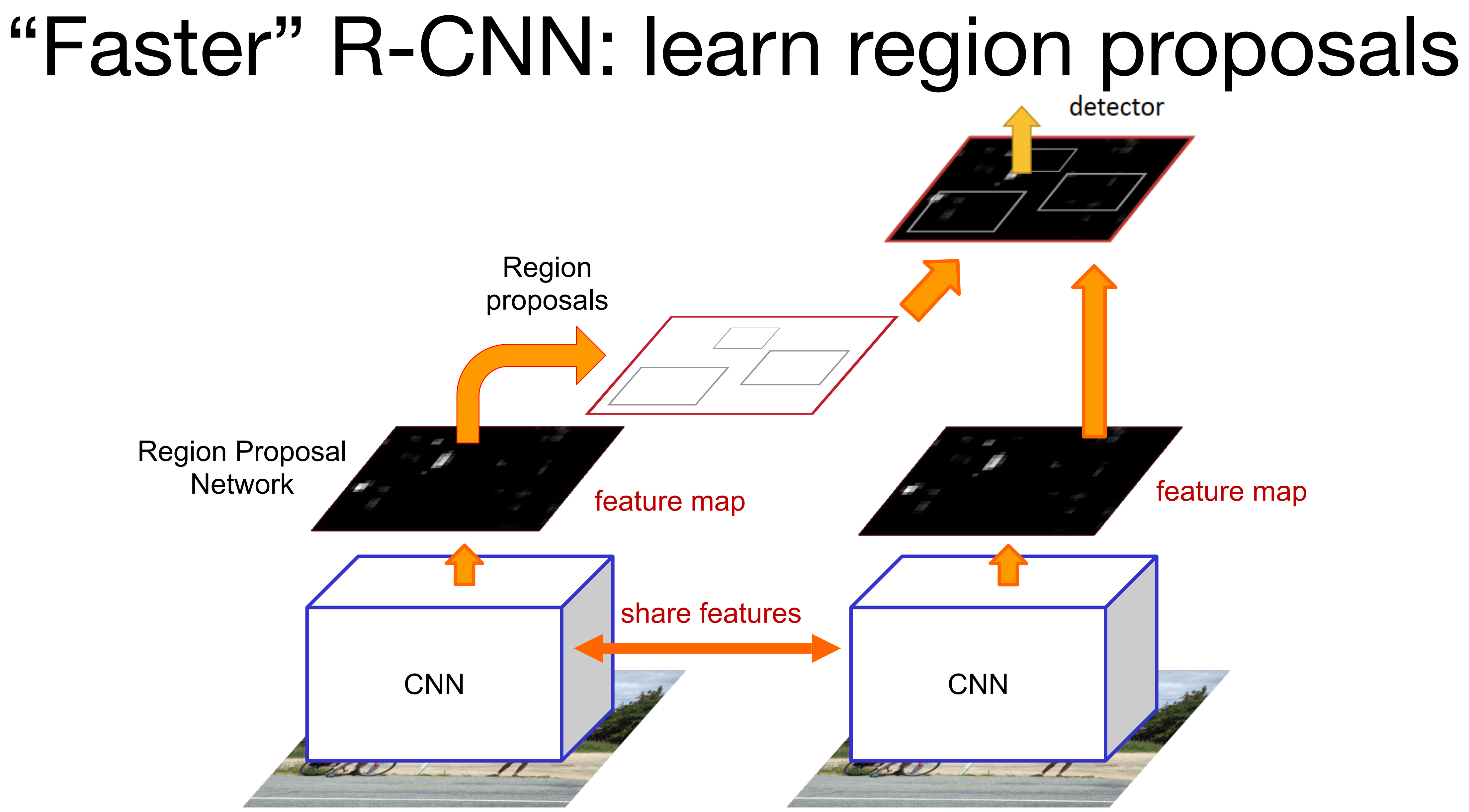

[Region Proposal Networks](http://arxiv.org/pdf/1506.01497.pdf), NIPS 2015 S. Ren, K. He, R. Girshick, and J. Sun, **Faster R-CNN: Towards Real-Time Object Detection with** 

### RPN: Region Proposal Network

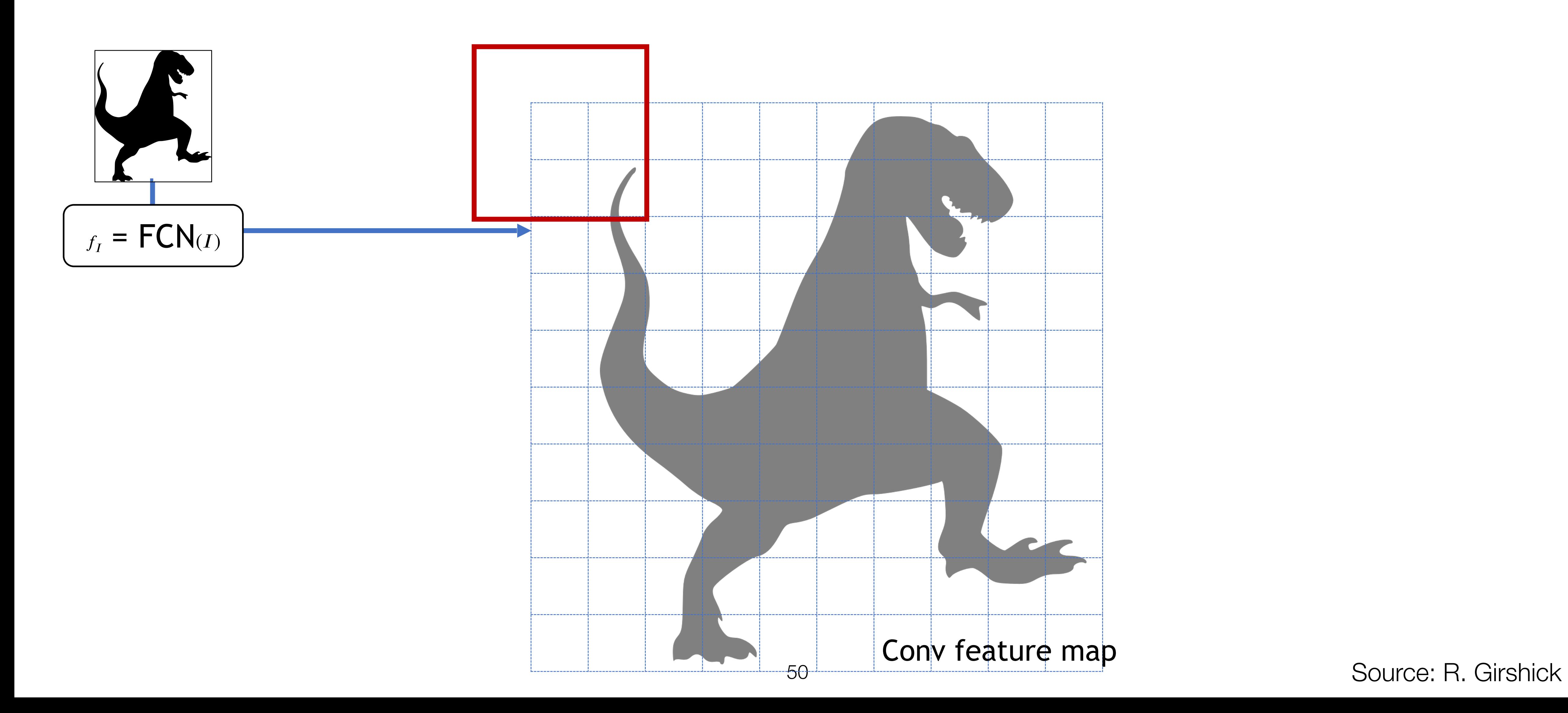

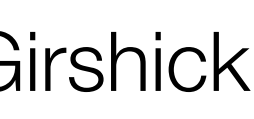

### RPN: Region Proposal Network

3x3 "sliding window" Scans the feature map looking for objects

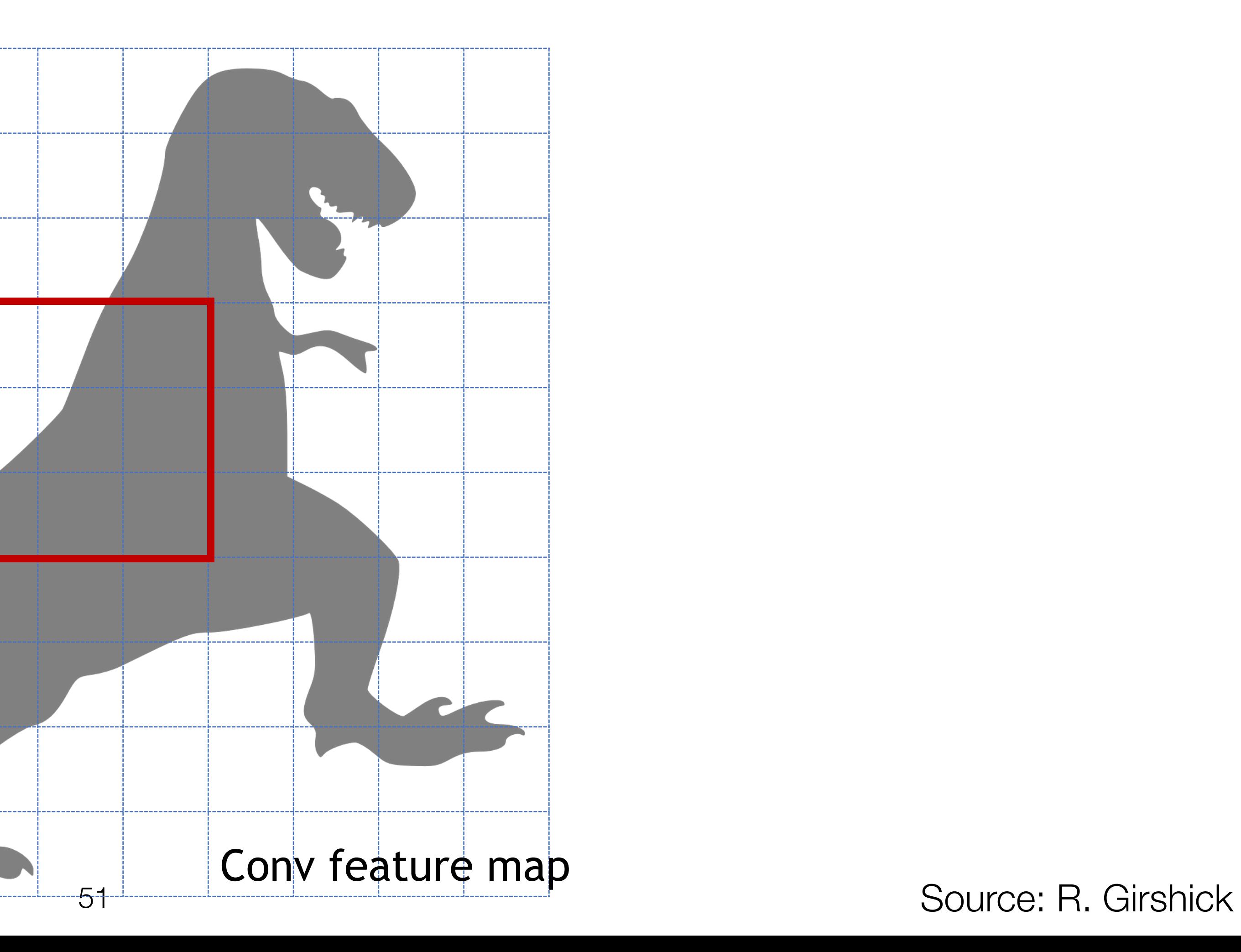

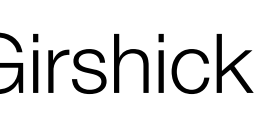

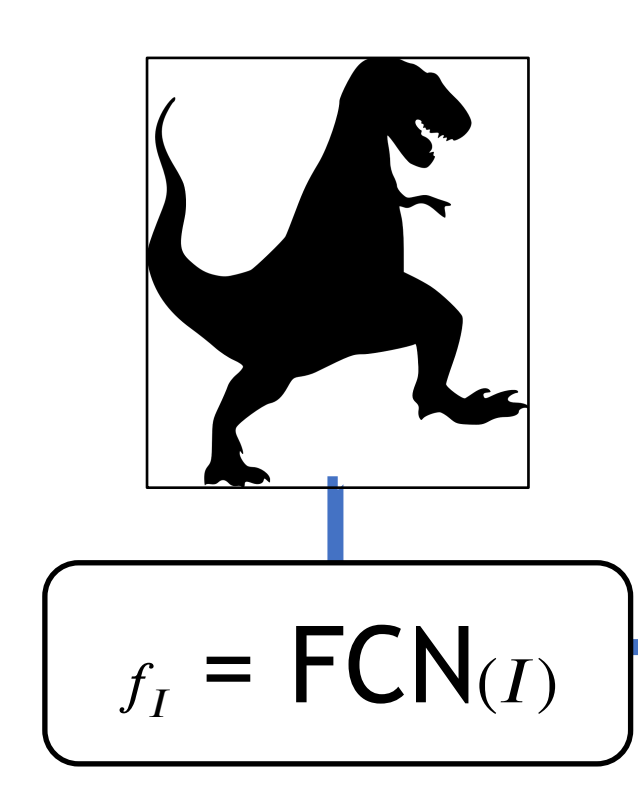

### RPN: Anchor Box

### Anchor box: predictions are w.r.t. this box, *not the 3x3 sliding window*

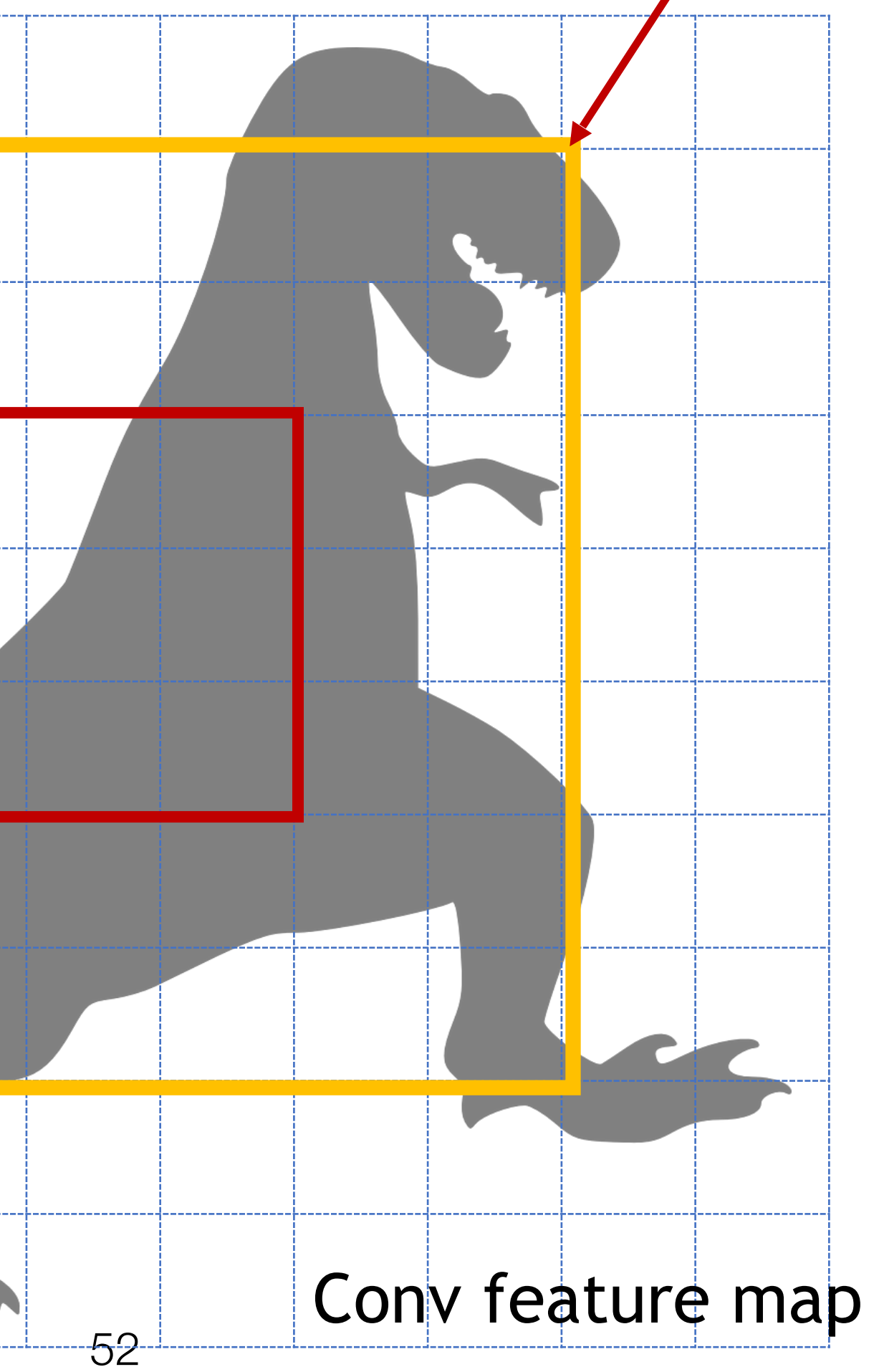

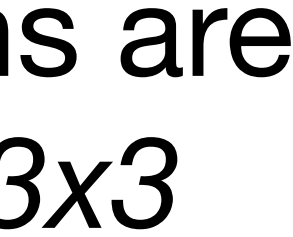

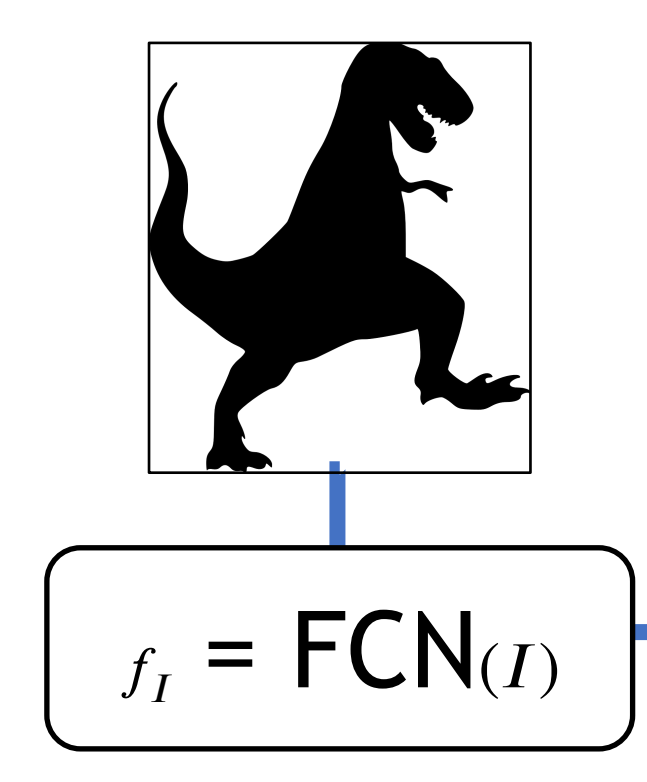

### 3x3 "sliding window" Scans the feature map looking for objects

Source: R. Girshick

### RPN: Anchor Box

- 3x3 "sliding window"
- ➢ Objectness classifier [0, 1]
- ➢ Box regressor predicting (dx, dy, dh, dw)

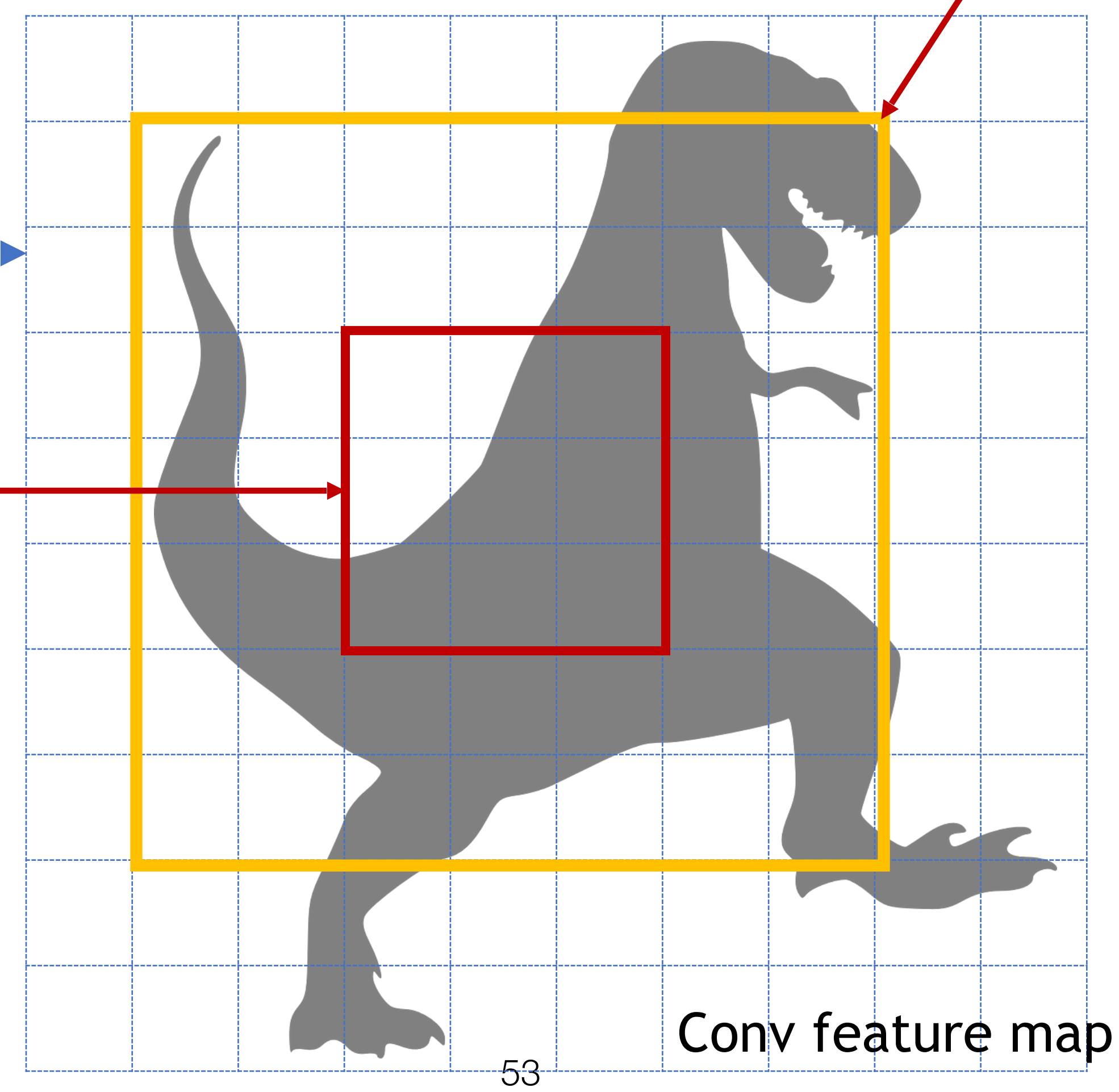

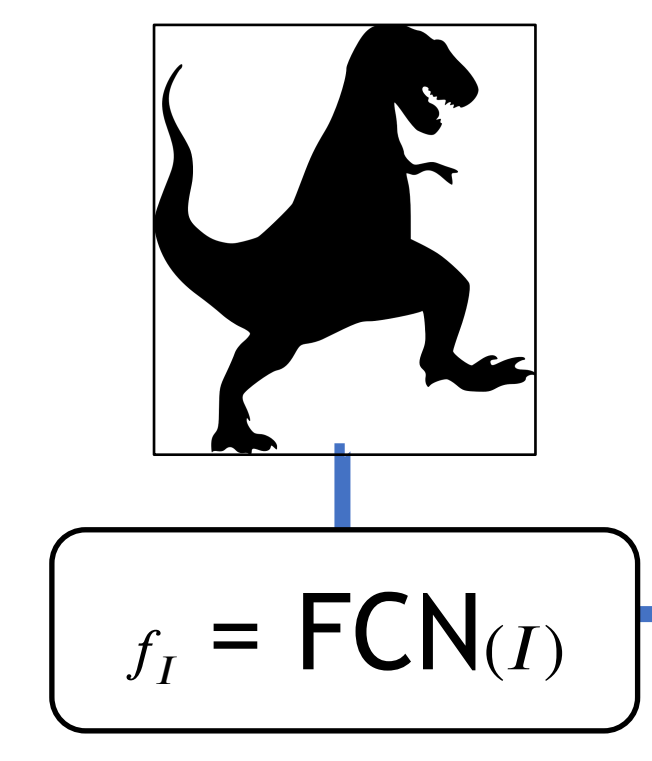

### Anchor box: predictions are w.r.t. this box, *not the 3x3 sliding window*

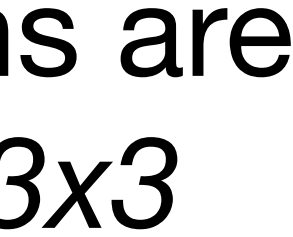

Source: R. Girshick

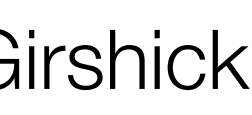

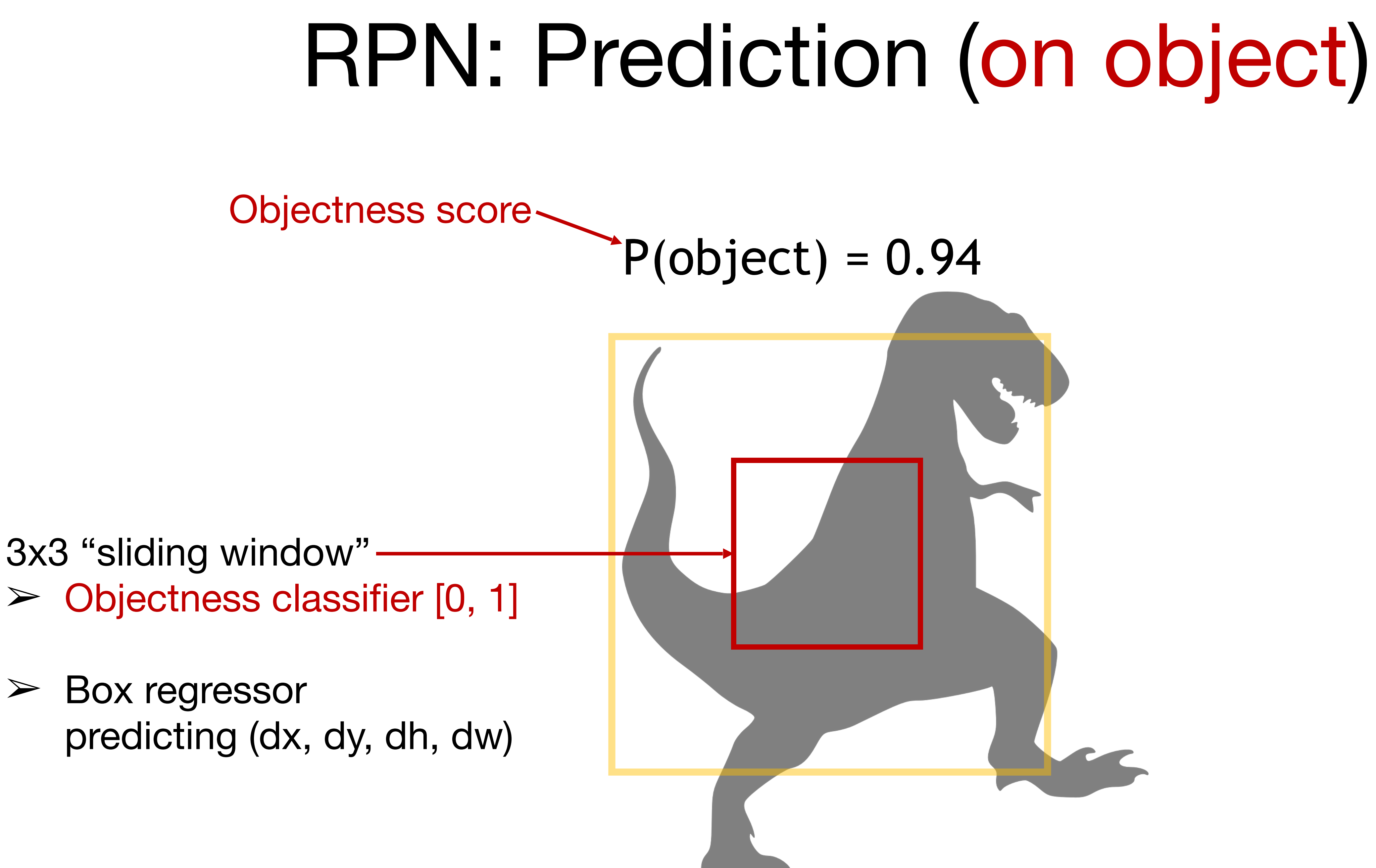

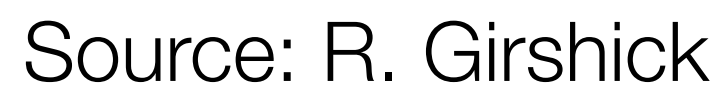

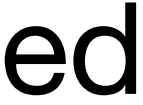

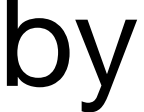

# RPN: Prediction (on object) Anchor box: transformed by box regressor  $P(object) = 0.94$

- 3x3 "sliding window" -➢ Objectness classifier [0, 1]
- ➢ Box regressor predicting (dx, dy, dh, dw)

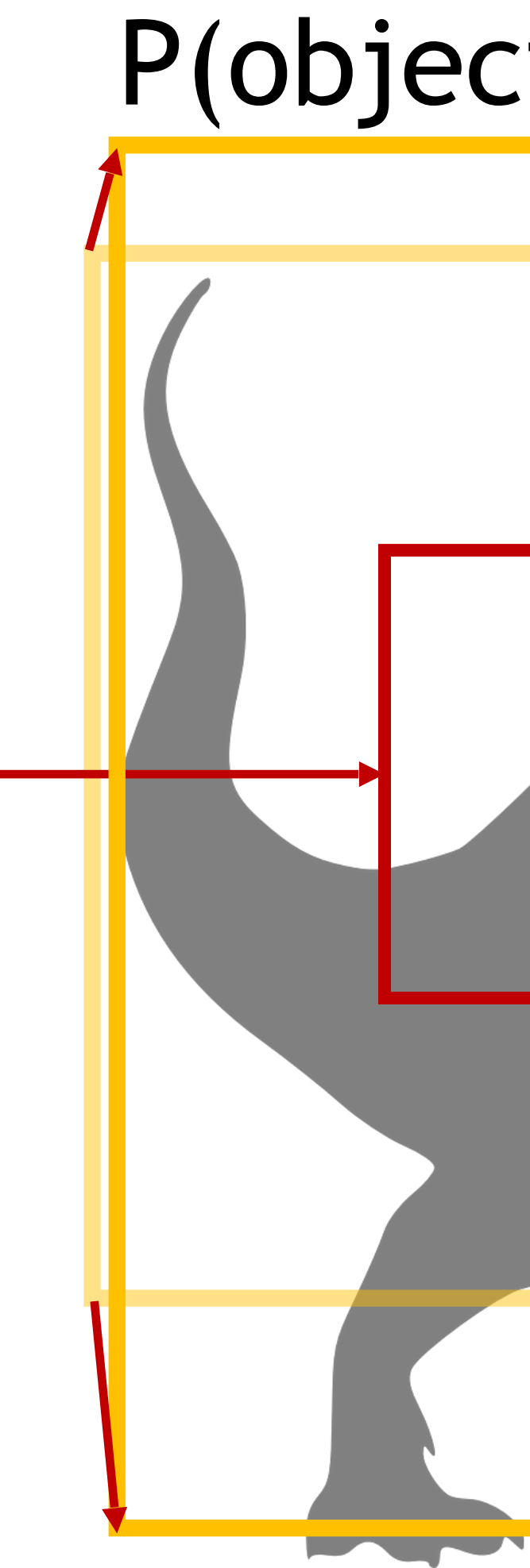

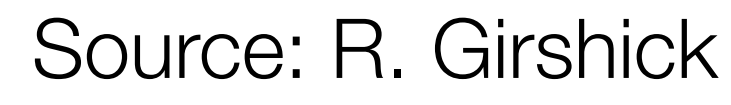

## RPN: Prediction (off object)

Objectness score

### Anchor box: transformed by box regressor

3x3 "sliding window" ➢ Objectness classifier

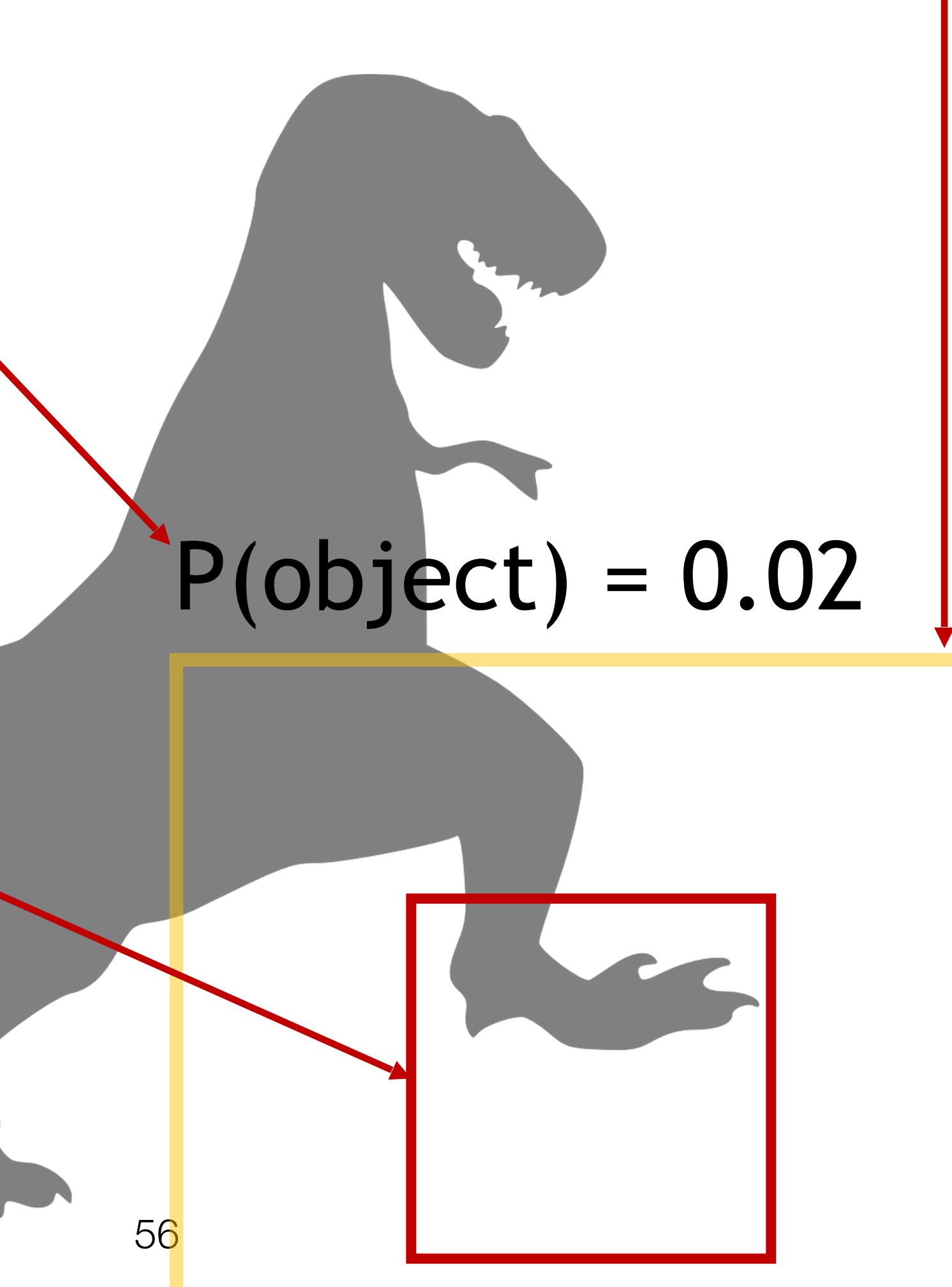

➢ Box regressor predicting (dx, dy, dh, dw)

Source: R. Girshick

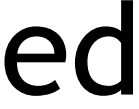

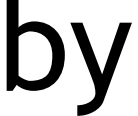

### RPN: Multiple Anchors

- 3x3 "sliding window" ➢ *K* objectness classifiers
- ➢ *K* box regressors

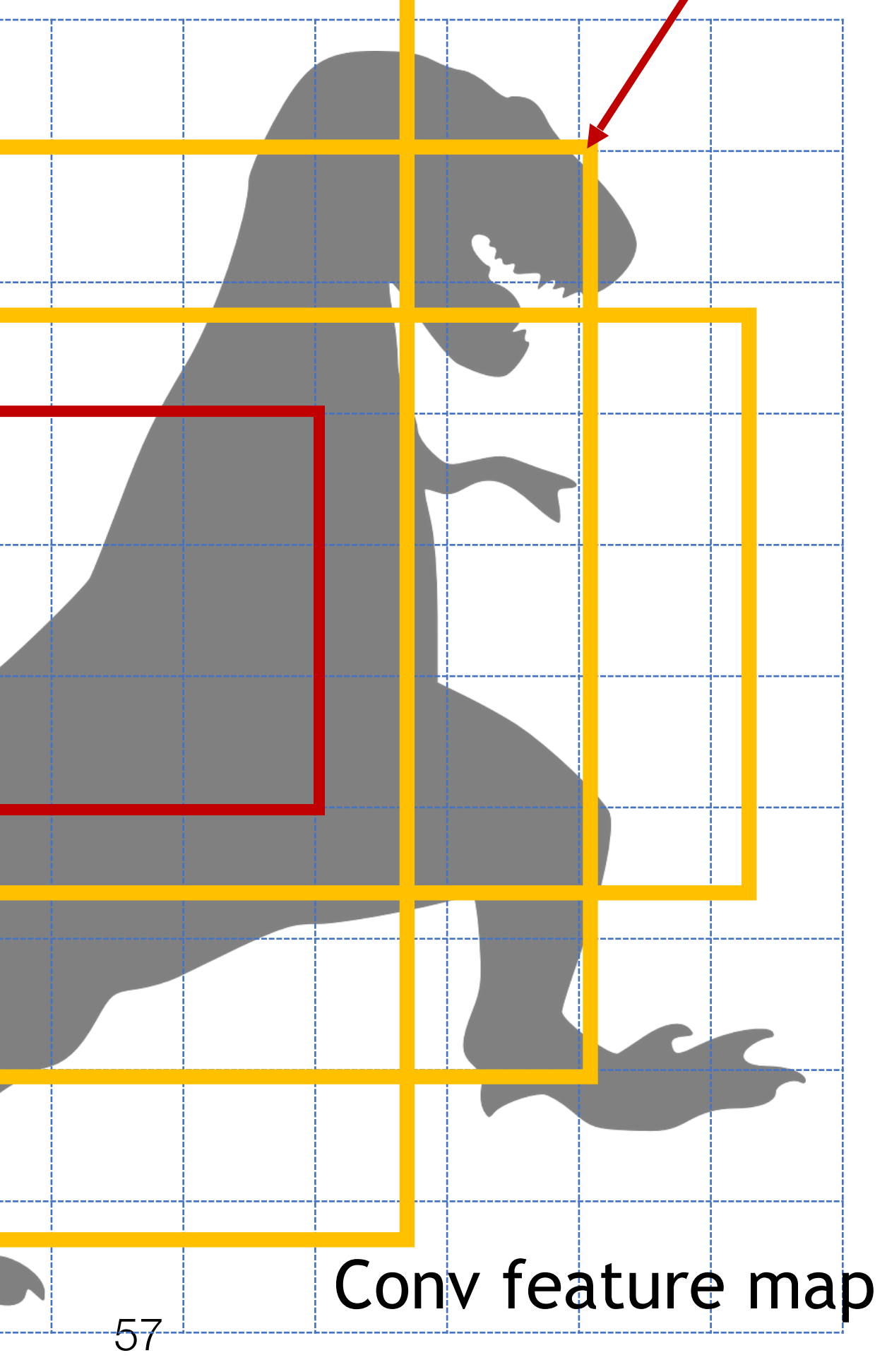

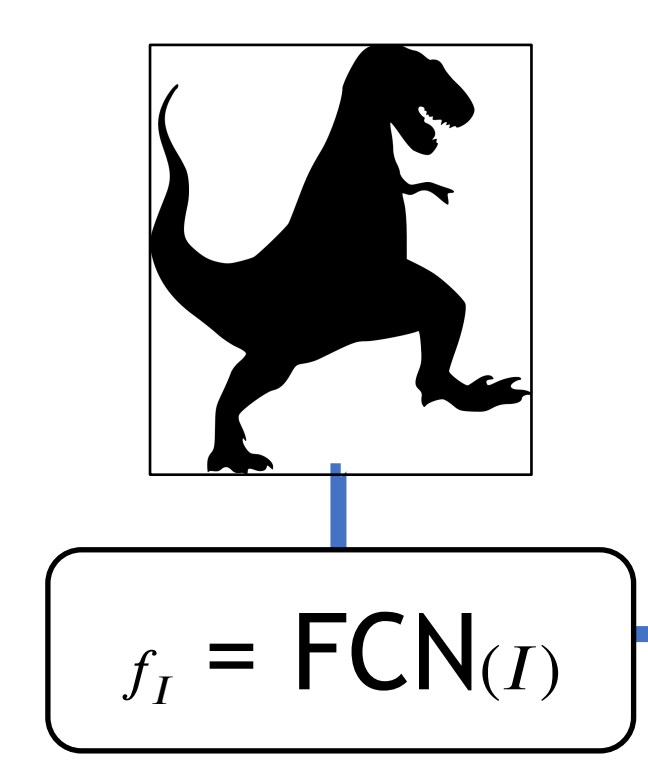

Anchor boxes: *K* anchors per location with different scales and aspect ratios

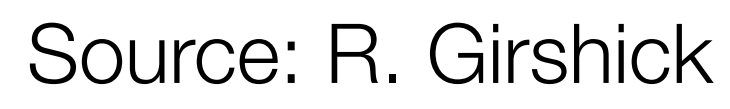

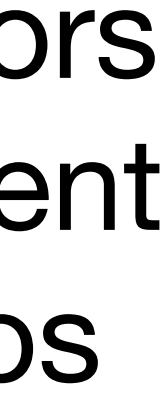

### One network, four losses

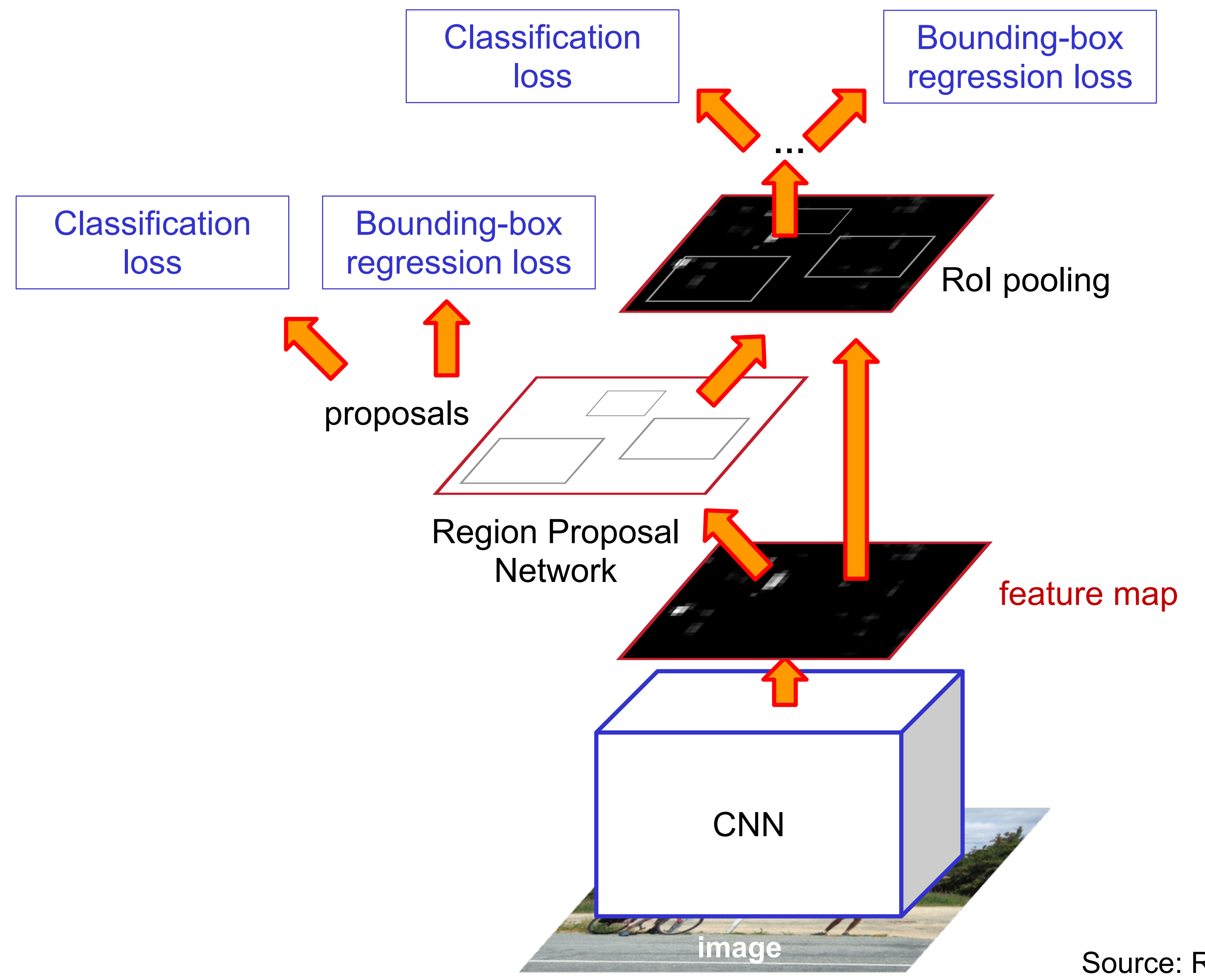

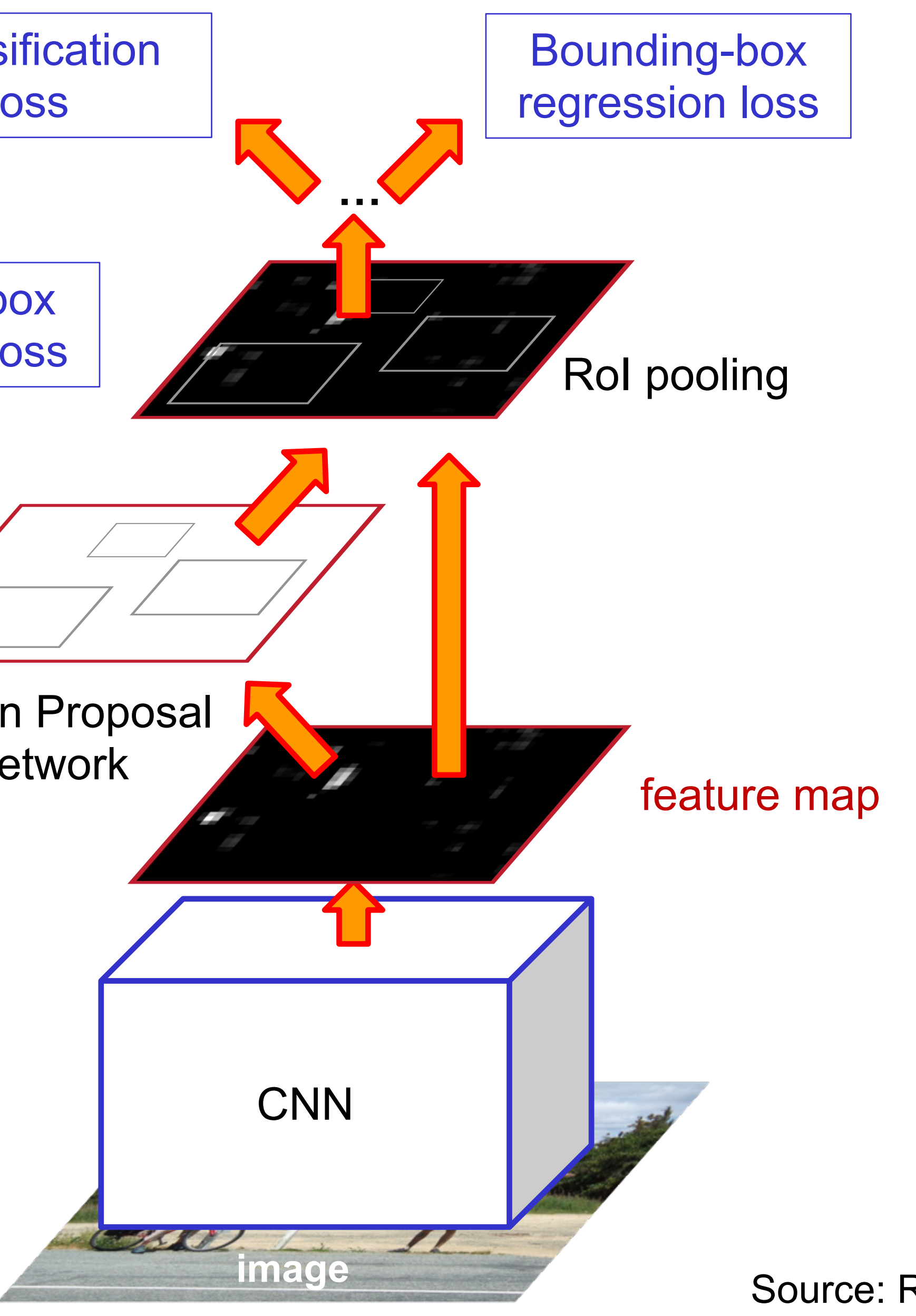

Source: R. Girshick, K. He, S. Lazebnik

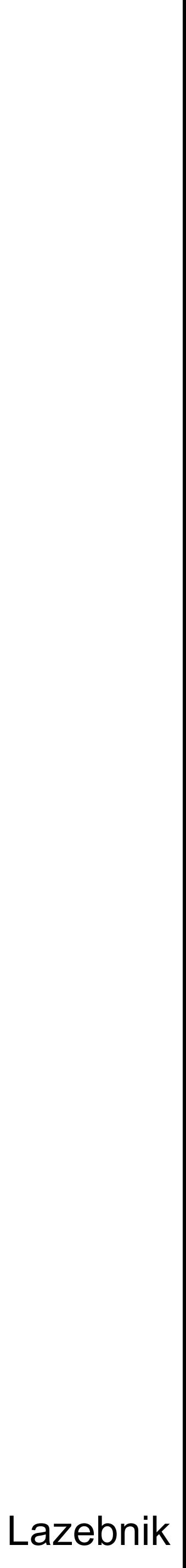

### Faster R-CNN results

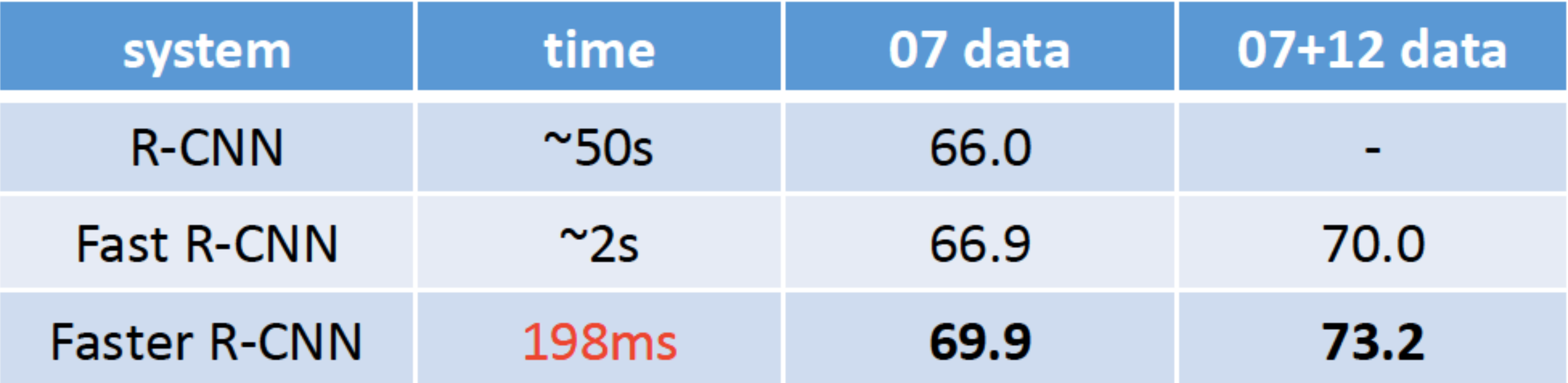

detection mAP on PASCAL VOC 2007, with VGG-16 pre-trained on ImageNet

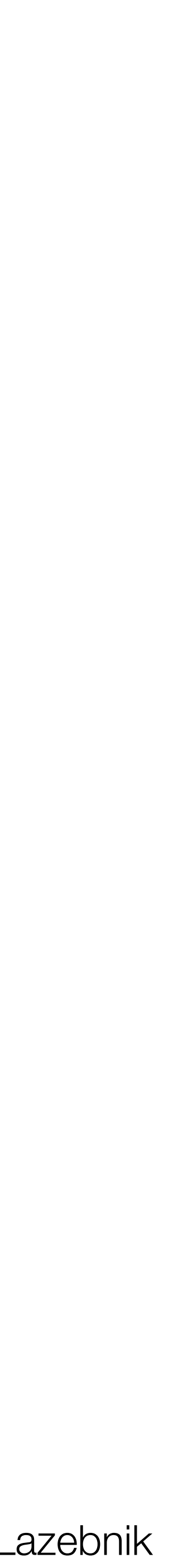

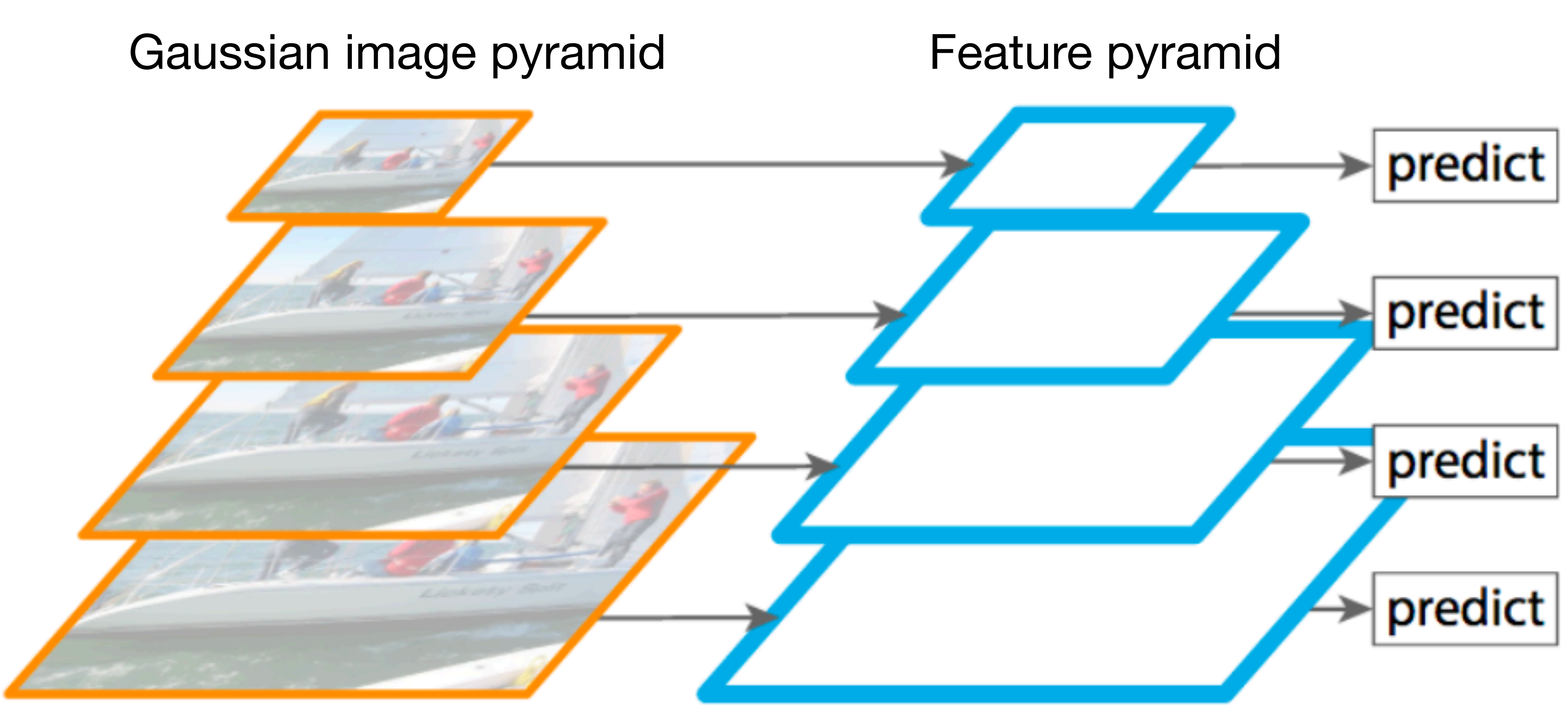

[Lin et al., "Feature Pyramid Networks for Object Detection", 2017]

60 Source: Torralba, Freeman, Isola

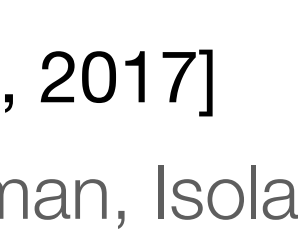

### How do we deal with scale? Idea #1: Gaussian pyramid

## Image and features pyramids

Each pooling reduces the resolution by a factor of 2

- Multiscale feature hierarchies, but
- each layer builds a different representation
- first layers are low level, while
- last layers are high level.

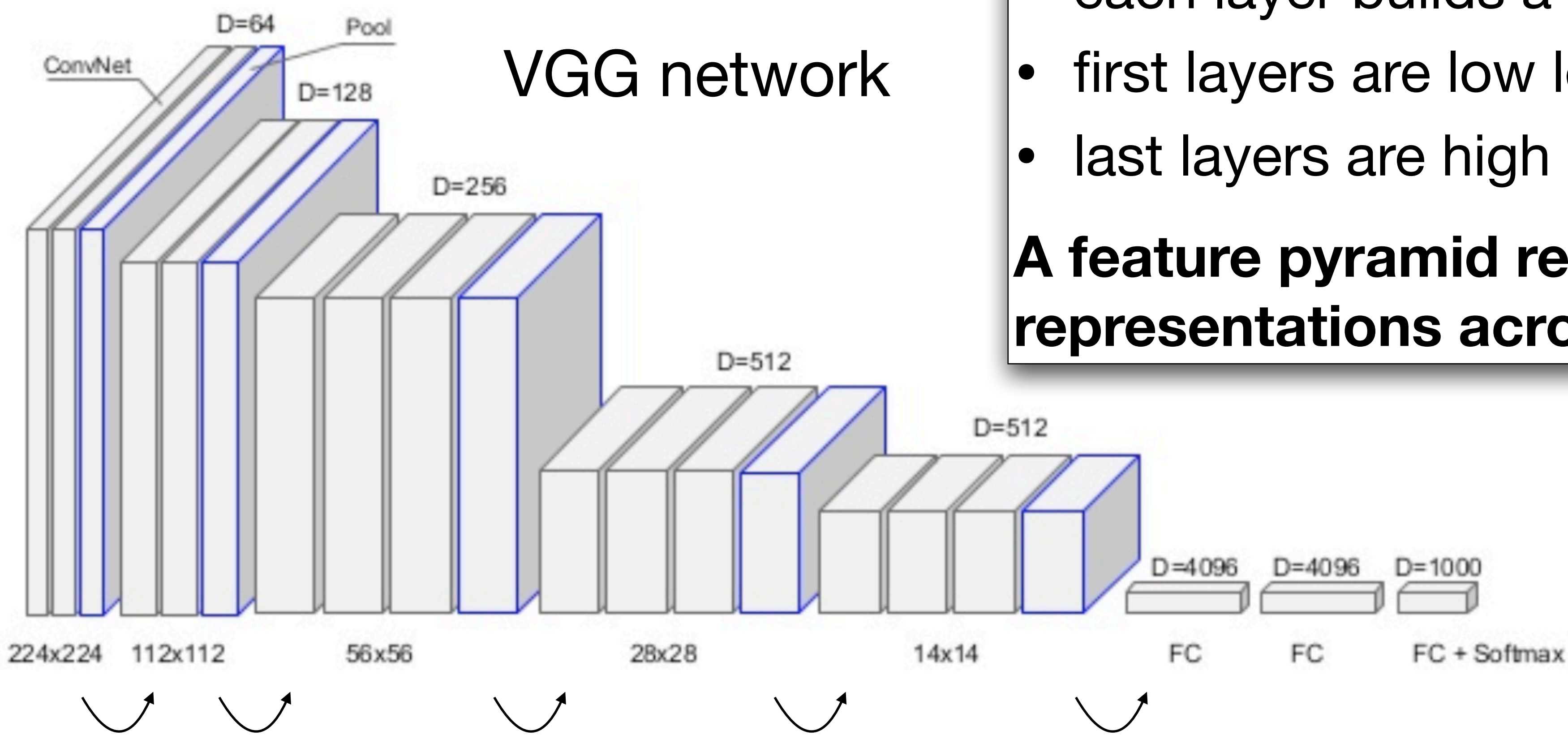

### **CNN architectures build:**

### **A feature pyramid requires a uniform representations across scales.**

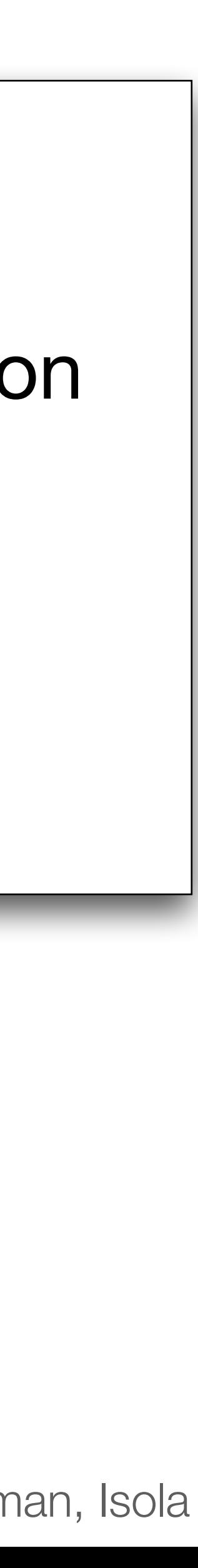

## Idea #2: Feature pyramid network

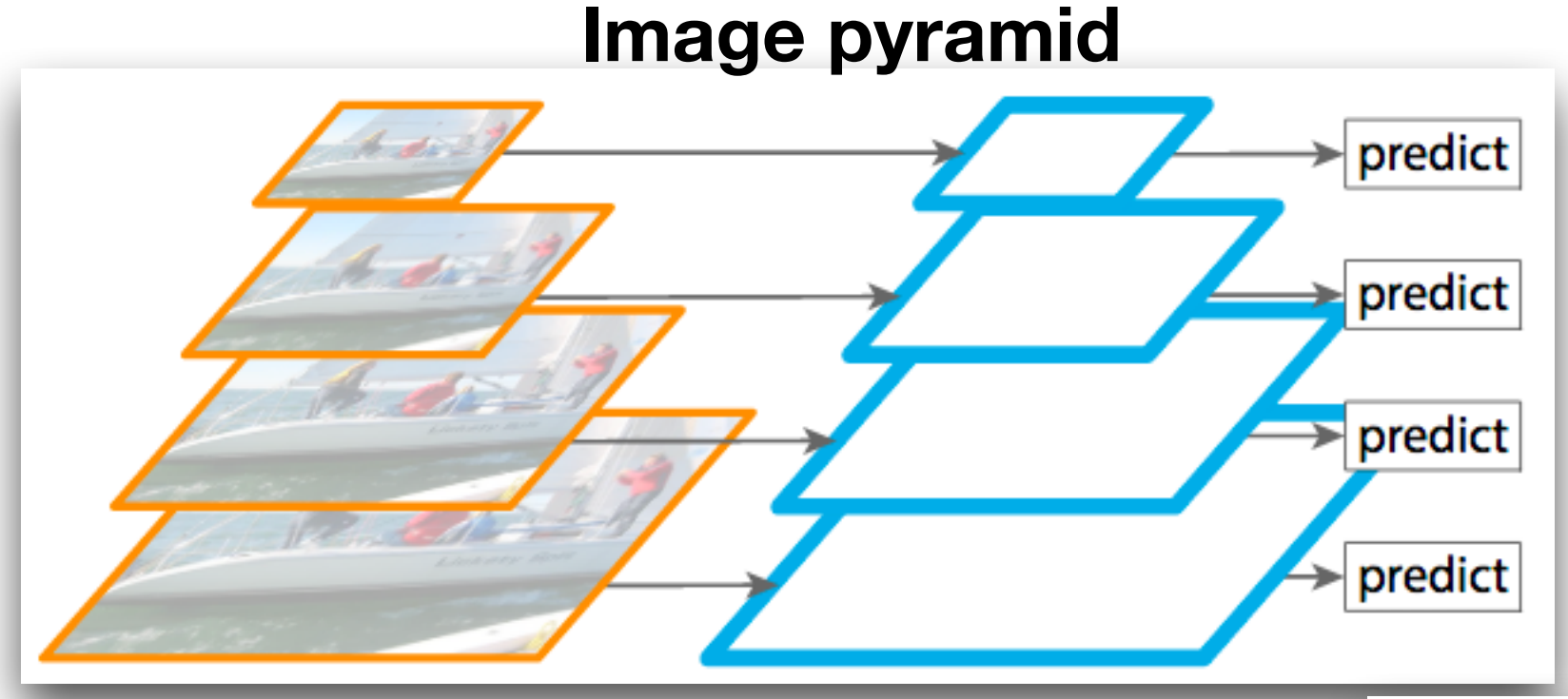

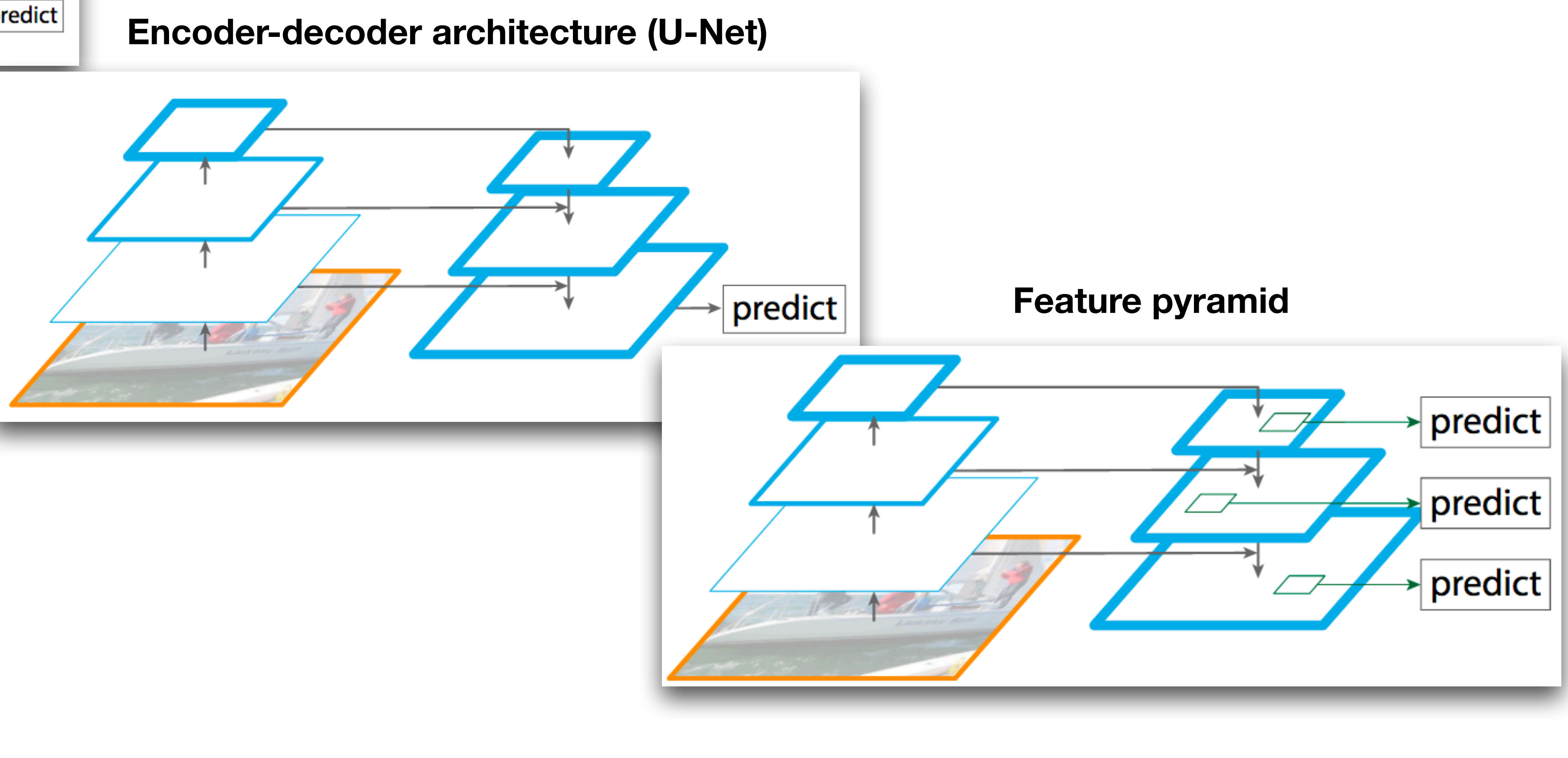

## Object detection progress

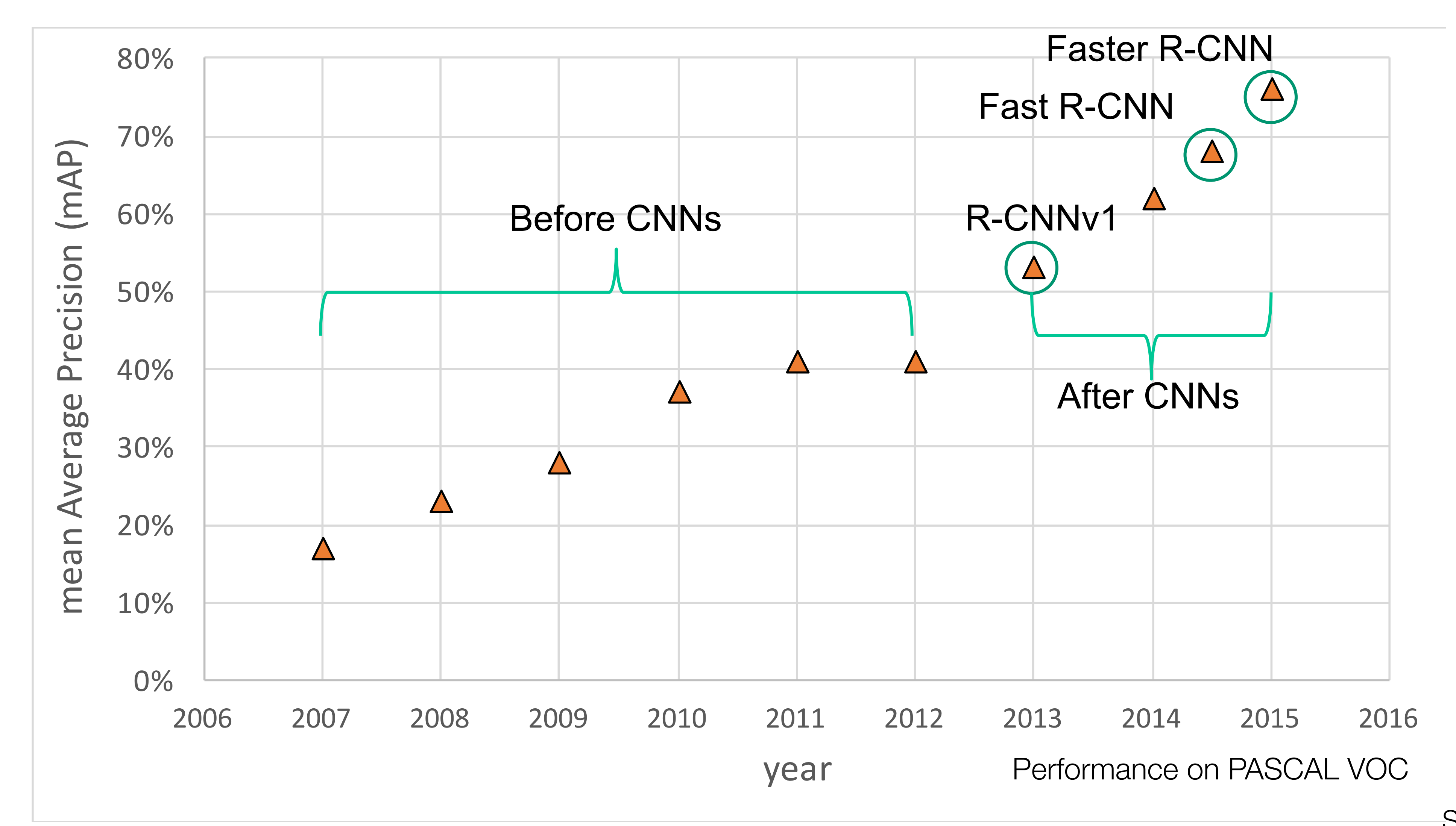

Source: S. Lazebnik

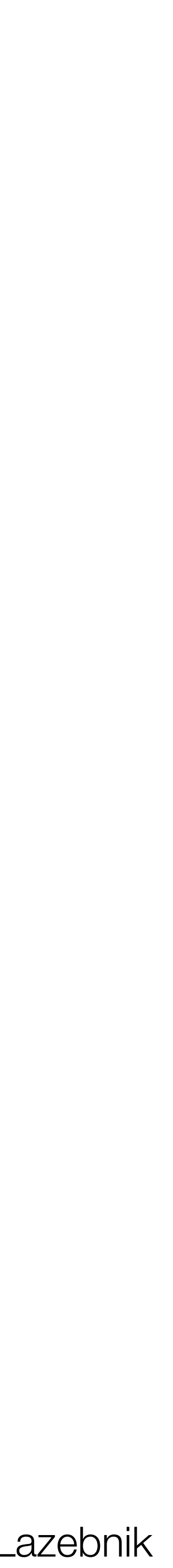

### Streamlined detection architectures

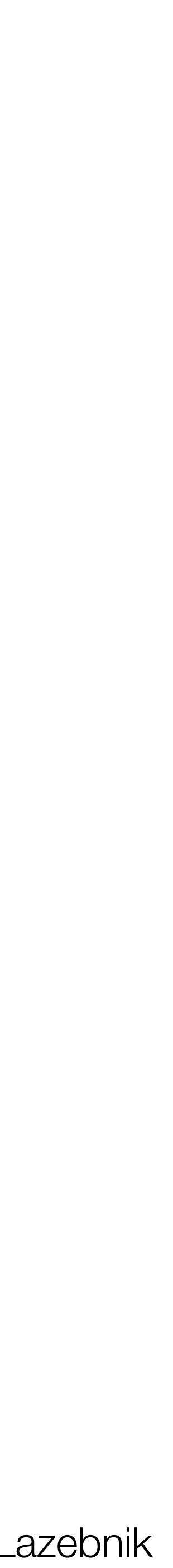

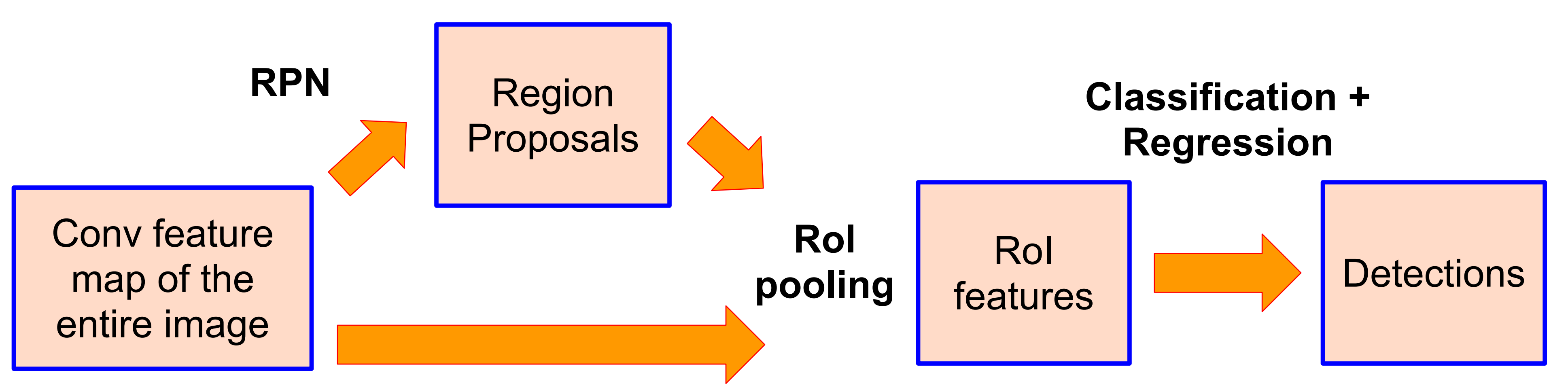

### • Is it possible do detection in one shot?

## • The Faster R-CNN pipeline separates

proposal generation and region classification:

Conv feature map of the entire image

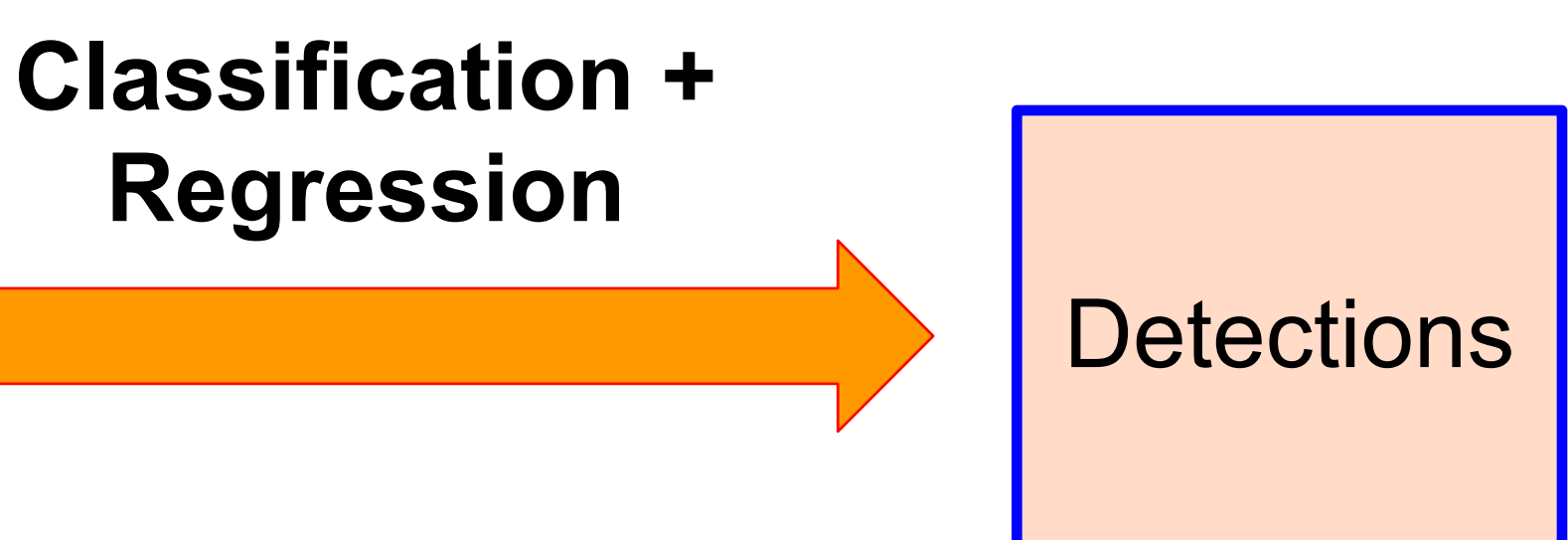

- Divide the image into a coarse grid using a fully convolutional net
- grid cell.

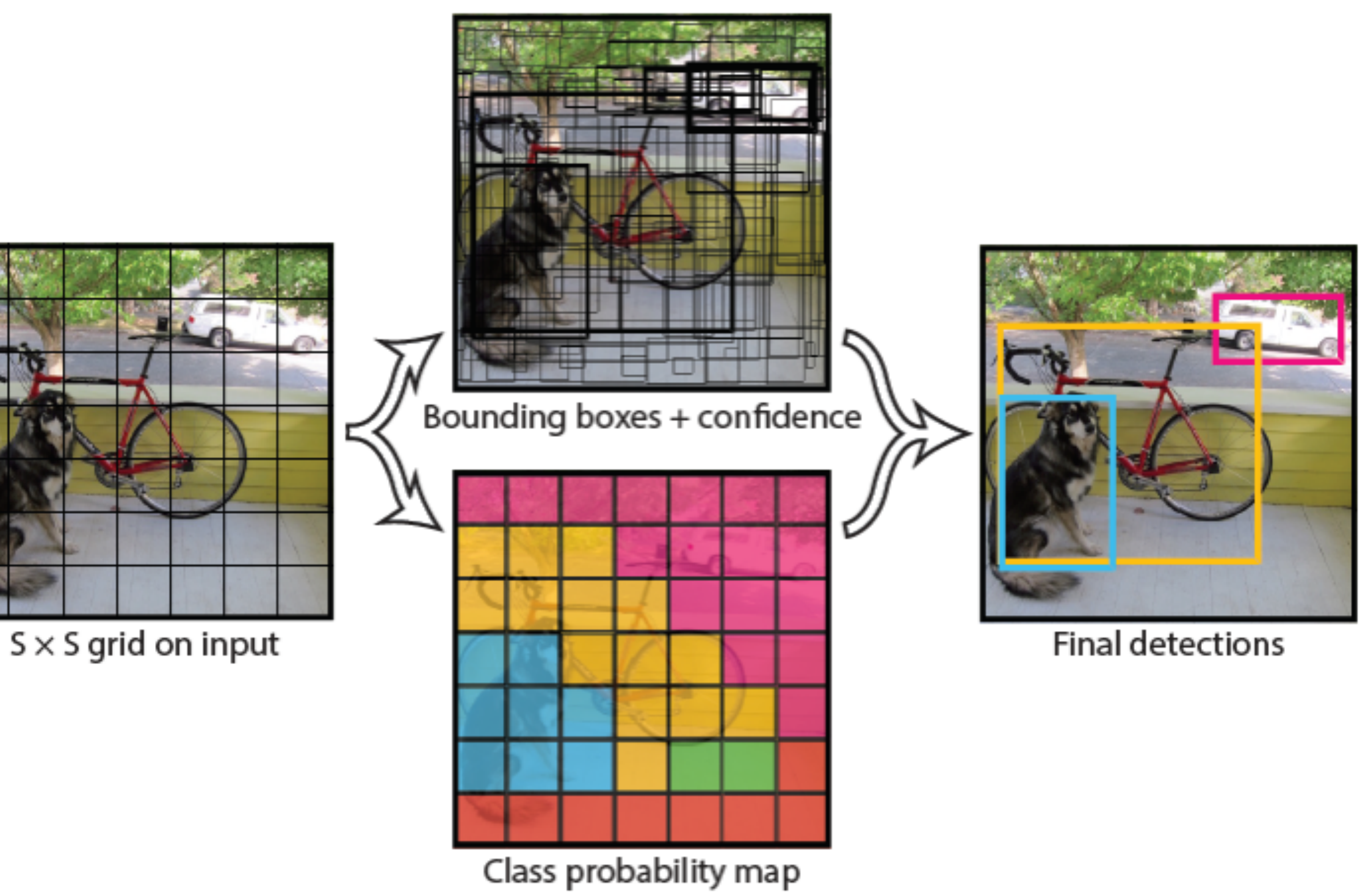

## Single-stage object detector

J. Redmon, S. Divvala, R. Girshick, and A. Farhadi, *You Only Look Once: Unified, Real-Time Object Detection*, CVPR 2016 Source: S. Lazebnik

• Directly predict class label, confidence, and a few candidate boxes for each

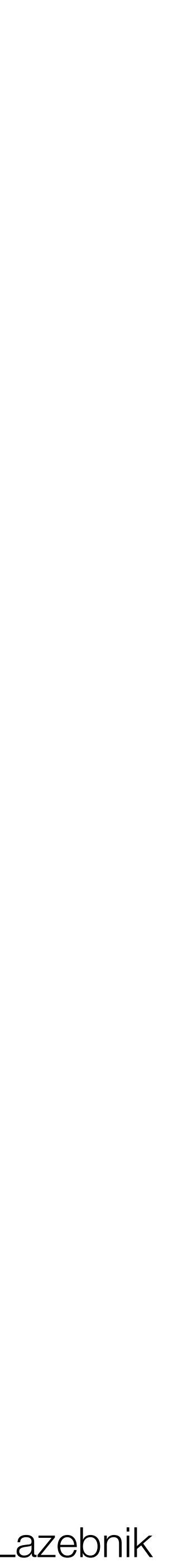

- 1. Take convolutional feature maps at 7x7 resolution
- 2. Predict, at each location, a score for each class and 2 bounding boxes (w/ confidence)
	- E.g. for 20 classes, output is  $7x7x30 (30 = 20 + 2*(4+1))$
	- 7x speedup over Faster R-CNN (45-155 FPS vs. 7-18 FPS) but less accurate (e.g. 65% vs. 72 mAP%)
	- Extension: use anchor boxes in last layer to try a few possible aspect ratios

### YOLO detector

J. Redmon, S. Divvala, R. Girshick, and A. Farhadi, <u>You Only Look Once<sup>66</sup>uified, Real-Time Object Detection</u>, CVPR 2016 Source: S. Lazebnik

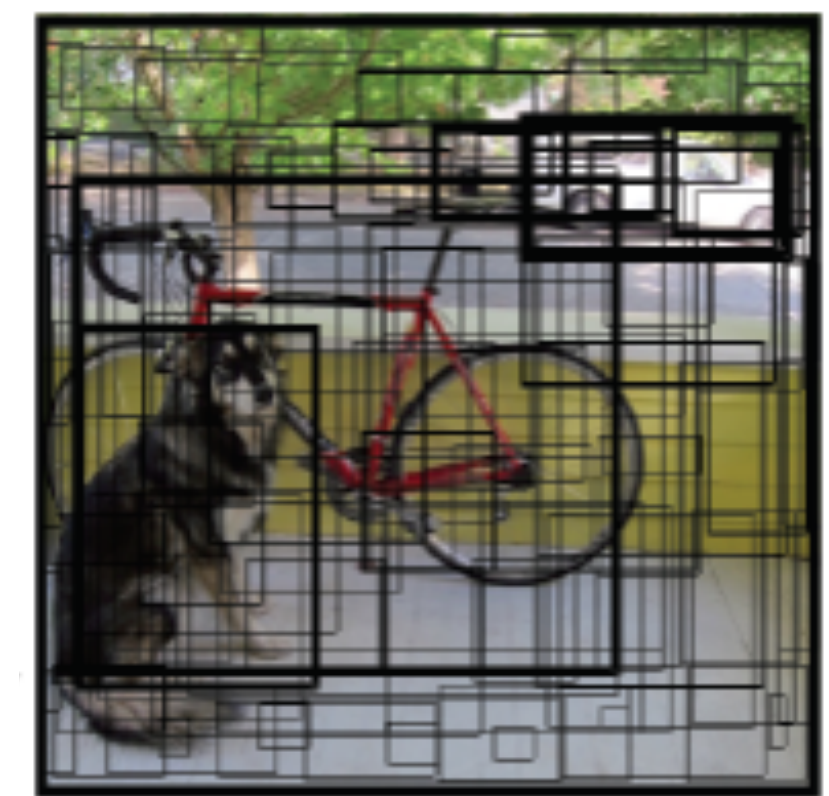

Bounding boxes + confidence

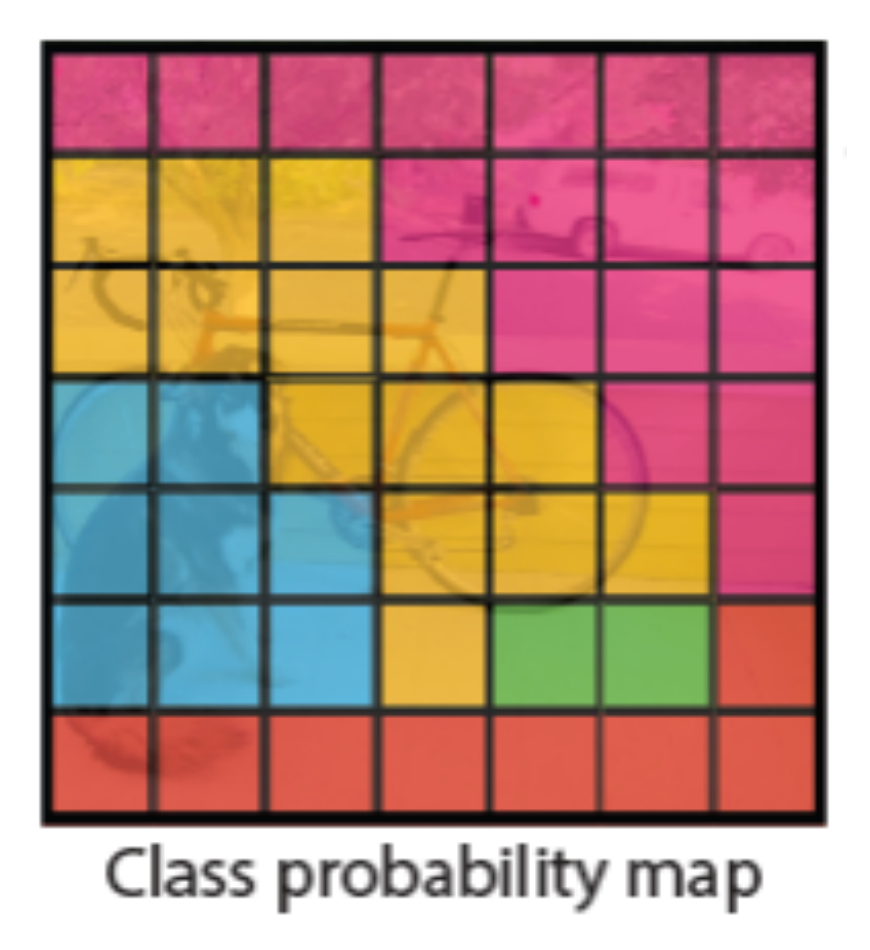

- 
- Introduction to scene understanding • Object detection models
- **• Evaluating object detectors**
- Future challenges

## Today

**Intersection over union** (IoU): Area(GT ∩ Det) / Area(GT ∪ Det) > 0.5

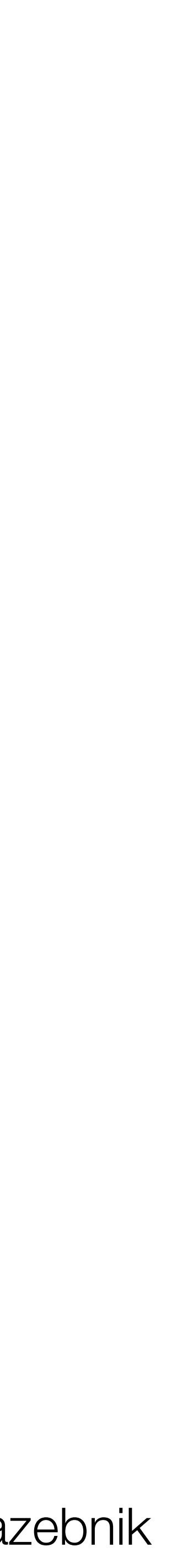

## Evaluating an object detector

- 
- For each detection, determine whether it is a true or false positive

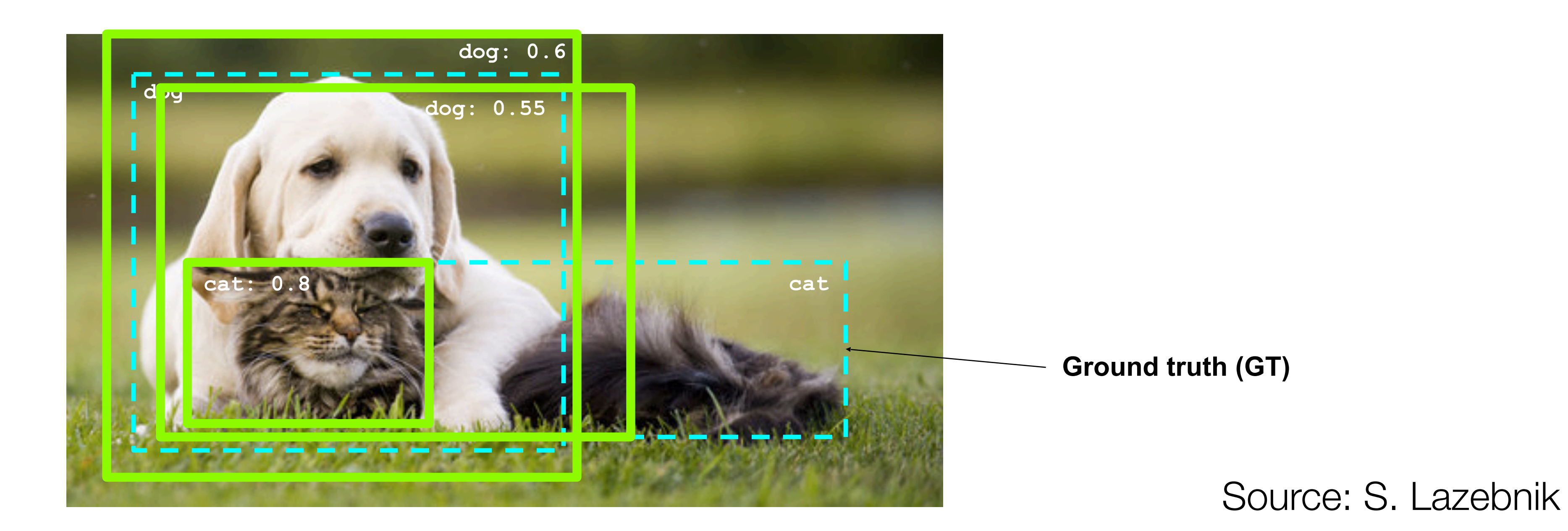

• At test time, predict bounding boxes, class labels, and confidence scores

Source: B. Hariharan

## Evaluating an object detector

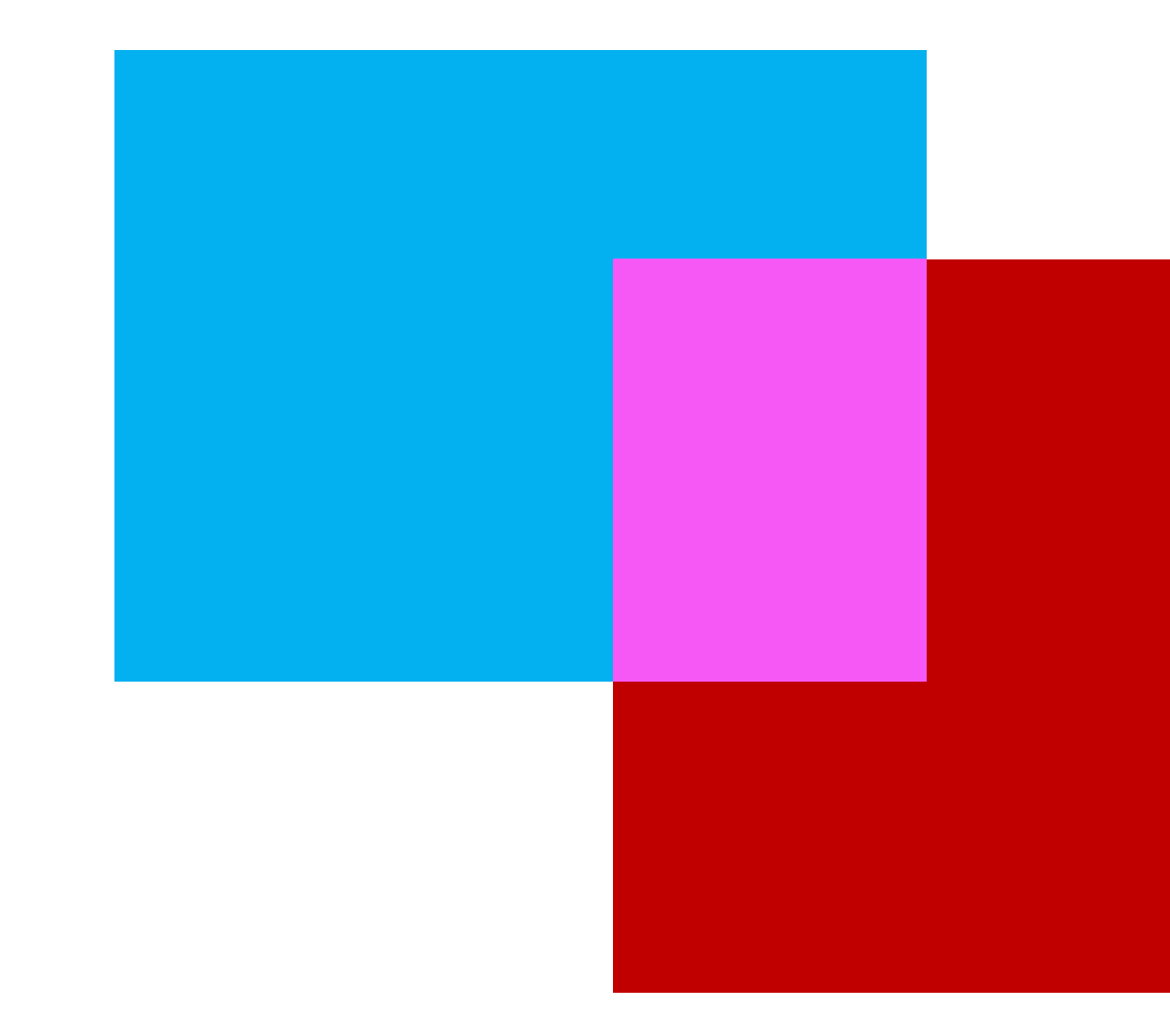

## $IoU(A, B) = \frac{|A \cap B|}{|A \cup B|}$

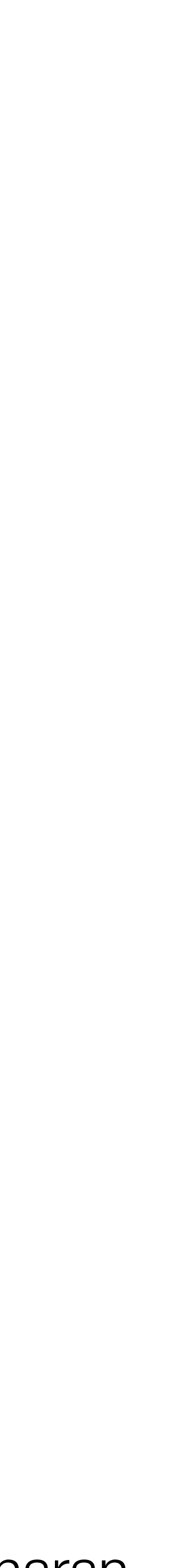

Intersection over union (also known as Jaccard similarity)

- (area under the curve)
- Take mean of AP over classes to get mAP

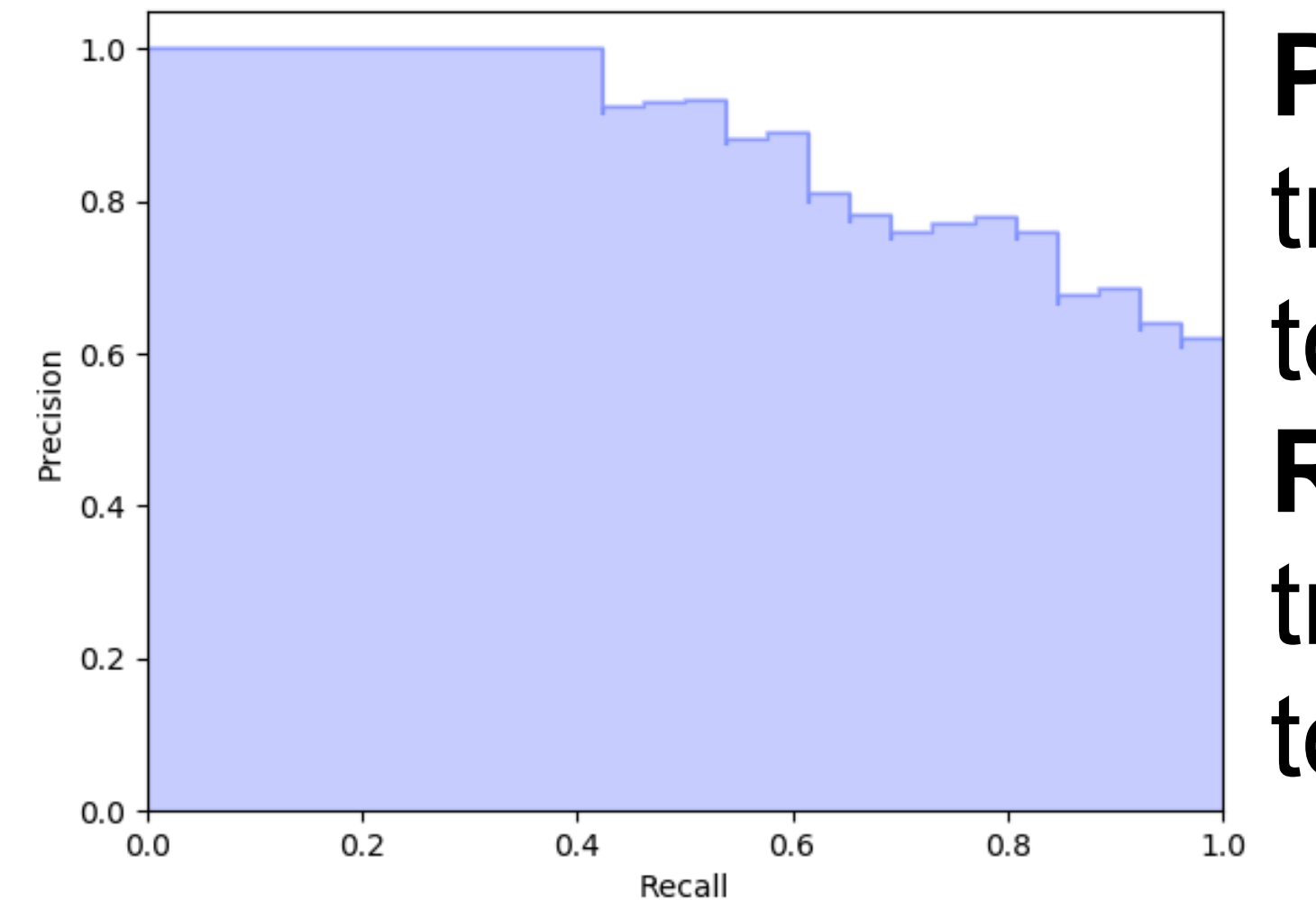

• For each class, plot Precision-Recall curve and compute Average Precision

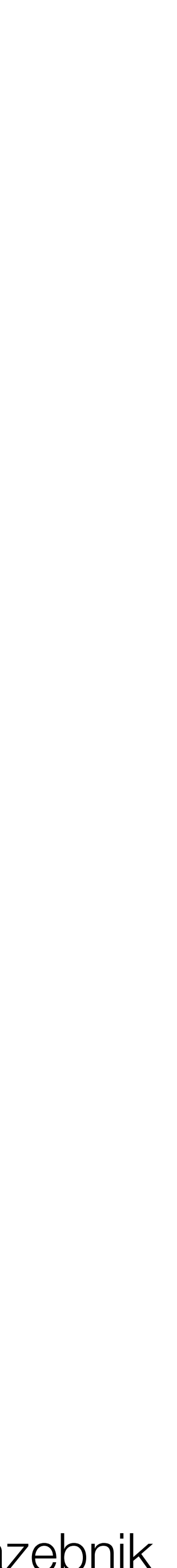

### **Precision:**

- true positive detections /
- total detections
- **Recall:**
- true positive detections / total positive test instances

## Evaluating an object detector

true positive detections / total positive test instances

## Precision NOISION

## Average precision

1

Recall

Source: B. Hariharan

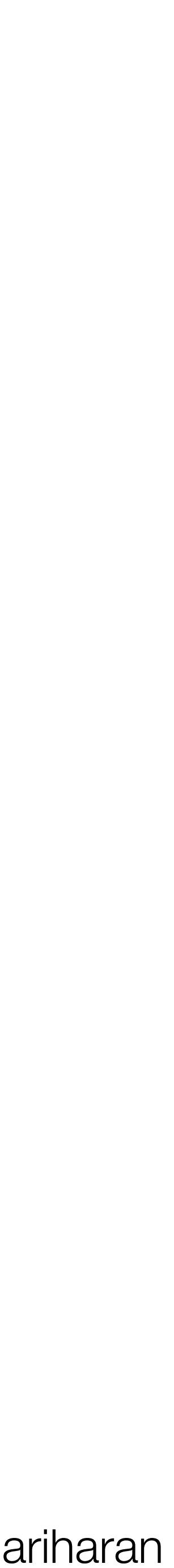

### true pos. / total detections

## Precision MOISION

## Average precision

1

true positive detections / total positive test instances Recall true positive detections / 1

Source: B. Hariharan

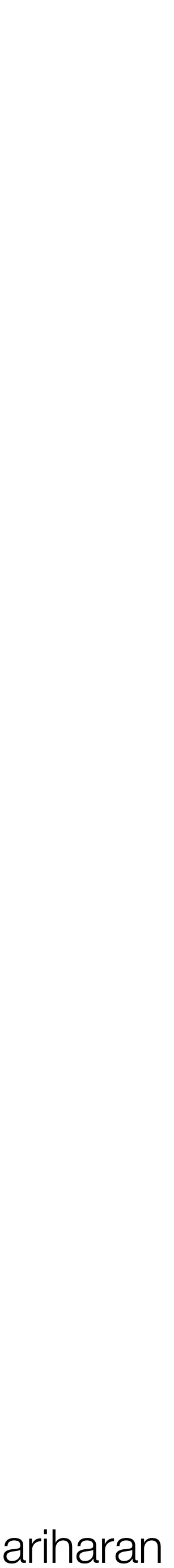

### true pos. / total detections
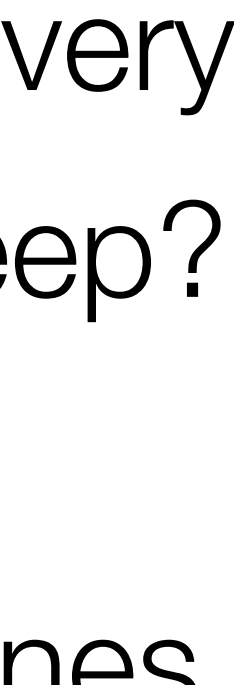

# Non-maximum suppression

Subtlety: we predict a bounding box for every sliding window. Which ones should we keep? • Keep only "peaks" in detector response. Discard low-prob boxes near high-prob ones • Often use a simple greedy algorithm

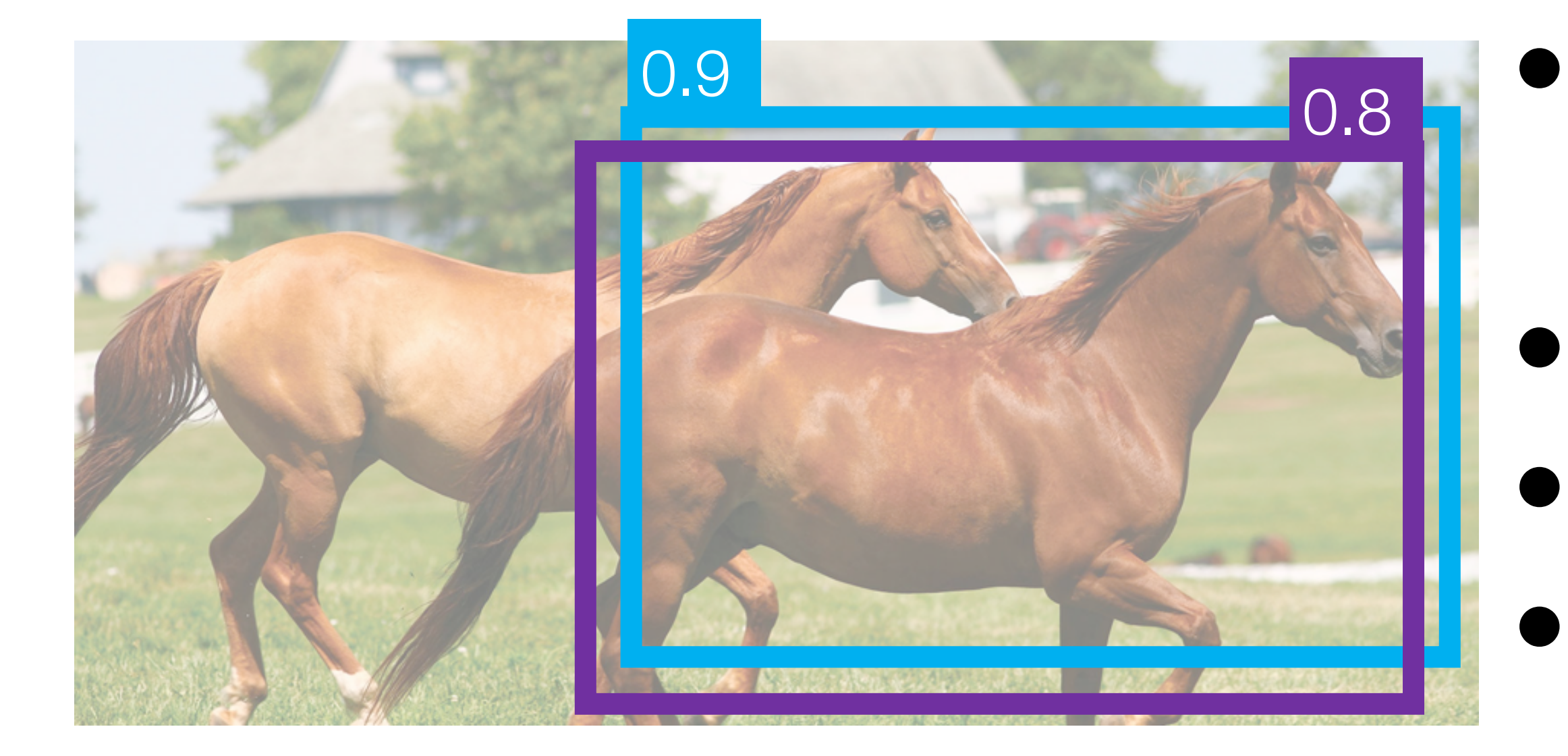

Image source: B. Hariharan

# Non-maximum suppression

Greedy algorithm, run on each class independently

let  $A$  be the set of all bounding boxes let be the set of detections we'll keep,  $D = \varnothing$ while  $A \neq \varnothing$ : remove  $x$  the box with highest probability from  $A$ if  $x$  doesn't significantly overlap with an existing box in  $D$  (e.g. IoU > 0.5): return *D*  $D = D \cup \{x\}$ 

- 
- Introduction to scene understanding • Object detection models
- Evaluating object detectors
- **• Future challenges**

## Today

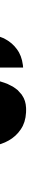

### Beyond bounding boxes: instance segmentation

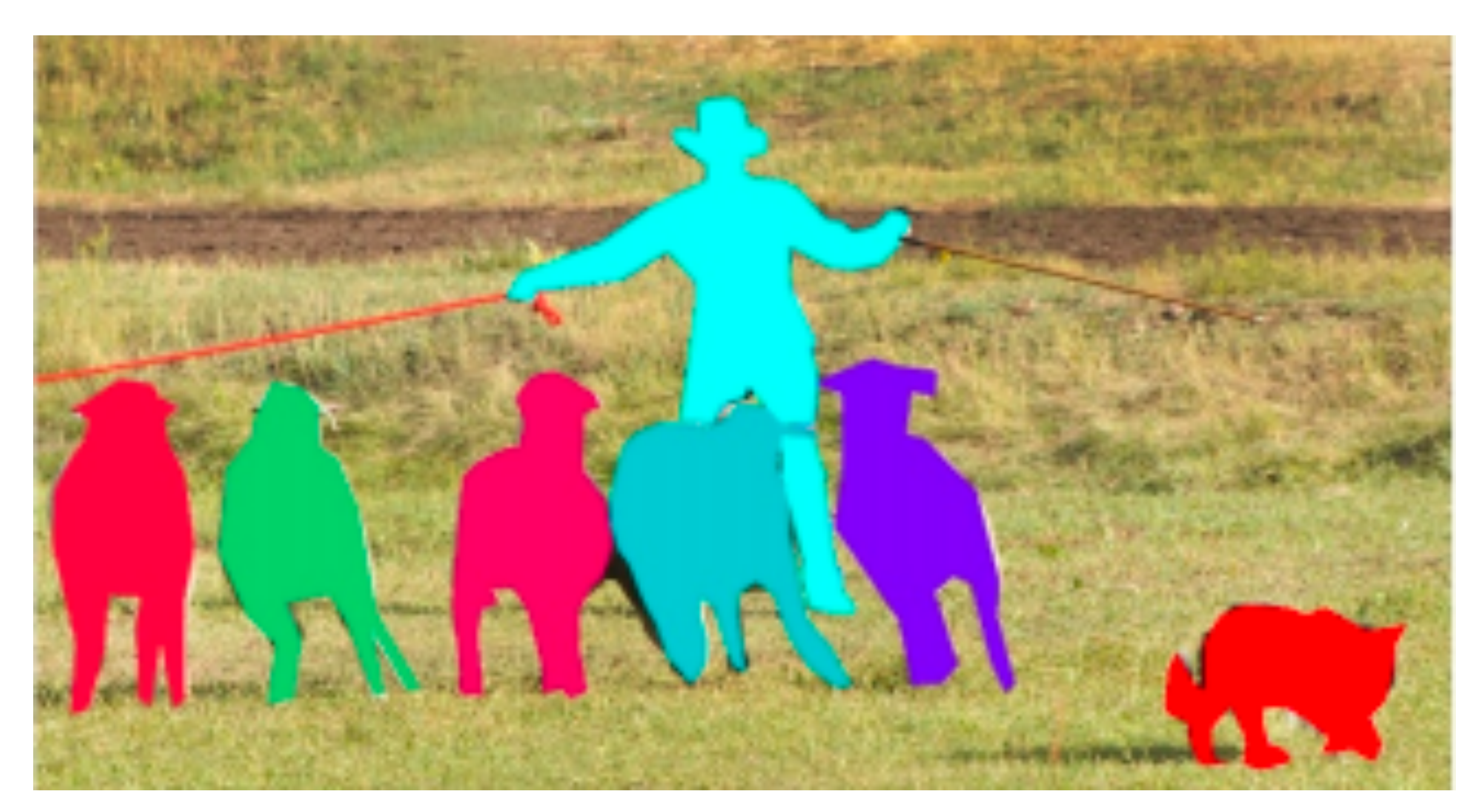

### From COCO [Lin et al., 2014] Source: B. Hariharan Predict segmentation mask for each object

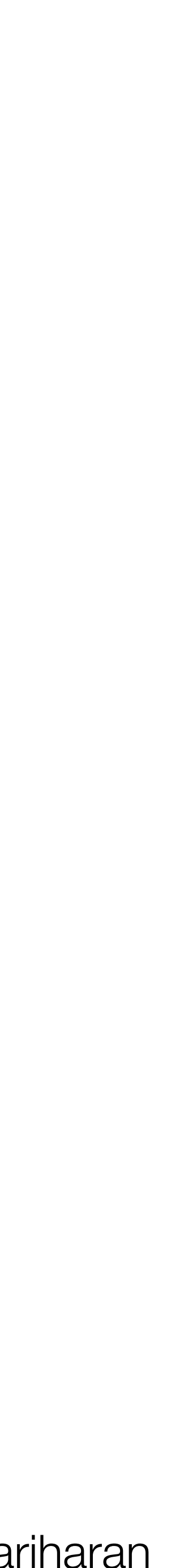

### Instance segmentation

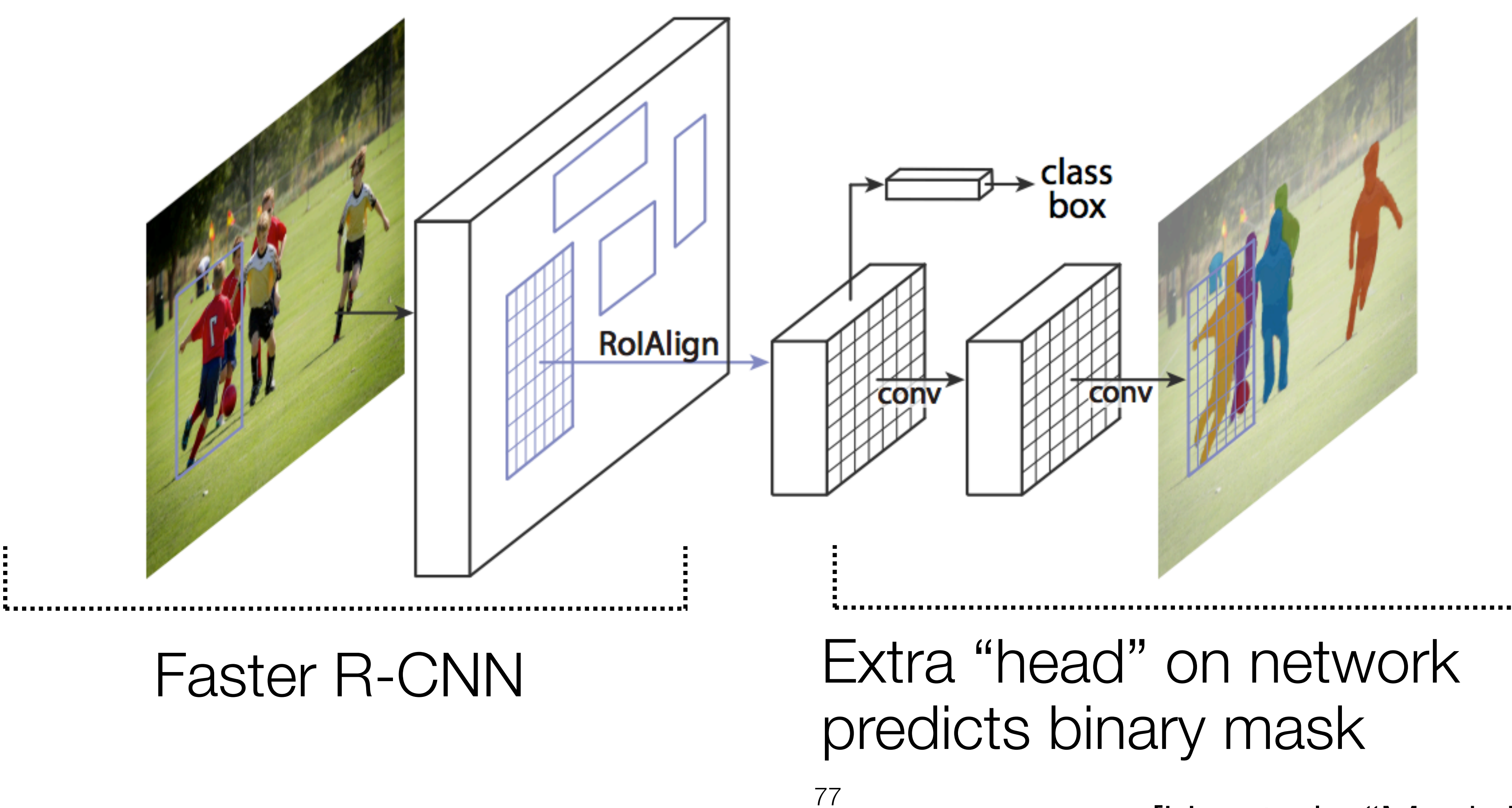

[He et al., "Mask R-CNN", 2017]

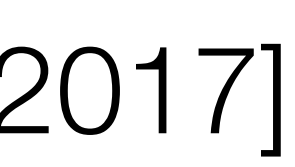

#### Image with training proposal 28x28 mask target

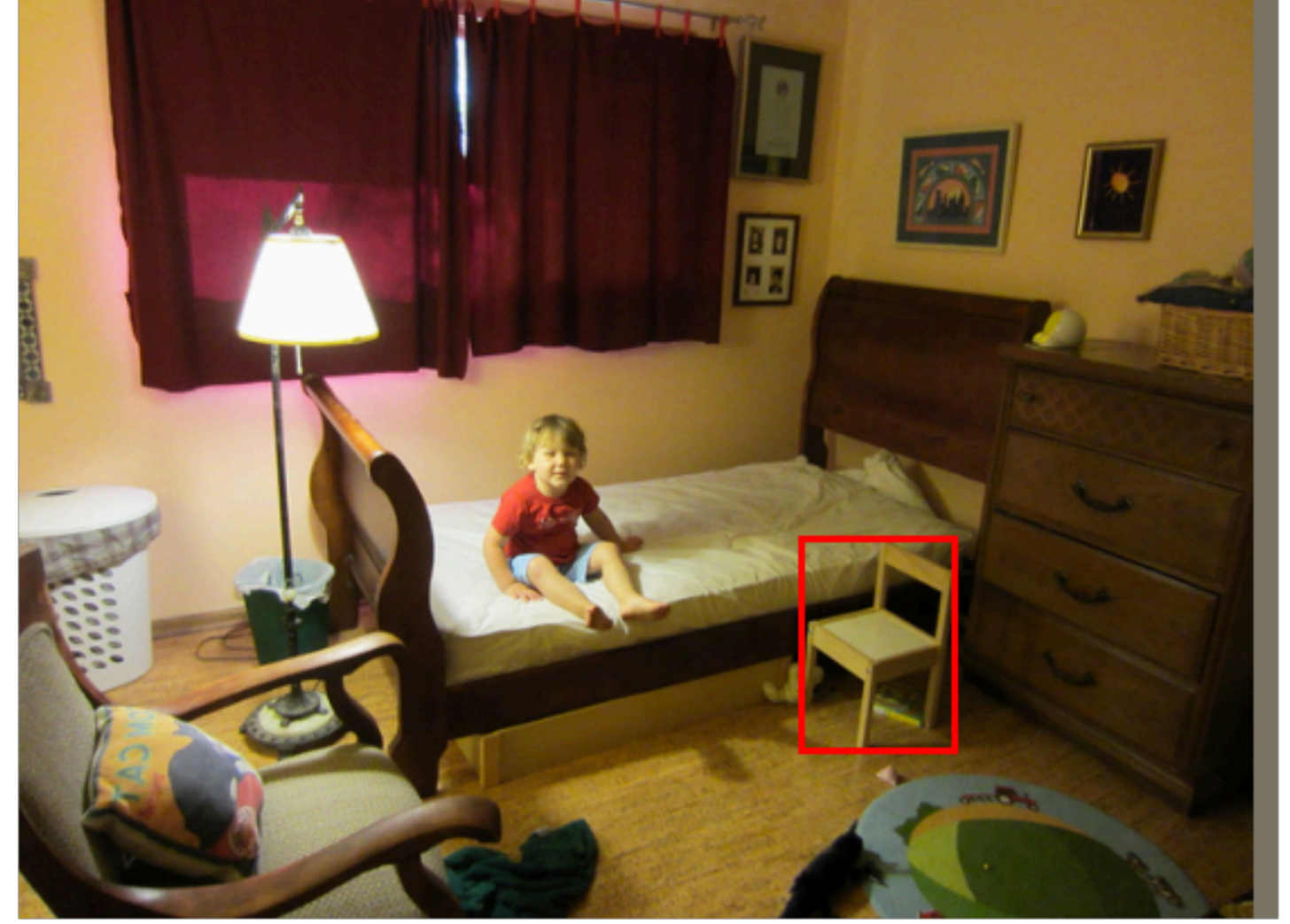

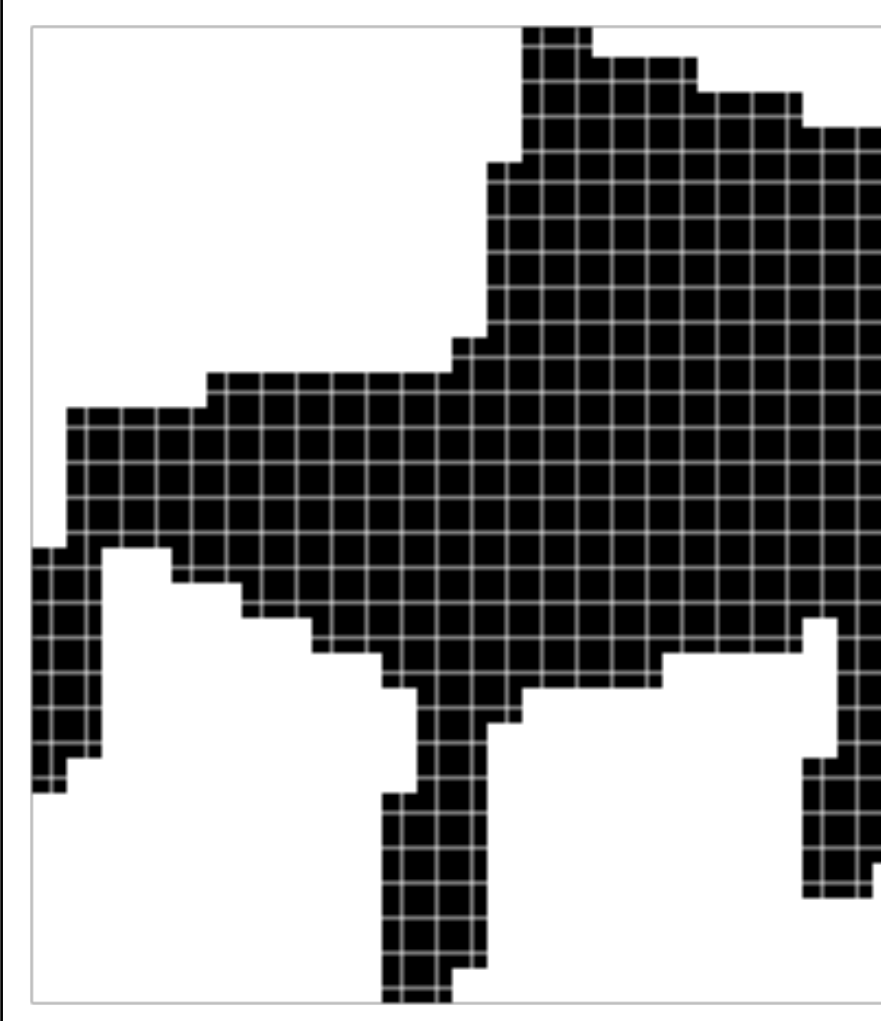

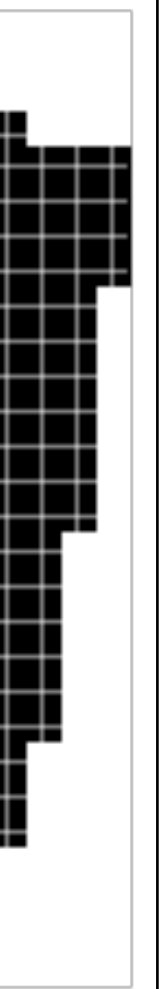

Source: R. Girshick

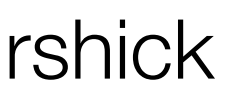

 $\nabla^{\mu}$ 

### Image with training proposal 28x28 mask target

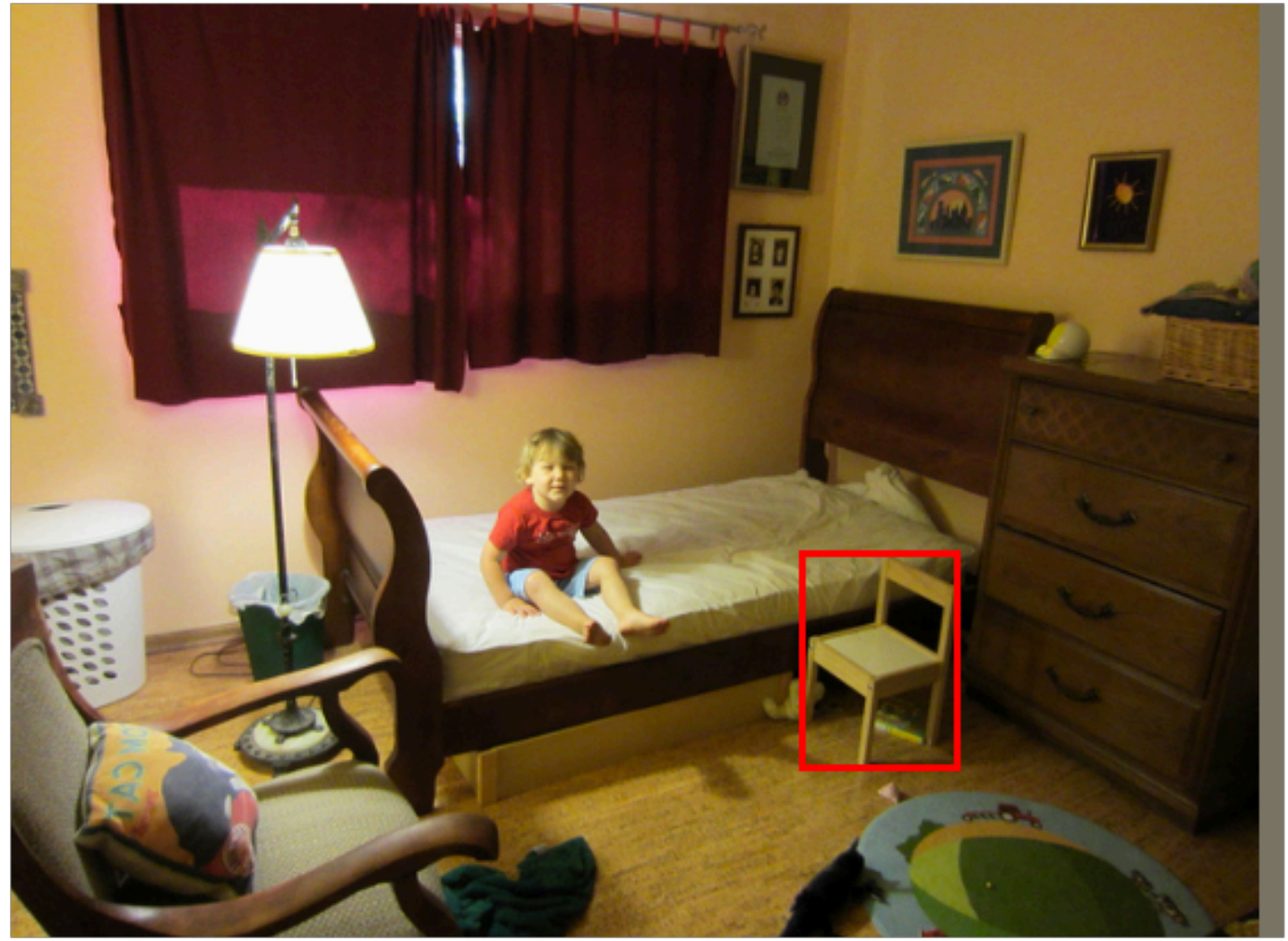

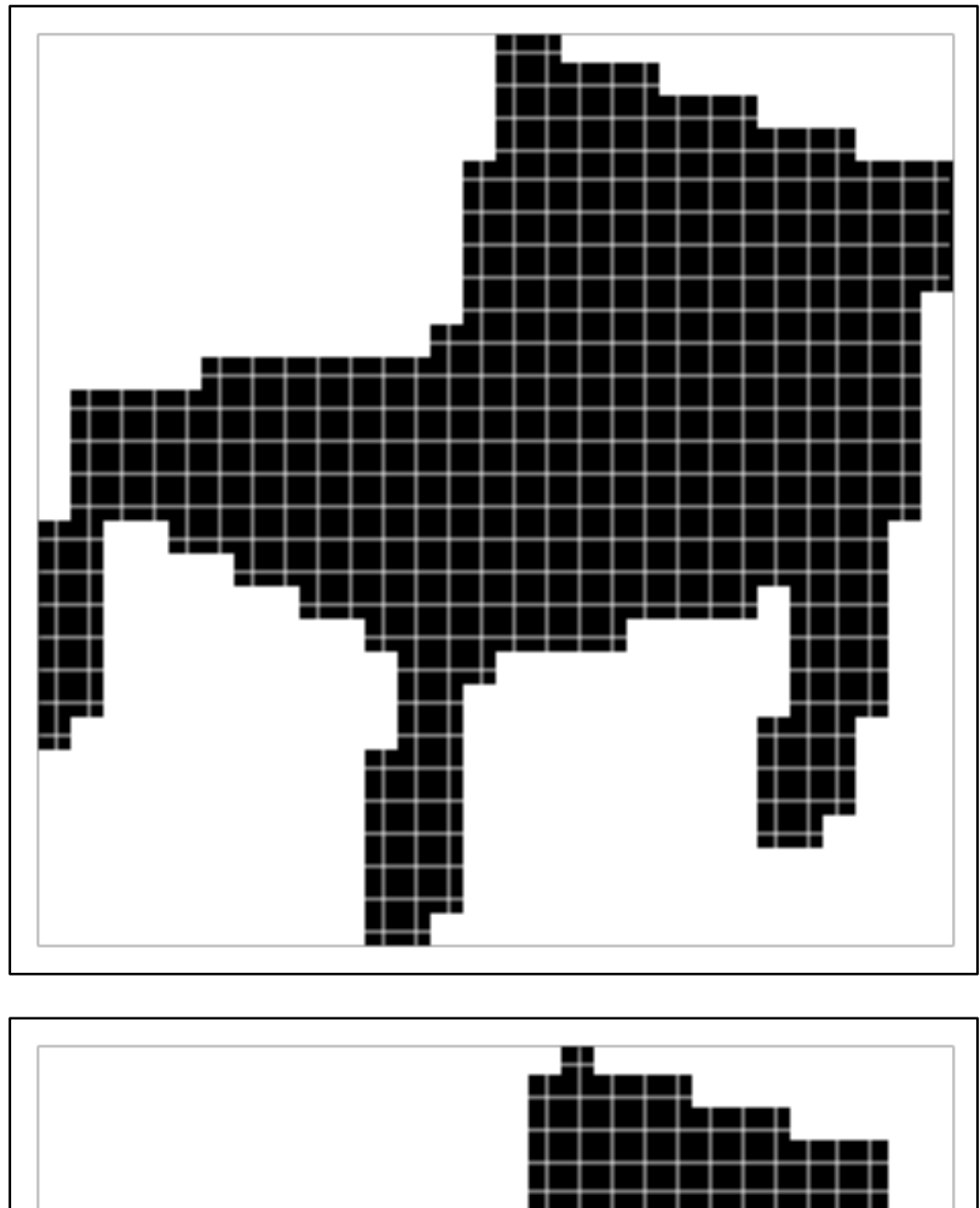

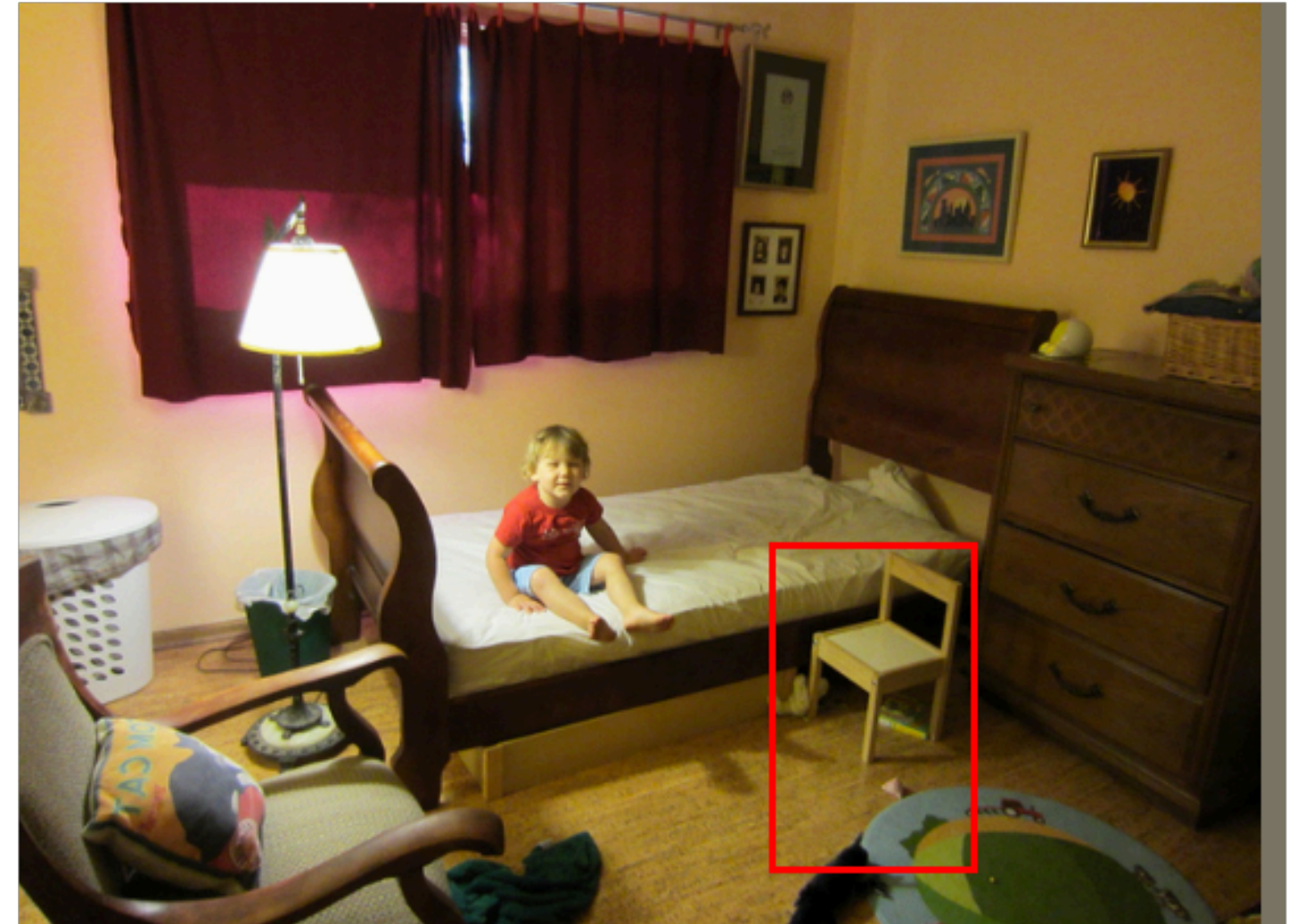

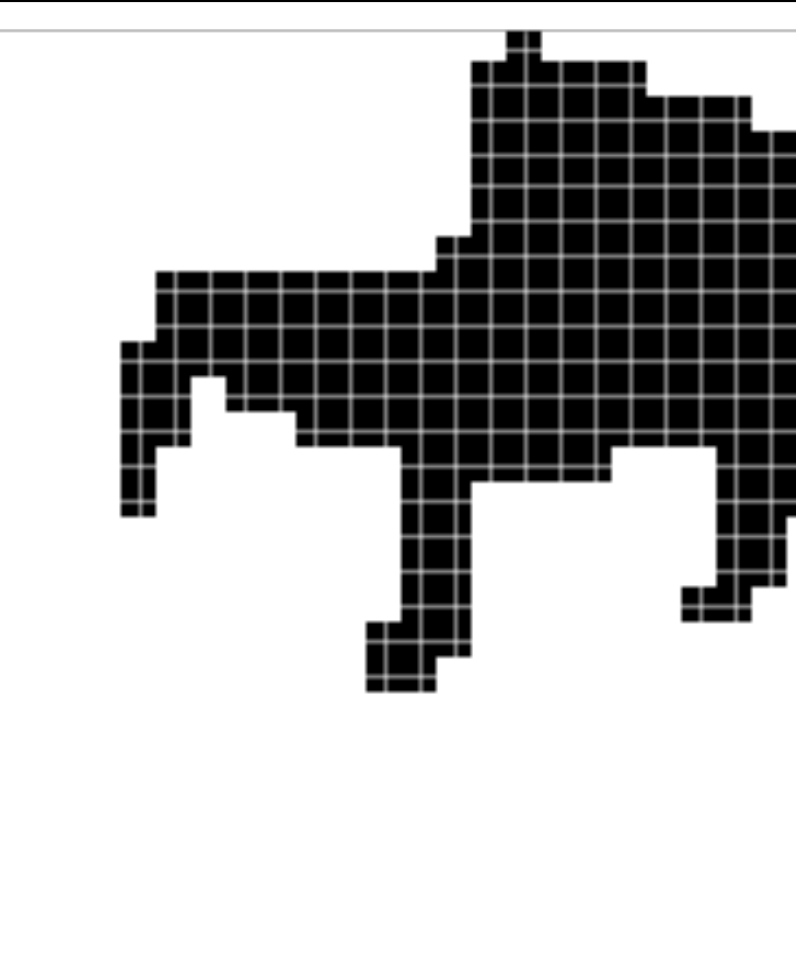

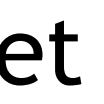

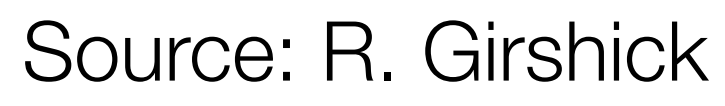

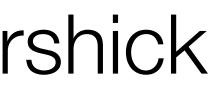

### Image with training proposal 28x28 mask target Image with training proposal 28x28 mask target

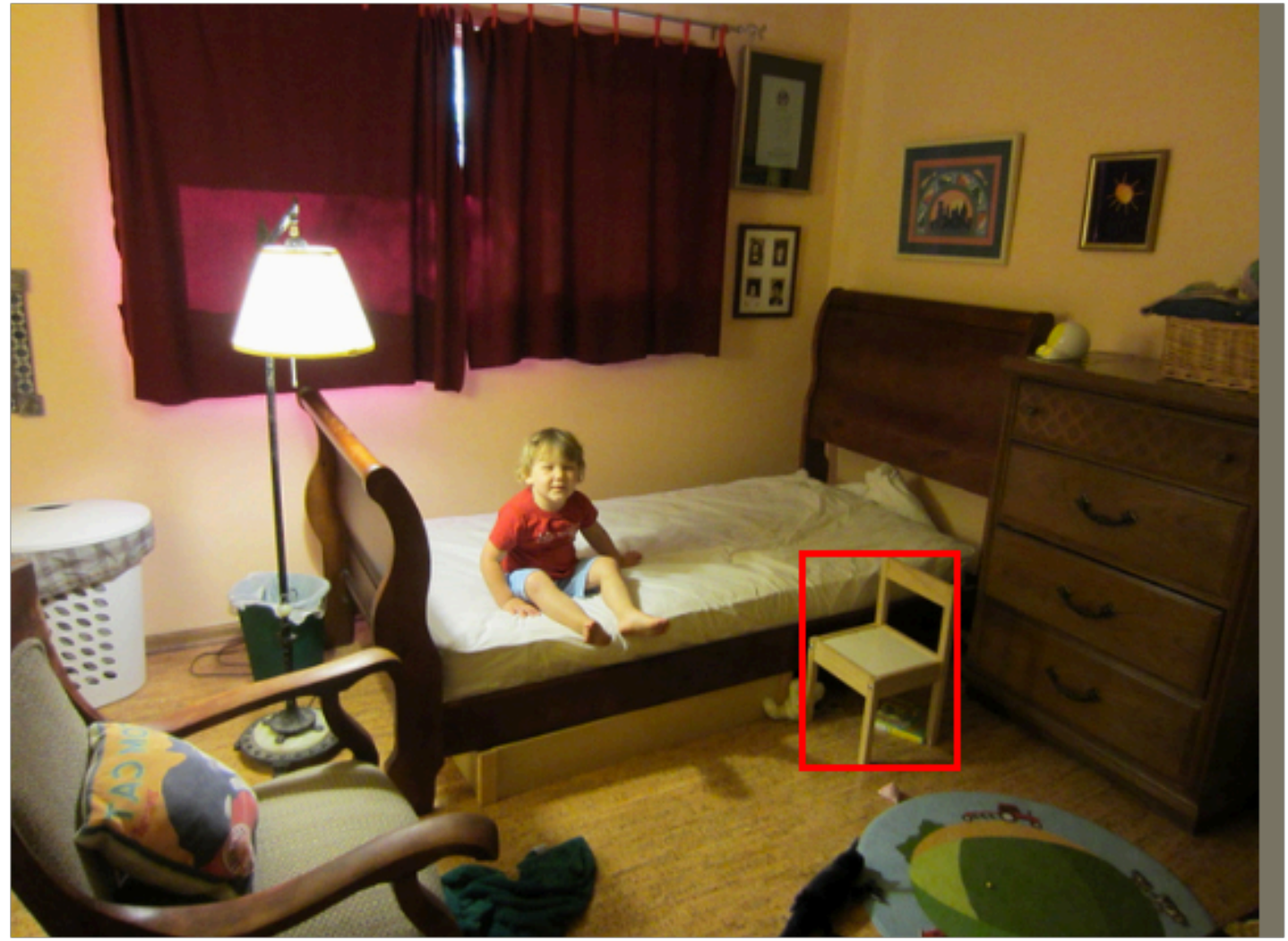

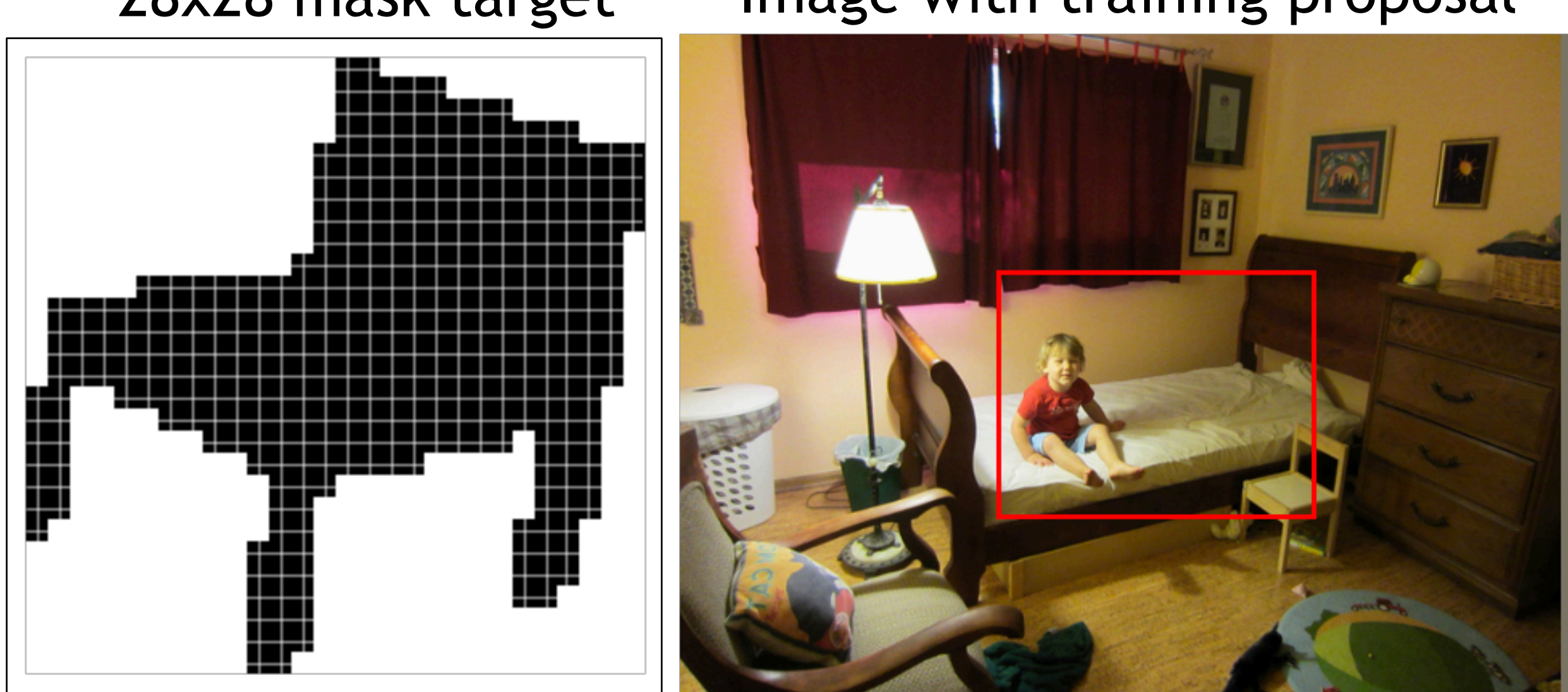

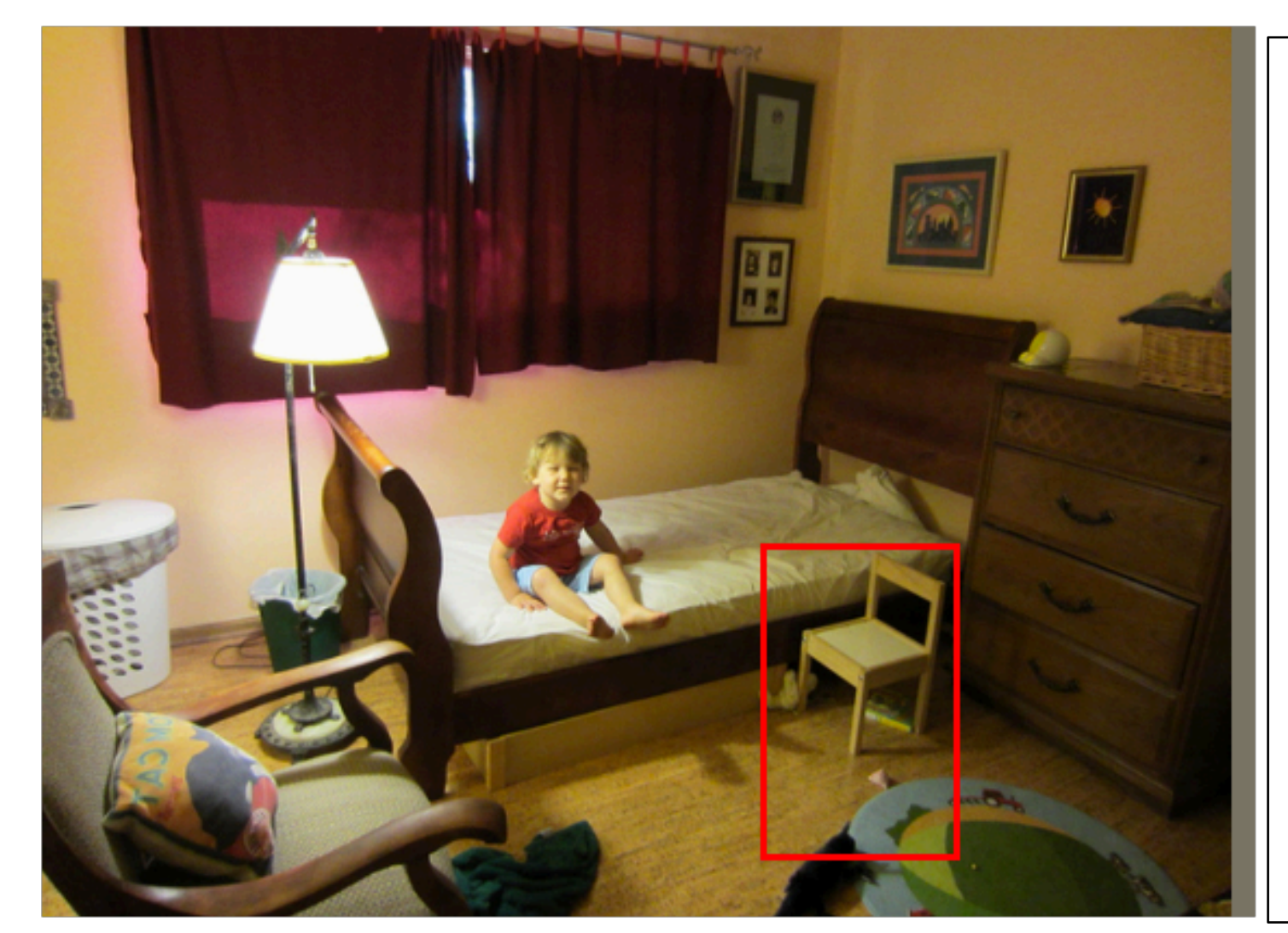

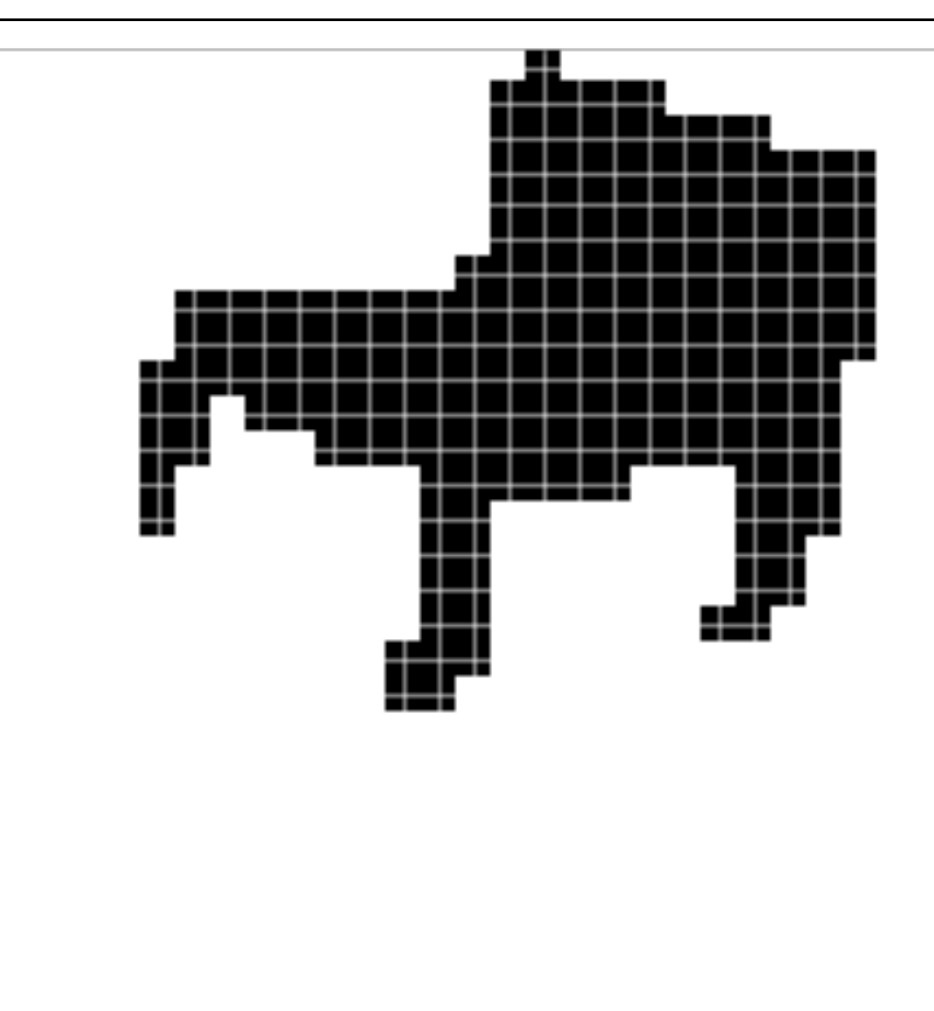

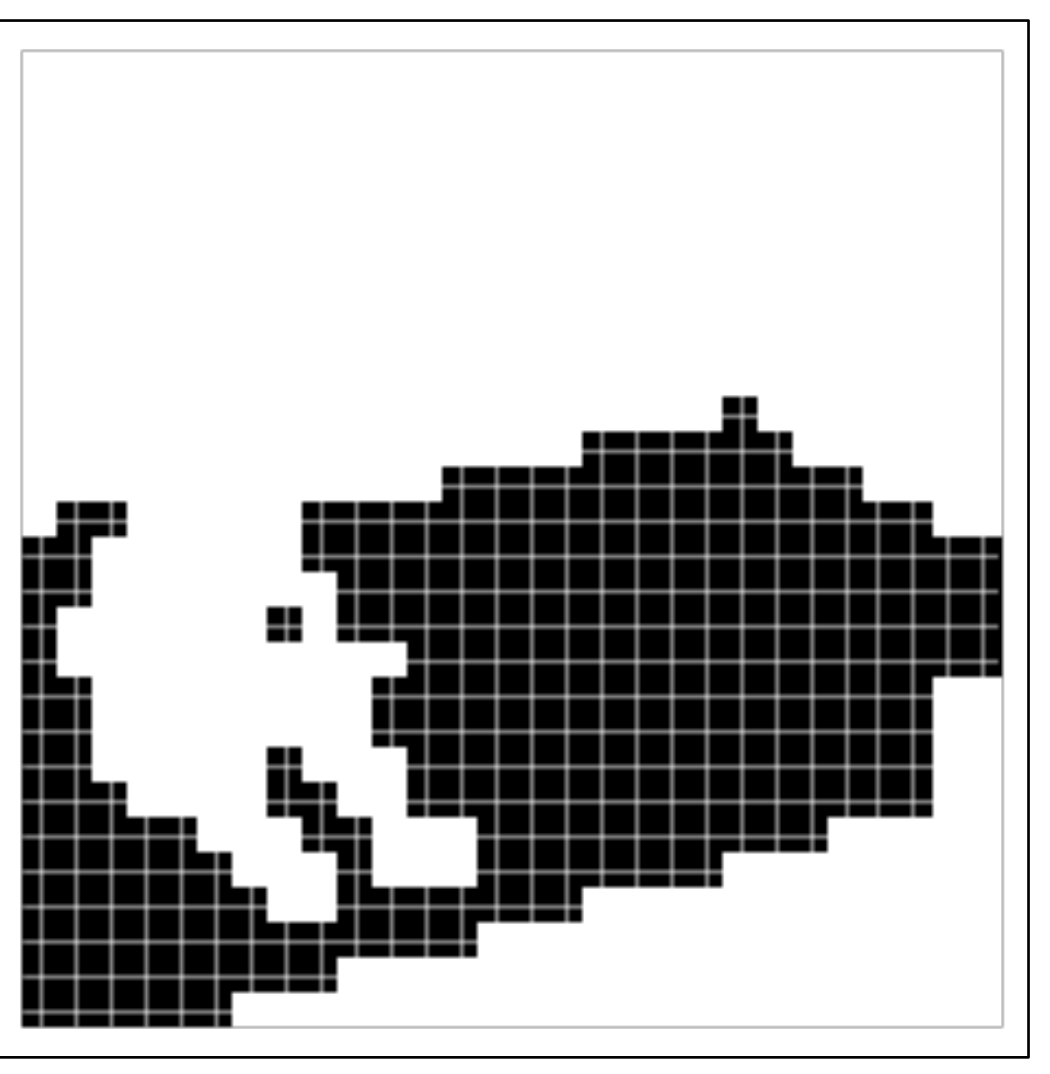

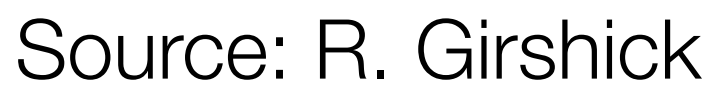

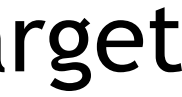

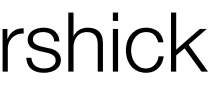

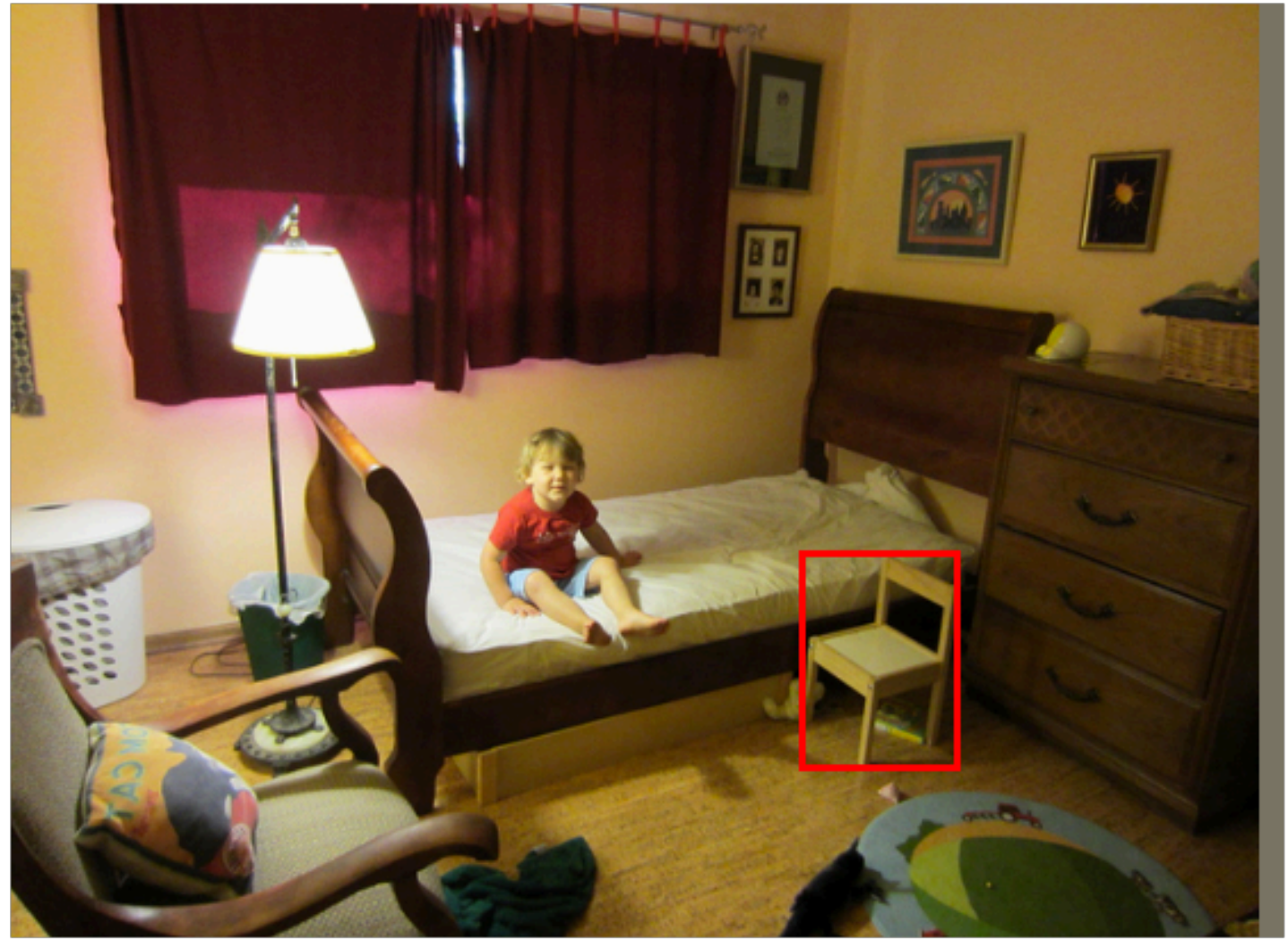

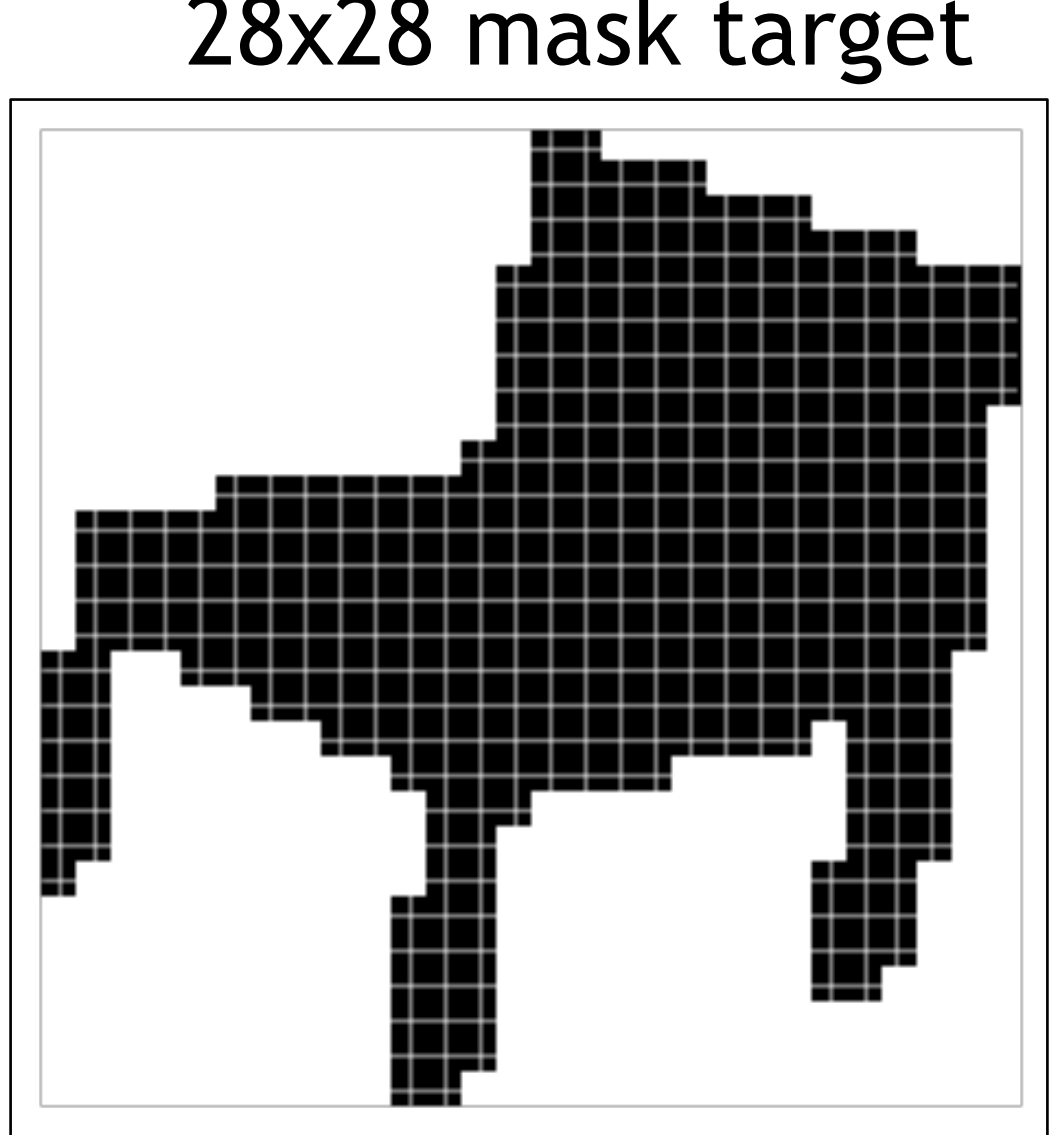

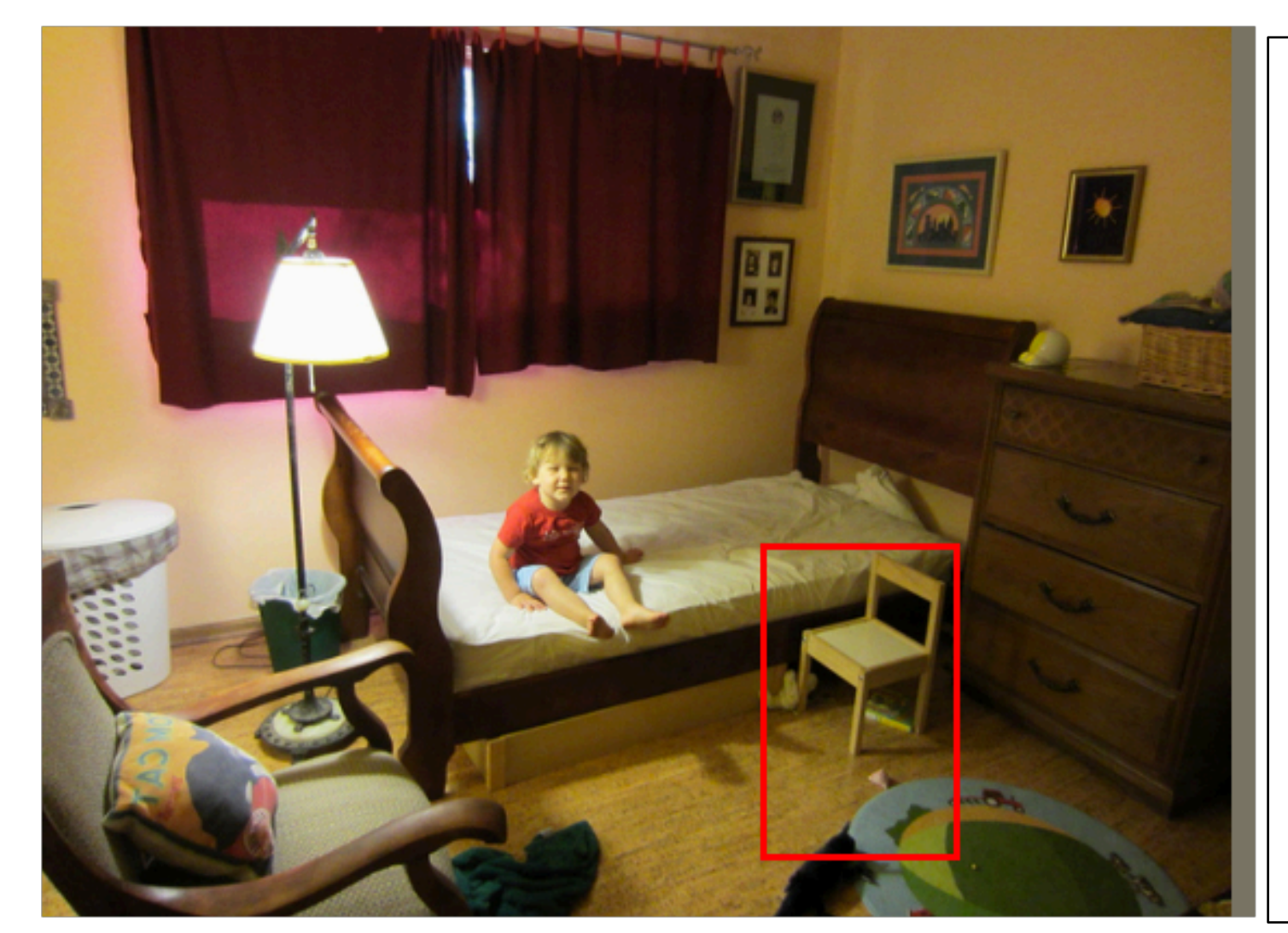

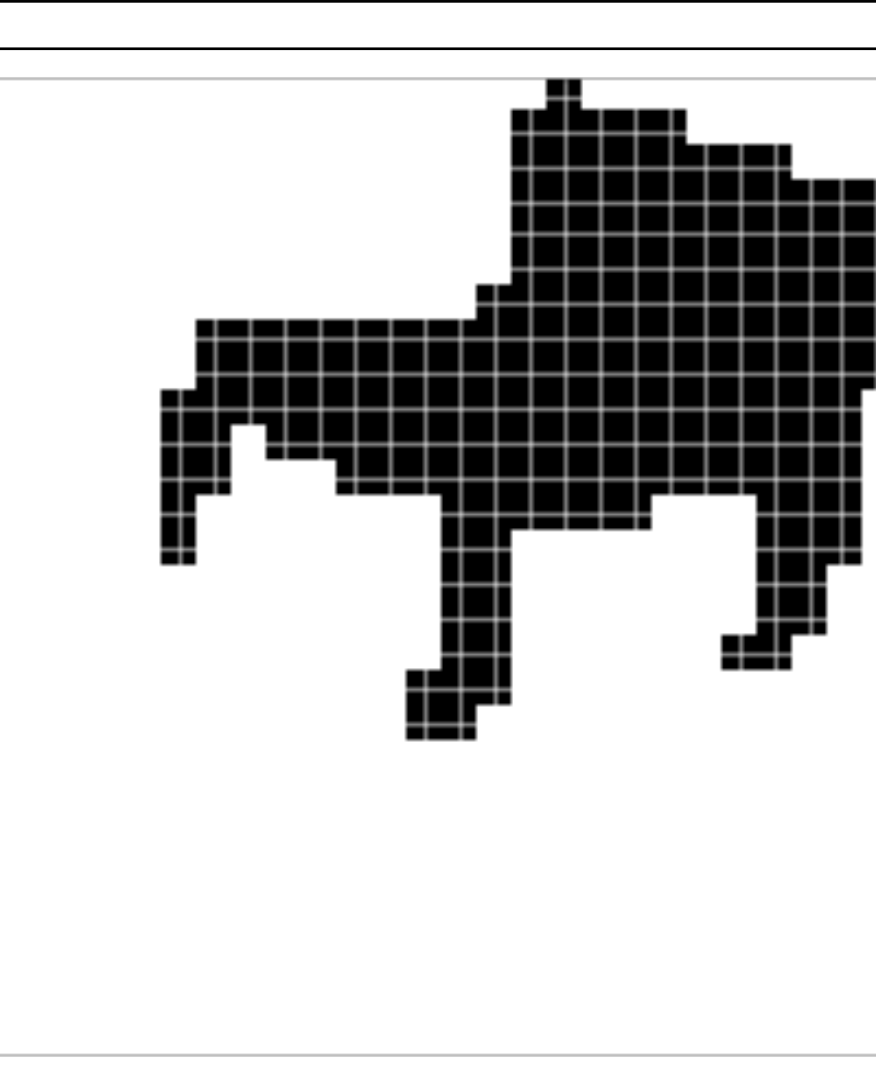

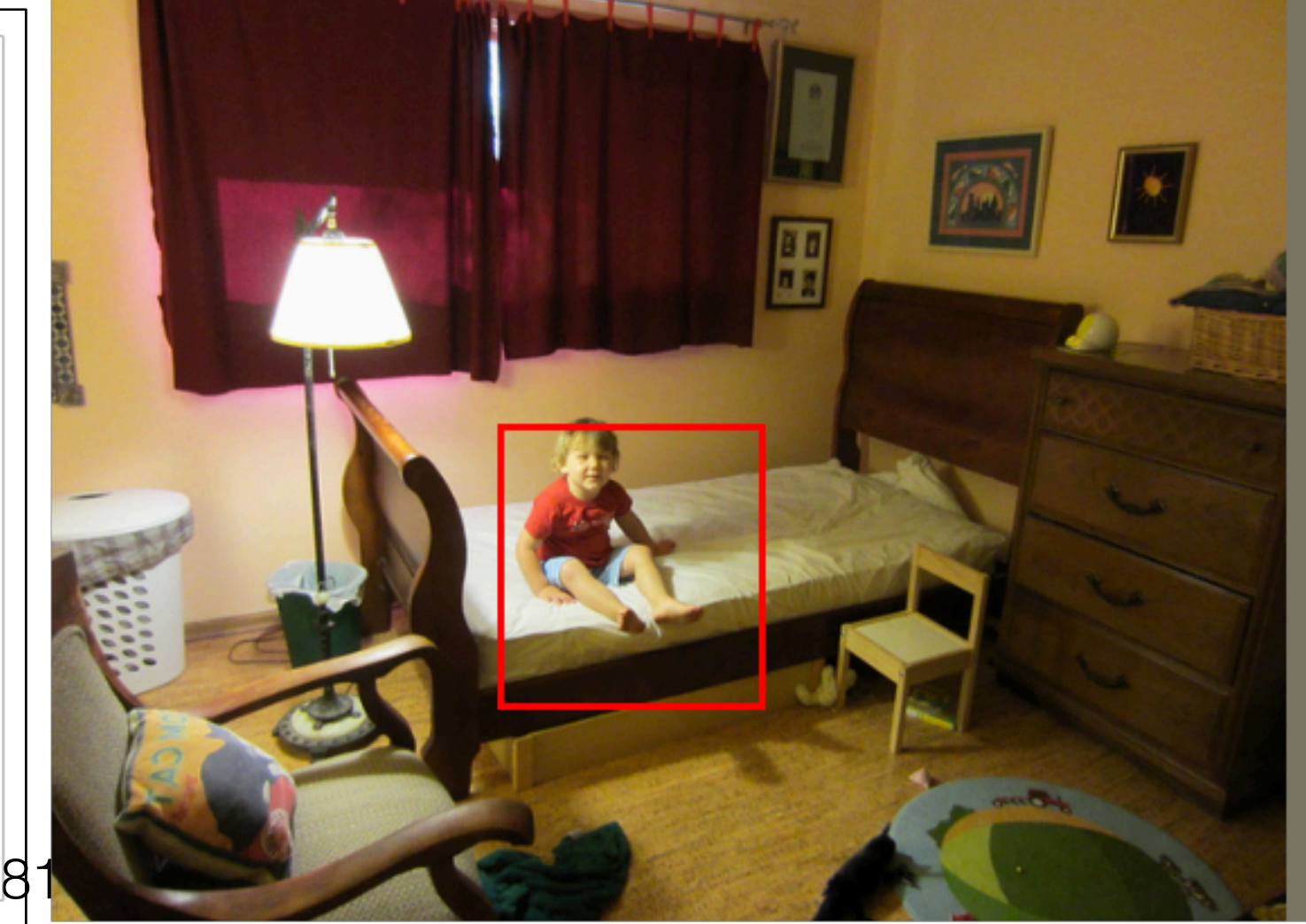

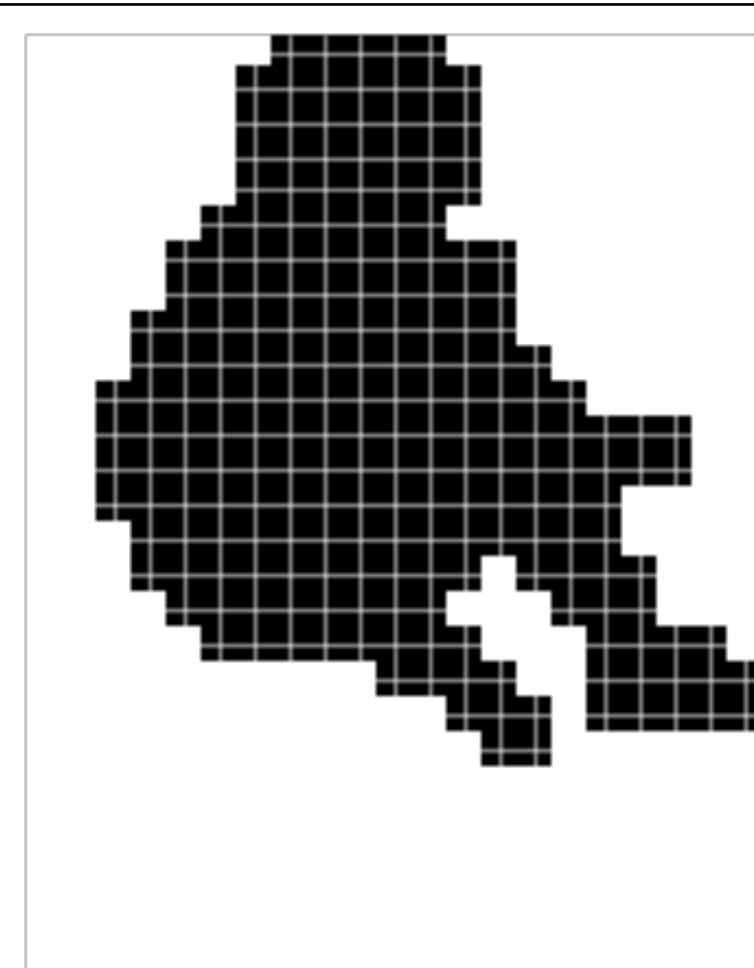

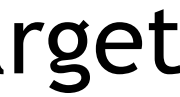

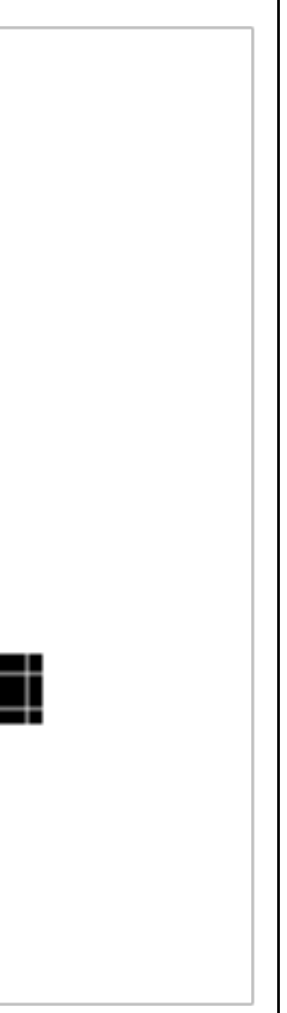

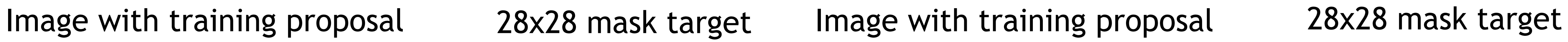

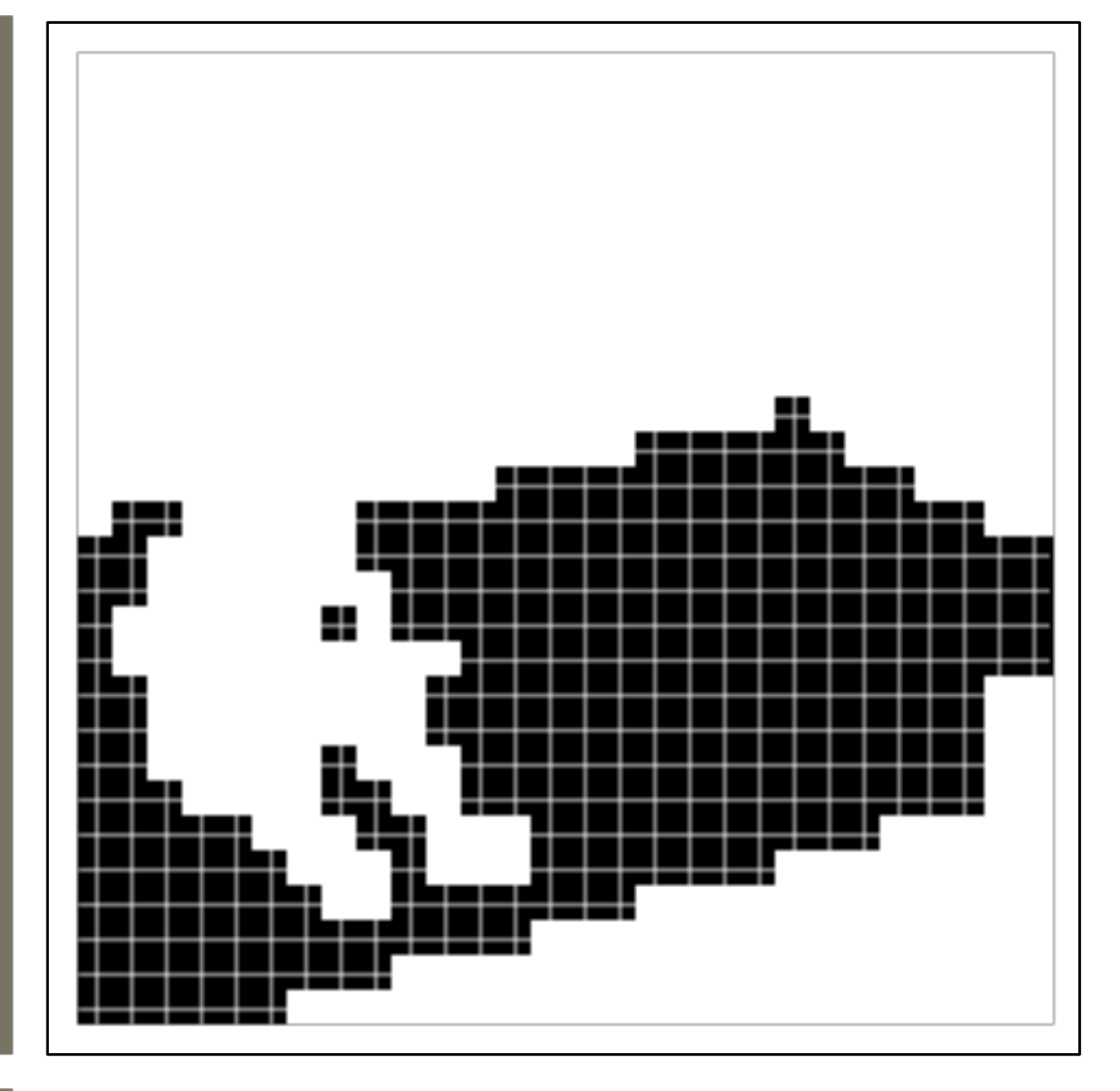

#### person1. erson1.00erson.91 surfboard1.00 <u>d1.00</u>

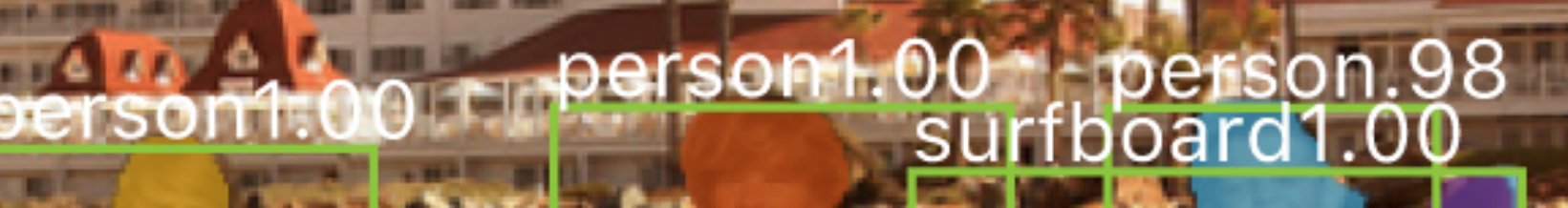

and more than

poard.98 surfboard1.00

land 1

収置

#### person1.00

#### person1.00

#### dining table.95

wine glass<sup>1.00</sup>

bottle.97

 $H_{\rm HII}$  in  $H_{\rm HII}$ 

#### wine glass1.00

### tv.98 tv.84 person1.00

person.88

### wine glass.99

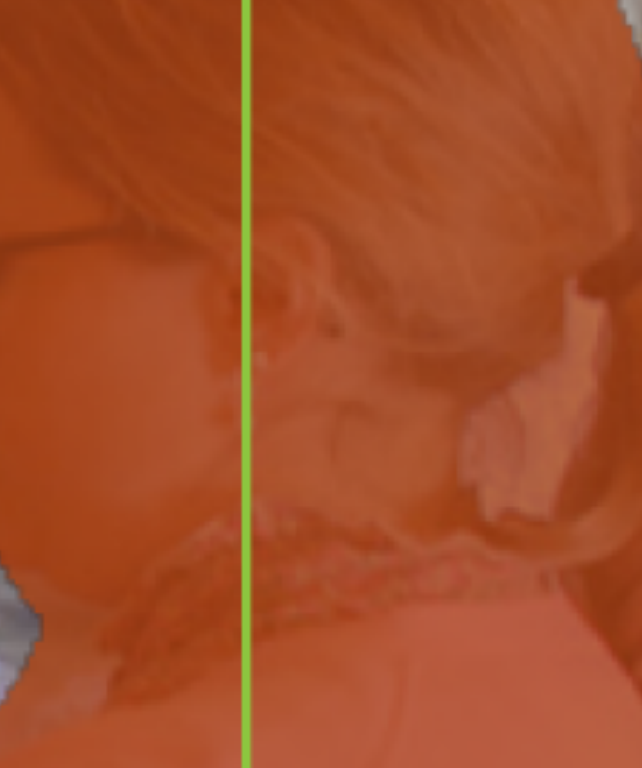

### Human Pose

➢ Add keypoint head (28x28x17)

➢ Predict one "mask" for each keypoint

➢ Softmax over spatial locations (encodes one keypoint per mask "prior")

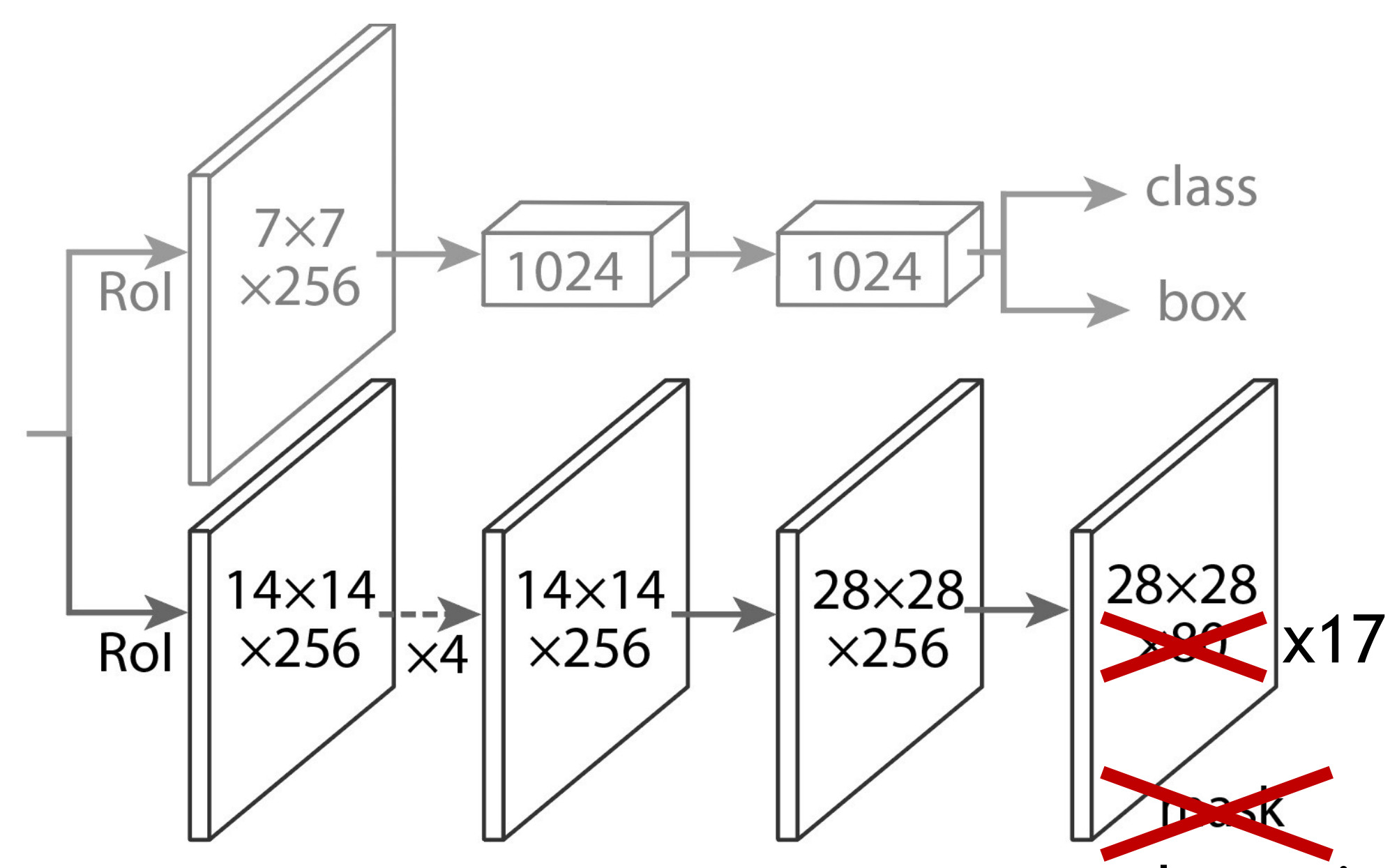

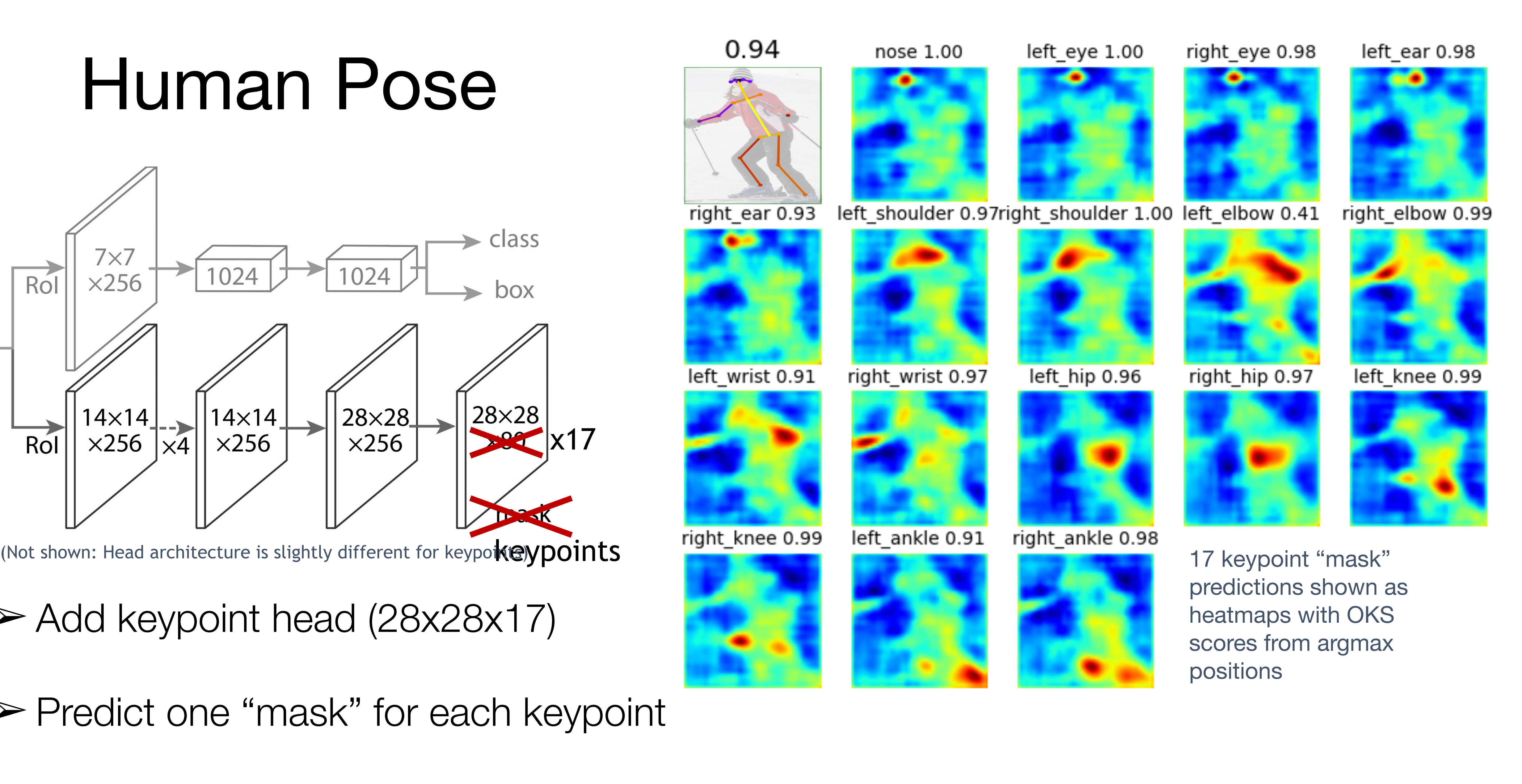

Source: R. Girshick

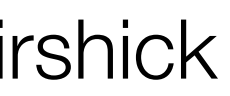

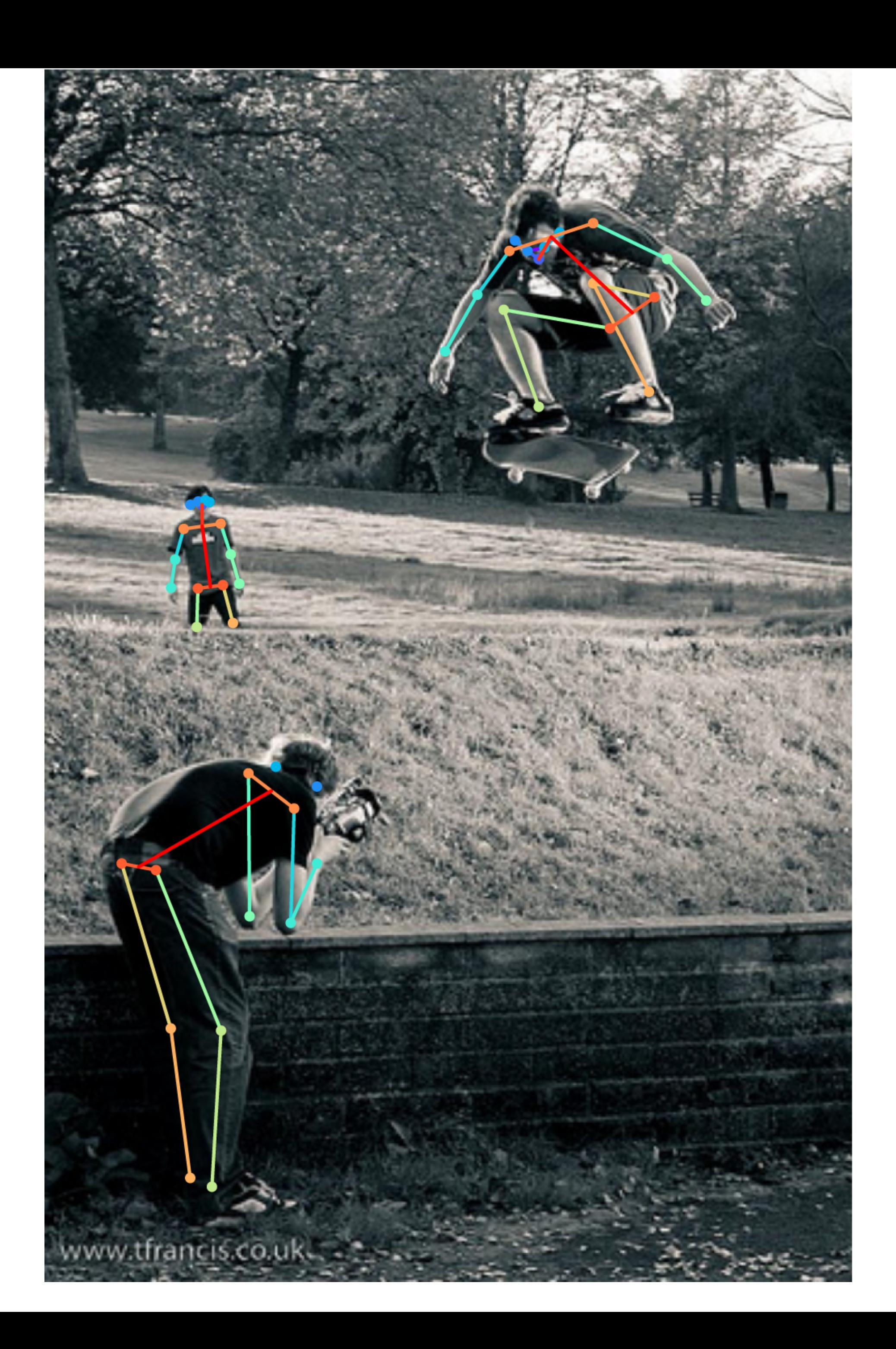

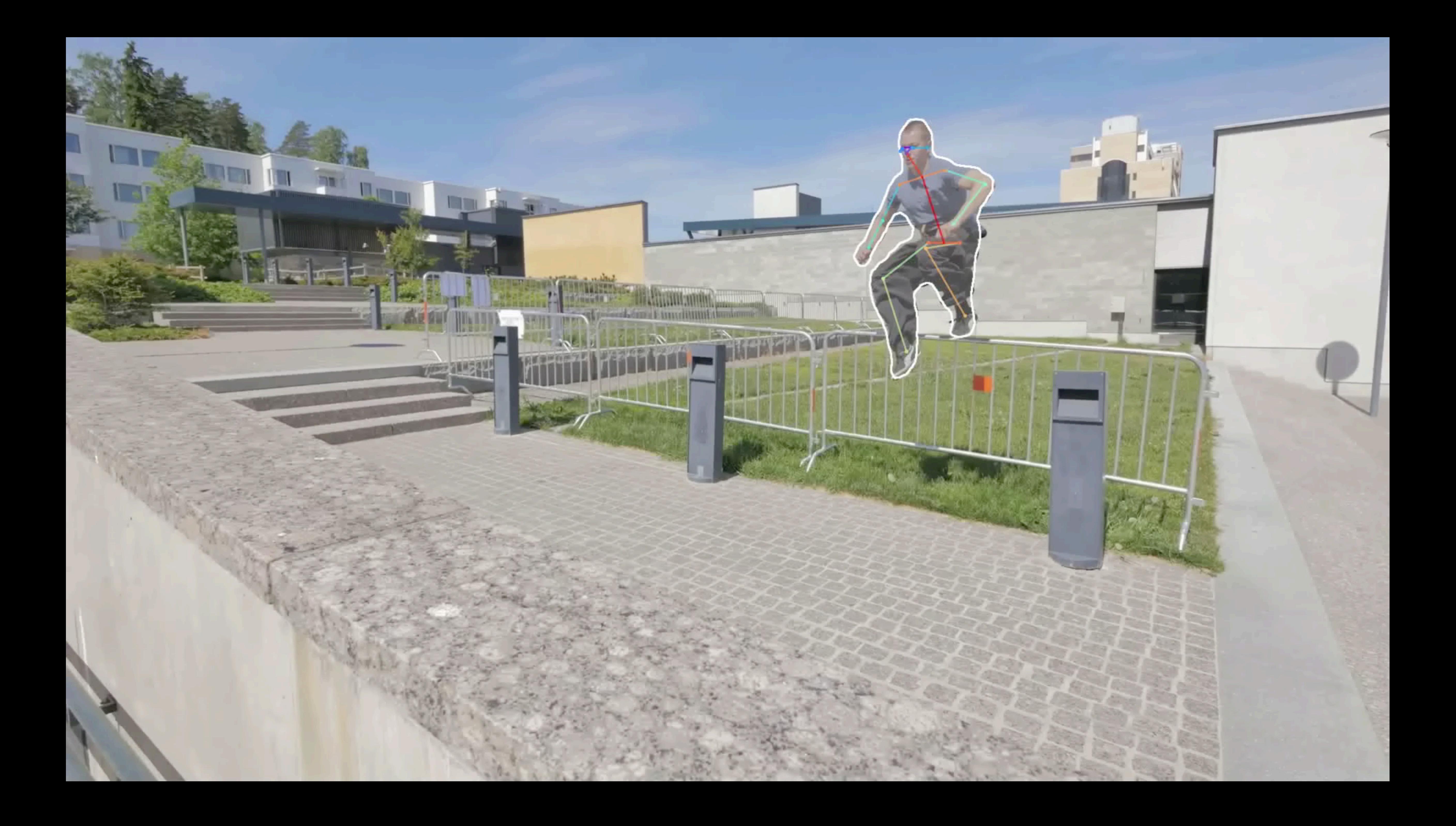

## We still need *lots* of labeled examples

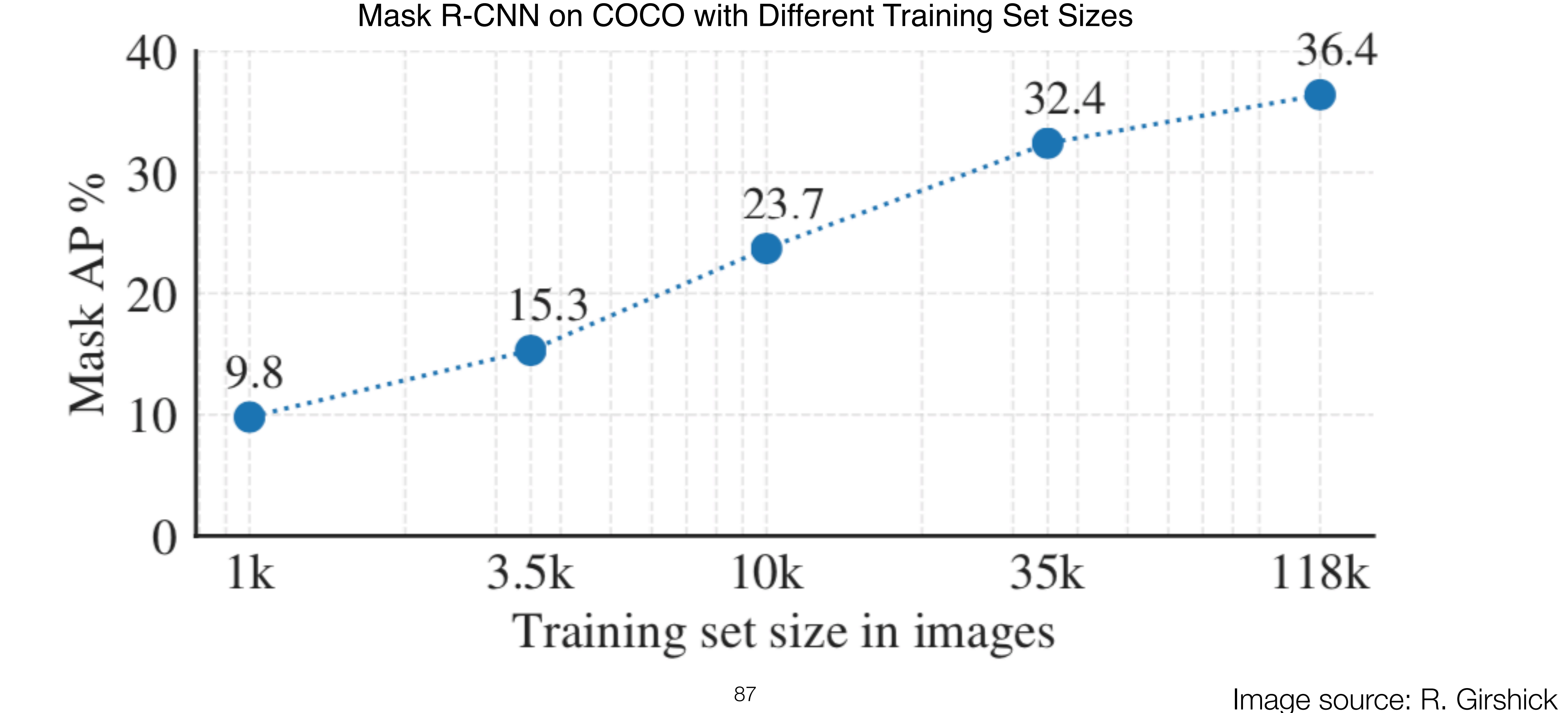

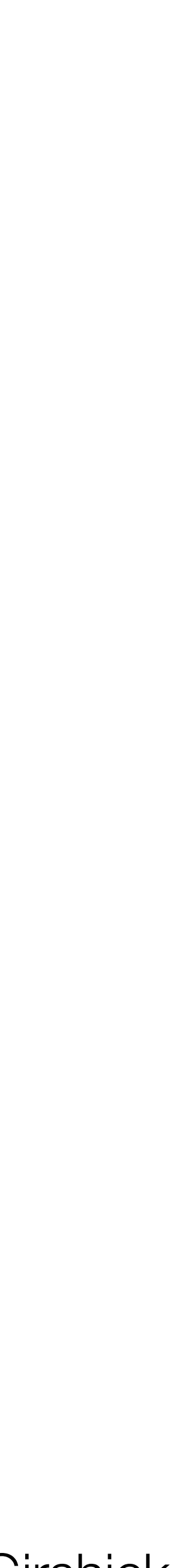

## Handle the long tail of the distribution

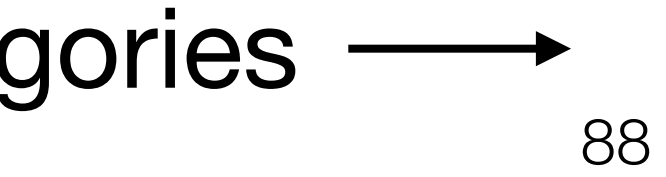

Frequency

Frequency

Person, dog, table, …

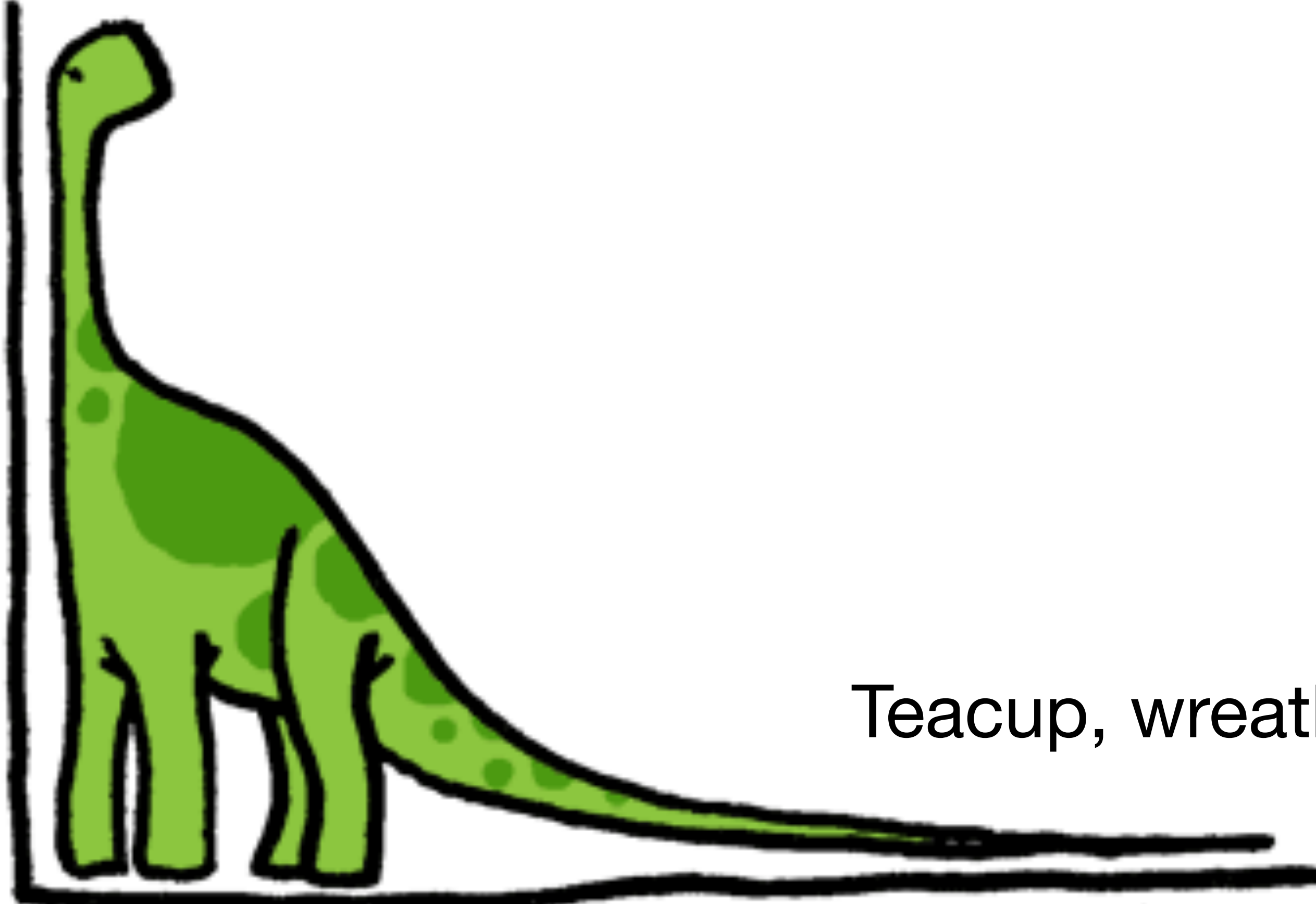

Object categ

### Teacup, wreath, birdfeeder, …

### From COCO (80 categories) [Lin et al., 2014]

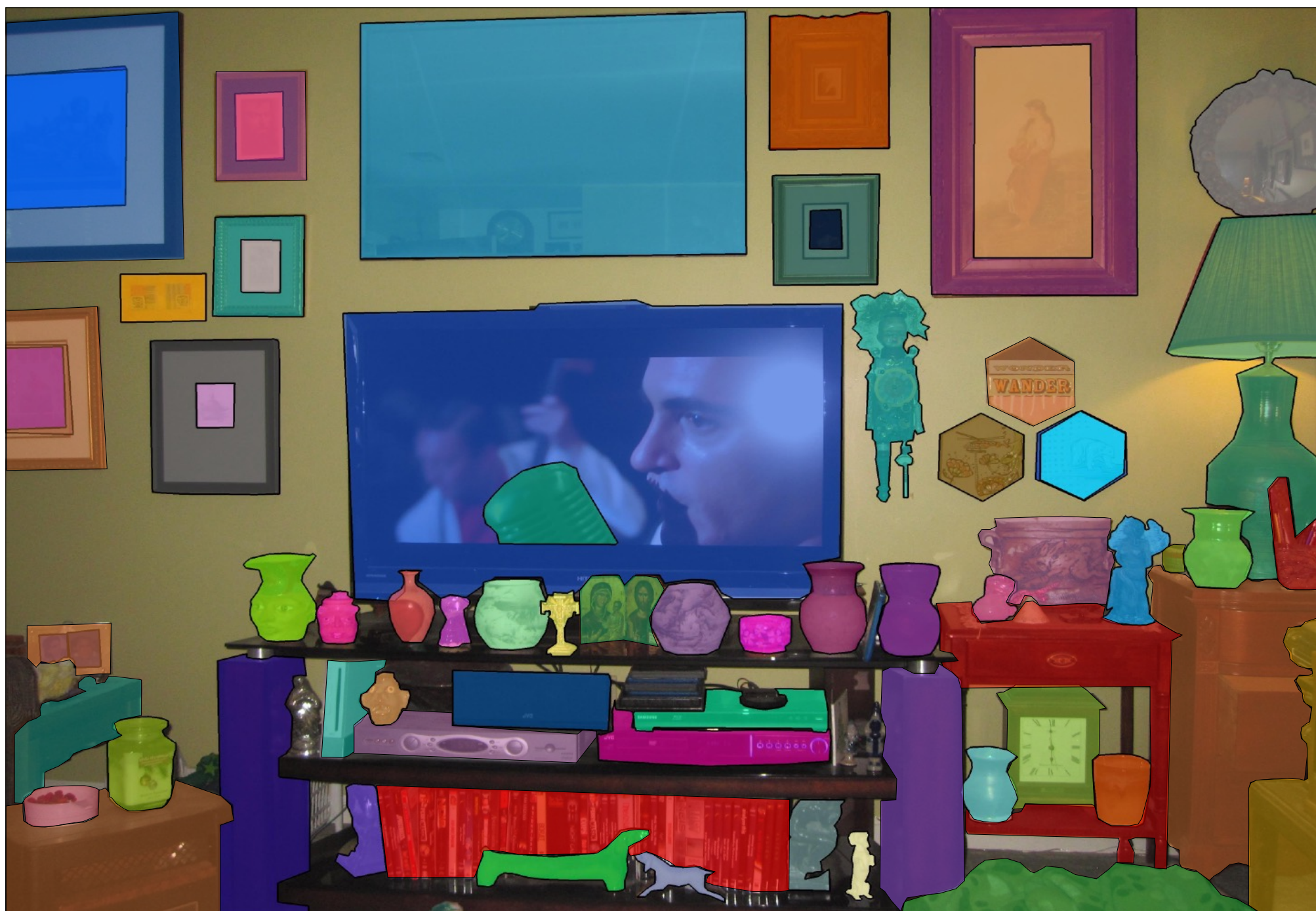

LVIS dataset (1000+ categories) "Few shot" (e.g. < 20 examples) [Gupta et al., 2019] Image source: R. Girshick

### Handle the "long tail" of the distribution

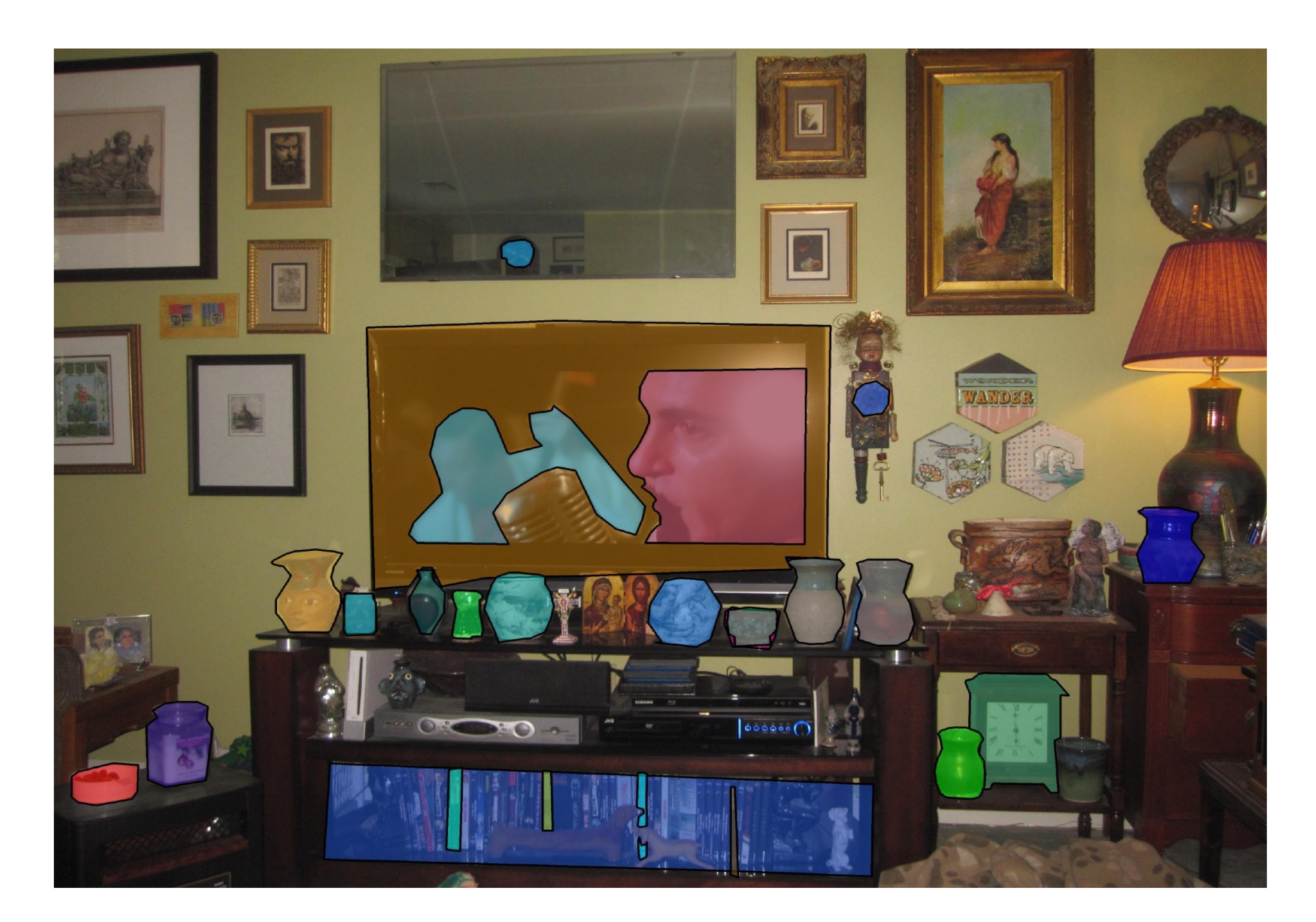

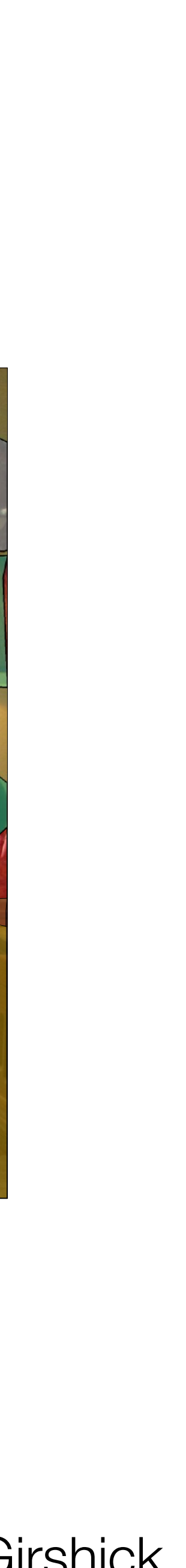

## Next time: video